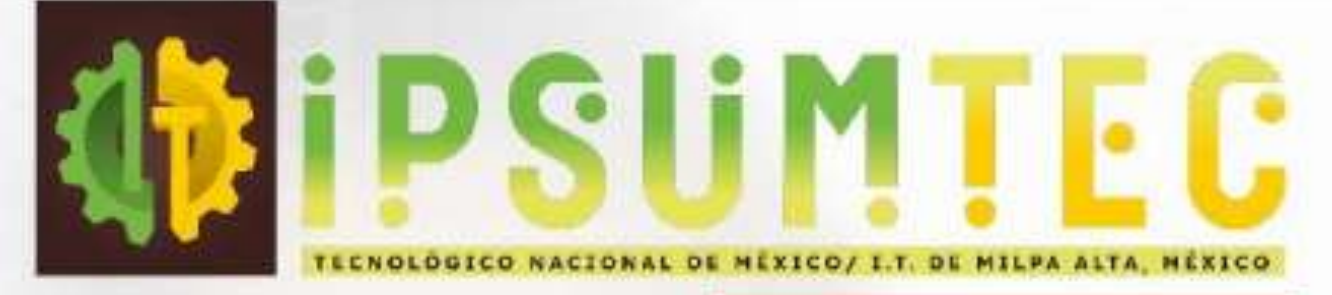

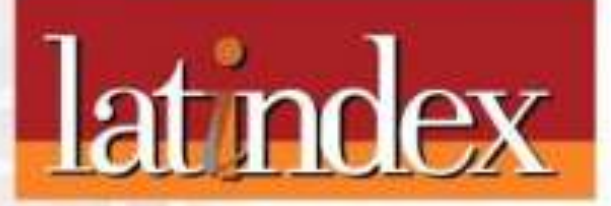

۰

**ISSN: 2594 - 2905** 

**Vol. 5 No. 2** enero - junio 2022

 $\alpha$ 

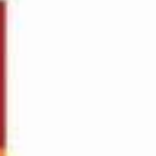

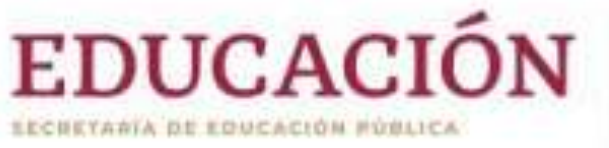

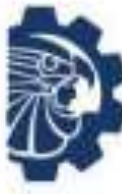

**TECNOLOGICO** ACIONAL DE MEXICO-

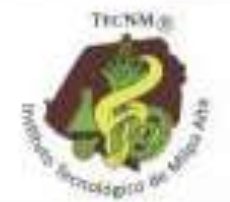

ISSN: 2594 - 2905

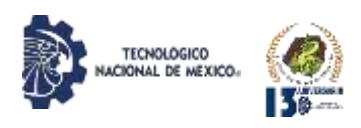

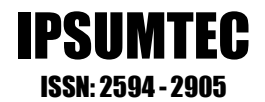

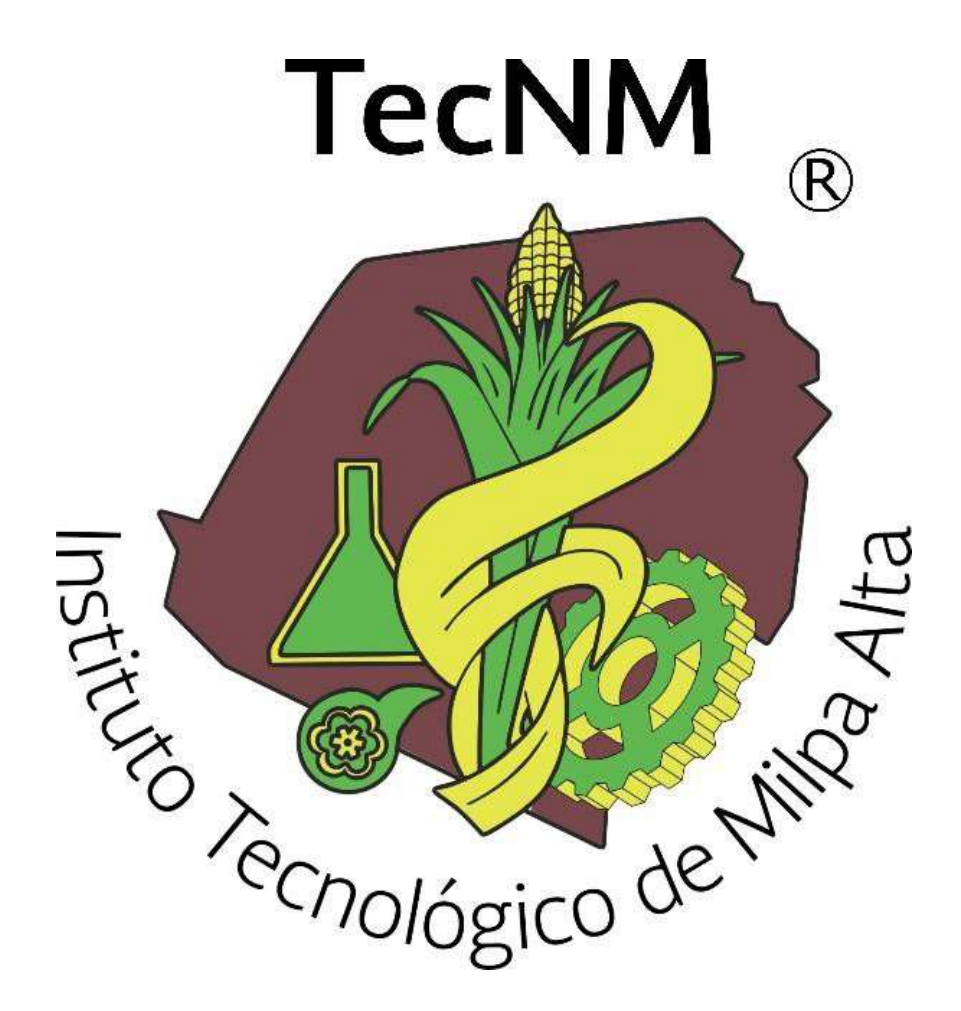

# **DIFUSIÓN VÍA RED DE CÓMPUTO**

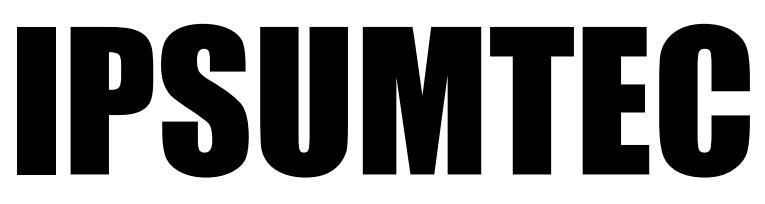

# **ISSN: 2594 - 2905**

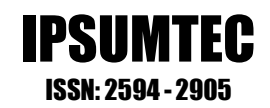

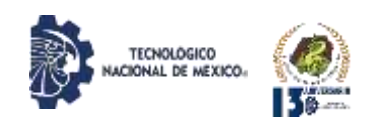

# **DIRECTORIO**

**DOMINGO NOÉ MARRÓN RAMOS** *DIRECCIÓN*

**ELIGIOMARTÍNEZ CARRILLO** *SUBDIRECCIÓN DE PLANEACIÓN Y VINCULACIÓN*

**ABISAÍ MORALES JIMÉNEZ** *PLANEACIÓN, PROGRAMACIÓNY PRESUPUESTACIÓN*

> **MAR GARCÍA FABILA** *GESTIÓN TECNOLÓGICA Y VINCULACIÓN*

> > **ELIA MARLA IBÁÑEZ RODRÍGUEZ** *ACTIVIDADES EXTRAESCOLARES*

*DIFUSIÓN VÍA RED DE CÓMPUTO* **EDGAR ALMAZÁN DE LA CRUZ** *SERVICIOSESCOLARES*

> **ARÍSTIDES CABALLEROALFARO** *CENTRO DE INFORMACIÓN*

**FÁTIMA YARASET MENDOZA MONTERO** *SUBDIRECCIÓN DE SERVICIOSADMNISTRATIVOS*

> **YEARIM MEDINA MOLINA** *RECURSOSHUMANOS*

**ARMANDO GAMBOA ABAD** *RECURSOSFINANCIEROS*

**ALFONSO ÁVILA PÉREZTAGLE** *SUBDIRECCIÓNACADÉMICA*

**CARLOS ENRIQUE SALAZAR DELGADO** *DIVISIÓN DE ESTUDIOS PROFESIONALES*

**RUTH RODRÍGUEZ CUELLAR** *CIENCIASECONÓMICOADMINISTRATIVAS*

**ODETTE ALEJANDRA PLIEGOMARTÍNEZ** *CIENCIASBÁSICAS*

> **MARÍA TERESA DE LEÓN JUÁREZ** *INGENIERÍAS*

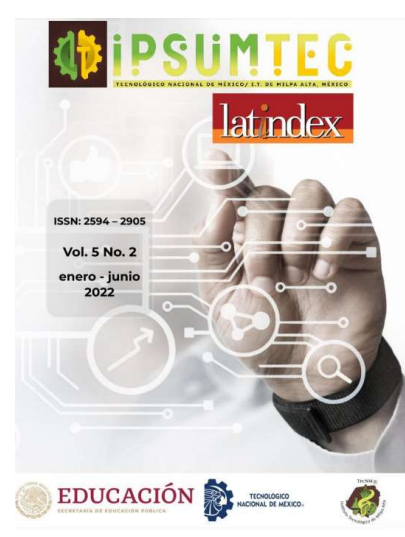

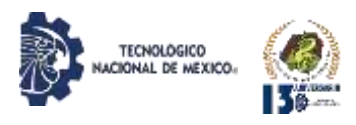

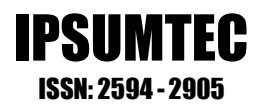

IPSUMTEC, Año 2022 y número de la Publicación 5, Vol. 5/No. 2, periodicidad de la publicación semestral, publicada y editada por el Tecnológico Nacional de México dependiente de la Secretaría de Educación Pública, a través del Instituto Tecnológico de Milpa Alta, Av. Universidad, No. 1200, Int. 5, Piso 5, Col. Xoco, Alcaldía Benito Juárez, C.P. 03330, Ciudad de México, Tel. 5536011000 Ext. 65064, [d\\_vinculacion05@tecnm.mx,](mailto:d_vinculacion05@tecnm.mx) Editor Responsable Ing. Eligio Martínez Carrillo. Reserva de derechos al uso exclusivo No. 04 - 2019 - 010913561800 - 203, ISSN: 2594 - 2905, ambos son otorgados por el Instituto Nacional del Derecho de Autor.

Responsable de la última actualización de este número Ing. Arístides Caballero Alfaro, puesto encargado de Centro de Información del Instituto Tecnológico de Milpa Alta, Calle Independencia Sur, Número 36, Colonia San Salvador Cuauhtenco, C.P. 12300, y Población Milpa Alta. Teléfono (55) 58 62 37 57, fecha de término de la última actualización 17 de diciembre de 2021.

# Objetivo

IPSUMTEC es consolidarse como una revista de divulgación del quehacer académico y científico de nuestros estudiantes y profesores, así como colegas de otras instituciones.

Las publicaciones de los artículos son sometidas a revisión por un comité de arbitraje y el contenido es responsabilidad de los autores y no necesariamente reflejan la postura del editor de la publicación.

Queda prohibida la reproducción parcial o total de los contenidos e imágenes de la publicación sin previa autorización del Instituto encargado, salvo que sea citada la fuente de origen.

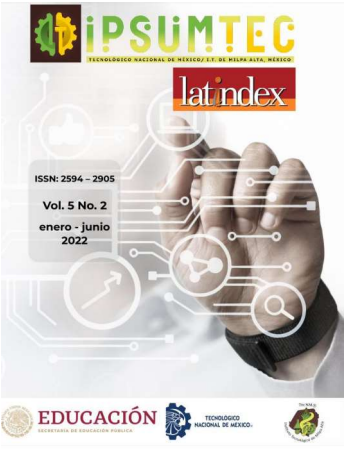

DIFUSIÓN VÍA RED DE CÓMPUTO

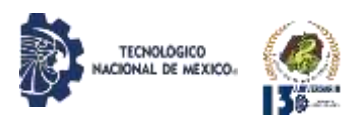

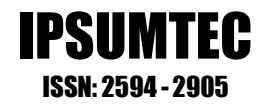

# **EDITORIAL REVISTA IPSUMTEC**

La Revista IPSUMTEC completa con esta entrega el Volumen 5, número 2, cuya versión se encuentra disponible a través del portal de nuestra revista: [http://ipsumtec.itmilpaalta.edu.mx/,](http://ipsumtec.itmilpaalta.edu.mx/) buscando de esta manera incrementar la visibilidad de la publicación y el acercamiento a nuestro público lector.

La investigación y su divulgación son el camino para lograr una transformación personal, una transformación profesional y de esa manera dejar huella durante nuestra vida. Para mí es y será siempre un honor contribuir de alguna u otra forma al engrandecimiento del Tecnológico Nacional de México desde el ámbito educativo y de investigación, es por ello que me enorgullece la presente edición de nuestra revista IPSUMTEC la cual ha ido sumando logros importantes durante el tiempo que se ha mantenido vigente.

A pesar de que la pandemia causada por el virus SARS-COV-2 aún sigue latente, el equipo de docentes e investigadores que conforman la revista IPSUMTEC se han mantenido siempre en constante actualización y trabajando arduamente para que la revista se siga publicando y el quehacer académico y de investigación no se detenga. Pues en tiempos de crisis, como esta que es una crisis sanitaria, es cuando no se debe descansar, sino por el contrario se debe trabajar lo suficiente en la investigación y su divulgación para hacer ese aporte a la ciencia.

Finalmente, aliento a través de mi reconocimiento a todos aquellos y aquellas que tienen esa firme voluntad de hacer investigación y que para ello eligen publicar en nuestra revista IPSUMTEC. A ellas y ellos los invito a que continúen como hasta ahora compartiendo su conocimiento y resultados en esta ventana del Tecnológico Nacional de México campus Milpa Alta hacia el mundo.

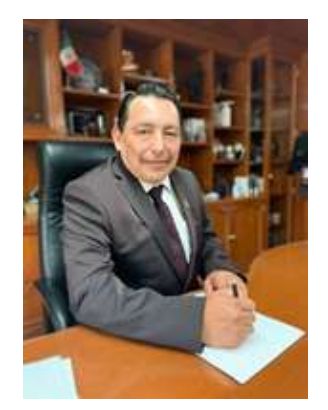

Con mucho respeto y sinceridad….

M. en C. Domingo Noé Marrón Ramos Director del Instituto Tecnológico de Milpa Alta

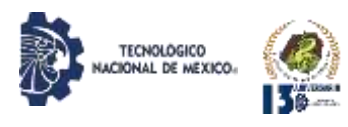

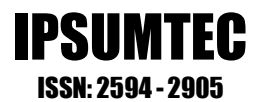

# **EQUIPOS REVISTA IPSUMTEC**

**Director del Tecnológico Nacional de México/ I. T. De Milpa Alta** *M.C. Domingo Noé Marrón Ramos*

**Director General de la Revista** *M. en Tics y D.S. Eligio Martínez Carrillo*

**Director Ejecutivo de la Revista** *Dr. Arturo González Torres*

**Coordinación Editorial de la Revista** *M. en D. Fátima Yaraset Mendoza Montero*

**Coordinación Corrección de Estilo de la Revista** *Dra. Vianey Ríos Romero*

**Coordinación de Edición de la Revista** *M. en L. Alfonso Ávila Pérez Tagle*

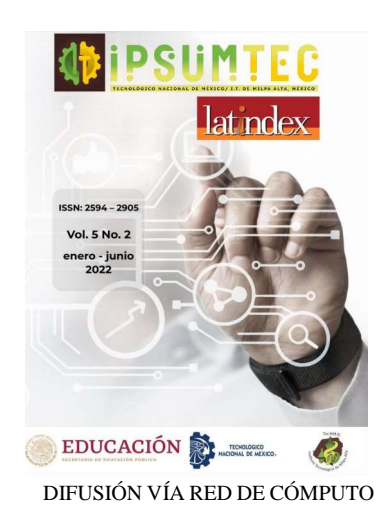

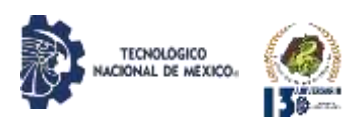

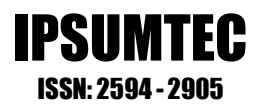

# **COMITÉS REVISTAIPSUMTEC**

# **COMITÉ CORRECTOR DE ESTILO**

*Dra. Gloria Paola Soria López -- Universidad de Londres Querétaro M.B.A. Patricia Ivonne Verduzco Ramírez -- Tecnológico Nacional de México /I. T. De Tláhuac III Dra. Guadalupe González Romero -- Universidad Autónoma de Sinaloa QFB. Joaquina Villegas Castillo -- Tecnológico Nacional de México/I. T. De Milpa Alta M. en E. Sonia Adolfo Duran -- Universidad de la República Mexicana M.I. Jesús Antonio Flores Zamorano -- Tecnológico Nacional de México/I. T. De Los Mochis M.G.P. Antonio Hernández Martínez -- Universidad del Valle de México MGE. Regina Cruz Jiménez -- Tecnológico Nacional de México /I. T. De Milpa Alta II M.G.P. Raúl Pierre Cigarroa Gómez -- Universidad del Valle de México M. G.T.H. Irán González Falcón -- Universidad de la República Mexicana M. C. Carlos Velázquez Sánchez -- Universidad del Valle de México Dra. Ana Lidia Bárcenas Cortés—Tecnológico Nacional de México/ I.T. De Tláhuac III*

# **COMITÉ DE EDICIÓN**

*Dra. Elba Fiorella Gómez Cestagalli – Particular Dra. María Luisa Pereira Hernández -- Universidad Pedagógica del Estado de Sinaloa Dr. Oscar Palacio León -- Universidad Militar Nueva Granada M. A. Ruth Rodríguez Cuellar -- Tecnológico Nacional de México/I. T. De Milpa Alta Ing. Yearim Medina Molina-- Tecnológico Nacional de México/I. T. De Milpa Alta M. E. María Eugenia Astrid Macías Sagarmínaga -- Colegio Nacional de Educación Profesional Técnica M. E. Lilian Ivette Gutiérrez Moreno -- Colegio Nacional de Educación Profesional Técnica M. G.T.H. Estefania Monserrat Meraz Ponce -- Universidad de la República Mexicana M.C. Andrés Alberto Jacobs -- Universidad del Valle de México M.C. Shaddai Ozuna Torres -- Universidad del Valle de México M.E. Ricardo García Parada--Tecnológico Nacional de México/ I.T. De Chihuahua II M. E. Víctor Villar Laguna -- Instituto Politécnico Nacional*

## **EQUIPO DE APOYO**

*Ing. Oziris Itzel Rojas Martínez Tecnológico Nacional de México/I. T. De Milpa Alta*

**Responsable Website IPSUMTEC**

*Ing. Arístides Caballero Alfaro Tecnológico Nacional de México/I. T. De Milpa Alta*

*Ing. Felipe Mendoza Jiménez Tecnológico Nacional de México/I. T. De Milpa Alta*

**Diseño Gráfico**

**Finanzas**

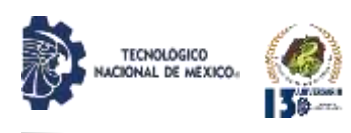

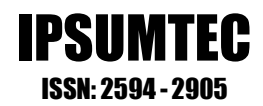

# **COMITÉS REVISTAIPSUMTEC**

# **COMITÉ DE ARBITRAJE**

Dra. Sabrina Patricia Canedo Ibarra Universidad Virtual del Estado de Michoacán Dra. Martha Susana Brauer Aguilar Secretaría del Medio Ambiente de la CDMX Mtro. Flavio Suárez Muñoz Universidad Tecnológica de la Construcción (UTEC) Dr. Ariel Gutiérrez Ortiz Facultad de Comercio Exterior de la Universidad de Colima Dr. Víctor Manuel Martínez Rocha Universidad Politécnica de Victoria Dra. Edelmira Fernández Ramírez Universidad Alfa Lambda Dra. María de Lourdes Vázquez Arango Universidad Autónoma Benito Juárez de Oaxaca Dr. Ulises Martínez Contreras Tecnológico Nacional de México Campus Cd. Juárez Dra. Ma Soledad Castellanos Villarruel Universidad de Guadalajara/ Centro Universitario de la Ciénega Dr. Armando Longoria de la Torre Tecnológico Nacional de México/I. T. De La Laguna Dr. Juan Lira Uribe Independiente Dra. Ana María Cárabe López Universidad Autónoma de Guerrero Dra. Francisca Silva Hernández Universidad Juárez Autónoma de Tabasco Dra. Teresa Ivonne Castillo Diego Universidad Veracruzana Dr. Eduardo Rafael Poblano Ojinaga Tecnológico Nacional de México/I. T. De La Laguna Dr. Arturo Rojas Acosta Universidad de la Costa Mtro. Diego Emiliano Jiménez González Tecnológico Nacional de México/I. T. De Milpa Alta Dr. José Luis Susano García Universidad Autónoma de Guerrero Mtro. Francisco Agustín Poblano Ojinaga Tecnológico Nacional de México/I. T. De La Laguna

Mtra. Elva Rosaura Pineda Armendáriz Tecnológico Nacional de México/I. T. De La Laguna Mtra.Janet Mercedes Arévalo Ipanaqué Universidad Peruana Unión Dra. María del Rosario Landín Miranda Universidad Veracruzana Dra. Fabiola Peña Cárdenas Universidad Autónoma de Tamaulipas Dr. Gilberto Mercado Mercado Universidad Autónoma de Ciudad Juárez Dra. Rosalinda Gámez Gastélum Universidad Autónoma de Sinaloa Dr. Iscander Armando Ramírez Castañeda Tecnológico Nacional de México/I. T. De Torreón Dra. Tzintli Meraz Medina Universidad de Guadalajara Dr. Héctor Javier Amparán Mora Tecnológico Nacional de México/I. T. De Puebla

Mtra. Juana Alicia Villarreal Cavazos Universidad Autónoma de Coahuila Dr. Benito Zamorano González Universidad Autónoma de Tamaulipas Dr. Gerardo Quiroz Bojorges Secretaría del Medio Ambiente de la CDMX Mtro. Ricardo García Parada Tecnológico Nacional de México/I. T. De Chihuahua II Mtro. Luis Daniel García García Escuela Normal de la Huasteca Potosina Dr. Armando Cortez Ordoñez Universidad del Valle de México Dra. Cinthya Ivonne Mota Hernández Universidad del Valle de México Mtro. Víctor Villar Laguna Instituto Politécnico Nacional Rosa María Alonzo González Universidad de Guadalajara

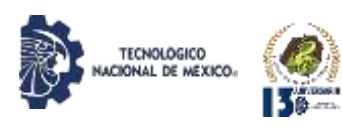

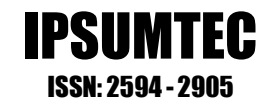

# **RESEÑA DE LA REVISTA IPSUMTEC**

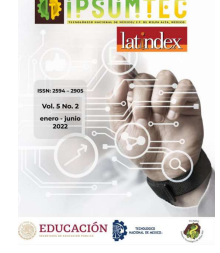

A través de estos años de vida, la revista IPSUMTEC ha hecho esfuerzos para alcanzar el reconocimiento internacional, por ejemplo, después de múltiples y consistentes gestiones se ha logrado:

1. La formación del Comité Editorial y Comité Corrector de Estilo, con un total de 22 colaboradores, integrados por profesionales de las diversas disciplinas incluyendo profesores con grados académicos como Maestría y Doctorados.

2. La formación del Comité de Arbitraje, con un total de 37 colaboradores, integrados por profesionales con grado de maestría (22%) y con grado de doctorado (78%); además, el comité de arbitraje el 60% cuenta distinción PRODEP y el 35% cuenta distinción SNI.

3. Asignación del número Normalizado Internacional de Publicaciones Serias (ISSN), de forma virtual.

4. Aceptación en el catálogo y directorio del Sistema Regional de Información en Línea para la Revistas Científicas de América Latina y el Caribe (Latindex), aceptación en LatinREV (Red Latinoamericana de Revistas Académicas en Ciencias Sociales y Humanidades), de la Facultad Latinoamericana de Ciencias Sociales, FLACSO, con sede en Argentina y también incluida en Directory of Research Journals Indexing (DRJI), aprobado por la Junta Asesora de A.R. Burla College, India; Spiru Haret University, Bucharest, Romania; y Federal University of Rondonia, Brazil; además está incluida en Incluida en ROAD, the Directory of Open Access Scholarly Resources (ISSN International Centre, Francia).

5. Forma parte en el repositorio del Servicio de Información y Bibliotecas Universitarias (HIBS)de La Universidad de Ciencias Aplicadas de Hamburgo, ubicada Hamburgo, Alemania y también está incluida en la Biblioteca de Revistas Electrónicas, Electronic Journals Library EZB, de la Universidad de Ratisbona (Universität Regensburg), que ostenta con el "título dePatrimonio de la Humanidad de UNESCO", situada en la ciudad de Ratisbona, en el centro- este del estado federado de Baviera, Alemania. Además, fue adherida en el servicio de información especializada de Matemáticas, el cual es parte de los Servicios de informaciónEspecializada para la Ciencia de la Fundación de Investigación en Alemania. También ha sido adherida al repositorio de la Universidad Ruprecht Karl de Heidelberg, dicha Institución es la más antigua de las alemanas, se creó en el año 13861 en la ciudad de Heidelberg, Baden- Wurtemberg. Igualmente, fue adherida al Centro de Ciencias Sociales de Berlín, también conocido por sus siglas en alemán WZB, es un instituto de investigación de renombre internacional para las ciencias sociales, la institución de este tipo más grande de Europa no afiliada a una universidad. Según el número de premios nobel afiliados a la universidad al tiempo del anuncio del premio, Heidelberg está ubicada en el primer lugar en Alemania, 4.ª en Europa y 13 en el mundo en 2008. Desde el año pasado, forma parte del Índice de revistas científicas de Eurasia (ESJI) el cual reúne en su base de datos las revistas científicas más importantes de Europa y Asia, que publica las investigaciones más autorizadas y relevantes. Además, acaba de ser incluida en la Base de datos EuroPub, cuya sede se encuentra en Bolton, Inglaterra. Europub es el Directorio de Revistas Académicas y Científicas. Londres, Reino Unido.

6. Actualmente IPSUMTEC ha sido adherido en Livre! De Brasil. Livre! es el portal desarrollado por la CNEN - Comisión Nacional de Energía Nuclear, a través del CIN - Centro de Informaciones Nucleares de Brasil. Livre! Ayuda a facilitar la identificación y el acceso a revistas electrónicas de libre acceso en Internet. Las revistas incluyen publicaciones científicas, revistas de divulgación científica y boletines técnicos.

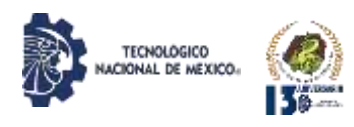

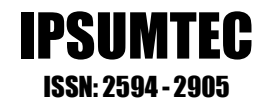

# **CONTENIDO**

ANÁLISIS DEL MARKETING DIGITAL EN LAS PYMES DE LA LOCALIDAD DE CANDELARIA, CAMPECHE COMO HERRAMIENTA DE PUBLICIDAD.....................................................................................................11

INCUBADORA AVÍCOLA SUSTENTABLE, AUTOMATIZADA CON MICROPROCESADORES ATmega2560 APLICANDO LA LOGICA DIFUSA……………………...............................................................................20

FACTORES DETERMINANTES EN LA DESERCIÓN UNIVERSITARIA, CASO DE ESTUDIO: TECNM/INSTITUTO TECNOLÓGICO DE MILPA ALTA II...............................................................................................................27

EVALUACIÓN DEL DESEMPEÑO EN EL TECNOLÓGICO NACIONAL DE MÉXICO MEDIANTE EL SISTEMA DE GESTIÓN DE CALIDAD………...33

FACTORES SOCIALES RELACIONADOS A LA VIOLENCIA HACIA LAS MUJERES EN LA MIXTECA OAXAQUEÑA.................................................42

APLICACIÓN ONE SOFT+ CON VBA COMO SOLUCIÓN DE BAJO COSTO PARA CONTROL DE PRODUCTOS EN MEDIOS DE COMUNICACIÓN...53

CMO+ COMO SOLUCIÓN PERSONALIZADA A LA CAPACITACIÓN DE PROCESOS Y AUTOEVALAUCIÓN...............................................................61

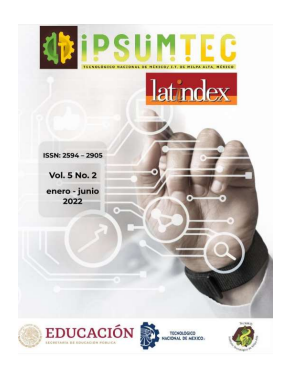

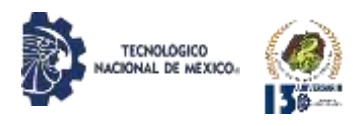

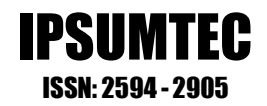

# **CONTENIDO**

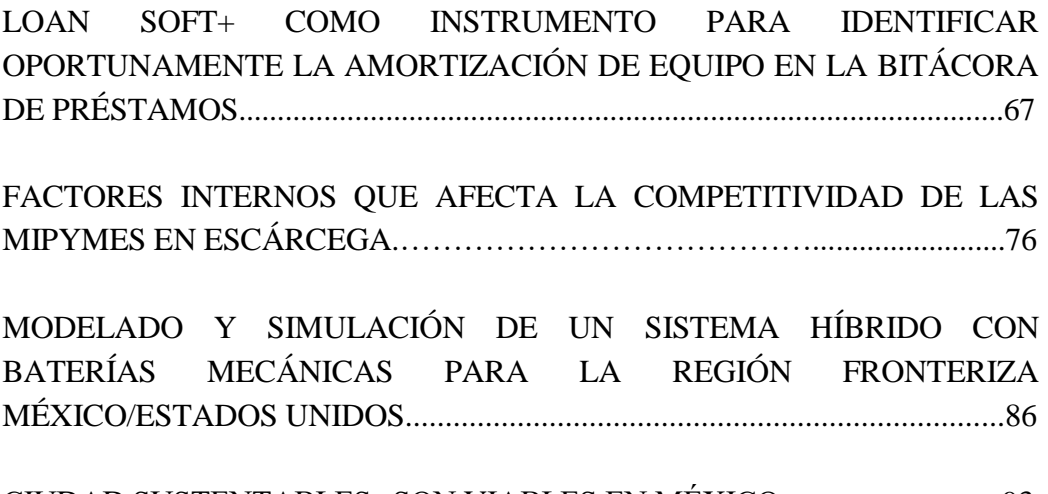

CIUDAD SUSTENTABLES ¿SON VIABLES EN MÉXICO…………………93

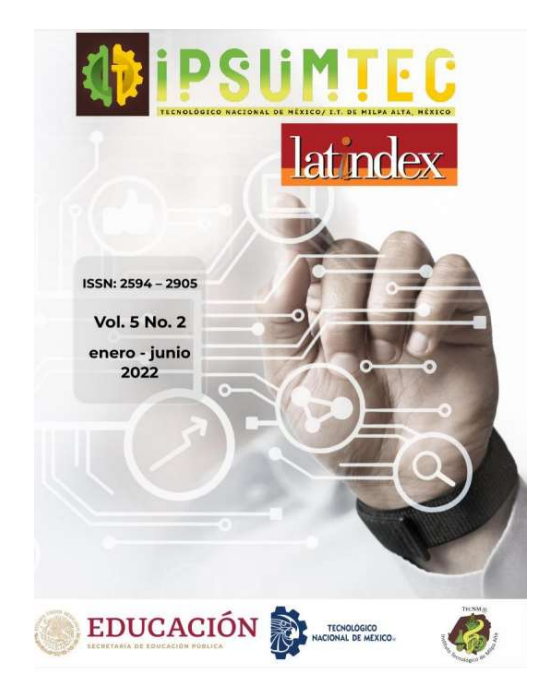

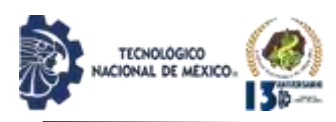

# **ANÁLISIS DEL MARKETING DIGITAL EN LAS PYMES DE LA LOCALIDAD DE CANDELARIA, CAMPECHE COMO HERRAMIENTA DE PUBLICIDAD.**

María del Carmen Gómez Camal<sup>1</sup>, Wilberth Alfredo Molina Galicia<sup>2</sup>, Diana Laura Rodríguez Jiménez<sup>3</sup>, Jesús Armando Vitela Estrada<sup>4</sup>

<sup>1</sup>Dra. Investigación para la educación. Instituto Tecnológico Superior de Escárcega. Departamento de desarrollo académico y docencia. [maria\\_camal@itsescarcega.edu.mx.](mailto:maria_camal@itsescarcega.edu.mx) 9821041185 Col. Unidad Esfuerzo y Trabajo Núm. 1 calle 22 x 69 entre 67, C.P. 24350 Escárcega, Campeche.

<sup>2</sup>Contador Público. Instituto Tecnológico Superior de Escárcega. Departamento de desarrollo académico y docencia. wilberth\_molina@itsescarcega.edu.mx. 9821240095 Av. Justo Sierra Méndez S/N entre calle 53 y Av. Solidaridad Col Unidad Esfuerzo y Trabajo II, C.P. 24350 Escárcega, Campeche.

<sup>3</sup>Estudiante de 9°. semestre de Licenciatura en Administración. Instituto Tecnológico Superior de Escárcega.

[170205067@itsescarcega.edu.mx.](mailto:170205067@itsescarcega.edu.mx) 9821037632 Calle Francisco I. Madero S/N, C.P. 24334 Pedro Baranda, Candelaria, Campeche.

<sup>4</sup>Estudiante de 9°. semestre de Licenciatura en Administración. Instituto Tecnológico Superior de Escárcega.

[170205068@itsescarcega.edu.mx.](mailto:170205068@itsescarcega.edu.mx) 9821251532 Calle Francisco I. Madero S/N, C.P. 24334 Pedro Baranda, Candelaria, Campeche.

*Resumen --* Esta investigación busca comprender el panorama actual al que se enfrenta la localidad de Candelaria, Campeche, ante las herramientas de publicidad brindadas por el marketing digital, se elaboró una herramienta de investigación aplicada a las PyMES, para conocer su comportamiento ante las oportunidades que les son ofrecidas por las herramientas digitales, y así dar paso a una fuente de información confiable para futuras investigaciones.

El desarrollo de este proyecto se realizó a través de un enfoque mixto, mediante una encuesta de opción múltiple, con esta herramienta de investigación se obtuvo información tanto cuantitativa como cualitativa. Este instrumento fue impreso y aplicado de forma personal a la población de PyMES de la localidad. El tipo de investigación aplicada es descriptiva; de acuerdo a esto se pueden generar herramientas para la práctica profesional en las organizaciones, como las estrategias y procedimientos adecuados para una correcta utilización de las herramientas de marketing digital en las PyMES de la localidad de Candelaria [1].

Mediante la investigación se obtuvo como resultado las herramientas digitales que las PyMES de la localidad conocen y utilizan para publicitarse, el tipo de contenido que publican, además de conocer la inversión en tiempo y dinero que estas realizan, entre otros datos; al finalizar se determinaron las herramientas digitales adecuadas para estas empresas, teniendo en cuenta el conocimiento que se tiene, el lugar de residencia y alcances tecnológicos.

*Palabras Clave:* Herramientas digitales, marketing digital, publicidad digital, PyMES.

*Abstract --* This research seeks to understand the current panorama that the town of Candelaria, Campeche faces,

in the face of the advertising tools provided by digital marketing, a research tool applied to SMEs was developed, to know their behavior in the face of opportunities that are available to them. offered by digital tools, and thus give way to a reliable source of information for future research.

The development of this project was carried out through a mixed approach, through a multiple-choice survey, with this research tool both quantitative and qualitative information was obtained. This instrument was printed and applied personally to the population of SMEs in the town. The type of applied research is descriptive; According to this, tools can be generated for professional practice in organizations, such as adequate strategies and procedures for a correct use of digital marketing tools in SMEs in the town of Candelaria [1].

The research resulted in the digital tools that local SMEs know and use to advertise, the type of content they publish, in addition to knowing the investment in time and money they make, among other data; At the end, the appropriate digital tools for these companies were determined, taking into account the knowledge that they have, the place of residence and technological scope.

*Key words –* Digital tools, digital marketing, digital advertising, SMEs.

## **INTRODUCCIÓN**

El marketing se ha adaptado a nuestra era y evolucionado al marketing digital aprovechando, las oportunidades que brindan las herramientas tecnológicas, de esta manera las empresas pueden crecer de forma exponencial y eliminar las barreras a las que se enfrentaban con las herramientas del marketing

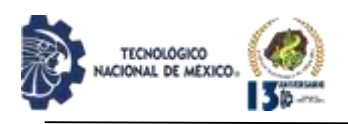

tradicional. El propósito de esta investigación es obtener información sobre la situación actual en las PyMES de la localidad de Candelaria, Campeche en cuanto al uso de las herramientas del marketing digital con fines publicitarios y así generar un análisis, para conocer la forma en que estas han reaccionado al nuevo entorno digital. Se empleó una investigación documental y de campo enfocada en las PyMES de esta localidad.

#### *Planteamiento del problema*

La evolución tecnológica que se ha desarrollado en los últimos años ha impactado de gran manera a las PyMES, gracias a las nuevas herramientas del marketing digital ahora pueden competir contra empresas de mayor tamaño y capacidad. Ahora, la localidad de Candelaria cuenta con red telefónica y redes de wifi de diversos proveedores de internet, de forma que tanto empresas como consumidores tienen acceso a las herramientas del marketing digital. Candelaria ha sido un referente como punto de reunión para las comunidades aledañas al ejido, debido a que gran parte de las personas del municipio acuden a esta cabecera municipal para adquirir productos o servicios que no están disponibles en sus respectivas localidades, haciendo de esta manera a la localidad de Candelaria como un lugar con gran presencia de posibles clientes para las empresas que ahí se encuentran. A sí mismo, se debe poner atención en la vertiente del problema el cual es conocer la situación actual de las PyMES de la localidad en cuanto al marketing digital y si estas aprovechan las oportunidades que les brindan las herramientas digitales.

En la localidad de Candelaria residen 7,049 personas con un rango de edad de 15 a 64 años [2], los cuales están dentro de los márgenes de edad que usan frecuentemente medios digitales con conexión a internet para entretenimiento y comunicación, si ponemos atención a esta cifra podremos ver que hay una gran variedad de personas que pueden percibir alguna estrategia mercadológica digital o incluso entablar una relación directa de empresa a consumidor. Mientras tanto al orientamos a un enfoque más amplio, por ejemplo, como anteriormente se mencionó, las comunidades pertenecientes al municipio acuden a la cabecera municipal para realizar sus compras, muchas de las comunidades ya cuentan con servicio a internet, lo que hace a las personas más susceptibles a percibir algún anuncio o promoción mediante alguna herramienta digital, o tener comunicación directa con las empresas de la localidad de Candelaria.

## *Objetivos*

El objetivo de esta investigación es conocer y describir las herramientas del Marketing Digital para publicidad

en las PyMES de Candelaria, mediante el análisis de las diferentes herramientas publicitarias usadas por los empresarios de la zona, y determinar 5 herramientas digitales de publicidad adecuadas para las PyMES de la localidad.

# *Justificación*

El marketing digital como herramienta para la publicidad ha mejorado el proceso de compra y venta a lo largo de los años, este fenómeno se puede apreciar en la forma en que las empresas micro, pequeñas, medianas y grandes, aprovechan las herramientas digitales y tecnológicas que tienen a su alcance para poder aumentar su participación en el mercado, mejorar su relación con el cliente y aumentar sus utilidades. De tal forma, que tener una fuente de información sobre qué y cómo las herramientas digitales han ayudado a la evolución de las empresas, puede funcionar como un referente a los estudios mercadológicos, lo que se pretende conocer en la investigación es el impacto que han tenido las herramientas digitales enfocadas a la publicidad en las PyMES de Candelaria y cómo estas han reaccionado a las oportunidades que el marketing digital les ofrece. Hablando específicamente de la localidad de Candelaria se observa que existe una interacción online en los negocios que allí habitan, pero al indagar sobre los documentos de la localidad se encontró que no existe alguna investigación sobre temas relacionados con el marketing digital, al desarrollar este estudio se espera contribuir con un banco de información que pueda ayudar a personas que quieran conocer más sobre el tema, a los empresarios que deseen implementar estrategias de marketing digital y de igual forma que influya como base de investigación para otros estudios sobre marketing y publicidad digital.

Mediante este proyecto, se realizó una investigación documental y de campo sobre las herramientas del Marketing Digital usadas para la publicidad en la localidad de Candelaria, con la finalidad de conocer cómo las PyMES han reaccionado ante estas herramientas y así, con el diagnóstico y análisis realizado, se generó una descripción de las herramientas de marketing digital para la publicidad que son aptas para las PyMES de la localidad.

## *Marco teórico*

Con la evolución de las Tecnologías de Información y Comunicación, las empresas en general han adaptado sus actividades de mercadotecnia a las necesidades del consumidor, surgiendo así el marketing digital [3]. De

manera que, con este tipo de marketing se busca potenciar las estrategias mercadológicas para adaptarlas

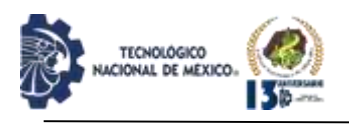

al entorno en el que vivimos actualmente, lo cual es un reto para las empresas que buscan aumentar la relación con los clientes y el alcance de su publicidad en el mercado [4].

Se entiende que el marketing digital se puede adaptar a la situación de la empresa sin importar si esta cuenta con grandes recursos digitales y tecnológicos o por el contrario si estos son mínimos, en cualquiera de las dos situaciones se maximizará la eficiencia de las actividades mercadológicas de la empresa. De esta forma los pequeños empresarios tienen a su alcance diversas herramientas con las que pueden hacer crecer su marca [5]. Tener diversas herramientas de marketing digital al alcance, hace que cualquier empresa sin importar su tamaño pueda aumentar el reconocimiento de su marca y competir con empresas de mayor tamaño, por tanto, está siendo implementado más frecuentemente por todo tipo de empresas para lograr los objetivos de sus planes de mercadeo. Al tratarse de un entorno digital, estas herramientas no tienen tantas barreras como las tienen los medios tradicionales, por lo que pueden llevar a la empresa a tener un alcance global [6].

El mundo digital ha revolucionado al marketing en todo su esplendor, mejorando la manera de emplear técnicas y estudios, el marketing digital nos ayuda a emplear aquellas estrategias de comercialización en medios digitales. Para llevar a cabo estas estrategias hacemos uso de las Herramientas del marketing digital, las cuales despliegan un amplio abanico para elegir cual estrategia es la más conveniente para la empresa [7].

Cuando se dice que el uso de las herramientas de marketing digital está revolucionando el mundo, no se espera que se dejen todas aquellas prácticas de marketing tradicional y migren a esta nueva modalidad. Lo que se aconseja es hacer uso de ambas, a tal grado que las dos converjan entre sí y ayuden a la obtención de los objetivos sin desperdiciar tantos recursos [8]. Hoy en día cada vez más empresas buscan estas herramientas digitales para implementarlas y de esta manera encontrar muchas más opciones de negocio. Estas herramientas pueden ser encontradas y usadas de una manera fácil gracias a la conectividad que ahora existe [9].

Las herramientas digitales relacionadas con el marketing llevan consigo muchas ventajas para quien las use, estas herramientas pueden ser usadas por casi cualquier empresa, siempre y cuando exista la presencia digital y conectividad vía internet, gracias a la existencia de herramientas que van desde el bajo coste

a incluso ser gratuitas. El uso de estas herramientas puede ser de distintas maneras, pero con el objetivo de captar consumidores, diferenciarse y ganar presencia en el mercado [10].

Para lograr esto existen herramientas como los sitios web o blogs, que se podrían tomar como los principales referentes para iniciar una campaña de marketing, junto a estas se encuentran las redes sociales, en las cuales, al igual que las anteriores puede estar presente el inbound marketing o también llamado marketing de contenidos, el cual es una de las megatendencias en el marketing actual, también se consideran como herramientas los buscadores que ayudan a posicionar alguna página en los primeros resultados de búsqueda, esto con la finalidad de captar la atención del usuario, también existe la publicidad display conocidos como banners, contrario a los anteriores pueden ser invasivos y molestos para los usuarios, sin embargo es una manera automatizada de llegar a los posibles clientes gracias al uso de cookies, un último ejemplo son los Email marketing, este puede ser un referente a las herramientas de bajo costo, pero esto no significa que no tenga grandes ventajas, con ella se pueden generar fuertes lasos con los clientes.

El uso de estas herramientas es menos costoso que la mercadotecnia tradicional, además de permitir una interacción directa con el consumidor y audiencia en general, se puede tener un control más preciso en las campañas ya que la información y progreso se tiene en tiempo real, además de generar credibilidad, confianza y fidelidad en la marca [11].

La publicidad es indispensable para toda empresa, esto sin importar el tamaño que esta tenga, sin embargo, cuando se habla sobre la publicidad imaginamos carteles afuera de negocios o en calles concurridas de alguna ciudad, espectaculares, volantes ofrecidos en las calles, o bardas decoradas con información del producto o servicio a ofrecer. No obstante, se debe contemplar que el mercado actual está siendo ocupado por una generación que percibe sus alrededores de una manera diferente a las generaciones anteriores. Tener en cuenta el auge que existe por el internet es primordial para toda empresa, así como el amplio abanico opciones que este abre para todos sus usuarios, hablando tanto de clientes, así como vendedores [12]. Un ejemplo sencillo del porqué la publicidad digital puede ser un medio innovador, es en los aparatos electrónicos que cuentan con conexión a internet, si se presta atención a los teléfonos móviles e ingresa a alguna aplicación como YouTube, Facebook, Twitter, Instagram o alguna otra, en su mayoría se encuentra publicidad dirigida especialmente a nosotros, gracias a la información que

dejamos en estas plataformas, en otras palabras la publicidad que recibimos está dirigida específicamente hacia nuestros gustos [13].

En internet se pueden encontrar herramientas que contribuyen a la publicidad digital, herramientas tales

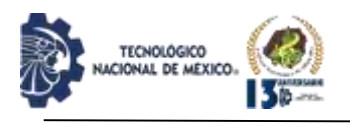

como Facebook insights, Survivor Monckey, entre otras, estas ayudan a segmentar de mejor manera a los potenciales clientes, llegando a ser una opción más económica y fácil de utilizar [14]. Hacer uso de la publicidad digital trae distintos beneficios, ya sean económicos o de tiempo, como, por ejemplo: aumentar el alcance del mensaje, medirse fácilmente y mejorar la segmentación del mercado.

México se puede considerar un país que ha trascendido con las herramientas digitales usadas en el marketing, en especial las PyMES que han podido desarrollarse en el ámbito digital [15]. Las PyMES han estado desarrollando nuevas estrategias digitales, que han ayudado a abarcar más mercado, esto se refleja en las cifras estudiadas en el año 2016 en las que el 47% de los individuos en México realizo alguna compra en línea [16], esto nos da a entender que en el país existe una creciente tendencia hacia el mercado electrónico. En México existen 56,564 empresas de giro comercial y 233,446 en los giros industrial y de servicios en la clasificación de pequeña empresa, mientras que en las medianas empresas existen 17,115 empresas en el giro comercial, 19,524 en el giro servicio y 11,611 en el giro industrial, llegando a ser un total de 338,260 empresas en el país dentro de la clasificación de PyMES. En el estado de Campeche con clasificación de pequeña empresa hay 376 con giro comercial y 2,335 con los giros industrial y de servicios; en la clasificación de mediana empresas existen 119 empresas con giro comercial, 193 con giro de servicio y 72 con giro industrial, llegando a ser un total de 3,095 empresas en el estado. En el municipio de Candelaria con la clasificación de pequeña empresa existen 8 empresas con giro comercial, 42 con giro industrial y de servicios; con la clasificación de mediana empresa existen 1 empresa de giro comercial, 2 con giro servicio y no existe alguna del giro industrial, siendo estas un total de 53 empresas en el municipio, en el ámbito local se reflejan los mismos datos arrojados en el sector municipal.

De acuerdo con datos calculados por la plataforma de Facebook 96,000,000 de personas en un rango de edad de 18 a más de 65 años utilizan Facebook e Instagram en el país. Gracias a estos datos podemos entender que las PyMES de México tiene el potencial de desarrollarse en el mercado digital, si se observan los datos del estado de Campeche se puede ver que 230,000

personas de 18 a más de 65 años utilizan Facebook e Instagram en San Francisco de Campeche, Campeche, México [17]. Al calcular las cifras en Candelaria 8,800 personas de 18 a más de 65 años, utilizan estas redes sociales. De modo que dentro de la localidad existen los medios para llevar a cabo las herramientas digitales para uso publicitario, como se puede observar hay una gran

cantidad de usuarios que pueden interactuar con las estrategias que se desarrollen en los medios digitales.

#### **DESARROLLO**

Para llevar a cabo esta investigación se utilizó un enfoque mixto de forma que se pudiese obtener información tanto cualitativa como cuantitativa. La herramienta utilizada para la recolección de información fue una encuesta de opción múltiple, dividida en dos secciones, la primera constituida por tres preguntas enfocadas a datos generales de la empresa y la segunda integrada por quince preguntas enfocadas a la utilización del marketing digital en ellas. Estas fueron aplicadas de forma personal para mejorar la eficiencia del proceso de investigación. La población estudiada está constituida por las PyMES de la localidad de Candelaria, Campeche, las cuales de acuerdo con datos publicados son un total de 53 [18].

Mediante la primera sección de la herramienta de investigación para el estudio de "Análisis del marketing digital en las PyMES de Candelaria, Campeche como herramienta de publicidad", se obtuvo de las 53 empresas, que el 77% son de servicio y el 23% de comercio. De todas ellas, el 77% se encuentran constituidas de 11 a 30, el 23% de 31 a 100 empleados, estos no fueron los únicos rangos usados en la encuesta, pero dado que la localidad no es muy grande no existen empresas con un alto número de empleados laborando en ellas.

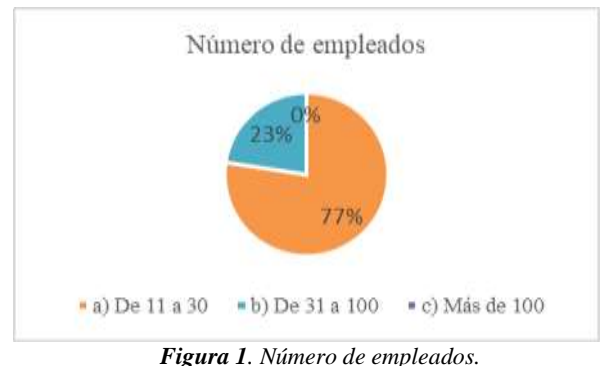

*Fuente: Elaboración propia.*

De acuerdo a la antigüedad de las PyMES de la localidad se pudo observar que hubo variabilidad en las respuestas, estas llevan un tiempo considerable en la localidad, el 39% tiene una antigüedad de 20 años de servicio, seguido por 38% de empresas con 11 a 20 años de antigüedad, por último, con 17% y 6% tenemos los rangos de 6 a 10 años y de 1 a 5 años respectivamente, por tanto, la mayoría de las PyMES tiene más de 11 años laborando en la localidad.

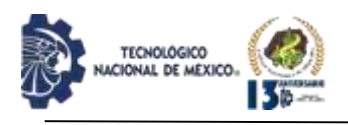

Con la información anterior conocemos lo básico sobre la información general de las empresas, así como algunas características que sin duda son importantes para el proyecto, siguiendo con la investigación indagamos en las herramientas del marketing digital que las empresas conocen y usan, así como las preferencias que tienen sobre estas. La cuarta pregunta perteneciente a la segunda sección está enfocada en analizar qué herramienta del marketing digital conocen las empresas encuestadas. Sobre la pregunta que se formuló la mayoría representada por un 66% respondió que redes sociales es la herramienta que conocen, un 28% eligió correo electrónico y un 8% siendo la cantidad mínima expreso tener mayor conocimiento sobre la tienda virtual como una herramienta de marketing digital.

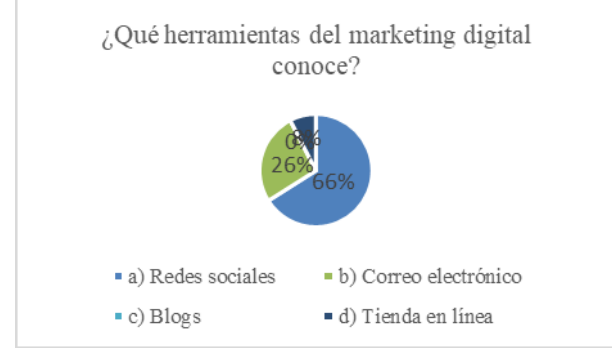

*Figura 2. Herramienta de marketing digital más conocida. Fuente: Elaboración propia.*

Al comprender que herramienta del marketing digital es más conocida, se prosiguió a preguntar qué beneficio del marketing digital consideran más importante para la publicidad de las PyMES, hubo dos respuestas que sobresalieron, la que fue más elegida alcanzando un 49% es aumentar el alcance de la publicidad, otra respuesta con un 45% fue crear contacto directo con los consumidores, bajando el porcentaje de respuesta un 4% eligió mejorar la introducción de nuevos productos y solo un 2% opto por la respuesta de mejorar el posicionamiento en el mercado, se debe tener en cuenta la misión y visión de cada una de las empresas puesto que sus respuestas dependen de los objetivos que deseen lograr.

Al enfocarnos en conocer qué red social se considera más adecuada para llevar a cabo el marketing digital en las PyMES de la localidad, sin lugar a dudas Facebook fue la red social que la mayoría eligió, seguida de WhatsApp y solo un mínimo porcentaje eligió Tik Tok, debido a que Facebook es una plataforma con mayor tiempo de existencia, llevando una gran ventaja al ser más conocida por los usuarios además de tener un mayor alcance en comparación a las otras herramientas, a diferencia de Tiktok que en los últimos años ha tenido una gran auge en las generaciones actuales sin embargo no cuenta con la misma trayectoria que las plataformas anteriores, gracias a que estas han adecuado sus servicios a la publicidad.

# IPSUMTEC ISSN: 2594 - 2905

La siguiente pregunta se centró en la herramienta digital que hayan usado para publicitarse, como ya se venía observando resaltó la respuesta de redes sociales teniendo un 66% de empresas que optaron por esta, seguida de correo electrónico que tuvo un número considerable de respuestas y por último solo un pequeño porcentaje eligieron tienda en línea y blogs. Seguidamente se le preguntó a los encuestados ¿cuál de las herramientas del marketing digital prefiere utilizar? y como era de esperarse, la gran mayoría eligió nuevamente redes sociales, ya que estas son usadas con mayor frecuencia para una gran variedad de actividades y contienen un número mayor de sub herramientas muy útiles para las empresas, la otra opción que tuvo un número lo suficientemente alto fue correo electrónico que como ya se mencionaba estas herramientas han estado presentes en la vida de las personas por varios años.

Después de esclarecer qué herramienta es usada y cuál se prefiere usar, nos enfocamos a las redes sociales, en esta ocasión dos de las cuatro opciones fueron elegidas por todas las empresas, siendo estas WhatsApp y Facebook, la diferencia es que WhatsApp tuvo un 55% de respuestas y Facebook un 45%, dejando a WhatsApp como la red social más usada por las PyMES de la localidad Candelaria.

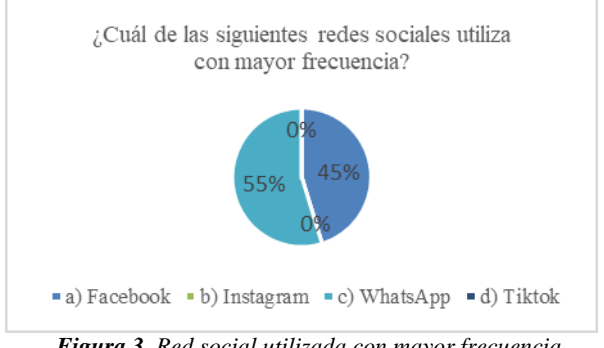

*Figura 3. Red social utilizada con mayor frecuencia. Fuente: Elaboración propia.*

El tipo de contenido que se publica con mayor frecuencia son las imágenes con un 47% este medio es el que elige la mayoría para realizar sus publicaciones, además del texto que es otra opción elegida por las empresas y solo pocas declararon publicar videos como parte de su publicidad.

Uno de los factores que se consideró importante a analizar es el tipo de conexión a internet que utilizan las empresas para sus actividades de publicidad, debido a que de esta manera se pudo comprender de una forma más minuciosa por qué motivo hacen uso del contenido que han elegido, teniendo que, el internet inalámbrico con un 55% es el más usado por las PyMES, seguido de internet satelital debido a que es muy común en esta zona, y por supuesto también se eligieron los datos móviles, por último un pequeño porcentaje eligió fibra óptica. Otra de las preguntas fue: ¿Mediante qué dispositivo realiza sus actividades de marketing digital? a lo cual, el 78% respondió celular por ser una herramienta más económica y práctica, y un porcentaje equivalente a 11% eligió la opción de laptop al igual que

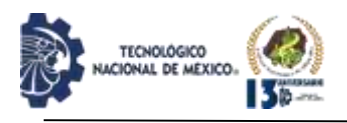

computadora de escritorio.

Se proseguido a aclarar quien realiza las actividades de marketing digital en la empresa encuestada, la gran mayoría representado por el 85% declararon que el mismo personal de la empresa es quien realiza las publicaciones, solo un pequeño porcentaje expresó que el gerente y el dueño realizan las actividades de marketing digital.

De las 53 empresas, el 53% afirmó realizar actividades digitales con fines publicitarios 1 vez a la semana, mientras que un 19% aclaró hacerlo 1 vez a la quincena, seguido de un 17% que mencionó hacerlo 1 vez al mes y solo el 11% dijo que a diario. Después de estas preguntas nos orientamos a la inversión tanto de tiempo y dinero por parte de las empresas, en el caso del tiempo invertido el 60% afirmo usar de 30 minutos a 1 hora, seguida de 2 a 3 horas, de 4 a 5 horas y de 6 o más horas con 25%, 13% y 2% respectivamente, en el caso de la inversión monetaria, la gran mayoría, para ser exactos el 94% indicó invertir mensualmente de \$140.00 a \$300.00 y el resto solo invierte de \$301.00 a \$700.00, por lo que las empresas solo invierten el mínimo de tiempo y dinero para sus actividades de marketing digital, esto debido a que la publicidad sólo está enfocada a la localidad en sí, pero cabe mencionarse que esta publicidad tiene la oportunidad de obtener un mayor alcance si se aumenta la inversión por parte de las PyMES.

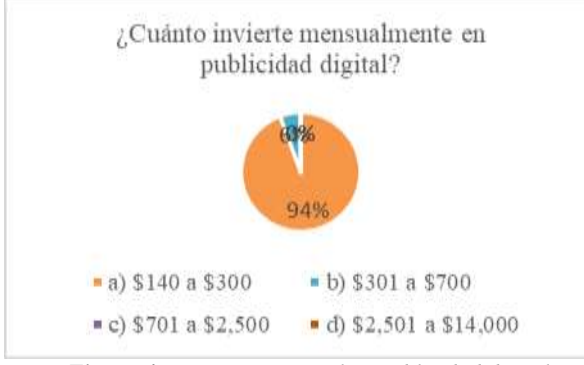

*Figura 4. Inversión mensual en publicidad digital. Fuente: Elaboración propia.*

Otro punto que se consideró importante es la frecuencia con la que las empresas miden sus resultados de publicidad digital a lo cual, el 62% de los encuestados expresaron hacerlo cada mes, 32% de la población mencionó que miden los resultados cada seis meses, y solo un pequeño porcentaje eligió hacerlo cada año y cada tres meses. Para finalizar se optó por preguntar sobre los beneficios que se han obtenido al implementar marketing digital, estas respuestas fueron variadas, el 38% eligió tener mayor alcance en la publicidad, un 34% dijo tener mejor relación con los clientes, bajando un poco el número de respuestas un 17% expresó que ha obtenido mayor participación en el mercado y solo el 11% mencionó tener mayores ingresos como su principal beneficio.

# **DISCUSIÓN Y ANÁLISIS DE RESULTADOS**

# IPSUMTEC ISSN: 2594 - 2905

El primer objetivo de este proyecto es conocer y determinar las herramientas publicitarias del marketing digital en las PyMES de la localidad de Candelaria, así como recolectar información sobre sus datos generales, a raíz de esto obtuvimos que la gran mayoría de las empresas son de giro servicio, además que predominan las empresas que tienen de 11 a 30 empleados, gracias a la investigación podemos saber que conocen y prefieren usar las redes sociales como una herramienta de publicidad, entre estas resaltan Facebook y WhatsApp. Las PyMES buscan crear contacto directo con los consumidores y aumentar el alcance de la publicidad, otro hallazgo importante es que no se invierte el tiempo necesario para llevar a cabo sus publicaciones, esto debido a que las actividades están realizadas por el mismo personal de la empresa y no un personal especializado, de igual manera encontró que inversión monetaria es mínima.

Gracias a las respuestas se creó un compilado de las cinco herramientas que pueden ser usadas por estas empresas, teniendo en cuenta aquellos factores que presenta la población encuestada, como las herramientas de su preferencia y el tipo de contenido que publican con mayor frecuencia.

Mediante las siguientes tablas se describen las herramientas de marketing digital más aptas para las PyMES de la localidad de Candelaria. Esto tomando en consideración los costos, características, ventajas y desventajas que conlleva implementar cada una de ellas.

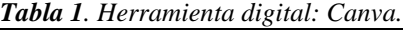

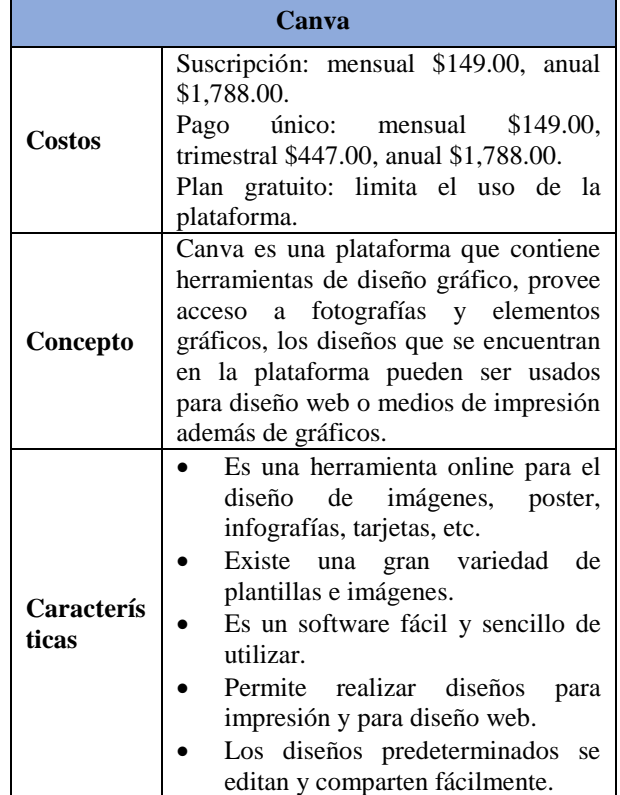

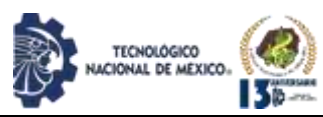

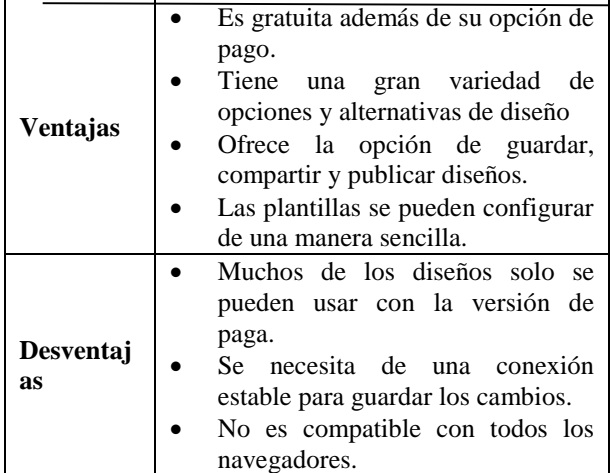

*Fuente: Elaboración propia.*

*Tabla 2. Herramienta digital: WhatsApp Business*

| <b>WhatsApp Business</b> |                                                                                                    |  |  |  |  |
|--------------------------|----------------------------------------------------------------------------------------------------|--|--|--|--|
| <b>Costos</b>            | Gratuito.                                                                                                    |  |  |  |  |
| Concepto                 | Es una aplicación gratuita diseñada<br>para atender las necesidades<br>de las<br>pequeñas empresas, esta aplicación<br>facilita la<br>comunicación<br>los<br>con<br>clientes además de poder enseñarles los<br>productos y servicios, y responder las<br>preguntas que tengan durante<br>la<br>experiencia de compra. |  |  |  |  |
| Caracterís<br>ticas      | Proporciona información útil<br>como descripción de la empresa,<br>catálogo de productos, dirección,<br>horario, etc.<br>Ahorra tiempo, gracias<br>la<br>a<br>implementación de chatbot.<br>Implementa la difusión<br>de<br>mensajes de forma masiva.                                                                 |  |  |  |  |
| Ventajas                 | Aumenta la visibilidad de<br><i>las</i><br>empresas.<br>Organiza a los contactos.<br>Envía mensajes automáticos.<br>Contacto completamente directo<br>con los consumidores.<br>Cuenta con herramientas como,<br>estados, grupos, difusiones, entre<br>otras.                                                          |  |  |  |  |
| Desventaj<br>as          | Se limita a una sola cuenta por<br>usuario.<br>Es problemático en términos de<br>protección de datos.<br>Los mensajes automatizados están<br>limitados.<br>No –<br>se pueden integrar con<br>sistemas de gestión de clientes<br>(CRM).                                                                                |  |  |  |  |

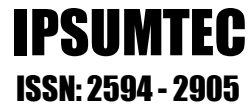

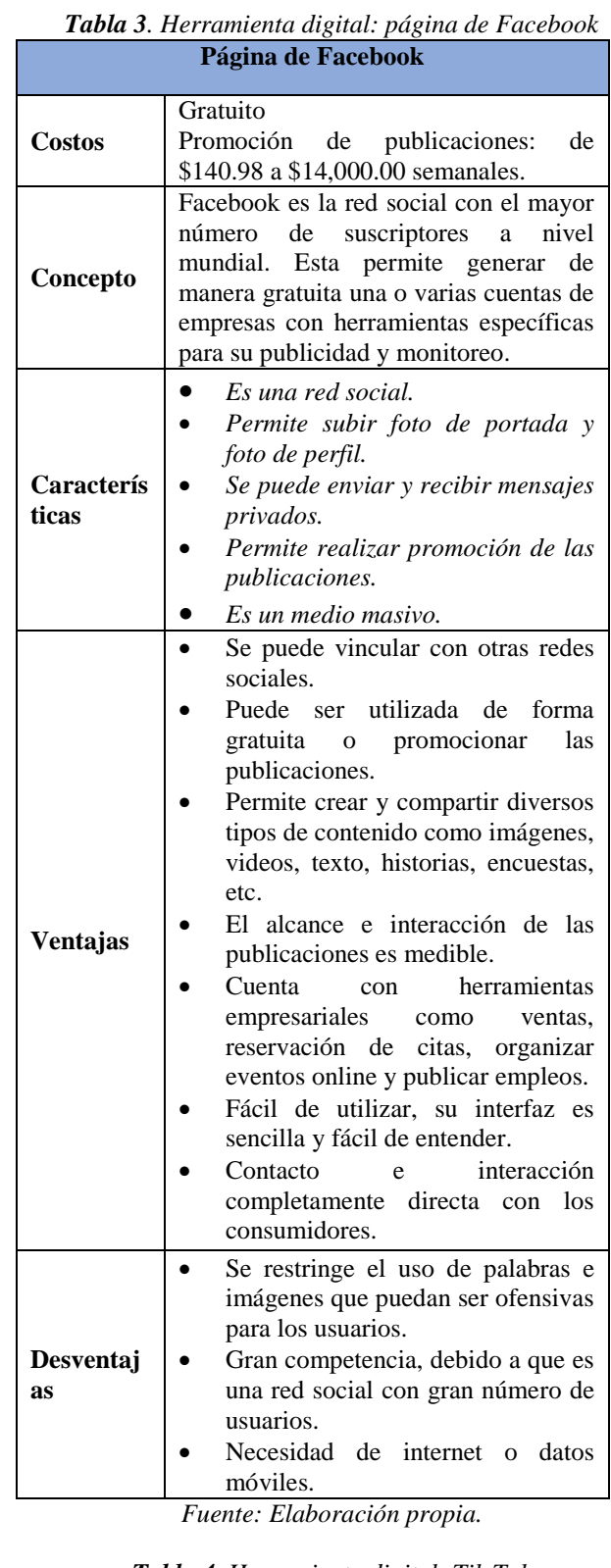

*Tabla 4. Herramienta digital: Tik Tok* **Tik Tok** Costos Gratuito

*Fuente: Elaboración propia.*

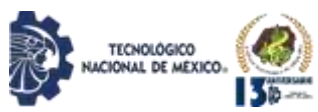

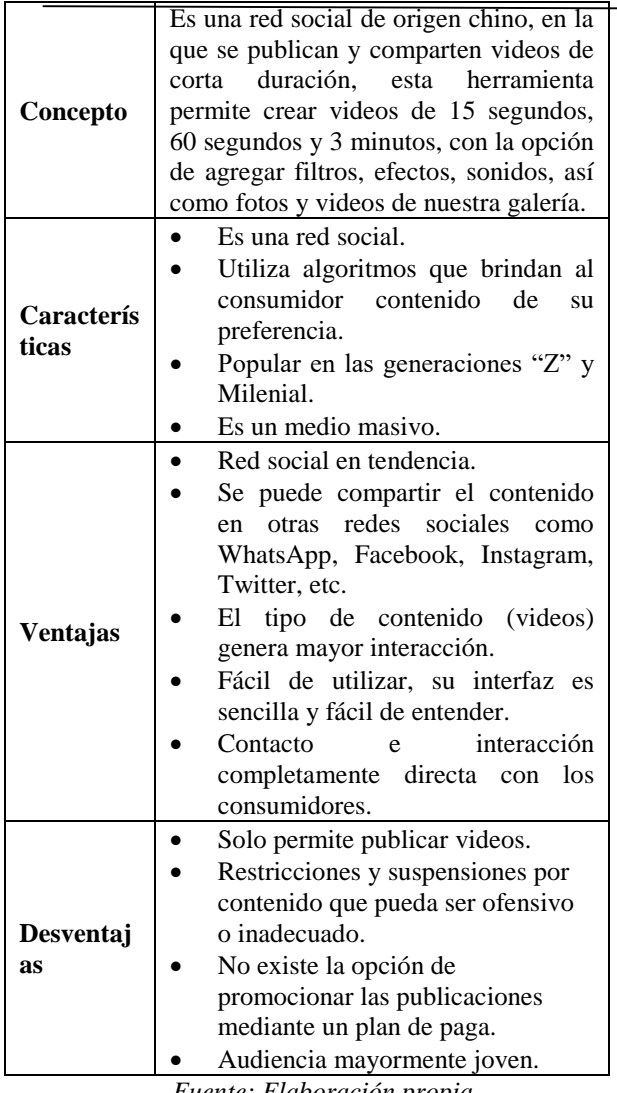

*Fuente: Elaboración propia.*

*Tabla 4. Herramienta digital: Instagram*

| <b>Instagram</b>    |                                                                                                    |  |  |  |  |
|---------------------|----------------------------------------------------------------------------------------------------|--|--|--|--|
| <b>Costos</b>       | Gratuito                                                                                                    |  |  |  |  |
| Concepto            | Es una red social cuyo principal<br>propósito es compartir fotografías y<br>videos editados o no, con efectos,<br>filtros, marcos, etc. con otros usuarios. |  |  |  |  |
| Caracterís<br>ticas | Es una red social.<br>Es un medio masivo.<br>Permite compartir diversos tipos<br>de contenido.                                                              |  |  |  |  |

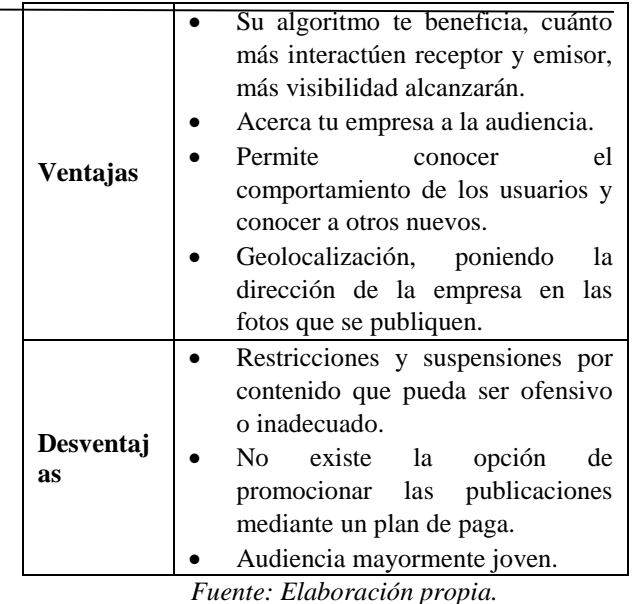

IPSUMTEC

ISSN: 2594 - 2905

#### **CONCLUSIONES**

De la información obtenida podemos conocer que todas las PyMES de la localidad de Candelaria, Campeche hacen uso de las herramientas de marketing digital pero estas actividades las realizan por conocimiento empírico y con el mínimo de inversión tanto en recursos, como tiempo y dinero, por esta razón, sería muy acertado brindarles información adecuada sobre el gran abanico de herramientas digitales que tienen a su alcance, así como los diferentes usos que les pueden dar a cada una de ellas.

Para complementar esta información se puede tomar como referencia el proyecto de investigación, "Manejo inadecuado de estrategias de marketing digital y comercio electrónico como consecuencia del desconocimiento de su implementación en las MiPymes de Escárcega, Campeche", dicha locación es colindante a la localidad de Candelaria. Al comparar los resultados se obtuvieron similitudes como que las empresas pertenecientes a ambas localidades hacen uso de las herramientas digitales, las redes sociales son la herramienta de publicidad más utilizada, y de igual manera se identificó la ausencia de personal especializado en las labores de marketing digital, dejando esta tarea a los propietarios o al personal de la empresa, por lo que en ambas investigaciones se corrobora la utilización de las herramientas digitales pero no de manera profesional, sin embargo se debe tener en cuenta que estas localidades están en pleno desarrollo y aún se encuentran en un proceso de adaptación [19].

Esta investigación buscó resaltar algunas herramientas que se pueden adaptar a las PyMES de la localidad y así ayudarlas a lograr sus objetivos publicitarios entre las cuales se pueden mencionar, Canva, WhatsApp

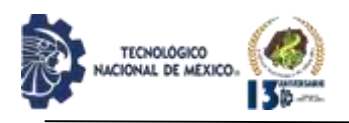

Business, Página de Facebook, Tik Tok e Instagram.

# **BIBLIOGRAFÍA**

[1] López, F., & Salas, H. (2009). *La Investigación Cualitativa en Administración.* México: Universidad Nacional Autónoma de México.

[2] INEGI. (29 de agosto de 2021). *México en Cifras*. Obtenido de

https://www.inegi.org.mx/app/areasgeograficas/?ag=04 [3] Espino, G. (2018). *La valoración del Community Manager en el Marketing Digital de PyMes de la Ciudad de Xalapa, Ver. (Posgrado).* Veracruz: Universidad Veracruzana.

[4] Noyola, A. (2016). *El marketing digital: su impacto en el desempeño y competitividad en empresas de Aguascalientes (Posgrado).* Aguascalientes: Universidad Autónoma de Aguascalientes.

[5] Santillan, J., & Rojas, S. (2017). *El marketing digital la gestión de relaciones con los clientes (CRM) de la empresa manufacturas KUKULI SAC. (Pregrado).* Huacho: Universidad Nacional José Faustino Sánchez Carrión.

[6] Bricio, K., Calle, J., & Mario, Z. (2018). *El marketing digital como herramienta en el desempeño laboral en el entorno ecuatoriano: estudio de caso egresados de la Universidad de Guayaquil.* Universidad de Guayaquil.: República del Ecuador.

[7] Pollán, M. (2019). *Herramientas de marketing digital y competencia. Una aproximación al estado de la cuestión.* España: ATLANTIC REVIEW OF ECONOMICS.

[8] Cortés, S. (2011). *Marketing digital como herramienta de negocios para PyMES.* Chile: Universidad de Chile.

[9] Soriano, J., & Pinzón, S. (2018). *Estudio sobre el uso de herramientas de marketing digital en las ciudades de Aguascalientes y Zacatecas.* Aguascalientes: Universidad Autónoma de Aguascalietes.

[10] Carieri, C., Ferreira, G., & Ruiseñol, J. (2019). *Herramientas de marketing digital: Su uso en estrategias aplicadas en comercios de venta de vestimenta para las nuevas generaciones.* Buenos Aires: Universidad Nacional de San Martín.

[11] Gentilini, M. (2016). *Impacto del Marketing Digital en el posicionamiento en la plataforma digital. El caso de una empresa de embalajes de la ciudad de Rosario (Pregrado).* Buenos Aires: Universidad Abierta Interamericana.

[12] Salguero, A. (2012). Análisis del impacto de la publicidad digital en los adolescentes a través de las redes sociales Facebook y Twitter durante el período 2008 - 2011 (Posgrado). Quito: Universidad Politécnica Salesiana.

[13] Ronco, V., Rubio, A., Contreras, A., Valdelvira, O., & García, I. (2018). *Marketing digital para dummies.*

Barcelona: Centro Libros PAPF, S. L. U.

[14] Cerezo, J., Solana, D., Carreras, R., Encinar, J., Abad, M., Oliete, J. Martín, G. (2004). *La publicidad en la era digital.* Madrid: Evoca Comunicación e Imagen.

IPSUMTEC

ISSN: 2594 - 2905

[15] Gutiérrez, C., Nava, R., & Viesca, F. (2018). *Mercadotecnia digital en MIPYMES mexicanas: estudio cualitativo del punto de vista de las agencias.* Estado de México: UPSA.

[16] Sandoval, A., Alcalá, B., & Martínez, J. (2018). Marketing Digital: Un Análisis del Consumidor en México. Ciudad de México: Universidad Autónoma de Chihuahua.

[17] Facebook. (22 de 08 de 2021). *Audience Insights*. Obtenido de

https://business.facebook.com/latest/insights/people?asse t id=100266401943684&nav ref=audience insights

[18] INEGI. (22 de agosto de 2021). *Directorio Estadístico Nacional de Unidades Económicas*. Obtenido de

https://www.inegi.org.mx/app/mapa/denue/default.aspx [19] Goméz, G., Quijano, S., & Dolores, A. (2018). Manejo inadecuado de estrategias de marketing digital y comercio electrónico como consecuencia del desconocimiento de su implementación en las MiPymes de Escárcega, Campeche. Daena: International Journal of Good Conscience, 330-351.

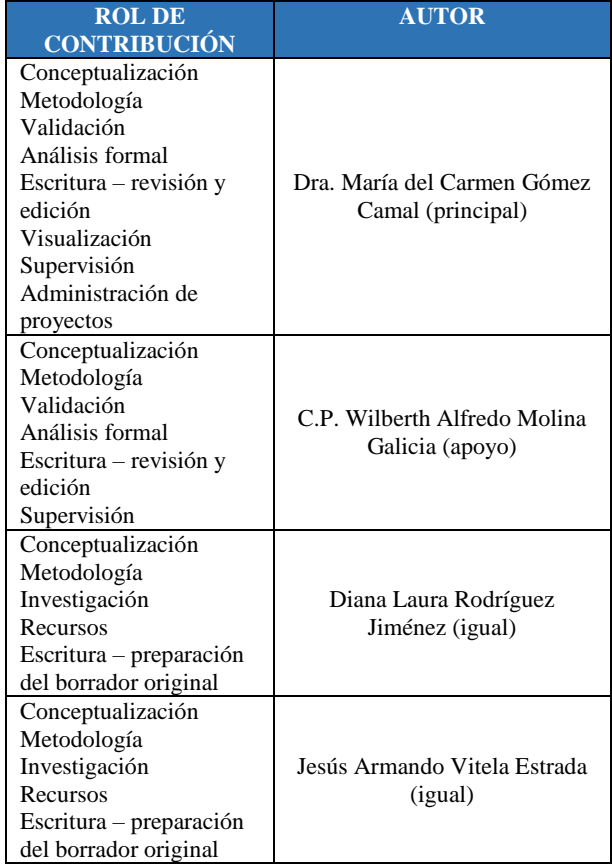

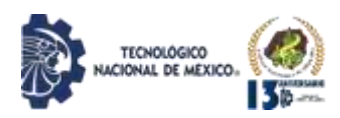

# **INCUBADORA AVÍCOLA SUSTENTABLE, AUTOMATIZADA CON MICROPROCESADORES ATmega2560 APLICANDO LA LOGICA DIFUSA**

Arturo de la Rosa Galindo<sup>1</sup>, Urfila Victoria Peláez Estrada<sup>2</sup>, Lauro Gasga Perez<sup>3</sup>, Isaac Santiago Martinez<sup>4</sup>, Jorge Celestino Guzmán Hernandez<sup>5</sup>

<sup>1</sup>Maestro en Administración. Tecnológico Nacional de México, Campus Instituto Tecnológico de Pinotepa. Dirección, [dir\\_pinotepa@tecnm.mx,](mailto:dir_pinotepa@tecnm.mx) 9541184628, Prolongación 10a Norte entre libramiento y calzada Tecnológico, Sección primera, Santiago Pinotepa Nacional, Oax. México. C. P. 71602.

<sup>2</sup>Maestría en Ciencias en Enseñanza de las Ciencias. Tecnológico Nacional de México, Campus Instituto Tecnológico de Pinotepa. Departamento de Sistemas y Computación, [urfila.pe@pinotepa.tecnm.mx,](mailto:urfila.pe@pinotepa.tecnm.mx) 95410704399, Prolongación 10a Norte entre libramiento y calzada Tecnológico, Sección primera, Santiago Pinotepa Nacional, Oax. México. C. P. 71602 3 Ingeniero en Zootecnia. Tecnológico Nacional de México, Campus Instituto Tecnológico de Pinotepa. Departamento de Ciencias en Ingeniería, [lauro.gp@pinotepa.tecnm.mx,](mailto:lauro.gp@pinotepa.tecnm.mx) 9545592142, Prolongación 10a Norte entre libramiento y calzada Tecnológico, Sección primera, Santiago Pinotepa Nacional, Oax. México. C. P. 71602

<sup>4</sup>Maestro en Administración. Tecnológico Nacional de México, Campus Instituto Tecnológico de Pinotepa. Departamento de Ciencias Económico – Administrativo[, isaac.sm@pinotepa.tecnm.mx,](mailto:isaac.sm@pinotepa.tecnm.mx) 9541265050, Prolongación 10a Norte entre

libramiento y calzada Tecnológico, Sección primera, Santiago Pinotepa Nacional, Oax. México. C. P. 71602 <sup>5</sup>Maestro en Administración. Tecnológico Nacional de México, Campus Instituto Tecnológico de Pinotepa. Departamento de Ciencias Económico – Administrativo, [jorge.gh@pinotepa.tecnm.mx,](mailto:jorge.gh@pinotepa.tecnm.mx) 9541267637, Prolongación 10a Norte entre libramiento y calzada Tecnológico, Sección primera, Santiago Pinotepa Nacional, Oax. México. C. P. 71602

*Resumen --* El presente proyecto se desarrolló en las instalaciones del Instituto Tecnológico de Pinotepa. En la población de Santiago Pinotepa Nacional, Oax con la finalidad de realizar un primer acercamiento, a la solución de la problemática que se presenta en la comunidad avícola de esta población, con respecto a la producción de la avicultura. Se pretende eliminar la dependencia que tiene el avicultor, al comprar los pollos recién nacidos, lo que causa un porcentaje de alta mortalidad. El artículo presenta el resultado del proyecto denominado "Diseño de una Incubadora Avícola Sustentable, Automatizada con Microprocesadores y Monitoreada Con Aplicación Móvil" que tiene como objetivo aumentar producción avícola en la población reduciendo los costos de incubación, diseñando un Sistema de Incubación sostenible, automatizada con un Microprocesador ATmega2560 y Monitoreada con Aplicación Móvil. El cual se Implementó tecnologías actuales para el control y monitoreo del sistema, en donde los parámetros eficientes de operación como la humedad, la temperatura y el movimiento fueron controlados de manera autónoma por sensores DHT11 este es un sensor digital de temperatura y humedad relativa, mediante la lógica difusa. El monitoreo fue diseñando en un lenguaje de programación app inventor con Arduino en una computadora portátil.

El diseño de los sistemas de control difuso de temperatura y rotación se desarrollaron mediante la metodología del experto, se implementaron en una plataforma hardware DsPIC y finalmente, se validaron mediante tres enfoques: computacional, control y aplicación. Se obtuvo un 95% de eclosión, por lo que se concluye que es viable realizar la incubación artificial con este prototipo de incubadora para huevos.

*Palabras Clave:* Automatización, control, incubación, sensor, temperatura.

*Abstract* -- This project was developed in the facilities of the Technological Institute of Pinotepa. In the town of Santiago Pinotepa Nacional, Oax in order to make a first approach to the solution of the problem that occurs in the poultry community of this population, with respect to poultry production. It is intended to eliminate the dependency that the poultry farmer has, when buying newborn chickens, which causes a high mortality rate. The article presents the result of the project called "Design of a Sustainable Poultry Incubator, Automated with Microprocessors and Monitored With Mobile Application" that aims to increase poultry production in the population reducing incubation costs, designing a sustainable Incubation System, automated with an ATmega2560 Microprocessor and Monitored with Mobile Application. Which was implemented current technologies for the control and monitoring of the system, where efficient operating parameters such as humidity, temperature and movement were controlled autonomously by DHT11 sensors, this is a digital temperature and relative humidity sensor, through fuzzy logic. The monitoring was designing in an inventor app programming language with Arduino on a laptop.

The design of the diffuse temperature and rotation control systems were developed using the expert's methodology, they were implemented in a DsPIC hardware platform and finally, they were validated using three approaches: computational, control and application. 95% hatching was obtained, so it is concluded that it is feasible to carry out artificial incubation with this prototype incubator for eggs.

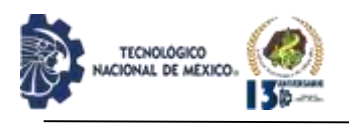

*Key words –* Automation, control, incubation, sensor, temperature.

# **INTRODUCCIÓN**

La avicultura en México ha tenido un repunte muy importante al grado de desplazar a la carne de cerdo y de bovino, siendo la carne de pollo la de mayor preferencia y consumo por la población consumidora de tales productos cárnicos (carne). A la fecha, la avicultura aporta el 60.0% de la proteína de origen animal y una participación muy importante en el producto interno bruto total agropecuario (Pérez, Figueroa, Godinez, & García, 2014). El dinamismo de la avicultura presentado en los últimos 25 años ha permitido que México se ubique como el cuarto productor avícola a nivel mundial de carne de pollo, y como el quinto en la producción de huevo. Los avances tecnológicos en la genética animal, la nutrición, el manejo, la sanidad y el equipo tecnológico usado en la producción han permitido que la industria de la producción de pollo haya incrementado su productividad y competitividad. Los tres sistemas de producción que siguen operando en la actualidad en México son: el de traspatio (10.0%), semi tecnificado (20.0%) y tecnificado (70.0%) (Hernández & Vázquez, 2009; Pérez et al., 2014). La avicultura nacional es la actividad agropecuaria más importante del país; ha desarrollado y cumplido con un cometido social muy importante en las últimas tres décadas. Los avicultores aportan una oferta anual de pollo, huevo y pavo por un valor de más de 28,000 millones de pesos, participan con un 33.55% del PIB agropecuario y con el 0.44% del PIB total. En el año 2000 la producción avícola aportó 1´830,000 toneladas de huevo, 1´890,000 toneladas de carne de pollo y 12,400 toneladas de carne de pavo. La industria avícola nacional tiene varios mercados: El mercado público (30.0%), la industria de la rosticería (30.0%), el producto vivo (20.0%) y los supermercados (20.0%); éste último incluye pollo entero, en piezas y procesado (Jiménez, 2012; Pérez et al., 2014). Este proyecto consistió en el diseño avícola sustentable, automatizado con microprocesadores y monitoreada con aplicación móvil, con capacidad de incubación de 150 huevos, teniendo un 95% de gestación de bajo costo, como una propuesta de solución para hacer frente a los altos precios en el mercado, mediante la producción de pollos, huevos en el entorno doméstico y poder satisfacer la demanda alimentaria de poblaciones vulnerables.

En la incubación artificial de huevos de aves se manejó con microcontroladores para las cuatro variables importantes: temperatura, rotación de los huevos, ventilación y humedad. Se ha demostró que la temperatura fue una variable importante en este proceso, está debe de mantenerse constante como sea posible en aproximadamente 37,78°C para todo tipo de aves. La

rotación de los huevos se realizó durante 21 días, con el fin de mantener la membrana del embrión separada de la cáscara del huevo. La ventilación fue rica en oxígeno para que los ovíparos por medio de su coraza pudieran respirar en la etapa de eclosión, el grado de humedad permitió definir el género de las aves. Mantener estas variables dentro de los márgenes establecidos según los estudios realizados por expertos, permite obtener un porcentaje de eclosión aceptable en cada incubación (Clauer, 2009).

La lógica difusa es una técnica de la inteligencia computacional que pretende imitar el comportamiento del ser humano antes situaciones cotidianas de decisión, toma de información imprecisa y generan una respuesta exacta (Wang 1997). Actualmente existen implementaciones de sistemas de control difuso, en diferentes ámbitos de trabajo y de conocimiento, tanto para desarrollo académico como para el industrial. Por ejemplo, Ponce (2001), implemento una incubadora de cuidados intensivos controlada con la lógica difusa en un microcontrolador PIC16C73B, la cual se realizó con el fin de mejorar este proceso para los neonatos y obtuvo resultados superiores a las incubadoras que se utilizaban control básico.

Con lo anterior se generará impacto a nivel social, educativo, ambiental, investigativo y empresarial, tanto departamental como nacional. Al igual, se presentan los resultados obtenidos del proyecto para la validación del prototipo de incubadora, el cual se hace mediante tres enfoques: (1) computacional, (2) de control y (3) de aplicación; cada uno evaluado y analizado para cada sistema de control implementado.

# **DESARROLLO**

El presente proyecto se realizó en las instalaciones del Instituto Tecnológico de Pinotepa. En la población de Santiago Pinotepa Nacional, Oax. En el laboratorio de electrónica. La incubación de huevos de aves se realizó en el campo experimental del campus Instituto Tecnológico de Pinotepa en la población de San José Estancia Grande, Oax.

## *Primero el desarrollo del prototipo:*

Se diseñó la incubadora en una base de un refrigerador reciclado, El software fue en 3D que brindó una apreciación casi real del prototipo. Para ello se utilizó el software sketchupr, con el propósito de modelar el exterior e interior dándole vista a las tres charolas y a la parte superior donde se instaló la circuitería, esto nos permitió seguir una construcción de manera ordenada, este diseño cuenta con 57 cm de ancho, 118 cm de alto por 53cm de fondo, el vidrio es para visualizar los huevos desde afuera: 40cm X 30cm, dentro de esta caja

REVISTA DE DIFUSIÓN TÉCNICO CIENTÍFICO DEL INSTITUTO TECNOLÓGICO DE MILPA ALTA IPSUMTEC ǀ Volumen 5 – Núm. 2 ǀ enero – junio 2022

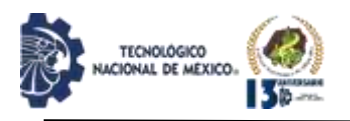

en forma de pollo se encuentran los circuitos.

Se diseñó en una base de lámina con dos partes principales 1) El control de la temperatura y 2) Sistema mecánico para el control de rotación. En la figura 1, se muestra el plano con las dimensiones de la estructura del prototipo.

Para el control de la temperatura, el aire se calienta con una resistencia de 41Ω a 300 Wattios y es impulsado por un ventilador, ambos alimentados con una tensión de hasta 110 v AC. Ver la figura 2, El cambio de temperatura que produce la resistencia es percibido por Thermistores NTC, que están instalados de forma estratégica para obtener el promedio de la temperatura real interna de la planta**.**

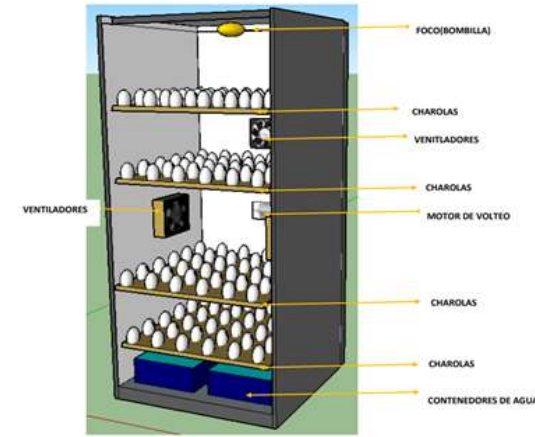

*Figura 1. Vista del diseño interno de la Incubadora. Fuente: Elaboración propia.*

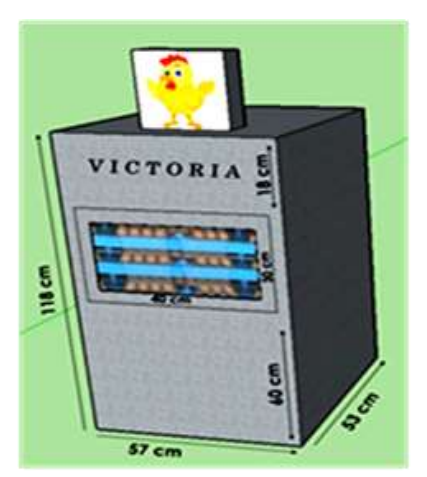

*Figura 2. Medidas del Prototipo exterior de la Incubadora Avícola "Victoria".*

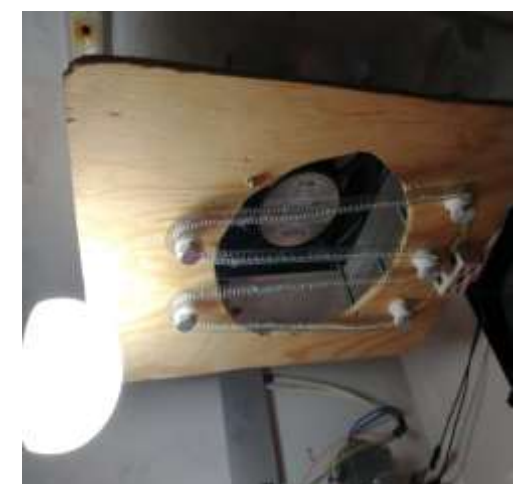

IPSUMTEC

ISSN: 2594 - 2905

*a) Ventilador y foco. Fuente: Elaboración propia.*

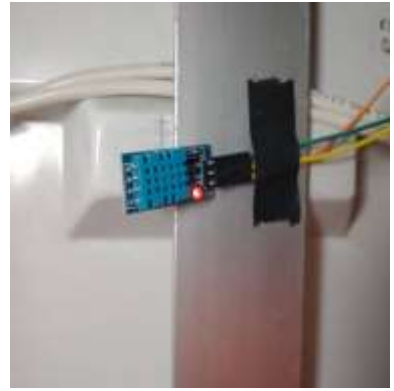

*b) Sensor de temperatura. Figura 3. Control de la temperatura. Fuente: Elaboración propia.*

Además, se realizaron 4 orificios con un diámetro de 4 mm aproximadamente para la circulación de oxígeno y eliminación de dióxido de carbono producido por los huevos durante el proceso de incubación.

Para el sistema de rotación de los huevos, fue necesaria la construcción de soportes de tres charolas con una capacidad de 150 huevos de pollos, ver figura 3, con el fin de realizar el movimiento y mantener los huevos en una posición segura, las cuales fueron accionadas por un motorreductor DC de 6 a 12v, y fue controlado por un inversor de giro o puente H de referencia L293B. Se seleccionaron huevos de pollos para tener un tiempo para la eclosión de 21 días aproximadamente.

Esta sería la vista dentro de la incubadora, se puedo observar que cuenta con 3 charolas para los huevos, un foco,2 contenedores de agua,3 ventiladores y el motor para el volteo de charolas.

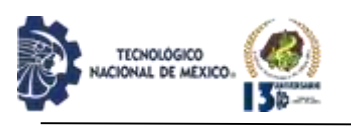

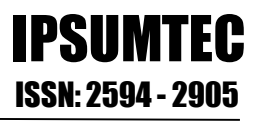

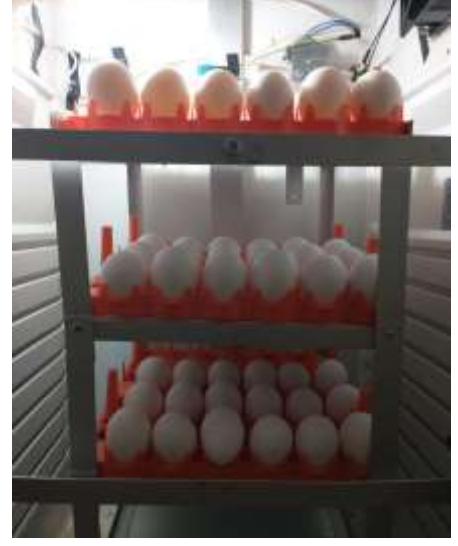

 *a). Tres charolas con huevos. Fuente: Elaboración propia.*

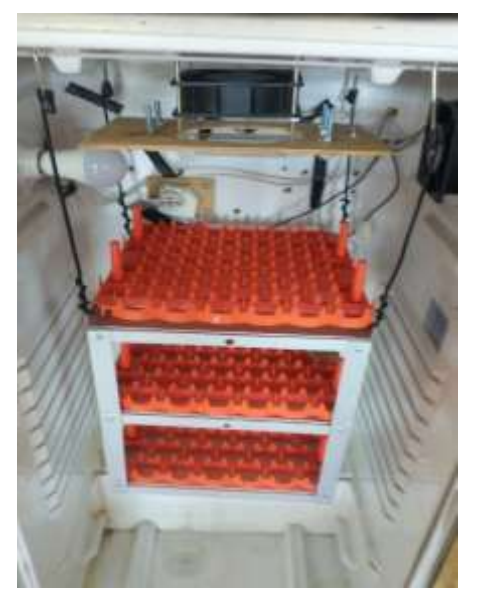

 *b) Tres charolas Figura 4. Tres charolas para contener los huevos en el proceso incubación. Fuente: Elaboración propia.*

## *Segundo Hardware control de la temperatura*

Para la interfaz con el usuario y el almacenamiento de los sistemas difusos, se utilizó el PIC de referencia 18F4550 y el dsPIC 30F4013 respectivamente. La figura 4, muestra el comportamiento de los componentes utilizados en el sistema del prototipo de temperatura.

Este inicia en el bloque de sensores, donde los Thermistores sensan la temperatura del interior del prototipo. Luego la señal eléctrica, para el bloque del filtro hardware, donde se aplica un filtro Butterworth con

frecuencia de corte de 10 Hz. En el bloque dsPIC se encuentra el conversor ADC, que recibe la señal analógica filtrada y la convierte a una señal digital con una resolución de 1,2 mv para cada código diferente en la conversión. Esta señal digital, pasa posteriormente por un filtro de software que se encarga de estabilizar la lectura de cada sensor, y así obtener la medida estable y real de la temperatura del prototipo. Esta información es la entrada del sistema difuso, al PIC por medio de una comunicación serial. Luego de recibir la información, el PIC, se encarga de generar la señal PWM para el control de la temperatura que es aplicada al circuito que controla la resistencia del calor, y al igual, envía los datos obtenidos hacia el PC por medio del protocolo de USB, como a un LCD.

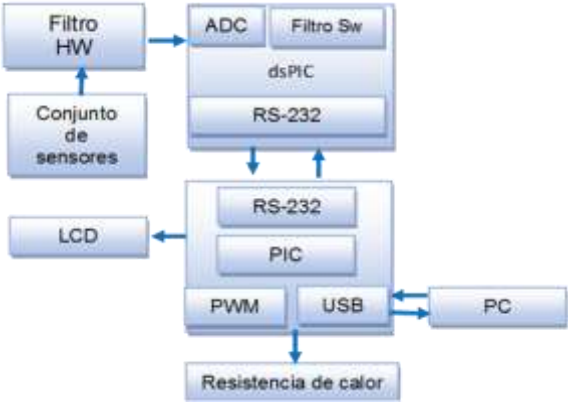

*Figura 5. Comportamiento de los componentes de temperatura en el prototipo. Fuente: Elaboración propia.*

Para sensar la temperatura, se utilizaron Thermistores NTC con una resistencia variable interna de 10KΩ a 25°C y una constante de disipación de 1mW/°C, que fueron escogidos por la rápida respuesta térmica, estabilidad y precisión que asegura el fabricante. Ver figura 5.

La comunicación entre los dos dispositivos incluyó un protocolo de transporte de información, para que los datos tuvieran menos oportunidad de ser extraviados.

Para la comunicación PIC - PC se utilizó el módulo USB que contiene el PIC18F4550, el cual maneja en su arquitectura, el hardware necesario para cumplir con los aspectos relevantes de este protocolo. Para la transferencia de la información fue necesario implementar un protocolo que evitara la pérdida de los datos. Dicho protocolo inicia cuando el usuario de la herramienta software envía un dato de solicitud con lo que el PIC se pone en modo de intercambio de información vía USB con el PC, esto quiere decir que comienza a enviar la trama que recibe del dsPIC como muestra el ejemplo de la figura 6, con la diferencia que en la posición cinco, el PIC envía el número del sensor al que pertenece este dato.

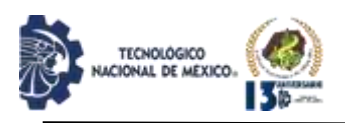

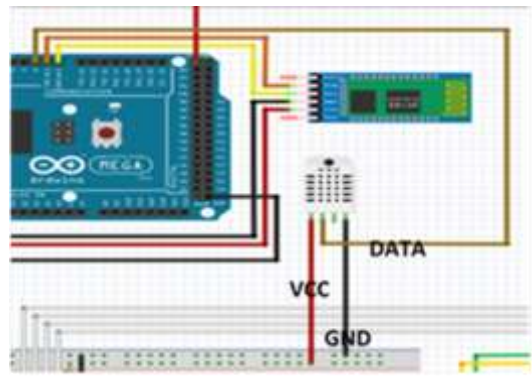

*Figura 6. Diagrama de componentes del sensor de temperatura en el prototipo.*

#### *Tercero hardware control de la rotación*

El comportamiento del sistema de rotación del prototipo de incubadora. Por medio del encoder óptico integrado al motor, es posible saber la posición en que éste se encuentra en un determinado momento. Dicho encoder genera pulsos cuadrados que son leídos por la interrupción externa del dsPIC, con estos datos se hallan las entradas al control difuso de rotación o posición y se obtiene el dato de salida de control, con el que posteriormente se genera la señal PWM que alimentará al motor hasta que se termine la fase de control. Para la alimentación del motor que controla la rotación fue implementada la técnica de PWM. En este caso se realizó con el módulo que viene integrado en el dsPIC30F4013, el cual fue configurado con un ciclo útil de 0 (mínimo 0v) a 1023 (máximo 12v, aproximadamente), restando solo cargar el ciclo útil para trabajo y enviar esta señal al inversor de giro o puente H que controla el motor. Ver la figura 6.

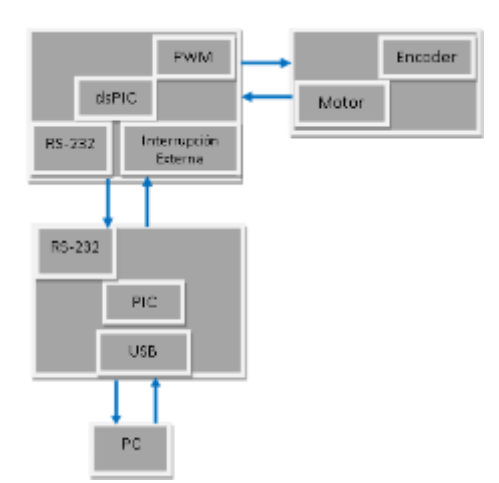

*Figura 7. Diagrama de componentes de rotación en el prototipo. Fuente: Elaboración propia.*

#### *Cuarto software de monitoreo*

La herramienta software para el monitoreo del prototipo de incubadora "VICTORIA" fue desarrollada en el lenguaje de programación JAVA y orientada a la comunicación USB, como una aplicación de escritorio de nominada app inventor para la aplicación móvil, muestra la primera vista que tiene el usuario en el sistema, la cual es de bienvenida y donde se encuentra un botón con la opción de iniciar una nueva incubación, que lo lleva al panel en el que debe ingresar los datos necesarios para identificar la incubación que se va a llevar a cabo. Luego de haber realizado el registro del nuevo proceso, la captura de los datos es iniciada automáticamente, con lo que comienza la solicitud y recepción de la información que provienen del prototipo de incubadora.

## **DISCUSIÓN Y ANÁLISIS DE RESULTADOS**

Las pruebas al sistema de control de temperatura, se obtuvieron los siguientes resultados: ECM de 0,8193 y EAM de 0,6323, lo cual es aceptable para la aplicación realizada, esto indica, que el dsPIC, genera una salida similar al diseño temperatura, pues el piñón que realizó la implementado en la herramienta de MATLAB®. El tiempo de inferencia difusa fue de 0,9 ms con una desviación estándar de 0,01. Teniendo en cuenta que la temperatura es una variable de respuesta lenta, el tiempo de inferencia fue suficiente para el control de la misma.

Se presentan medidas sin perturbaciones para el sistema difuso de temperatura para diferentes temperaturas. Como se puede observar el overshoot o sobrepaso no supera el 19%.

Se puede concluir que el tiempo de establecimiento es adecuado para la incubación artificial. Ver el cuadro 1.

| sin perturbaciones. |                 |          |  |  |  |  |
|---------------------|-----------------|----------|--|--|--|--|
| Tiempo de           | Sobrepaso       | Error en |  |  |  |  |
|                     |                 | estado   |  |  |  |  |
| (minutos)           |                 | estable  |  |  |  |  |
| 11,9                | 19              | 0,21     |  |  |  |  |
| 14,0                |                 | 0,20     |  |  |  |  |
| 12,2                |                 | 0,18     |  |  |  |  |
| 20,4                |                 | 0.23     |  |  |  |  |
| 22,3                |                 | 0,22     |  |  |  |  |
| 34,5                |                 | 0,30     |  |  |  |  |
|                     | establecimiento | (%)      |  |  |  |  |

*Cuadro 1. Pruebas hechas al sistema de temperatura* 

*Fuente: Elaboración propia.*

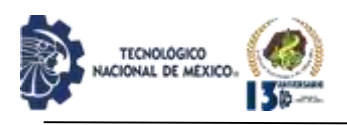

## *De la aplicación*

La figura 8 muestra fluctuaciones del comportamiento de la temperatura en el prototipo. La primera perturbación (de izquierda a derecha), se generó por una variación de voltaje que pudo afectar directamente la resistencia que proporciona el calor en la planta. La segunda y tercera perturbación, se produjeron por dos cortes en la energía que alimentaba al prototipo, los cuales fueron prolongados por un tiempo mayor al que podía resistir la UPS conectada.

El promedio general de la temperatura en los días de incubación, fue de 37,64°C, con una desviación estándar promedio de 0,13.

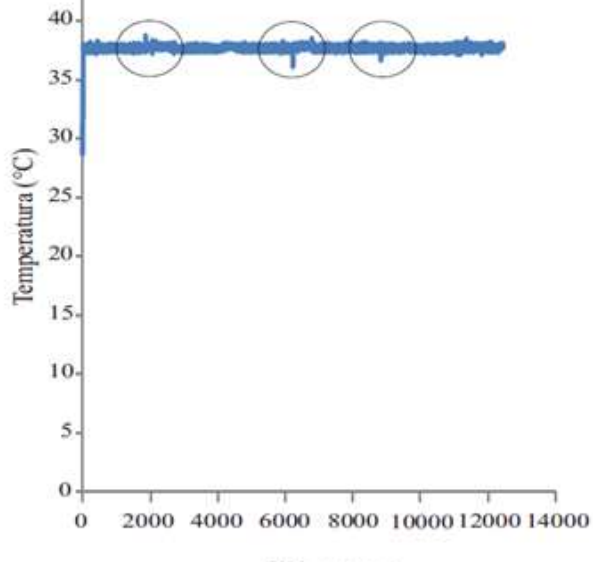

Tiempo (s)

*Figura 8. Temperatura en el proceso de incubación. Fuente: Elaboración propia.*

Los resultados obtenidos del proceso de incubación que se llevó a cabo, en el sistema de rotación, indican que se realizaron las tres rotaciones establecidas, cada ocho horas en los días utilizados para estos.

Al realizar el análisis por los tres enfoques en ambos sistemas de inferencia, se demostró que las variables controladas por el prototipo se mantuvieron en los rangos establecidos para el proceso de la incubación artificial.

La prueba de incubación que se llevó a cabo, obtuvo un 95% de eclosión; con un factor de confusión provocado por la calidad de los huevos utilizados, pues los 150 huevos colocados en la incubadora no fueron certificados por el proveedor como fértiles o aptos para la incubación.

#### **CONCLUSIONES**

El tener un control con sensores de precisión, relacionados entre sí han permitido obtener tazas de nacimiento de hasta un 95% con respecto a incubadoras que ofrecen a lo más un 80% utilizando controles convencionales.

Otro resultado que se refleja el incorporar un microcontrolador es el ahorro de energía y agua, ya que, por ejemplo, una incubadora que ya ha sido fabricada en México, con una capacidad de 1000 huevos tiene un consumo de 1000 watts y por día gasta entre 20 y 30 litros de agua. Una de las incubadoras que se diseñó, con la misma capacidad tiene un consumo de energía de 700 watts y al día consume 10 litros de agua Las comparaciones se han hecho basándose en una empresa que comercializa incubadoras en México desde ya hace un tiempo [5] Sin embargo, todavía queda mucho por mejorar, ya que en fechas recientes, han surgido nuevos sensores que permiten dar mayor precisión a las mediciones, los cuales ya se están incorporando a nuevos modelos de incubadoras, y con ello se pretende que en un futuro no muy lejano se puedan garantizar tazas de nacimiento cercanas al 100%.

# **BIBLIOGRAFÍA**

[1] Alonso, C. G., & Puig, J. I. B. (2011). Bioseguridad en la sala de incubación. Selecciones Avícolas, 3, 7-11.

[2] Arias (2006) introducción a la metodología científica. Caracas –Venezuela

[3] Araucana (Gallus inauris): Efecto sobre la Mortalidad Embrionaria, Tasa de Eclosión, Peso del Polluelo, Saco Vitelino y de Órganos Internos. International Journal of Morphology, 34, 57-62.

[4] AVILA, G. E. Alimentación de las aves. México, Trillas. 1986 Erazo, M. L. D. R. (2015). Diseño y construcción de una máquina incubadora automática para huevos de codorniz. (Licenciatura), Universidad Tecnológica Equinoccial, Quito, Ecuador.

[5] BARBADO, José Luis (2004.). Cría de aves. Gallinas ponedoras y Pollos parrilleros. Editorial Albatros, Primera Edición, Bs. As. Argentina.

[6] Barrera Gutiérrez Alberto (2006.). Diseño y Construcción de una Incubadora Casera para huevo de gallina. Facultad de Medicina Veterinaria y Zootecnia. Michoacán, México.

[7] Bru, V. S. (2019). Control de una incubadora mediante Arduino y Android. (Ingeniería Licenciatura), Universitat Politécnica de Valencia, Valencia, España.

[8] Bundy (2008) la producción avícola in editorial continental S.A de C.V calzada de Tlalpan.

REVISTA DE DIFUSIÓN TÉCNICO CIENTÍFICO DEL INSTITUTO TECNOLÓGICO DE MILPA ALTA IPSUMTEC ǀ Volumen 5 – Núm. 2 ǀ enero – junio 2022

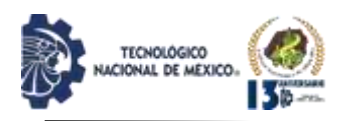

[9] HAYNES, Ciynthia (1990). Cría Domestica de pollos. Editorial Limusa. Primera edición 1990.México.

[10] Hernández, M. M. d. C., & Vázquez, R. M. Á. (2009). Industrias Bachoco: estrategias de localización y competitividad ante el nuevo escenario avícola. Región y Sociedad, 21, 27-51.

[11] Jaramillo, R. I., Hernández, Z., Sierra, V., & Vargas, L. (2005). Relaciones entre características del huevo incubable y nacimiento de pollitos. Archivos de Zootecnia, 54(206), 437-441.

[12]Jiménez, B. M. O. (2012). Desarrollo de una incubadora automatizada de Gallus gallus con microcontroladores. (Licenciatura Tesis de Licenciatura), Universidad Autónoma de Querétaro, Querétaro, México. LUTMANM,

[13]Malik, (2000) "Circuitos electrónicos. Análisis, simulación y diseño", Prentice Hall

[14]Martínez, Ricardo O (1994). Gallinas Ponedoras. Editorial Albatros. Bs. As. Argentina. N.R.

[15]Pérez, S. F., Figueroa, H. E., Godinez, M. L., & García, S. J. A. (2014). La avicultura en México: retos y perspectivas. In S. F.

[16]Pérez, H. E. Figueroa, & M. L. Godínez (Eds.), Aportaciones en ciencias sociales: Economía y humanidades (pp. 293-300). Chapingo, México: Universidad Autónoma Chapingo.

[17]Quituizaca, V. I. J. (2015). Instalación y evaluación de una incubadora modelo para la Facultad de Ciencias Pecuarias. (Licenciatura), Escuela Superior Politécnica de Chimborazo, Riobamba, Ecuador.

[18]Ruiz, D. N., Orrego, G., Reyes, M., & Silva, M. (2016). Aumento de la Temperatura de Incubación en Huevos de Gallina

[19]Rick y Gail (1990). Cómo criar gallinas. Ed. El Ateneo. Bs. As. Argentina.

[20]Santiago, P. L., & Ronquillo, J. A. (2015). Programación y Control de Circuitos de una Incubadora de Huevos de Gallina mediante una Plataforma de Código Abierto. Revista Iberoamericana de Producción Académica y Gestión Educativa, 2(3), 1- Schnadower Baran I. (1979) Circuitos electrónicos digitales. Mc Graw Hill.

[21]Tojeiro Calaza, G. (2014). Taller de Arduino. Un enfoque práctico para principiantes. Barcelona. MARCOMBO, S.A.

[22]Chandrinos, K. V., & Trahanias, P. E. (1998). Webbased Information Systems ERCIM Workshop Proceedings: http://www.ercim.org /publication/wsproceedings/DELOS6/.

[23]Dayra, Como redactar y publicar artículos científicos. Organización Panamericana de Salud, 1994.

# IPSUMTEC ISSN: 2594 - 2905

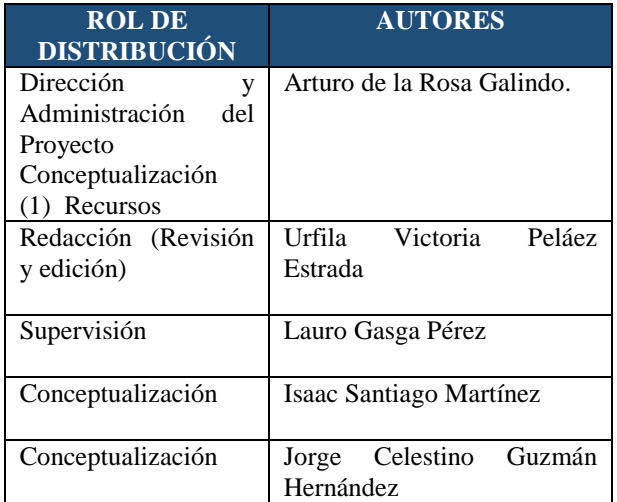

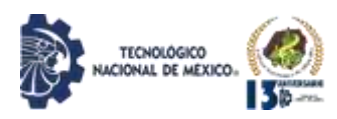

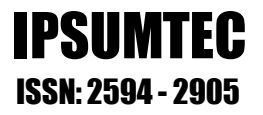

# **FACTORES DETERMINANTES EN LA DESERCIÓN UNIVERSITARIA, CASO DE ESTUDIO: TECNM/INSTITUTO TECNOLÓGICO DE MILPA ALTA II.**

MGE. Cruz Jiménez Regina<sup>1</sup>, Dr. González Torres Arturo<sup>2</sup>

<sup>1</sup>TecNM/Instituto Tecnológico de Milpa Alta II, Calle Guerrero Sur 171, Pueblo de San Juan Tepenahuac, Milpa Alta, Ciudad de México, C.P. 12800 [regina.itma2@gmail.com](mailto:regina.itma2@gmail.com)

<sup>2</sup>TecNM/Instituto Tecnológico de Milpa Alta, Independencia Sur No. 36, Colonia San Salvador Cuauhtenco, Milpa Alta, Ciudad de México, C.P. 12300 [cann\\_azteca@hotmail.com](mailto:cann_azteca@hotmail.com)

RESUMEN. La deserción escolar es definida como aquella donde los estudiantes prematuramente dejan sus estudios escolares. Las escuelas en México emplean indicadores relacionados con la deserción, con el fin de entender la problemática y después para trazar estrategias que ayuden a disminuir el porcentaje de este tópico. El propósito de este trabajo de investigación fue el determinar los factores que influyen en el nivel de deserción de los estudiantes del TecNM/Instituto Tecnológico de Milpa Alta II. El trabajo tuvo un enfoque descriptivo y explicativo. Los resultados indican que la exigencia académica es el factor determinante en la deserción escolar.

PALABRAS CLAVE: Deserción universitaria, exigencia académica, factores de riesgo.

ABSTRACT. School dropout is defined as one where students leave their school studies prematurely. Schools in Mexico use indicators related to study dropout decisions, in order to understand the problem and then draw strategies that help to reduce the growing percentage of this topic. The purpose of this research work was to determine the factors that influence the dropout rate of students, TecNM / Instituto Tecnológico de Milpa Alta II. have a descriptive and explanatory approach, The investigation indicates that academic demand is the determining factor in school dropout actions.

KEY WORDS: University dropout, academic requirement, risk factors.

## **INTRODUCCIÓN**

El propósito de esta investigación fue descubrir los factores de riesgo, académicos, institucionales, socioeconómicos, vocacionales que pudieran intervenir en la deserción de estudiantes en el Instituto Tecnológico de Milpa Alta II.

Para esta casa de estudios es prioridad la formación de profesionales en sus tres programas de ingeniería, sin embargo, en ocasiones se presentan dificultades en la interrelación con docentes y alumnos.

Las directrices universitarias que no siempre reflejan la puesta en marcha de acciones que promuevan acciones que comprendan y promuevan la permanencia de los estudiantes en su ciclo formativo. Páramo y correa (1999) investigaron sobre la necesidad de la implementación de programas de prevención focalizada en la deserción universitaria.[19]

Al realizar este estudio se encontró que estas problemáticas pudieran estar impidiendo la conclusión de los estudios universitarios. Como bien lo menciona (Rodríguez Laguna, 2005) que la deserción no solo afecta al estudiante sino también a la familia, a la institución incluso a la economía del país.[21]

Este estudio de factores determinantes permitirá profundizar y dará la pauta para comprender el grado de afectación en la permanencia de los estudiantes en el TecNM/Instituto Tecnológico de Milpa Alta II.

Para este estudio se utilizó un instrumento que nos permite medir factores y que al mismo tiempo nos servirá como herramienta para proporcionar datos de la deserción para estudios posteriores.

## **DESARROLLO**

El interés del tema de la deserción universitaria se ha profundizado y ha sido un foco de preocupación entre países miembros de la OECD, tas tasas de los jóvenes que abandonan la educación superior han alcanzado cifras históricas.

Se define la deserción por lo cual los sujetos abandonan

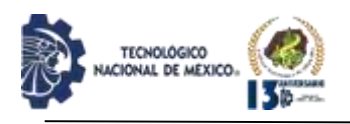

la institución superior interponiendo razones para ello (Tinto 2006). [27] Otra definición es abandono es el residuo no explicado después de tomar una consideración dentro de la matrícula aquellos que exitosamente se han graduado según [6].

En relación con este tipo de investigaciones realizadas a nivel nacional los trabajos se han enfocado principalmente en modelos conceptuales (Himmel 2002) [10], así como también en los costos asociados que tiene que ver en este nivel de deserción como lo menciona. [9]

En la actualidad es preciso orientar la investigación en este ámbito orientándola hacia la comprensión de este fenómeno produciendo este cambio de paradigma principalmente en las IES de México.

En esta misma línea [15] señala que los alumnos universitarios que desarrollan una mayor autonomía tienen menor posibilidad de desertar. (Díaz 2008) busca explicar la deserción como el resultado de la motivación positiva o negativa la que se ve afectada tanto por la integración académica como la social del estudiante a la institución educativa.

En el mismo tenor [17] señala que dentro de las variables que explican la deserción son de carácter institucional, seguida de los intereses vocacionales, los académicos y por último los económicos. Así mismo (Celis, Flores, Reyes y Venegas 2013) señalan que la reprobación de asignaturas durante el primer año es un dato totalmente relevante para decidir la permanencia en la educación superior.

Diversas son las formas para abordar la deserción ya que múltiples son las conceptualizaciones en torno a la deserción ya sea de carácter transitorio o permanente. Cuando es transitorio el alumno decide revertir la situación de abandono en la medida que no existan factores que afecten la decisión de retomar sus estudios y en el segundo caso cuando existen causas concretas que le imposibiliten continuar con su proceso de formación. [4]

El ingreso a la universidad enlaza de alguna manera la escuela de educación media superior y la educación superior estableciendo un vínculo entre las competencias y la educación recibida para dar respuesta a la continuidad de seguir estudiando. Como un punto de inflexión que marca la finalización e inicio de etapas cruciales en la vida del sujeto para enfrentarse a sus propias decisiones donde comienza a formar sus propias experiencias, convicciones y motivaciones y a la vez le permite poner en juego de alguna forma su futuro.

El Instituto Tecnológico de Milpa Alta II participa mayoritariamente del acceso directo, sin embargo, Chiroleu [3] utiliza esta denominación y no libre e irrestricto dado que en realidad el reingreso no es libre porque no puede ingresar a la institución quien así lo desee, si no quien esté en condiciones para ello.

Por otra parte, la institución se cobija en su libre decisión de determinar los mecanismos para estudiantes de nuevo ingreso ya que están dadas en relación con el sistema de educación superior y con el contexto.

# *Investigación Previas*

Willging y Johnson [30]señalan que las variables que inciden en la deserción de los estudiantes son: razones personales, razones relacionadas con el trabajo, razones relacionadas con el programa y razones relacionadas con la tecnología. Patiño y Cardona [20] mencionan que las dimensiones que sobresalen en el abandono son: exámenes de ingreso, la orientación vocacional, la economía y los problemas personales. Larroucau [12] encontró que los factores de habilidad individual del estudiante, socioeconómicos y demográficos son los más destacados en el abandono en la universidad. Mauricio, González y Becerra [14] hallaron que las variables: organización y administración académica, el horario de clases influyeron en la deserción de los estudiantes. Lladó y Mares [13] realizaron una investigación para conocer los principales factores que provocan la deserción escolar. Los resultados encontraron fueron que los problemas económicos y situaciones familiares son las variables más importantes. Velázquez y González [29] tras su estudio descubrieron que las dimensiones: integración académica, compromiso por la institución, interacciones sociales y familiares y la motivación externa influyen en la permanencia de los estudiantes universitarios. Casanova, Cervero, Núñez, Almeida y Bernardo [2] señalan que el rendimiento académico es la variable determinante entre la permanencia o abandono de las estudiantes. Gallegos, Campos, Canales y González [7] encontraron que en el primer año de carrera las variables más sobresalientes son: la región de procedencia, edad, y año de ingreso, mientras que al tercer año destacan el rendimiento académico y el financiamiento. Smulders [25] encontró que las dimensiones: situación económica, diferencias temperamentales, elección errónea de la carrera, casos de embarazo y la acumulación de plazos influyen en la deserción de los estudiantes.

## **OBJETIVOS**

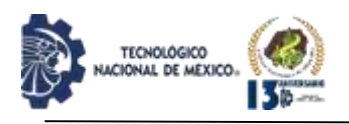

#### *General*

Determinar cuáles son los factores que influyen en el nivel de deserción de los estudiantes del TecNM/Instituto Tecnológico de Milpa Alta II.

# *Específicos*

- Sistematizar los referentes teóricos relacionados con la problemática de la deserción escolar universitaria, causas, consecuencias y posibles soluciones.
- Caracterizar la población estudiantil de los programas que ofrece el TecNM/Instituto Tecnológico de Milpa Alta II.
- Caracterizar los factores y variables que inciden en la decisión de desertar en los programas del TecNM/Instituto Tecnológico de Milpa Alta II.
- Evaluar los resultados de la investigación.

# **METODOLOGÍA/MÉTODO**

#### *Participantes*

Participaron en total 68 estudiantes de los programas educativos Ingeniería industrial, Ingeniería en sistemas computacionales e ingeniería en gestión empresarial los estudiantes fueron de ambos sexos, la edad promedio de los estudiantes fue de 21 años.

#### *Método*

Para el presente estudio se utilizó un estudio descriptivo porque buscó indagar las características del fenómeno a investigar, esto gracias a la observación y medición de sus elementos (Lafuente y Marín, 2008). [11]

Por otro lado, también se empleó un estudio explicativo, porque estudios se comprendió el fenómeno a estudiar, buscando dilucidar las causas de la deserción.

#### *Instrumento*

Para la recolección de los datos cuantitativos se utilizó como instrumento un cuestionario de motivos de deserción de estudiantes Flores, Bahamondes, Maureira y González (2019). El instrumento consta de 22 ítems en formato Likert con 5 opciones, siendo 1 totalmente en desacuerdo y 5 totalmente de acuerdo.

El instrumento está distribuido en 8 dimensiones, donde el primer componente se relaciona con la gestión universitaria, el segundo componente tiene que ver con la idoneidad académica, el tercer componente se relaciona con vocación y apoyo, el cuarto componente tiene que ver con protestas estudiantiles, el quinto componente se relaciona con participación y trabajo, el sexto componente tiene que ver con la exigencia de la carrera, el séptimo componente se relaciona con la exigencia y compañerismo y el octavo componente tiene que ver con la nivelación.

#### *Procedimiento*

La presente investigación se llevó a cabo mediante la aplicación de un cuestionario a estudiantes que desertaron durante el primer y segundo año escolar, para poder

determinar los factores internos y externos a la institución que están llevando a tomar decisiones de deserción escolar durante el primer y segundo año en la carrera de Ingeniería Industrial, Ingeniería en Gestión Empresarial e Ingeniería en Sistemas Computacionales del Instituto Tecnológico de Milpa Alta II.

## **RESULTADOS**

En la tabla 1 se presenta la distribución de estudiantes en sus respectivos programas educativos. La carrera que tuvo mayor número de estudiantes fue Ingeniería en sistemas computacionales, después le siguió el programa de Ingeniería en gestión empresarial y, por último, estuvo la carrera de Ingeniería Industrial.

| Programas educativos                      | Estudiantes | Género |       |
|-------------------------------------------|-------------|--------|-------|
|                                           |             | hombre | mujer |
| Ingeniería Industrial                     | 18          | 11     |       |
| Ingeniería en gestión<br>empresarial      | 20          |        |       |
| Ingeniería en sistemas<br>computacionales | 30          | 22.    | 8     |
|                                           | 68          | 42.    | 26    |

*Tabla 1. Participantes por género y programa educativo.*

Continuando con la tabla anterior, se muestra que el género masculino abarcó mayor número de personas en comparación con el género femenino.

La figura 1 representa el resumen global de datos de la en cuenta. Donde se visualiza que, para el primer círculo, llamado variables, todas fueron contestadas. Después en el círculo de casos, se puede visualizar que las 68 personas que participaron en el estudio, todas cumplieron al 100% y, por último, el tercer círculo llamado valores, se puede observar que 1360 respuestas fueron recibidas para el presente estudio.

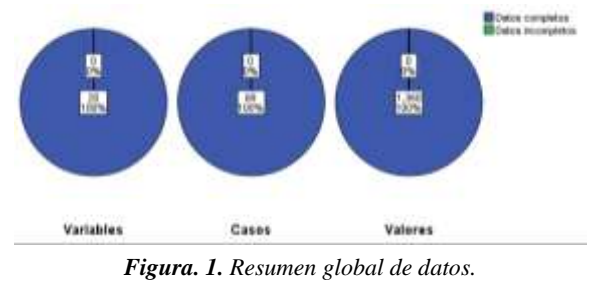

*Fuente: Elaboración propia.*

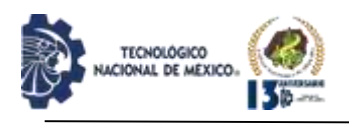

IPSUMTEC ISSN: 2594 - 2905

La figura 2 representa los valores perdidos dentro del estudio. Se puede visualizar que la figura en la parte horizontal están las preguntas del formulario y en la parte vertical el número de valores perdidos. Como en el estudio hubo el 100% de respuestas, no se tuvieron valores perdidos, por lo cual, la figura se presenta en blanco.

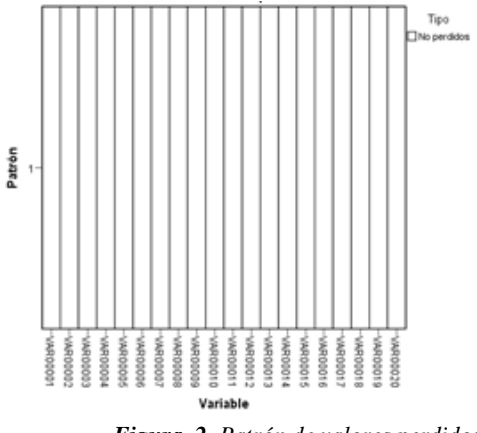

*Figura. 2. Patrón de valores perdidos. Fuente: Elaboración propia.*

La figura 3 representa el patrón de valor perdido dentro del estudio. Se puede visualizar que la figura existe una uniformidad, lo cual se interpreta como no existencia de valor perdidos y un estudio completo donde todas las preguntas fueron respondidas en tu totalidad, no se dejaron preguntas sin completar.

La figura 4 representa los porcentajes de las 8 dimensiones en las que está divido el instrumento de los investigadores Flores, Bahamondes, Maureira y González (2019). Para ellos se analizaron las interrogantes de cada dimensión para poder obtener el porcentaje individua.

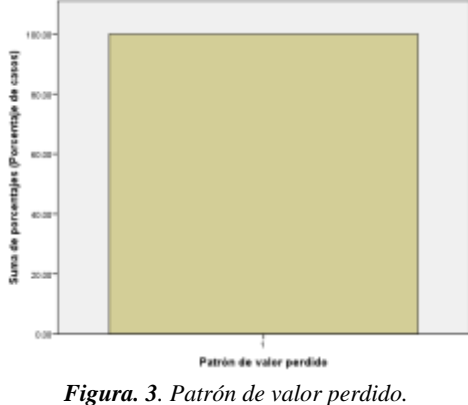

*Fuente: Elaboración propia.*

La dimensión con mayor porcentaje fue la seis, la cual tiene que ver con la exigencia de los programas de

estudios. En segundo lugar, figuro el factor 2, el cual corresponde a la idoneidad académica.

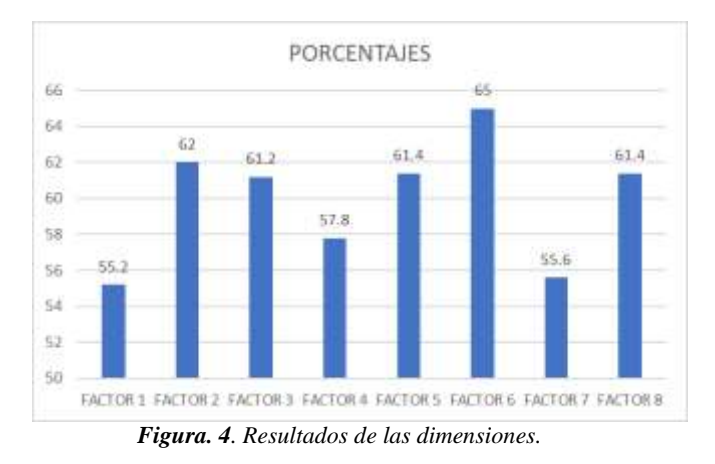

#### **CONCLUSIONES**

Después de describir los resultados del instrumento aplicado en la muestra de participantes se puede identificar un modelo aproximativo que reúne por peso porcentual los factores presentes en la deserción universitaria.

Se logró el objetivo del proyecto, ya que se conocieron los factores que más influyen en la deserción académica de los programas de ingeniería del TecNM/Instituto Tecnológico de Milpa Alta II.

El primer factor que influye en la deserción escolar fue el de exigencia académica, resultado similar a las investigaciones de Tinto, (1989), Girón, & González (2005), Sepúlveda y Opazo (2009) y Torres y Gallo (2015).

El segundo factor que influye en la deserción escolar fue el de idoneidad académica, resultado similar a las investigaciones de Braxton et al. (1997), Sarrazin, Vallerand, Guillet, Pelletier and Cury (2002), Fan y Wolters (2014), Mirete, Soro y Maquilón (2015), Ortega et al. (2016) y Salcedo (2020).

Los resultados y su concordancia de esta investigación coinciden con la de otras investigaciones, por el momento y con base en los resultados obtenidos se puede lograr una detección temprana y dar seguimiento de los factores de riesgo de abandono presentes en los estudiantes que están orientados principalmente hacia los factores institucionales y con ello diseñar estrategias que permitan a los estudiantes generar soluciones alternativas para la permanencia en la institución.

REVISTA DE DIFUSIÓN TÉCNICO CIENTÍFICO DEL INSTITUTO TECNOLÓGICO DE MILPA ALTA IPSUMTEC ǀ Volumen 5 – Núm. 2 ǀ enero – junio 2022

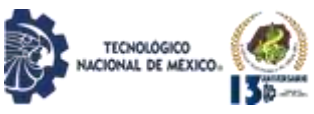

Si bien se pueden implementar diversas soluciones parciales cada una de ellas actuará como reductor en cierta medida disminuyendo los efectos ocasionados del problema.

# **REFERENCIAS BIBLIOGRÁFICAS**

[1] Braxton, J., A. Sullivan and R. Johnson Jr. (1997). Appraising Tinto's theory of college student departure. In: J.C. Smart (Ed.), Higher education: Handbook of theory and research. New York. USA. pp. 107-164.

[2] Casanova, J. R., Cervero, A., Núñez, J.C., Almeida, L.S, y Bernardo, A. (2018). Factors that determine the persistence and dropout of university students, Psicothema, 30 (4), 408-414.

[3] Chiroleu, A. (2012) Políticas de Educación Superior en América Latina en el Siglo XXI: ¿Inclusión o calidad? en Archivos Analíticos de Políticas Educativas, 20, 13.

[4] De los Ríos, Danae, y Canales, Andrea (2007). Factores explicativos de la deserción universitaria. Calidad en la Educación, (26), 173-201.

[5] Fan, W. y Wolters, C. A. (2014). School motivation and high school dropout: The mediating role of educational expectation. Br J Educ Psychol, 84: 22-39.

[6] Fanelli, A. M. (2002), Indicadores y estrategias en relación con el abandono universitario. La Agenda Universitaria. Colección Educación Superior. Buenos Aires: Universidad de Palermo.

[7] Gallegos, Juan A., Campos, Nélyda A., Canales, Katherine A., y González, Evelyn N. (2018). Factores determinantes de la deserción universitaria. Un caso de la Facultad de Ciencias Económicas y de la Administración de la Universidad Católica de la Santísima Concepción (Chile). Formación universitaria, 11 (3), 11-18

[8] Girón, L.E. & González, D. E. (2005). Determinantes del rendimiento académico y la deserción estudiantil, en el programa de Economía de la Pontificia Universidad Javeriana de Cali.

[9] González, Luis, y Uribe, Daniel (2005). Estimaciones sobre la repitencia y deserción en la educación superior. Revista Calidad de la Educación, (17), 91-108.

[10] Himmel, Erika (2002). Modelos de análisis de la deserción estudiantil en la educación superior. Revista Calidad en la Educación, 17 (2), 91-108.

[11] Lafuente Ibáñez, C., y Marín Egoscozábal, A. (2008). Metodologías de la investigación en las ciencias sociales: Fases, fuentes y selección de técnicas. Revista Escuela de Administración de Negocios, (64), 5-18.

[12] Larroucau, T. (2015). Estudio de los factores determinantes de la deserción en el sistema universitario chileno. Revista Estudios de Políticas Públicas, 1(1), 1 - 23.

[13] Lladó Lárraga, D. M., y Mares Rodríguez, H. A. (2017). Factores que impactan la deserción escolar:

ISSN: 2594 - 2905 percepción de los estudiantes de la escuela preparatoria federalizada No.1 Ing. Marte R. Gómez. XIV Congreso Nacional de Investigación Educativa. San Luis Potosí, México.

IPSUMTEC

[14] Mauricio de Anda, J., González Adame, Y., y Becerra López, M. M. (2016). Factores que Inciden en la Deserción Escolar durante el Primer año de Carrera en Ingeniería en Electrónica en una Institución de Educación Superior. Conciencia Tecnológica, (52), 6-11. [15] Medellín, Elvers (2010). Contrastación de dos modelos motivacionales de auto-determinación para predecir la deserción en universitarios. Acta Colombiana de Psicología, 13 (2), 57-68.

[16] Mirete Ruiz, A. B., Soro Bernal, M., y Maquilón Sánchez, J. J. (2015). El fracaso escolar y los enfoques de aprendizaje: medidas para la inclusión educativa Revista Electrónica Interuniversitaria de Formación del Profesorado, 18 (3), 183-196.

[17] Mori, María (2014). Deserción universitaria en estudiantes de una universidad privada de Iquitos. Revista Digital de Investigación en Docencia Universitaria (RIDU).

[18] Ortega Huerta, P.; Macías Velasco, M. J. y Hernández Jiménez, M. R. (2016). Causas de la deserción escolar en las telesecundarias de la zona 55, Revista Huella de la Palabra, 8, pp. 31-54.

[19] Páramo, G. J. & y Correa, C. A. (1999) Deserción estudiantil universitaria. Conceptualización. Revista Universidad EAFIT,  $(s.n.)$  65 – 92.

[20] Patiño de Peña, L., y Cardona Pérez, A. M. (2013). Review of some studies on university student dropout in Colombia and Latin America, Acta Universitaria, 23 (4),  $37 - 46.$ 

[21] Rodríguez Lagunas, J. & Hernández Vázquez, J. M. (2008). La deserción escolar universitaria en México. La experiencia de la universidad autónoma metropolitana. Revista Electrónica Actualidades Investigativas en Educación, 8 (001), 11-31.

[22] Sarrazin, P., Vallerand, R., Guillet, E., Pelletier, L. and Cury, F. (2002). Motivation and dropout in female handballers: a 21-month prospective study. Eur. J. Soc. Psychol., 32: 395-418.

[23] Salcedo Escarria, A. (2020). Deserción universitaria en Colombia. Academia Y Virtualidad, 3(1), 50-60.

[24] Sepúlveda, L. y Opazo, C. (2009). Deserción escolar en Chile: ¿Volver la mirada hacia el sistema escolar?, REICE: Revista Electrónica Iberoamericana sobre Calidad, Eficacia y Cambio en Educación, 7 (4), pp. 120-135.

[25] Smulders Chaparro, M. E. (2018). Factores que influyen en la deserción de los Estudiantes Universitarios. ACADEMO (Asunción) 5(2):127-132.

[26] Tinto, V. (1975). *iDropout from Higher Education:* A Theoretical Synthesis of Recent Researchî, Review of Education Research, Vol. 45, 89-125.

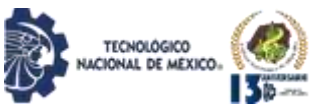

[27] Tinto, V. (2006 a), Educational communities and student success in the first year of university, Australia: Monash University.

[28] Torres, J., Acevedo, D. y Gallo, L. (2015). Causas y consecuencias de la deserción y repitencia escolar: una visión general en el contexto Latinoamericano. Cultura Educación y Sociedad 6(2), 157-187.

[29] Velázquez Narváez, Y., y González Medina, M. A. (2017). Factores asociados a la permanencia de estudiantes universitarios: caso UAMM-UAT. Revista de la educación superior, 46(184), 117-138.

[30] Willging, P. A., y Johnson, S. D. (2009). Factors that influence students' decision to dropout of online courses, Journal of Asynchronous Learning Networks, 13 (3), 115-127.

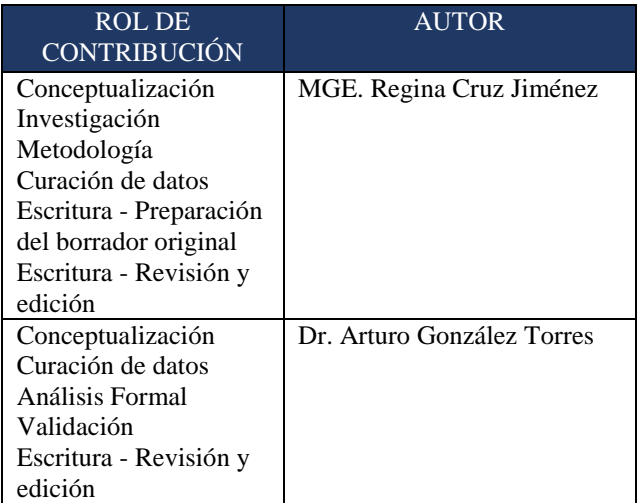

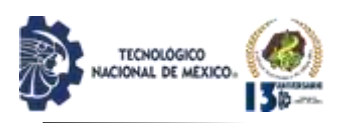

# **EVALUACIÓN DEL DESEMPEÑO EN EL TECNOLÓGICO NACIONAL DE MÉXICO MEDIANTE EL SISTEMA DE GESTIÓN DE CALIDAD**

Lorena Elizabeth Balandra Aguilar \*, Teresa Luciano Machorro<sup>2</sup>, Gladys Valdés Colunga<sup>3</sup>, Mayra Leticia Ojeda Cruz<sup>4</sup>,

Ana Wendy Gómez Flores<sup>5</sup>, Héctor Artemio Torres Ventura<sup>6</sup>

<sup>1</sup>Doctora en Educación. Tecnológico Nacional de México, Campus Instituto Tecnológico de Comitán. Dirección, [lorena.ba@comitan.tecnm.mx,](mailto:lorena.ba@comitan.tecnm.mx) Avenida Instituto Tecnológico Kilómetro 3.5, Los Sabinos, C. P. 30000, Comitán de Domínguez, Chiapas, México.

<sup>2</sup>Maestra en Ingeniería. Tecnológico Nacional de México, Campus Instituto Tecnológico de Puebla. Dirección, [tere\\_luciano@yahoo.com,](mailto:tere_luciano@yahoo.com) Av. Tecnológico 420 Col. Maravillas, C.P. 72220. Puebla, Puebla, México.

<sup>3</sup>Maestra en administración. Tecnológico Nacional de México, Campus Instituto Tecnológico de Comitán. Dirección, [gladys.vc@comitan.tecnm.mx,](mailto:gladys.vc@comitan.tecnm.mx) Avenida Instituto Tecnológico Kilómetro 3.5, Los Sabinos, C. P. 30000, Comitán de Domínguez, Chiapas, México.

<sup>4</sup>Doctora en Educación. Tecnológico Nacional de México, Campus Instituto Tecnológico de Comitán. Dirección, [mayra.oc@comitan.tecnm.mx,](mailto:mayra.oc@comitan.tecnm.mx) Avenida Instituto Tecnológico Kilómetro 3.5, Los Sabinos, C. P. 30000, Comitán de Domínguez, Chiapas, México.

<sup>5</sup>Maestra en Ciencias. Tecnológico Nacional de México, Campus Instituto Tecnológico de Comitán. Dirección, [ana.gf@comitan.tecnm.mx,](mailto:ana.gf@comitan.tecnm.mx) Avenida Instituto Tecnológico Kilómetro 3.5, Los Sabinos, C. P. 30000, Comitán de Domínguez, Chiapas, México.

6 Ingeniero Agrónomo. Tecnológico Nacional de México, Campus Instituto Tecnológico de Comitán. Dirección, [hector.tv@comitan.tecnm.mx,](mailto:hector.tv@comitan.tecnm.mx) Avenida Instituto Tecnológico Kilómetro 3.5, Los Sabinos, C. P. 30000, Comitán de Domínguez, Chiapas, México.

Resumen -- El Tecnológico Nacional de México (TecNM), está constituido por 266 instituciones: 126 son Institutos Tecnológicos Federales, 134 Institutos Tecnológicos Descentralizados, cuatro Centros Regionales de Optimización y Desarrollo de Equipo (CRODE), un Centro Interdisciplinario de Investigación y Docencia en Educación Técnica (CIIDET) y un Centro Nacional de Investigación y Desarrollo Tecnológico (CENIDET). (TecNM, 2017).

Comprometidos con la calidad en su mayoría han certificado el proceso educativo bajo la norma internacional ISO 9001:2015. Se han orientado los procesos estratégicos hacia la satisfacción de los clientes cumpliendo con sus requerimientos, esto mediante la eficacia de un sistema de gestión de la calidad (SGC) y de mejora continua. Para coadyuvar a la evaluación del desempeño del SGC, se realizó el diseño y desarrollo de una aplicación web que administra el procedimiento de acciones correctivas, para mejorar la eficiencia en el control de las requisiciones para el seguimiento, medición, análisis y evaluación del servicio educativo. Primeramente, se informatizó el seguimiento, medición, análisis y evaluación de la comunicación con el cliente, se continuaron con las no conformidades, las auditorias, revisión por la dirección, buzón de quejas y/o sugerencias y por último las acciones correctivas. La aplicación muestra un informe detallado mediante gráficas de los datos que contribuyen a la toma de

decisiones de la parte directiva en beneficio de las instituciones

Palabras Clave: Sistema de Gestión de la Calidad, Evaluación del Desempeño, Modelo en espiral, Aplicación Web.

Abstract -- The National Technological Institute of Mexico (TecNM) system, is constituted by 266 institutions: 126 are Federal Technological Institutes, 134 Decentralized Technological Institutes, four Regional Centers of Optimization and Development of Equipment (CRODE), an Interdisciplinary Research Center and Teaching in Technical Education (CIIDET) and a National Center for Technological Research and Development (CENIDET). (TecNM, 2017).

This system is committed with offer an educational service of high quality, the most of institutes have been certified under the International Standard ISO 9001:2015. Its strategic processes have been oriented towards customer satisfaction, fullfilling their requirements through the effectiveness of a qualitymanagement system (QMS) and continuous improvement. To assist in the evaluation of the performance of the QMS, it propose the design and development of a web application that manages the procedure of corrective actions requisitions, to improve the efficiency in the control of these requisitions for

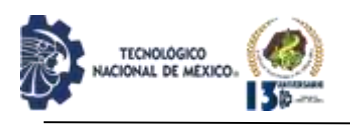

monitoring, measurement, analysis and evaluation of the educational service. Firstly, the follow-up, measurement, analysis and evaluation of communication with the client was computerized, followed by non-conformities, audits, management review, complaints and/or suggestions mailbox and finally corrective actions. The application shows a detailed report through graphs of the data that contributes to the decision-making of the management for the benefit of the institutions.

Key words – Quality Management System, Performance Evaluation, Spiral Model, Web Application.

# **INTRODUCCIÓN**

Desde hace algunos años en México, los Institutos Tecnológicos han trabajado en formar una cultura de la calidad que va más allá de un simple cumplimiento de ciertas especificaciones, pues esto no asegura que el cliente esté satisfecho: un producto o un servicio será de calidad cuando logre satisfacer las necesidades, expectativas y requerimientos del cliente; por ende, será él quien establezca los parámetros a alcanzar.

El Tecnológico Nacional de México (TecNM), está constituido por 266 instituciones: 126 son Institutos Tecnológicos Federales, 134 Institutos Tecnológicos Descentralizados, cuatro Centros Regionales de Optimización y Desarrollo de Equipo (CRODE), un Centro Interdisciplinario de Investigación y Docencia en Educación Técnica (CIIDET) y un Centro Nacional de Investigación y Desarrollo Tecnológico (CENIDET). (TecNM, 2017)

Los Institutos Tecnológicos tanto Federales como Descentralizados mantienen un Sistema de Gestión de la Calidad (SGC) con el que pretenden asegurar la identificación y satisfacción de los requisitos de los estudiantes, planificando, manteniendo y mejorando el desempeño de sus procedimientos. Comprometidos con la calidad en su mayoría han certificado el proceso educativo bajo la norma internacional ISO 9001:2015, se han orientado los procesos estratégicos hacia la satisfacción de los clientes cumpliendo con sus requerimientos, esto mediante la eficacia de un SGC y de mejora continua.

El presente trabajo, tiene por objetivo general difundir la conveniencia de informatizar los registros del SGC en el Tecnológico Nacional de México, derivado del seguimiento, medición, análisis y evaluación, de auditorías internas, de la revisión por la dirección, así como del buzón de quejas y sugerencias, para la evaluación del desempeño y mejora, mediante el diseño, desarrollo e implementación de un sistema de información en línea.

Se debe tener en cuenta que la fortaleza de un SGC, radica en su capacidad de proporcionar información de alto valor que permita evaluar su eficacia y asentar las bases para mejorar a la institución. Para ello, realizar un control adecuado del seguimiento y medición de cada uno de los procesos se convierte en una herramienta clave para alcanzar de manera más fácil la eficacia y eficiencia de un SGC.

Primeramente, se informatizó el seguimiento, medición, análisis y evaluación de la comunicación con el cliente, se continuaron con las no conformidades, las auditorias, revisión por la dirección, buzón de quejas y/o sugerencias y por último las acciones correctivas. La aplicación muestra un informe detallado mediante gráficas de los datos que contribuyen a la toma de decisiones de la parte directiva en beneficio de las instituciones. Por lo que se justifica la importancia del proyecto, ya que se pretende beneficiar a las personas involucradas en el proceso de mejora continua ya que se tiene un mejor control de los resultados y seguimiento de las auditorías internas y de calidad.

Se presenta a continuación el desarrollo del proyecto considerando algunos conceptos que enmarcan el trabajo, además del método para el manejo del seguimiento de las acciones correctivas, el análisis de la información, el diseño de la aplicación en línea, así como las conclusiones.

## **DESARROLLO**

En los últimos años se ha estado introduciendo prácticamente en todo el mundo una visión de la calidad educativa proveniente de la nueva cultura empresarial, en donde se propone transformar los sistemas educativos desde la perspectiva de la calidad total, caracterizada por el enfoque centrado en el cliente y por una política de cero errores. (Miranda & Miranda, 2012)

Un Sistema de Gestión de la Calidad (SGC) es una serie de actividades coordinadas que se llevan a cabo sobre un conjunto de elementos para lograr la calidad de los productos o servicios que se ofrecen al cliente, es decir, es planear, controlar y mejorar aquellos elementos de una organización que influyen en el cumplimiento de los requisitos del cliente y en el logro de la satisfacción del mismo. (Mateo, 2009)

Un Sistema de Gestión de la Calidad en el Tecnológico Nacional de México tiene por objetivo dar cumplimiento a los requisitos de los clientes y con los objetivos de calidad establecidos por cada instituto, considera los factores internos (recursos) y externos (partes interesadas, requisitos legales y lineamientos) que pueden influir en el desempeño del SGC (ITPuebla,

REVISTA DE DIFUSIÓN TÉCNICO CIENTÍFICO DEL INSTITUTO TECNOLÓGICO DE MILPA ALTA IPSUMTEC ǀ Volumen 5 – Núm. 2 ǀ enero – junio 2022

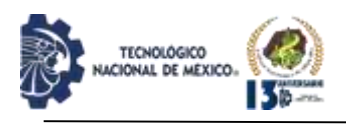

#### 2018).

El ciclo PHVA (Planificar, Hacer, Verificar, Actuar), puede aplicarse a todos los procesos y al sistema de gestión de la calidad como un todo. El ciclo PHVA puede describirse brevemente como sigue (Secretaría Central de ISO, 2015):

Planificar: establecer los objetivos del sistema y sus procesos, y los recursos necesarios para generar y proporcionar resultados de acuerdo con los requisitos del cliente y las políticas de la organización, e identificar y abordar los riesgos y las oportunidades.

Hacer: implementar lo planificado.

Verificar: realizar el seguimiento y (cuando sea aplicable) la medición de los procesos y los productos y servicios resultantes respecto a las políticas, los objetivos, los requisitos y las actividades planificadas, e informar sobre los resultados.

Actuar: tomar acciones para mejorar el desempeño, cuando sea necesario.

El alcance del Sistema de Gestión de la Calidad, en el Tecnológico Nacional de México, es el Proceso Educativo; que comprende desde la inscripción hasta la entrega del título y cédula profesional de licenciatura. El Proceso Educativo está constituido por cincos procesos estratégicos, los cuales son: Académico, Planeación, Vinculación, Administración de recursos y Calidad, los cuales se les debe administrar tomando en cuenta el control de calidad, la garantía de calidad y la gestión de calidad; en la Figura 1 se puede observar el mapa del proceso educativo del TecNM. Estos conceptos se utilizan en todas las áreas de las instituciones a través de indicadores de calidad, como los estándares o normas de calidad. (TecNM, 2018).

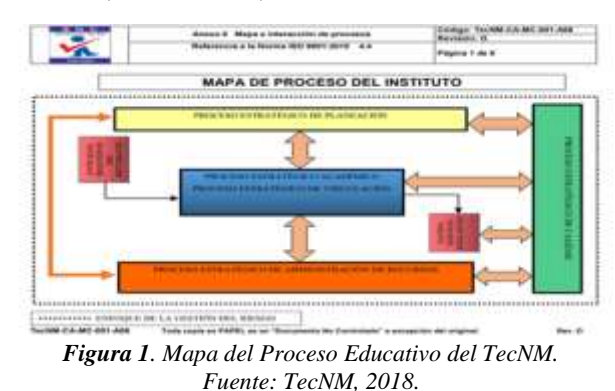

Las tecnologías de la información y la comunicación (TIC) -se afirma- pueden contribuir a tener avances significativos en muchos sectores, sin embargo, la evolución y adopción de las mismas planteará diferentes

IPSUMTEC ISSN: 2594 - 2905

desafíos, ya que su empleo requiere nuevas habilidades y destrezas, por lo que todos los actores de estos espacios tendrán en algún momento que capacitarse en su uso, con todo lo que esto implica (Osorio, 2016).

En la actualidad, las empresas que incorporan nuevas tecnologías se vuelven más competitivas ya que los directivos pueden establecer estrategias adecuadas y alinear sus objetivos con el de la organización gracias a las posibilidades que ofrecen las tecnologías de información, tales como los sistemas para automatización de la información de Big Data para la toma de decisiones, redes neuronales artificiales para medición del desempeño de los empleados y análisis de inversiones, sistemas expertos para mesas de ayuda y redes sociales para interacción con los clientes, así como también la computación en la nube y el aprendizaje ¬- (Torres, 2016).

Por esta razón se justifica la informatización de las acciones correctivas que se derivan de las no conformidades obtenidas mediante las auditorías de calidad de un SGC, para darle un mejor seguimiento y una solución pertinente y sobre todo a tiempo.

#### **Descripción del Método**

El seguimiento de las acciones correctivas derivadas de: las quejas de los clientes, las auditorias de servicios, las auditorias de calidad, la revisión por la dirección o la revisión de los registros por el comité de calidad. Es el procedimiento que se informatiza.

Se consultaron fuentes primarias para la obtención de la información por medio de encuestas.

Primeramente se diseñó la encuesta que fue aplicada a una muestra aleatoria de directivos, jefes de departamento y responsables del SGC, que son las personas que están más involucradas con el SGC Institucional, de dos diferentes Instituciones que son: el Instituto Tecnológico de Puebla y el Instituto Tecnológico Comitán, éstas dos instituciones se eligieron porque el Instituto Tecnológico de Puebla tiene su propio SGC y el Instituto Tecnológico de Comitán, está en el SGC de Multisitios del Tecnológico Nacional de México, por lo que se considera que se tendrá una riqueza de la información y se tendrá un panorama de ambos escenarios.

#### **Resultados de la encuesta**

La encuesta fue contestada por una muestra representativa de 20 personas, que constituyen el 40% de la población total que es de 49 personas, 8 directivos, 39 Jefes de Departamentos y 2 Representantes de la
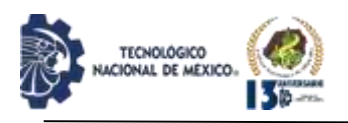

Dirección (RD) en el SGC.

Las encuestas se distribuyeron de la siguiente manera: 10 en Instituto Tecnológico de Comitán y 10 en el Instituto Tecnológico de Puebla. El 20 % de la población fueron Directivos que representan el 50% del total de Directivos, el 70% Jefes de Departamento, que representan el 36% de la población de Jefes de Departamento y el 10% de la población los 2 RD que representan el 100% de la población, EL 50% son mujeres y el 50% hombres.

El 65% de la muestra si conoce el procedimiento sobre el control de las acciones correctivas y al menos un 25% más las conoce parcialmente, únicamente el 10% dice no conocerlo se puede observar que hay un notable involucramiento en los procesos de calidad como se aprecia en la Gráfica 1.

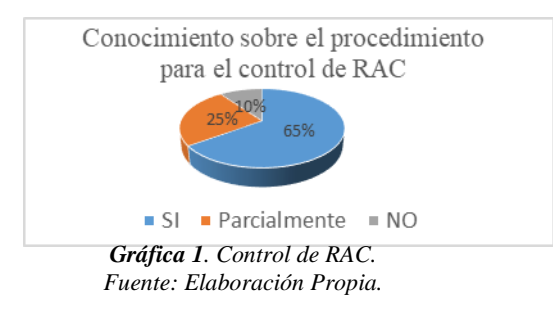

El 95% si tiene conocimiento sobre las actividades de los procesos estratégicos (académico, vinculación, planeación, administración de los recursos y calidad) que es de donde se generan las RAC, se observar un notable involucramiento en los procesos estratégicos como se aprecia en la Gráfica 2.

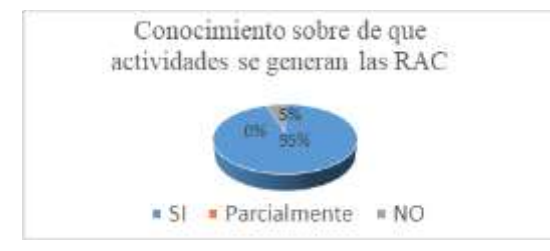

*Gráfica 2. Actividades que generan una RAC. Fuente: Elaboración Propia.*

Únicamente el 40% tiene conocimiento sobre el tiempo en que se da la solución a las RAC y el 50% parcialmente, se puede observar que en cuestión de seguimiento las personas ya no se van involucrando tanto, como se aprecia en la Gráfica 3.

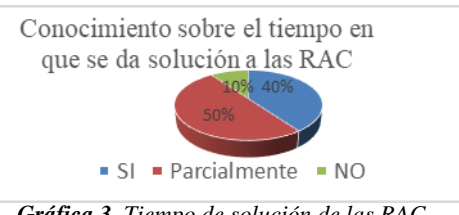

IPSUMTEC

ISSN: 2594 - 2905

*Gráfica 3. Tiempo de solución de las RAC. Fuente: Elaboración Propia.*

El 70% ha generado y dado seguimiento a una acción correctiva, como se aprecia en la Gráfica 4 y el 70% conoce cuando se abre y cuando se cierra una RAC y el 20% parcialmente, como se representa en la Gráfica 5. En ambos casos se considera que se requiere mayor control para poder dar los resultados esperados y el mayor involucramiento de los actores.

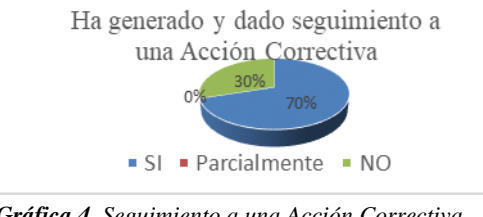

*Gráfica 4. Seguimiento a una Acción Correctiva. Fuente: Elaboración Propia.*

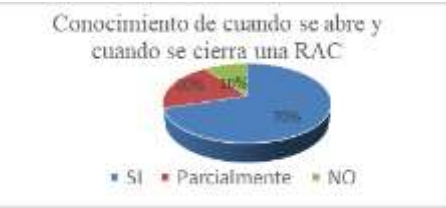

*Gráfica 5. Cuando se abre y cierra una RAC. Fuente: Elaboración Propia.*

El 70% considera que un Sistema de Información en Línea mejoraría el seguimiento de las Acciones Correctivas y 25% considera que lo mejoraría parcialmente, como se representa en la Gráfica 6.

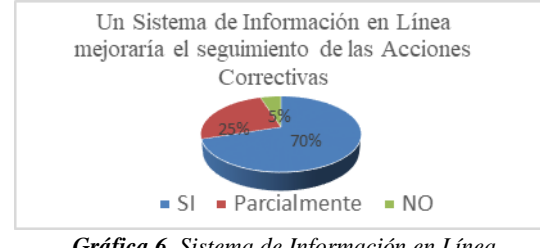

*Gráfica 6. Sistema de Información en Línea. Fuente: Elaboración Propia.*

El 85% considera que un buen seguimiento de las RAC mejoraría el desempeño de un SGC y el otro 15% parcialmente, se puede observar que es más importante un buen seguimiento que vislumbrar el mismo sistema en línea como se puede apreciar en la Gráfica 7.

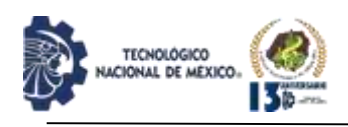

# IPSUMTEC ISSN: 2594 - 2905

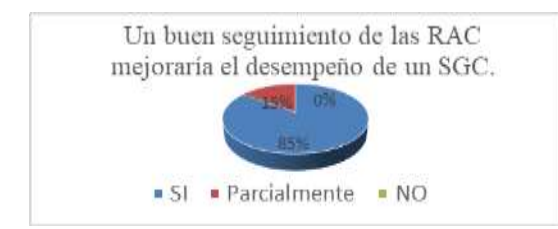

*Gráfica 7. Seguimiento para la mejora del desempeño del SGC. Fuente: Elaboración Propia.*

En la Gráfica 8 se presenta la calificación del seguimiento que se les da a diferentes actividades, el personal opinó que consideran que el seguimiento que se le da a las no conformidades está bien, así como el seguimiento del producto no conforme, pero en lo que se refiere al buzón de quejas y sugerencias, las auditorias de servicio y las auditorías de calidad están entre regular y bien, cabe hacer mención que la escala que se utilizó para valorar la opinión de los encuestados fue desde el valor 5 como excelente.

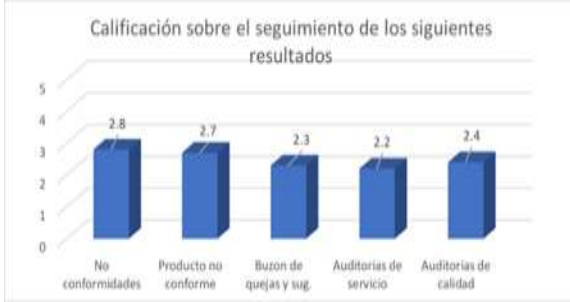

*Gráfica 8. Calificación sobre el seguimiento para la mejora del desempeño del SGC. Fuente: Elaboración Propia.*

Con los resultados obtenidos de las encuestas, se concluye la necesidad de llevar un adecuado seguimiento de las RAC, esto para poder garantizar la mejora del desempeño del SGC, ya que mediante el diseño y la implementación de un sistema en línea se podrá tener claridad en el estatus en que se encuentran las acciones correctivas a implementar.

Para el Seguimiento de las Acciones Correctivas, se planteó manejar 3 estatus:

- Acciones-detectadas,
- Acciones-en-proceso y
- Acciones-concluidas.

En la Figura 2 se presenta el proceso para el seguimiento de las acciones correctivas, que comienza en el momento en que se detecta una NO CONFORMIDAD o algún hallazgo importante que atender de cualquiera de las fuentes, y se solicita la elaboración de una requisición de acción correctiva (RAC).

El siguiente paso es la reunión de los implicados en cada una de las NO CONFORMIDADES o hallazgos detectados para definir las tareas, responsables y fechas de cierre. Los interesados podrán acceder a cada una de las RAC y cerca de las fechas de cierre se enviarán los recordatorios correspondientes a través del sistema. Al no ser atendidas las RAC, se reclasificará y enviará

información para la toma de decisiones; una vez concluidas las tareas realizadas, se haya resuelto lo planteado, se tengan las evidencias correspondientes y se hayan validado por las personas responsables y los posibles afectados, pasa al estatus de ACCIONES-CONCLUIDAS que tendrá una clasificación, información que servirá para la toma de decisiones. (Acciones correctivas, 2018)

A esta información se podrá acceder para fines de auditorías de calidad, de certificaciones o cualquier otro uso que se requiera, evidenciando el control de su operación.

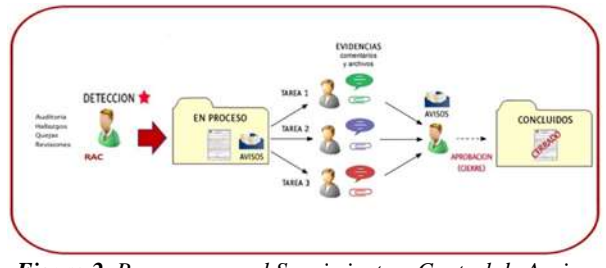

*Figura 2. Proceso para el Seguimiento y Control de Acciones Correctivas. Fuente: Elaboración Propia.*

# **DISCUSIÓN Y ANÁLISIS DE RESULTADOS**

## **Diseño de la Aplicación WEB**

Cuando se desarrolla una aplicación de software se debe analizar primero, cuál es el objetivo por el cual se quiere desarrollar dicha aplicación, tomando en cuenta a todas las partes interesadas, se debe tener en cuenta que si el software falla puede generar inconvenientes en la operación de los procesos, el software debe ser de alta calidad y debe tener facilidad para recibir mantenimiento (Pressman, 2010).

Uno de los proyectos que se relaciona con la iniciativa del diseño de la aplicación WEB, es el diseño de aplicación web mediante técnicas de ingeniería de software y estándares abiertos para el control documental del SGC de la Universidad Tecnológica del Centro en Yucatán, cuyo objetivo es el diseño para el desarrollo de una aplicación Web que funcione como una herramienta para controlar y administrar los documentos del SGC de la Universidad Tecnológica del Centro, ésta aplicación

permitirá la carga, descarga y almacenamiento de documentos y registros, y a su vez, actúa como una herramienta de control de versiones de los documentos facilitando la búsqueda de los mismos. (Hernández y Vega, 2017)

Otro proyecto que llama la atención es el SoftExpert EQM es un software de gestión de calidad que incluye herramientas interactivas como el diagrama de Ishikawa para descubrir las causas de los errores y automatizar las soluciones. Mediante diversos módulos se controla el desempeño de cada empleado y se determina la capacitación necesaria para aumentar su rendimiento, además cada que hay normativa nueva el programa diseña tareas para formación de los nuevos requerimientos de manera sencilla. (SPnet, 2021)

Otro proyecto que cuanta con actividades similares al proyecto presentado es Aqua Quality Control, desarrollado por la empresa Aqua eSolutions y que forma parte de su ERP. Esta aplicación se enfoca a la satisfacción del cliente con la organización mediante gestión de quejas, elaboración de encuestas de experiencia y test de calidad de los servicios. (SPnet, 2021)

La práctica de la ingeniería de software contribuye a la entrega a tiempo de un software de calidad con funciones y características que satisfagan las necesidades, adoptando un conjunto de principios fundamentales que guíen el trabajo técnico, por lo que se requiere usar una metodología de desarrollo para estructurar, planear y controlar el proceso de desarrollo de la Aplicación Web para la evaluación del desempeño y mejora continua de un Sistema de Gestión de la Calidad.

Para la elaboración de este proyecto se eligió el modelo espiral propuesto por Barry Boehm, que es un modelo evolutivo de proceso del software y se acopla con la naturaleza iterativa de hacer prototipos con aspectos controlados y sistémicos del modelo de cascada, tiene el potencial para hacer un desarrollo rápido de versiones tomando en cuenta cada una de las etapas para concluir con un módulo en cada una de ellas y así tener resultados más completos (Pressman, 2010).

Y con la propuesta de utilizar computo en la nube, ya que a través de los servicios que se ofrecen las organizaciones y los usuarios individuales pueden usar servicios web, sin tener que invertir en tecnología, ya que estas empresas dedicadas a servicios en línea pueden almacenar en sus servidores software y base de datos para las organizaciones. (Kendall & Kendall, 2011)

En la Figura 3 se presentan las etapas del modelo de espiral y Roger S. Pressman (2010) define cada una de

éstas de la siguiente manera:

Comunicación: Son las tareas requeridas que empiezan desde saber escuchar, comunicarse, tomar notas y documentar las decisiones para establecer comunicación entre el desarrollador y el cliente.

Planeación: Incluye un conjunto de prácticas administrativas y técnicas que permiten que el equipo de software defina un mapa mientras avanza hacia su meta estratégica y sus objetivos tácticos. Son las tareas requeridas para definir objetivos, recursos, tiempo e información relacionada con el proyecto. Se define el alcance del proyecto, se identifican riesgos y se asignan tareas.

Modelado: Tareas requeridas para construir una o más representaciones de la aplicación. Se crean modelos para entender mejor la entidad real que se va a construir.

Construcción: Contiene las tareas requeridas para construir, probar, instalar el software. Incluye un conjunto de tareas de codificación y pruebas que lleva a un software operativo listo para entregarse al cliente o usuario final.

La construcción de software puede ser por medio de 1) la creación directa de lenguaje de programación en código fuente, 2) la generación automática de código fuente que usa una representación intermedia parecida al diseño del componente que se va a construir,3) la generación automática de código ejecutable que utiliza un "lenguaje de programación de cuarta generación" (por ejemplo, Visual C++).

Las pruebas dirigen su atención inicial al componente, y con frecuencia se denomina prueba unitaria. Otros niveles de pruebas incluyen 1) de integración (realizadas mientras el sistema está en construcción), 2) de validación, que evalúan si los requerimientos se han satisfecho para todo el sistema (o incremento de software) y 3) de aceptación, que efectúa el cliente en un esfuerzo por utilizar todas las características y funciones requeridas.

Despliegue: Comienza cuando el código ha sido suficientemente probado, ha sido aprobado para su liberación en esta etapa recibe retroalimentación que beneficia la construcción.

Esta etapa incluye tres acciones: entrega, apoyo y retroalimentación. Como la naturaleza de los modelos del proceso del software moderno es evolutiva o incremental, el despliegue ocurre no una vez sino varias, a medida que el software avanza hacia su conclusión.

REVISTA DE DIFUSIÓN TÉCNICO CIENTÍFICO DEL INSTITUTO TECNOLÓGICO DE MILPA ALTA IPSUMTEC ǀ Volumen 5 – Núm. 2 ǀ enero – junio 2022

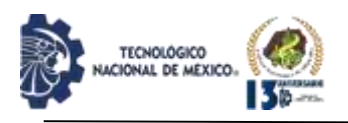

Cada ciclo de entrega pone a disposición de los clientes y usuarios finales un incremento de software operativo que brinda funciones y características utilizables.

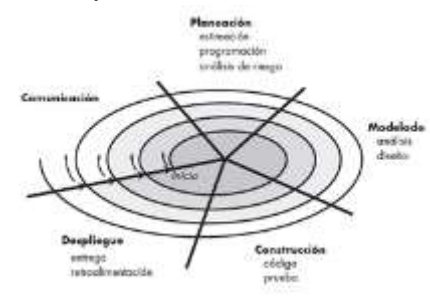

*Figura 3. Modelo de espiral. Fuente: Pressman, 2010.*

#### **Comunicación**

Durante el desarrollo del proyecto se implementaron estrategias para comunicar las tareas requeridas, tomar notas, así como documentar las decisiones para lograr la comunicación con el cliente.

#### **Planeación**

Se elaboró el cronograma de actividades para poder desarrollar la aplicación con una planeación adecuada.

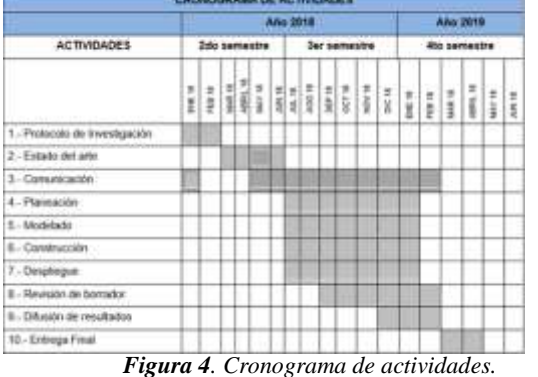

*Fuente: Elaboración propia.*

#### **Modelado**

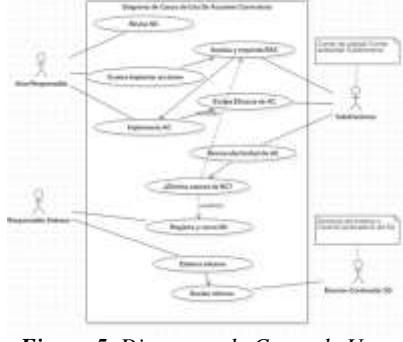

*Figura 5. Diagrama de Casos de Uso. Fuente: Elaboración propia.*

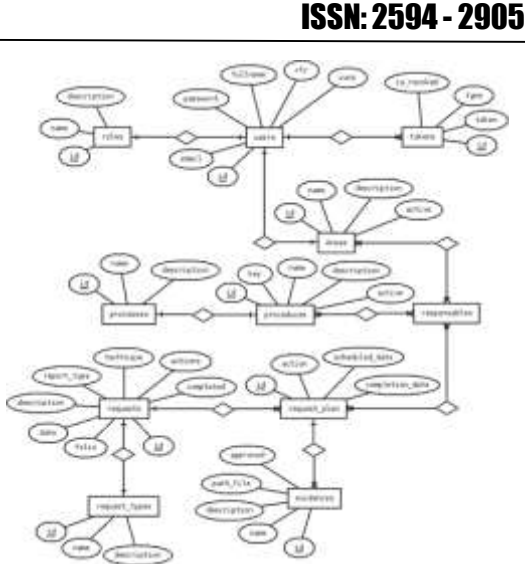

IPSUMTEC

*Figura 6. Diagrama entidad – relación. Fuente: Elaboración propia.*

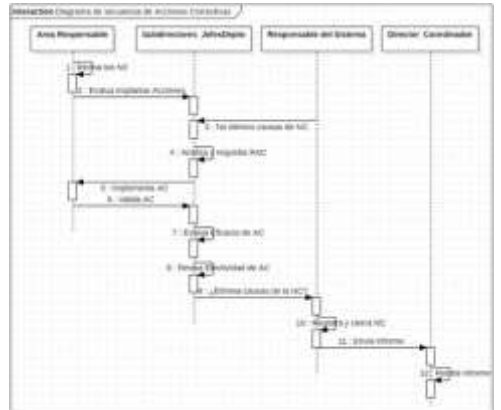

*Figura 7. Diagrama de Secuencias. Fuente: Elaboración propia.*

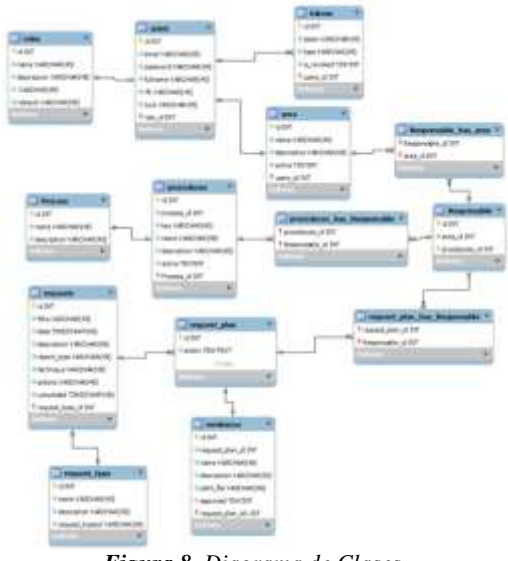

*Figura 8. Diagrama de Clases. Fuente: Elaboración propia.*

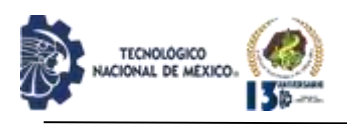

#### *Construcción*

El software se construyó en el lenguaje de programación JavaScript, NodeJS versión 10.13.0, AdonisJS versión 4.0, ReactJS versión 16.4.2. y PostgreSQL para la base de datos; las pruebas que se realizaron son las de integración y de validación y se demuestra que los requerimientos se han satisfecho para todo el sistema y la utilización de la aplicación web muestra ventajas sobre la forma manual de trabajar.

JavaScript es un robusto lenguaje de programación que se puede aplicar a un documento HTML y usarse para crear interactividad dinámica en los sitios web. Fue inventado por Brendan Eich, cofundador del proyecto Mozilla, Mozilla Foundatios y la Corporación Mozilla. (Mozilla.org, 2022)

Hablar de PostgreSQL, se refiere al sistema gestor de base de datos Open Source más avanzado, multiplataforma y capaz de trabajar con proyectos grandes sin aumentar su complejidad. (Arsys, 2018)

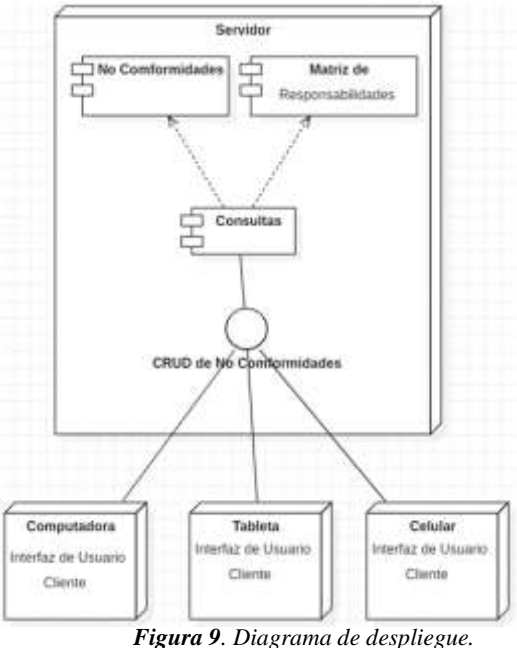

*Fuente: Elaboración propia.*

Este tipo de aplicaciones se enmarca en las líneas de investigación de desarrollo de software, ó desarrollo de Tecnologías e Innovación que es la línea de investigación que enmarca este proyecto, pero hoy en día aparecen líneas de investigación en donde se aborda Ingeniería de Servicios Telemáticos: Aspectos de difusión de información a través de tecnología WEB, por ejemplo, en la que se puede enmarcar para posteriores trabajos. (Universidad de Valencia, 2022)

#### **CONCLUSIONES**

Como se plantea en un principio la fortaleza de un SGC, radica en su capacidad de proporcionar información de alto valor que permita evaluar su eficacia y asentar las bases para mejorar a la institución. Por esto se ve la necesidad de realizar un control adecuado del seguimiento y medición de cada uno de los procesos mediante una herramienta que permita alcanzar de manera más fácil la eficacia y eficiencia de un SGC, porque a pesar de que los beneficios en relación con el tiempo y costo son mínimos, esto debido a la naturaleza de las acciones a realizar algunas son inmediatas y otras mas necesitarán de autorizaciones, brindará información para la toma de decisiones.

Una buena práctica de la ingeniería de software contribuye a la entrega a tiempo de un software de calidad con funciones y características que satisfagan las necesidades, usando una metodología de desarrollo que estructure, planee y controle el proceso de desarrollo de la aplicación web.

El SGC establece que la institución debe mantener la información documentada y con la aplicación web se mantendrá la información documentada y actualizada, para poder contribuir a que la toma de decisiones de la parte directiva sea acorde a las necesidades de los clientes, y las decisiones tomadas sean para beneficio de la institución.

Se recomienda que la aplicación se mantenga en constante actualización y mantenimiento para que el tiempo de vida sea mayor.

# **BIBLIOGRAFÍA**

[1] Acciones correctivas (2018). Seguimiento de acciones correctivas, preventivas y otros procesos. <http://www.masterweb.com.mx/seguimientos.html>

[2] Arsys (2018, 13 de junio), ¿Qué es PostgreeSQL y por que llevarlo a Cloud?. [https://www.arsys.es/blog/soluciones/postgresql](https://www.arsys.es/blog/soluciones/postgresql-servidores)[servidores](https://www.arsys.es/blog/soluciones/postgresql-servidores)

[3] Hernández G. y Vega, I. (2017, 15 de diciembre), Diseño de aplicación mediante técnicas de ingeniería de software y estándares abiertos para el control documental del SGC de la UTC, Revista de Cómputo Aplicado,  $1(4)25-32$ . [https://www.ecorfan.org/spain/researchjournals/Computo](https://www.ecorfan.org/spain/researchjournals/Computo_Aplicado/vol1num4/Revista_de_Computo_Aplicado_V1_N4_4.pdf) [\\_Aplicado/vol1num4/Revista\\_de\\_Computo\\_Aplicado\\_V](https://www.ecorfan.org/spain/researchjournals/Computo_Aplicado/vol1num4/Revista_de_Computo_Aplicado_V1_N4_4.pdf) [1\\_N4\\_4.pdf](https://www.ecorfan.org/spain/researchjournals/Computo_Aplicado/vol1num4/Revista_de_Computo_Aplicado_V1_N4_4.pdf)

[4] Instituto Tecnológico de Puebla, (2018). ITPuebla - Manual del SGC, Disponible en: [http://www.itpuebla.edu.mx/portalitp/SGC/sistema-de](http://www.itpuebla.edu.mx/portalitp/SGC/sistema-de-gestion-de-la-calidad.html)[gestion-de-la-calidad.html](http://www.itpuebla.edu.mx/portalitp/SGC/sistema-de-gestion-de-la-calidad.html)

REVISTA DE DIFUSIÓN TÉCNICO CIENTÍFICO DEL INSTITUTO TECNOLÓGICO DE MILPA ALTA IPSUMTEC ǀ Volumen 5 – Núm. 2 ǀ enero – junio 2022

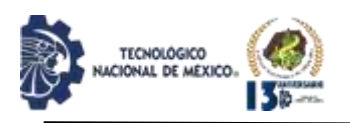

IPSUMTEC ISSN: 2594 - 2905

[5] Mateo, Rafael J. (2009). Sistemas de gestión de la calidad-un camino hacia la satisfacción del cliente. [http://qualitytrends.squalitas.com/index.php/item/108](http://qualitytrends.squalitas.com/index.php/item/108-sistemas-de-gestion-de-la-calidad-un-camino-hacia-la-satisfaccion-del-cliente-parte-) [sistemas-de-gestion-de-la-calidad-un-camino-hacia-la](http://qualitytrends.squalitas.com/index.php/item/108-sistemas-de-gestion-de-la-calidad-un-camino-hacia-la-satisfaccion-del-cliente-parte-)[satisfaccion-del-cliente-parte-i](http://qualitytrends.squalitas.com/index.php/item/108-sistemas-de-gestion-de-la-calidad-un-camino-hacia-la-satisfaccion-del-cliente-parte-)

[6] Miranda Esquer, J., & Miranda Esquer, J. (2012). Reflexiones sobre la calidad de la educación y sus referentes: el caso de México., México: Prentice Hall.

[7] Mozilla.org (2022) Fundamentos de JavaScript. [https://developer.mozilla.org/es/docs/Learn/Getting\\_start](https://developer.mozilla.org/es/docs/Learn/Getting_started_with_the_web/JavaScript_basics) [ed\\_with\\_the\\_web/JavaScript\\_basics](https://developer.mozilla.org/es/docs/Learn/Getting_started_with_the_web/JavaScript_basics)

[8] Osorio, M. (2016). Las tecnologías de la información y comunicación (TIC), Avances, retos y desafíos en la transformación educativa. Tlaxcala México: Amapsi

[9] Pressman, R. (2010). Ingeniería del software un enfoque práctico. México: McGraw-Hill.

[10] Secretaría Central de ISO., (2015). Norma Internacional ISO 9001, Sistema de Gestión de la Calidad - Requisitos, Quinta Edición, Ginebra, Suiza.

[11] SPnet.(2021) Top 10 Software de gestión de Calidad | Sistemas d SGC. https://softwarepara.net/software-gestion-calidad-sgc/

[12] Tecnológico Nacional de México [TecNM] (2017). TecNM-Historia. [https://www.tecnm.mx/informacion/sistema-nacional-de-](https://www.tecnm.mx/informacion/sistema-nacional-de-educacion-superior-tecnologica-dp1)

[educacion-superior-tecnologica-dp1](https://www.tecnm.mx/informacion/sistema-nacional-de-educacion-superior-tecnologica-dp1)

[13] Tecnológico Nacional de México [TecNM] (2018). TecNM-SGC\_MP (Mapa de procesos). [https://www.tecnm.mx/images/areas/difusion0101/Difusi](https://www.tecnm.mx/images/areas/difusion0101/Difusion0101/2018/JUNIO/DOCUMENTOS/08_GESTI%C3%93N_DE_LA_CALIDAD_/TecNM-CA-MC-001.pdf) [on0101/2018/JUNIO/DOCUMENTOS/08\\_GESTI%C3](https://www.tecnm.mx/images/areas/difusion0101/Difusion0101/2018/JUNIO/DOCUMENTOS/08_GESTI%C3%93N_DE_LA_CALIDAD_/TecNM-CA-MC-001.pdf) [%93N\\_DE\\_LA\\_CALIDAD\\_/TecNM-CA-MC-001.pdf](https://www.tecnm.mx/images/areas/difusion0101/Difusion0101/2018/JUNIO/DOCUMENTOS/08_GESTI%C3%93N_DE_LA_CALIDAD_/TecNM-CA-MC-001.pdf)

[14] Torres, R. (2016). Tecnologías de la información y comunicación en las organizaciones. Publicaciones Empresariales UNAM, México D.F.

[15] Universidad de Valencia (2022) Líneas de Investigación del Instituto Universitario de Investigación y Tecnologías de la Información y Comunicación.

[https://www.uv.es/uvweb/instituto-universitario](https://www.uv.es/uvweb/instituto-universitario-investigacion-robotica-tecnologias-informacion-comunicacion-IRTIC/es/grupos-investigacion/lisitt/lineas-investigacion-1285895476455.html)[investigacion-robotica-tecnologias-informacion-](https://www.uv.es/uvweb/instituto-universitario-investigacion-robotica-tecnologias-informacion-comunicacion-IRTIC/es/grupos-investigacion/lisitt/lineas-investigacion-1285895476455.html)

[comunicacion-IRTIC/es/grupos-](https://www.uv.es/uvweb/instituto-universitario-investigacion-robotica-tecnologias-informacion-comunicacion-IRTIC/es/grupos-investigacion/lisitt/lineas-investigacion-1285895476455.html)

[investigacion/lisitt/lineas-investigacion-](https://www.uv.es/uvweb/instituto-universitario-investigacion-robotica-tecnologias-informacion-comunicacion-IRTIC/es/grupos-investigacion/lisitt/lineas-investigacion-1285895476455.html)[1285895476455.html](https://www.uv.es/uvweb/instituto-universitario-investigacion-robotica-tecnologias-informacion-comunicacion-IRTIC/es/grupos-investigacion/lisitt/lineas-investigacion-1285895476455.html)

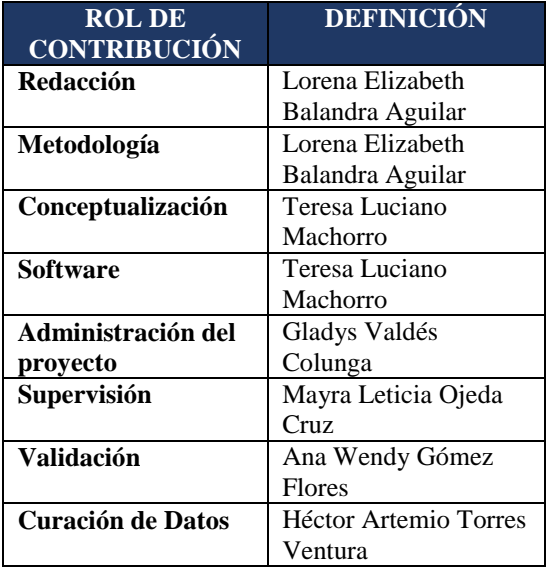

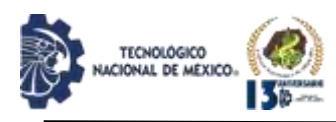

# **FACTORES SOCIALES RELACIONADOS A LA VIOLENCIA HACIA LAS MUJERES EN LA MIXTECA OAXAQUEÑA**

Ricardo García Jiménez, https://orcid.org/0000-0002-8601-7756

Doctor en Ciencias Forenses. Universidad Tecnológica de la Mixteca, Instituto de Ciencias Sociales y Humanidades. Universidad Centro Panamericano de Estudios Superiores. rgarcia2000\_mx\_1@hotmail.com, teléfono: 9531870659. Huajuapan de León Oaxaca. Trujano 55, colonia centro.

Resumen -- En la región mixteca de Oaxaca persiste una alta tasa de casos de violencia contra las mujeres ejercida principalmente por varones. Estas prácticas, de hondas raíces histórico culturales, vulneran los derechos humanos de la población. El propósito del presente trabajo es identificar, analizar y describir las variables sociales intervinientes que al relacionarse unas con otras preparan los escenarios de violencia. Se aplicó un método descriptivo criminodinámico utilizando la modelación por grafos que permitió observar una estructura sistémica de los factores sociales que catalizan conductas violentas. Se observó que la marginación, la pobreza, los bajos niveles educativos, el nulo acceso a la justicia y otros elementos afines tienen un peso importante que precipitan las conductas lesivas hacia las mujeres. Se concluye que la actitud perniciosa contra este sector de la población quebranta su integridad física, psicológica y moral, existiendo detrás de estos comportamientos una red de causas exógenas que apremian la aparición de actos violentos, los cuales se visibilizan por medio de criminogénesis sistémica.

Palabras Clave: Violencia, Feminicidio, Mujeres, Teoría de grafos, Mixteca, Oaxaca.

Abstract -- In the Mixtec region of Oaxaca, a high rate of cases of violence against women persists, exercised mainly by men. These practices, with deep historical and cultural roots, violate the human rights of the population. The purpose of this paper is to identify, analyze and describe the intervening social variables that, when related to each other, prepare the scenarios of violence. A criminodynamic descriptive method was applied using graph modeling that allowed us to observe a systemic structure of the social factors that catalyze violent behavior. It was observed that marginalization, poverty, low educational levels, lack of access to justice and other related elements have an important weight that precipitates harmful behaviors towards women. It is concluded that the pernicious attitude against this sector of the population breaks their physical, psychological and moral integrity, behind these behaviors there is a network of exogenous causes that urge the appearance of violent acts, which are made visible through systemic criminogenesis.

.

Key words – Violence, Femicide, Women, Graph Theory, Mixteca, Oaxaca.

# **INTRODUCCIÓN**

La violencia de género, principalmente la ejercida contra las mujeres, es un asunto que acontece en todos los rincones del mundo y ámbitos de la sociedad. Según la Declaración sobre la Eliminación de la Violencia contra la Mujer, la violencia contra la mujer es "todo acto de violencia basado en la pertenencia al sexo femenino que tenga o pueda tener como resultado un daño o sufrimiento físico, sexual o psicológico para la mujer, así como las amenazas de tales actos, la coacción o la privación arbitraria de la libertad, tanto si se producen en la vida pública como en la vida privada"  $\Box$  1  $\Box$ .

La violencia hacia las mujeres en la región mixteca viene reportando a lo largo de una década un incremento sostenido. Las cifras que alertan de este fenómeno han sido obtenidas de informes realizados por diferentes organizaciones defensoras de los derechos humanos y de los boletines de prensa de la Fiscalía General del Estado de Oaxaca (FGEO), datos que han permitido construir la tabla 1 que concentra estos diferentes delitos año por año para esta región.

*Tabla 1. Tipo de Violencia de Género en la Mixteca Oaxaqueña, Acumulado 2011 – 2020.*

| Categoría /<br>año         | 2011           | 2012     | 2013           | 2014     | 2015           | 2016 | 2017 | 2018 | 2019 | 2020 | <b>Total</b> |
|----------------------------|----------------|----------|----------------|----------|----------------|------|------|------|------|------|--------------|
| Violencia<br>Intrafamiliar | 40             | 10       | 05             | 08       | 45             | 35   | 56   | 16   | 26   | 15   | 256          |
| Violencia<br>Sexual        | 01             | 00       | 13             | 14       | 07             | 04   | 13   | 11   | 08   | 03   | 74           |
| Desaparecidas              | $\overline{c}$ | $\Omega$ | $\overline{c}$ | 5        | 3              | 5    | 16   | 18   | 6    | 38   | 95           |
| Suicidios                  | $\theta$       |          | $\overline{c}$ | $\Omega$ | $\overline{2}$ |      | 3    |      |      | 2    | 13           |
| Total                      | 43             | 11       | 22             | 27       | 57             | 45   | 88   | 46   | 41   | 58   | 438          |

*Fuente: Elaboración propia con datos de García [3] y Consorcio Oaxaca [7].*

Los datos de la tabla 1 expone la existencia de 438 casos de las diferentes formas de violencia ejercida hacia las mujeres en la región, los delitos acumulados comprenden los años 2011 a 2020. Las cifras promedian un total de 43.8 casos anuales. Además, la tabla muestra que el año que reportó menos casos fue 2012 con once agresiones,

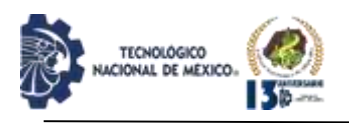

de manera contraria, el año 2017 tuvo más sucesos violentos con 88 delitos.

El mayor número de casos de violencia hacia la mujer registrados corresponde al tipo intrafamiliar con 256, en segundo lugar, están las desapariciones de mujeres con 95 hechos denunciados, en una tercera posición se ubican las violencias sexuales con 74 incidentes y finalmente los suicidios con 13 muertes, ver figura 1 que muestran los porcentajes acumulados.

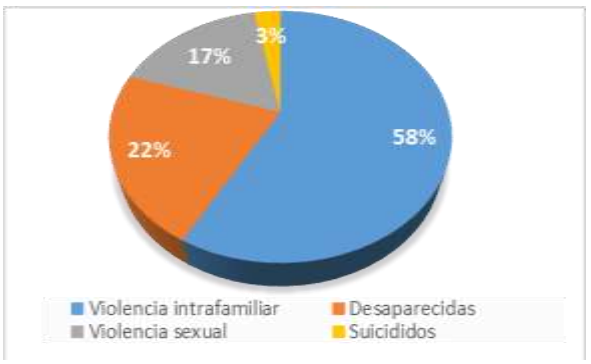

*Figura 1. Acumulado, porcentajes de las diferentes formas de violencia de género en la región mixteca oaxaqueña 2011 a 2020.*

*Fuente: Elaboración propia con datos de Consorcio Oaxaca.*

El fenómeno de la violencia contra las mujeres en la mixteca sigue siendo un problema que se invisibiliza en la mayoría de los casos señalados por diferentes organizaciones de la sociedad civil. Según estudios como los de Briseño-Maas y Bautista-Martínez [2], García, R. [3] García y Ramales [4] e informes de organizaciones sociales de derechos humanos como "Nääxwiin" [5], Colectivo Huaxyacac [6] y Consorcio Oaxaca [7], las agresiones contra las mujeres poseen hondas raíces históricas que está vinculada al desequilibrio en las relaciones de poder entre hombres y mujeres en espacios como el económico, social y político.

Indagar cuáles son los factores sociales que tienen mayor peso y precipitan las distintas formas de violencia hacia este grupo de la población permitiría evaluar que ciertas variables exógenas vienen precedidas por una serie de componentes socioculturales que forman estructuras que disponen los embates de violencia, como los tipos, la frecuencia y los lugares donde se materializan estas conductas delictivas.

La región mixteca de Oaxaca está conformada por un total de 155 municipios (ver figura 2). Su población la integran 484,216 habitantes, de estos 228,496 (47%) corresponde a hombres y 255,720 (53%) son mujeres, lo que implica que por cada 100 mujeres hay 89 hombres. La relación entre el número de hombres y mujeres está

asociada a la migración y el número de muertes violentas entre los masculinos del grupo de entre 20 y 40 años de edad [7].

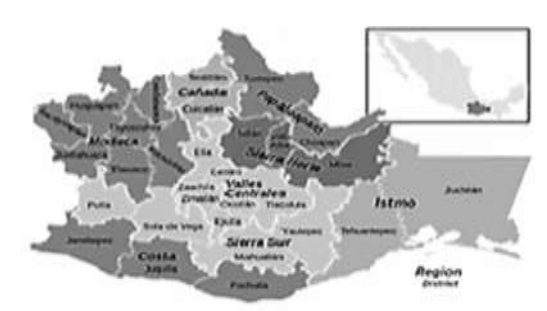

*Figura 2. Regiones del Estado de Oaxaca y distritos elecorales locales. Fuente: Elaboración propia.*

La mixteca oaxaqueña no es una región con una población eminentemente indígena, aunque en casi todos sus municipios hay personas que hablan lenguas nativas, sólo 3.4 de cada 10 habitantes hablan su lengua y viven en un hogar indígena. Además, el 79% de los mixtecos se concentran en 58 municipios de población autóctona local, en otros, la diferencia se distribuye en localidades con una mínima presencia nativa según reporta INEGI  $[8]$ .

En las localidades con mayor densidad poblacional indígena, la discrepancia entre hombres y mujeres alcanza los 13 puntos porcentuales, llegando en algunas localidades a porcentajes cercanos del 60% de la población femenina [8]. En los resultados del informe de la Encuesta Intercensal Oaxaca 2015 del INEGI [8], se indica que la unión conyugal de la población de la mayoría de las localidades mixtecas ocurre predominantemente entre mujeres y hombres menores de 16 y 18 años respectivamente [9].

El analfabetismo y la ausencia escolar hacen que los niveles educativos de la población del grupo de 15 a 59 años sean bajos en comparación con el promedio nacional, siendo el sector femenino el más vulnerable [10].

En la tabla 2 se muestran los casos acumulados de femicidios perpetrados en la región de 2017 a 2020. Asimismo, en el cuadro se agrega el Índice de Desarrollo Humano (IDH) por municipios donde se han cometido algún tipo de delitos. Se observa el promedio del IDH del total de municipios que contempla la tabla que fue de 0.613 [11], mismo que ubica estas localidades en el umbral la pobreza, y son junto a bajos niveles educativos las variables que tiene un peso importante en la comisión de estos hechos.

REVISTA DE DIFUSIÓN TÉCNICO CIENTÍFICO DEL INSTITUTO TECNOLÓGICO DE MILPA ALTA IPSUMTEC ǀ Volumen 5 – Núm. 2 ǀ enero – junio 2022

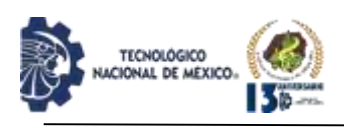

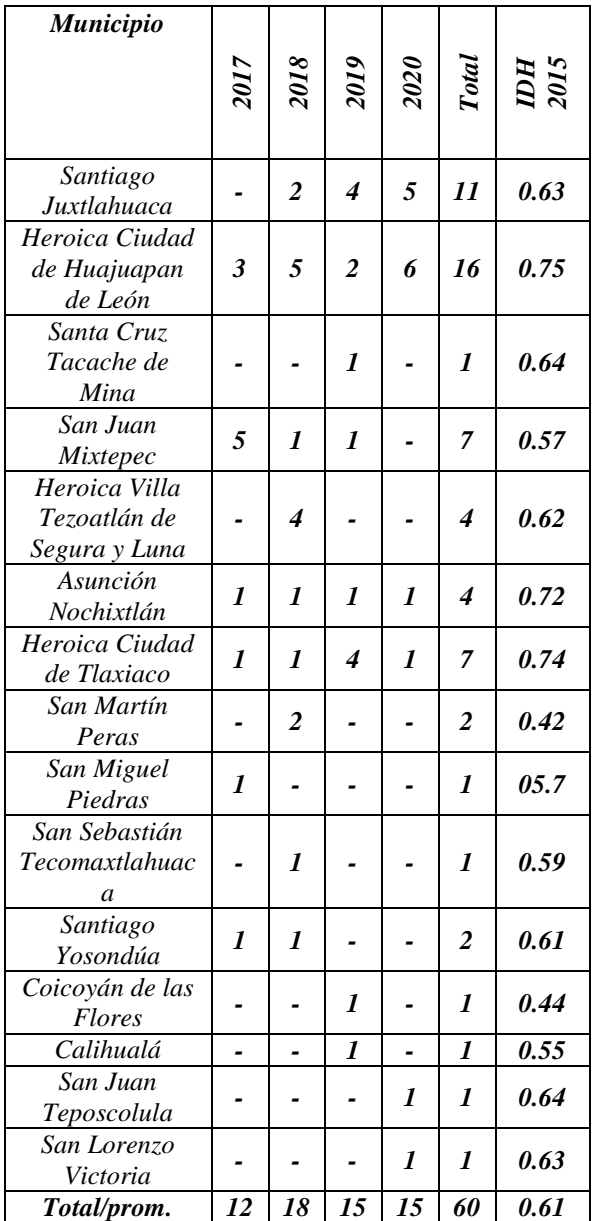

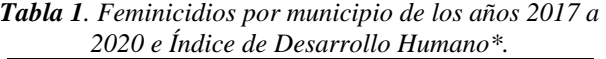

*\*IDH muy alto: puntuaciones superiores a 0,800. IDH alto: puntuaciones entre 0,700 y 0,799. IDH medio: puntuaciones entre 0,550 y 0,699. IDH bajo: puntuaciones por debajo de 0,55.*

*Fuente: Elaboración propia con datos de García [3], Consorcio Oaxaca [7] y del Informe de Desarrollo Humano Municipal México 2010-2015, PNUP [11].*

Los datos estadísticos presentados permiten situar que ciertos factores de tipo social facilitan las condiciones para que las diferentes formas de violencias hacia las mujeres se manifiesten en frecuencias y lugares más usuales; variables que a la postre limitan sus derechos a vivir una vida libre de violencia. Ante tal realidad surge

la pregunta: ¿Qué factores sociales poseen mayor peso e inducen a formas de violencias diversas que sufren las mujeres mixtecas?

# **DESARROLLO**

El método analítico descriptivo de tipo criminodinámico parte de las concepciones del sociólogo criminal Enrico Ferri [12] que, hacia fines de siglo XIX, propuso la existencia de dos dimensiones (exógenas y endógenas) que influyen en la actitud de ciertos individuos a cometer algún tipo de delito. Será a través de la modelación por grafos la que coadyuvará a trazar una estructura sistémica que describa la influencia entre los factores sociales que están detrás de toda conducta antijurídica. La indagación de las causas criminológicas de un comportamiento punible se observa como causas profundas, ya que, si no existieran causas, no tendría sentido analizar una[13] [14].

La figura 3 representa una red de circuitos de retroalimentación, donde cada círculo es una variable exógena que se ha identificado como causa y efectos probables que precipitan una conducta específica (el efecto), siendo esta la síntesis de las relaciones no lineales entre los elementos que favorecen una conducta delictiva.

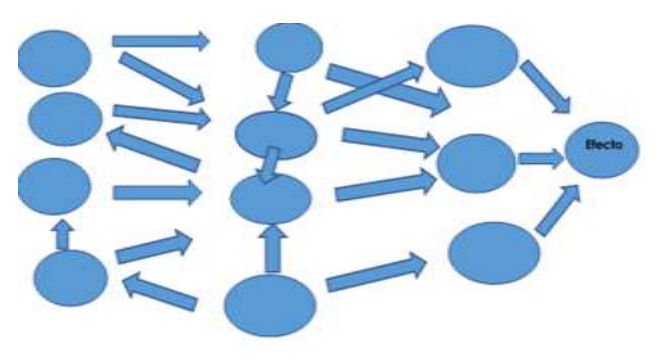

*Figura 3. Red criminógea multicausal sistémica. Fuente: Elaboración propia.*

La teoría de grafos es una herramienta matemática que investiga ciertas propiedades de las estructuras sistémicas. El esqueleto de un sistema es utilizado para modelar distintos problemas en áreas del conocimiento como las ingenierías, la economía y las ciencias sociales. Estas tienen la forma de una gráfica formada por un conjunto de nodos o vértices y muestran cómo las variables se conjugan.

Las relaciones permiten graficar y observar situaciones o problemas de la vida cotidiana desagregados en sus partes, los cuales poseen una interdependencia entre los objetos a representar y las conductas que resultan.

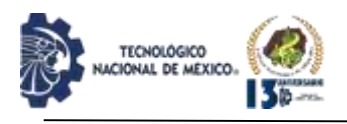

IPSUMTEC ISSN: 2594 - 2905

Por definición, un grafo es un par ordenado de puntos llamados vértices o nodos del tipo G *= (V, A)*, donde *V* es el conjunto de variables, puntos o nodos, de una estructura, y *A* es el conjunto de pares vértices, arcos o bordes, siendo un conjunto de pares ordenados de *u, v* tal que *u, v* ɛ *V*. Para abreviar, la arista {a, b} se escribe como ab, véase figura 4.

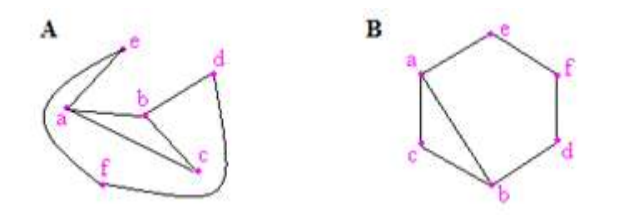

*Figura 4. Representación de in Sistema por medio de un grafo. Fuente: Elaboración propia.*

En la figura u objeto a modelar podemos distinguir los siguientes elementos que caracterizan un grafo:  $V = \{a, b, c, d, e, f\}$ , y  $A = \{ab, ac, ae, bc, bd, df, ef\}$ .

Un Grafo (G) es, por lo tanto: 1. Un conjunto de puntos,  $S = \{Si\}$ 2. Un conjunto de pares ordenados, de puntos,  $R = \{ \in S_i, \in \mathbb{R} \}$  $S_j \rightarrow$ 

En términos de notación podemos decir que  $G = (S, R)$ , véase figura 5.

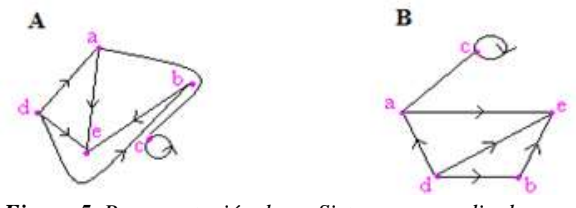

*Figura 5. Representación de un Sistema por medio de un grafo. Fuente: Elaboración propia.*

La estructura de un Grafo está compuesta por:

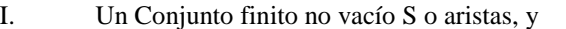

II. Un conjunto finito no vacío de relaciones (R).

Donde S es cualquier conjunto de objetos en el que R son las maneras en que se pueden relacionar las variables. A partir de las definiciones anteriores se pueden desarrollar los siguientes conceptos:

Modelo Estructurado. Es una formación abstracta de un conjunto S y un conjunto R en la que no se interpreta ningún conjunto. Cada elemento de R es una relación de S en sí mismo. Por lo tanto, Ri de R es un conjunto de pares ordenados de elementos de S. Véase Figura 6.

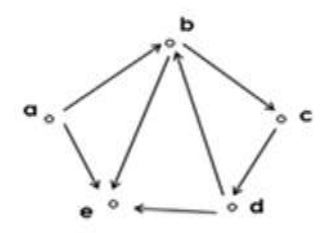

*Figura 6. Representación de un grafo modelo estructural. Fuente: Elaboración propia.*

Modelo Interpretado. Esta es una formulación de un modelo estructural en la que los conjuntos de S y R son ambos interpretados. Esto significa que cada elemento de S es un determinado objeto, y cada elemento de R es una relación que puede cumplirse entre los elementos de S. Por lo tanto, en el correspondiente grafo son objetos y relaciones que se representan por puntos y líneas [15].

Señalemos que existen tres maneras de representar una relación:

- 1. Como un conjunto.
- 2. Como un Grafo.

3. Como una Matriz. La matriz de una estructura se llama también "matriz de contigüidad" o "matriz de adyacencia".

Ejemplo:  $S = \{a, b, c, d, e\}$   $R = \{(ab), (bc), (cd), (de),$ (ea), (bd), (be) }

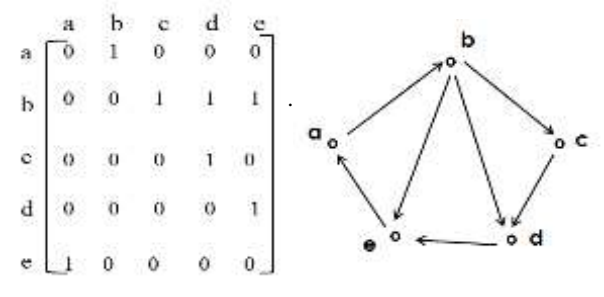

*Figura 7. Representación de un grafo. Fuente: Elaboración propia.*

Un grafo es la representación de las relaciones entre los elementos de un conjunto de objetos o variables ordenadas y conectadas entre sí que pueden ser personificadas por medio de un grafo. Cuando la relación entre cada objeto lleva asociado un valor numérico (este puede representar el costo de paso, la longitud o la velocidad de flujo entre ambos puntos, etc.), entonces se habla de redes en lugar de grafos.

# **DISCUSIÓN Y ANÁLISIS DE RESULTADOS**

Se retomaron los criterios propuestos por la Organización Mundial de la Salud (OMS) [16] y la

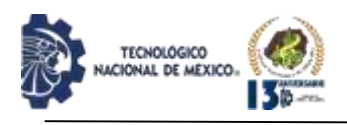

Organización Panamericana de la Salud (OPS) [17] para ubicar los factores sociales de riesgo que propician las violencias hacia las mujeres adaptando para el caso de la región mixteca. Los elementos están dados por una dirección de influencia entre los factores que la variable *i* puede influir como factor social a *j.* Es de resaltar que la conexión posee una dirección (arcos) y una magnitud *δ* donde esta representa una dinámica criminógena sistémica.

Según la OMS [16], los factores exógenos asociados a la violencia hacia la mujer son la combinación de diversas variables que concurren a nivel individual, dentro del hogar, en los espacios comunitarios y sociales. Estos elementos son considerados factores criminógenos impelentes o repelentes los cuales interactúan entre sí aumentando o reduciendo la aparición de episodios de violencia.

En la tabla 3 se puede observar el conjunto de variables vinculadas a la violencia hacia la mujer (nodos) que al combinarse podrán formar un grafo que muestre las relaciones y la dinámica sistémica que se genera entre los elementos vinculados. También la tabla se muestran dos columnas que definen la posición del victimario y la víctima según la variable que influye en las personas. Entre los factores sociales más frecuentes asociados a la violencia hacia la mujer se hallan los que se exponen en la siguiente tabla:

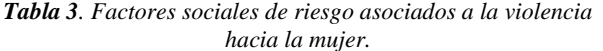

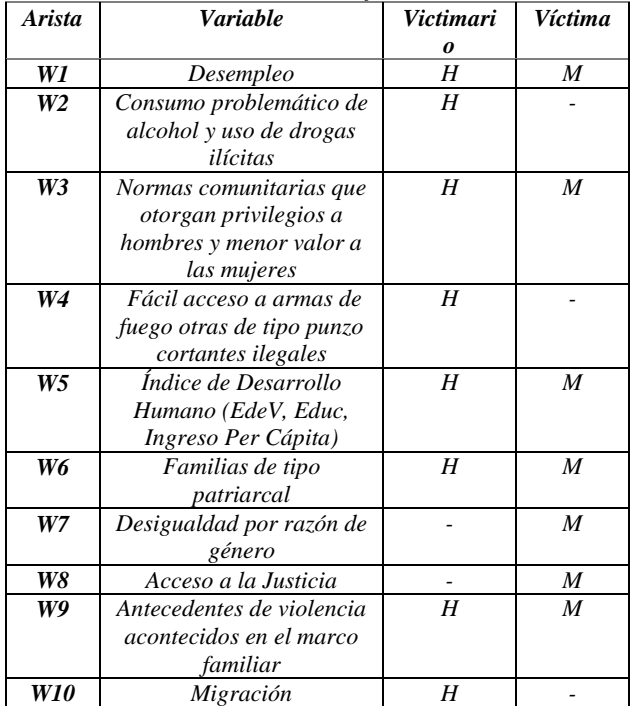

*Fuente: Elaboración propia obtenida de la Organización Mundial de la Salud (2021).*

Las variables consideradas se deducen a partir de los datos de las tablas 1 y 2, como de la descripción contextual realizada de la región y estos elementos se sintetizan en la tabla 3 que coincide con los criterios señalados por OMS y la OPS, donde estos factores sociales de riesgo inducen a que ciertos varones puedan ser generadores violencia contra mujeres vulnerables  $[18]$ .

Las conductas violentas son el resultado de la conjunción de múltiples factores sociales y se revelan como patrones de comportamiento en el seno de las familias y estos son aprendidas por sus integrantes, los cuales posteriormente, ejercerán conductas violentas en espacios comunitarios con aquellas femeninas con quienes se relacionan. La figura 8 describe un ciclo continuo de variables (W*i*) que aumenta o reduce el riesgo de producirse episodios de violencia.

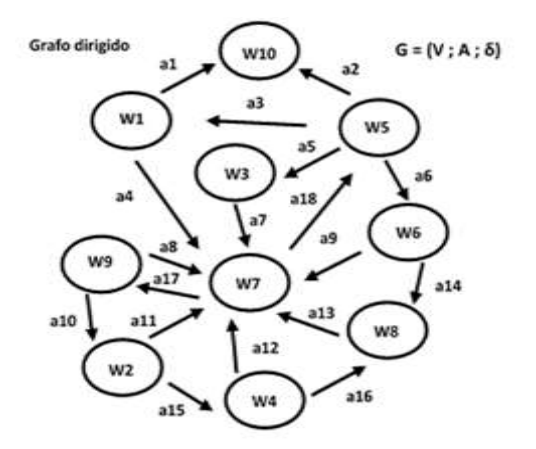

*Figura 8. Factores sociales de riesgo asociados a la violencia hacia la mujer. Fuente: Elaboración propia.*

En la figura 8 se observar que las aristas W1, a4; W2, a11; W3, a7; W4, a12; W6, a9; W8, a13 y W9, a8 inciden de manera directa en W7, que es la manifestación de algún tipo de violencia en contra de las mujeres por la desigualdad de género. Pero detrás de cada una de ellas existen otros factores de tipo criminógeno, que en una compleja combinación potencializan y precipitan las conductas antisociales de los varones.

Aquí el grupo de aristas (o arcos) es denota como  $A = a \varepsilon$ G y están asociadas a un par ordenado de vértices. Si bien existe una única arista vinculada al par ordenado (*v*, *w*) de vértices, entonces escribimos a = (*v, w*), que denota a la arista de *v* a *w*.

La matriz de una estructura también llamada "matriz de

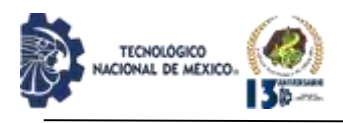

adyacencia" de la forma Booleana de nxn que se presenta abajo describe las relaciones que hay entre los factores de riesgo sociales de la figura 7 que están vinculados con la violencia hacia la mujer. Donde:

 $Ma(G) \rightarrow m_{ii}$  1 si  $Ha\in A : \delta(a) = (v_i, v_i)$ 0 en caso contrario

Misma que se presenta a continuación

 $G = (V; A; \delta)$  $\mathbf{1}$  $\overline{2}$ 3 4 5 6 7 8 9 10  $\mathbf 0$  $\mathsf{o}$  $\Omega$  $\circ$  $\circ$ 0  $\mathbf{o}$  $\mathbf{1}$  $0<sub>1</sub>$  $\mathbf{1}$  $\circ$  $\mathbf 0$  $0<sub>1</sub>$ о  $0<sub>1</sub>$ o  $0<sub>0</sub>$  $\overline{2}$ 0000001000 3 o  $\circ$  $\circ$  $0 0 0 1$  $\mathbf{1}$  $\mathsf{o}$  $\Omega$  $\overline{4}$ 5  $\mathbf{1}$  $\circ$  $0<sub>1</sub>$  $\circ$  $\circ$  $\circ$  $\circ$ 6 0 0  $\mathsf{o}$  $\circ$  $\mathsf{o}$  $\mathbf{1}$  $\mathbf{1}$  $0<sub>0</sub>$  $\Omega$  $\overline{7}$  $\mathbf 0$ O  $0<sub>0</sub>$  $\Omega$ 0  $1$  $\circ$  $10$ 8  $\Omega$  $000001000$ 9 0100001000 10  $00000000000$ 

*Figura 9. Ejemplo de matriz de estructura. Fuente: Elaboración propia.*

Se puede observar en la columna siete la concentración de las variables (Wi) que junto con el conjunto de la aristas y la función de incidencia ( $\delta$  : A  $\rightarrow$  VXV) muestra la existencia de formas de violencia las mujeres motivada por una desigualdad de género, ya que en ella concurren la influencia de siete factores.

Algunos otros datos que se observan en la matriz anterior son: la existencia de un vértice pozo (W10), tal que g-(v) = 0, donde las variables como el Desempleo e Índice de Desarrollo Humano (Esperanza de Vida, Educación e Ingreso Per Cápita) que propician la migración o expulsión de la fuerza de trabajo masculina, situación que según la matriz no tendría una incidencia de riesgo en los municipios contemplados en la tabla 2. Otro detalle es la presencia de aristas antiparalelas que tienen una función de retroalimentación entre W7 y W9, donde la Desigualdad por razón de género y los Antecedentes de violencia vividos en el marco familiar, potencializan la predisposición de las mujeres a ser agredidas, véase la figura 7.

Se muestra también una relación directa con la W7 y los factores W1, W2, W3, W4, W6, W8 y W9, y aplicando las propiedades del tipo de conexión grafos se puede señalar que esta representación (figura 7) tiene una débil conexión entre algunos de sus elementos, por ejemplo, el ya citado factor W10, se puede ver arriba, como se puede llegar desde W1 y W5, pero desde éste mismo, no hay una dirección o influencia hacia otras variables; véase el

tipo de relación en el grafo 7.

Otra manera de analizar las relaciones entre las variables que propone la teoría de los grafos se da desagregando cada una de las funciones de incidencia de todas relaciones que muestran en el grafo 7 que se presenta a continuación:

 $G = (V : A : \delta)$ 

 $V = \int W1, W2, W3, W4, W5, W6, W7, W8,$ ┠ W9, W10  $A = \overline{a}1$ , a2, a3, a4, a5, a6, a7, a8, a9, a10, a11, a12, a13, a14, a15, a16, a17 , a18

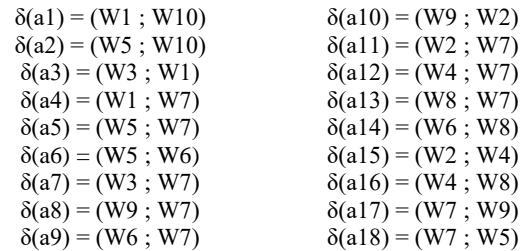

La función de incidencia del par ordenado del conjunto de aristas o arcos del grafo 7 representan el total del conjunto de las relaciones de los factores de riesgo sociales asociados a la violencia hacia la mujer en la mixteca agrupados arriba. Ello manifiesta que el total de estas relaciones en las que se observan los elementos incide en otras Wi para propiciar la dinámica sistémica del fenómeno.

Cuando los grafos son dirigidos se suelen diferenciar por su grado de influencia, por ejemplo, cuando el grado incide o entrada en otro se dice que este es positivo, g+(W). De forma inversa, cuando variable o el vértice sale el grado es negativo, g-(W). Cuando el número de aristas que posee el vértice W como vértice inicial, de forma que  $g(W) = g+(W) + g-(W)$ , nos permiten visualizar que tan equilibrada se encuentra la dinámica interna del sistema con respecto a los vértices y las relaciones entre los mismos.

A continuación, se presentan los diferentes grados que asume un factor:

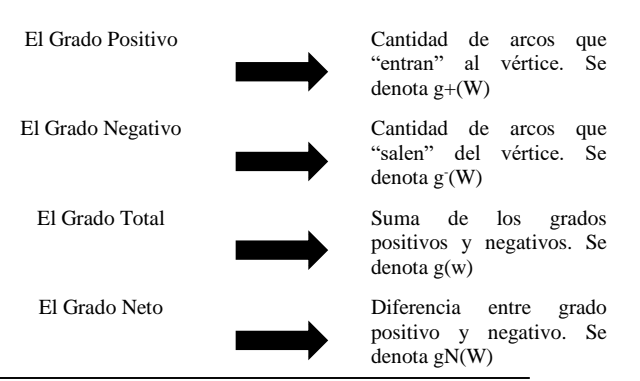

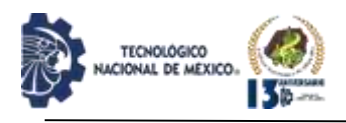

Sus propiedades se resumen en:

$$
\Sigma\; g + (Vi) = |A| \;\; ; \;\; \Sigma\; g^{\cdot}(Vi) = |A| \;\; ; \; \Sigma\; g(Vi) = 2 \; |A| \;\; ; \;\; \Sigma\; gN(Vi) = |A|
$$

En la tabla 4 se observa el grado de influencia que posee cada uno de los factores de riesgo asociados a las agresiones hacia las mujeres; destaca que W7 (Desigualdad por razón de género) es la variable de mayor grado positivo (5) que es influenciada por W2, W4, W5, W3, W7 y W6. Cabe destacar que W5 (Índice de Desarrollo Humano) es un factor de peso significativo negativo en los municipios donde se cometió un delito (violencia feminicida) que puede generar otros hechos de violencia diferenciada (tipos).

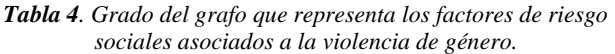

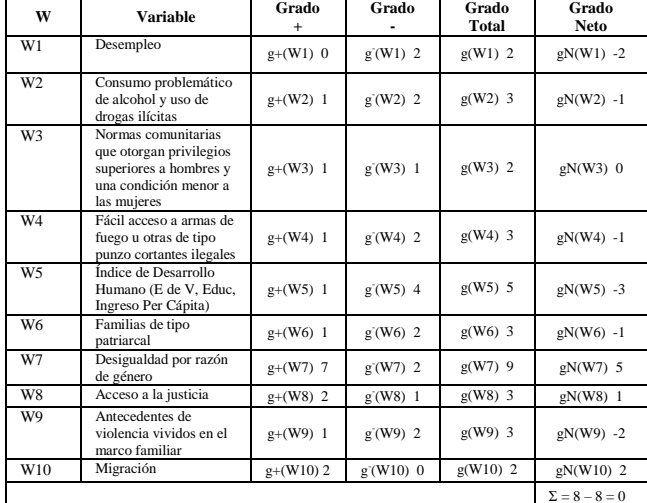

*Fuente: Elaboración propia.*

Aplicando esta propiedad en las variables W5, W3, W7 y W6, se observa que el Índice de Desarrollo Humano (W5), vinculado a las Normas comunitarias que otorgan privilegios o condición superior a hombres y una condición menor a las mujeres (W3), la existencia de familias de tipo patriarcal (W6) y la desigualdad por razones de género (W7) son los factores que poseen un peso importante para la aparición de episodios de violencia representados en figura 8 como un subgrafo, el cual muestra un ciclo continuo que retroalimenta una dinámica sistémica de violencia hacia las mujeres, que se refuerza con W8, Acceso a la justicia, que nulifica el otorgar justicia a las víctimas.

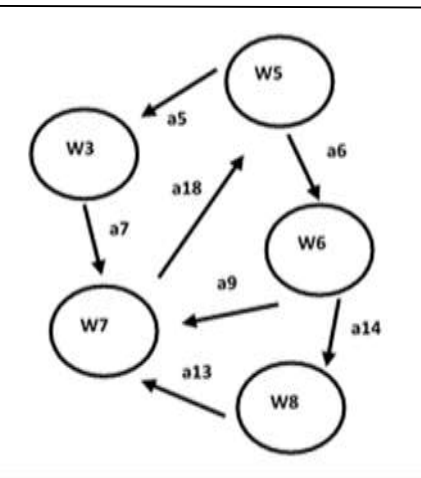

IPSUMTEC

ISSN: 2594 - 2905

*Figura 10. Subgrafo, factores de riesgo sociales asociados a la violencia de nénero hacia la mujer mixteca en la mixteca oaxaqueña. Fuente: Elaboración propia.*

Esta asimetría alcanza a todos los miembros de cualquier familia, y se configura en el modelo de la familia patriarcal (W6). En el seno de estos hogares se teje un andamiaje de relaciones desiguales entre varones y mujeres que seguían por una serie de valores, donde la figura del hombre posee una mayor valía que las femeninas, pero este modelo tiende a rebasar al núcleo familiar y se proyecta, reproduciéndose en aquellas localidades que otorgan más privilegios a los hombres y menores condiciones a las mujeres (W3).

En la mixteca es común encontrar familias donde las mujeres (esposas, hijas, madres, abuelas, sobrinas, tías) se les devalúa por su condición de género, y eso las remite a asumir estereotipos de género impuestos para ejercer tareas como cuidadoras de las casas, los hijos e hijas, de los padres y abuelos, a la elaboración y preparación de los alimentos, y en algunos casos, las coloca a realizar actividades económico productivas no remuneradas. El subgrafo presentado en la figura 8 explica en parte los factores criminológicos que tejen en una dinámica criminológica que detona los tipos de violencia que se presentaron en la tabla 1.

# **DISCUSIÓN**

En el presente trabajo se realizó una descripción analítica de tipo criminológica que identificará los posibles factores sociales que inciden en las conductas violentas hacia la mujer, las cuales se muestran como una constante en la región de la mixteca oaxaqueña, ello fue posible por medio de la modelación por grafos. Bajo la lógica criminodinámica se pudieron graficar las relaciones entre las variables que condensan estos episodios de violencia, lo que permitió, además, comprender cómo se vulnera la integridad de las

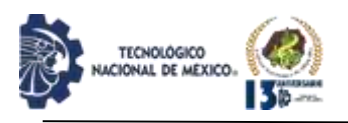

# mujeres[18].

Se observó que las principales causas generadoras de la violencia hacia las mujeres radican en la existencia de desequilibrios entre factores W3, W5, W6, W8 que precipitan a W7, sin excluir la influencia de W1, W2 y W4 (desempleo, consumo problemático de alcohol y uso de drogas y fácil acceso a armas de fuego u otras). Estas variables predisponen conductas agresivas de varones, que ha sido moldeada por estereotipos de género, donde estos esquemas de conducta se transmiten y aprenden las generaciones jóvenes como pautas de comportamiento que denigran y desvalorizan a las mujeres.

El planteamiento coincide con los señalamientos realizados por Fernández [19], quien alude que las teorías feministas denuncian la supremacía de mecanismos de poder patriarcal (W6 y W3), presentes en la teoría, el discurso político, religioso y en la vida cotidiana de las personas que se expresan en "…sumisión, pasividad, docilidad, dependencia, falta de iniciativa, inhabilidad para actuar, para decidir y para pensar, presentes en la noción de feminidad construida en la cultura patriarcal, se atribuyen también a muchas minorías étnicas, a cuyos integrantes se les considera infantiles, inmaduros, débiles e incapaces" (p. 99) [19].

Además, los factores de riesgo vinculados a la violencia hacia las mujeres identificados en se encuentran expresos en los trabajos de Vilchez y Oromí [20], Angulo y Pennini [21], así como en la investigación de Ullauri-Carrión et al. [22]. Los autores coinciden en señalar que la dimensión de lo económico es fundamental para el desarrollo de las personas, donde el acceso a fuentes de empleo diversificadas y bien remuneradas posibilitan que el ingreso individual y familiar para que estos puedan cubrir las necesidades básicas, por ejemplo, el sufragar gastos en educación, como lo consideran Martínez y Delgado [23], Mota y Bedrikow [24], Antón [25] y Ullauri-Carrión et al. [22], ello incrementa los niveles educativos que empoderan en especial al sector femenino dándoles una mayor posibilidad de independizarse y cimentar conocimiento de sus derechos humanos, lo que puede mitigar la violencia.

Las distintas expresiones de violencia contra las mujeres, incluidos los feminicidios, son el resultado de la combinación de diversos factores sociales que amplían o disminuyen la desigualdad entre ambos géneros, sobre todo en aquellas localidades donde existen patrones de comportamiento que otorgan más privilegios a los varones.

Los feminicidios, por ejemplo, no pueden ser concebidos solo por la presencia de un clima generalizados de violencia en la región, sino que el fenómeno debe ser comprendido como una discriminación que se da en

contextos específicos desfavorables para las mujeres, más cuando en ciertas localidades tienen raíces indígenas. Uno de los factores de peso significativo es el Índice de Desarrollo Humano (ver cuadro 2) y las tasas de pobreza que tienen una influencia en muchos de los casos reportados, donde la dependencia económica, social y cultural de las mujeres son factores que las vulnera según señala López [26].

Se observa que el mayor riesgo que enfrentan las mujeres en la región es la indiferencia de las autoridades ante casos de impunidad otorgada a hombres generadores de violencia en contra de ellas; así como la desestimación generalizada de las instituciones públicas por no atender sus necesidades básicas como educación, empleo, salud, seguridad física y respeto a sus derechos humanos.

Otros factores sociales de riesgo que no fueron agregados en la tabla 3, pero que valen la pena de mencionar son aquellos donde las actitudes (endógenas) de los varones y son parte de la fórmula de la violencia, siendo que estas variables de tipo endógenas se precipitan con mayor intensidad cuando los varones: a) Presentan comportamientos de violencia previos con sus anteriores parejas. b) Aptitudes de posesividad y celos obsesivos. c) Facilidad para la obtención de armas de fuego en la región. d) Procedimientos penales anteriores asociados a denuncias iniciadas por sus parejas presentes o anteriores por violencia doméstica, pensión alimenticia, entre otras. e) Problemas relacionados con la salud mental por el consumo de drogas o alcohol y g) Inseguridad y fragilidad emocional de los varones. Estos factores son considerados en trabajos como los de Castaño-Peña [27], Otálvaro y Amar [28], de Alencar-Rodríguez y Cantera [29], Salinas [30], Ramírez et al. [31], Illescas et al. [32], como el trabajo de Morales-Ortega, y Castillo-Bolaño [33]. Estas conductas inherentes al sujeto pueden estar asimiladas en las variables W1, W2 y W4. Pero la combinación de estos componentes prepara conductas violentas en relación a otros factores crimino repelentes que pueden o no catalizar estos episodios de violencia.

Se insiste, que la conducta delictiva es el resultado de múltiples factores interrelacionados, que dependen unos de otros, en un arreglo complejo que describe una dinámica sistémica. Los delitos son entendidos como un sistema en constante cambio que moldea las conductas de los sujetos inmersos en la ecuación de la violencia. Como se pude deducir, las dinámicas sistémicas son la conjunción de diversas variables sociales que propician relaciones de violencia entre hombres y mujeres de raíces explicativas multicausales las cuales fueron descritas por medio de los grafos, los cuales dan una idea de la combinaciones y relaciones que se observan en las

REVISTA DE DIFUSIÓN TÉCNICO CIENTÍFICO DEL INSTITUTO TECNOLÓGICO DE MILPA ALTA IPSUMTEC ǀ Volumen 5 – Núm. 2 ǀ enero – junio 2022

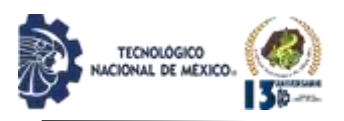

figuras 7 y 8.

# **CONCLUSIONES**

Lo expuesto a lo largo del presente trabajo permitió arribar a las siguientes conclusiones:

El aumento de las diferentes formas de violencias hacia las mujeres, no debe considerarse como un fenómeno que sólo se remite a problemas entre cónyuges, novios o amantes, sino que éste tiene causas de tipo social que vulneran los derechos humanos de mujeres y hombres.

Hay que señalar que las cifras recabadas a lo largo de diez años dan cuenta de las vejaciones hacia las mujeres en la mixteca y estas no sólo se concretan a ese periodo de tiempo, sino que la violencia tiene raíces históricas más lejanas en el tiempo que responde a causas como la pobreza, marginación, los estereotipos de género que se reproducen en las familias y las localidades que retroalimentan los episodios de violencia, y no responde a coyuntura histórica únicas, ni a situaciones imputables a personas en lo individual.

Se puede considerar que las estructuras de desigualdad socioeconómica en la región contribuyen a perpetuar conductas de opresión en las mujeres por varones en cualquier de los municipios de la región mixteca oaxaqueña. Es aquí que la perspectiva sistémica en el análisis de las violencias hacia la mujer remite a la necesidad de observar estas conductas identificando aquellos factores más recurrentes y las relaciones entre estas, sugerencia que han emitido la OMS y OPS, las cuales se trataron de graficar los encadenamientos de estas variables, y se realizó a partir de un grafo dirigido que se presentó en el documento.

Retomando la pregunta formulada en la introducción del trabajo, se descubrió la arraigada existencia de estereotipos sociales de género (conductas machistas, misóginas y androcéntricas) que son asumidas como comportamientos normales y son aprendidos en familias de tipo patriarcal que acentúa la desigualdad de género que desvaloriza a las mujeres (madres, esposas, hijas, abuelas, cuñadas, tías).

En caso de factores como la desigualdad y la pobreza representa un potencial riesgo para perpetuar la violencia hacia las mujeres como se mostró en los grafos 7 y 8. También se pudo observar en la tabla 2 que, en el caso de los feminicidios acontecidos en la mixteca oaxaqueña en los últimos cuatro años, junto con los índices de desarrollo humano de estas localidades, éste tiene una relación de los lugares donde se cometieron estos delitos. Esta relación se puede observar en el subgrafo

representado en la figura 8.

El uso de un modelo descriptivo criminodinámico y la explicación sistémica que utilizó el modelado por grafos permitió observar cómo ocurren las interacciones mutuas, donde la retroalimentación de flujos de información y la causalidad circular de los factores que intervinieron en el fenómeno de la conducta beligerante de hombres hacia las mujeres alimentan de forma continua las expresiones de violencia.

Los grafos resultaron ser una herramienta matemática que permitió observar las estructuras sistémicas del fenómeno de las violencias hacia las mujeres y los factores de tipo social que hay detrás de estas conductas, además se mostró como los subsistemas o las variables sociales que inciden en el problema pueden ser descritas de manera alternativa que contribuya a explicar las violencias de género por medio de lazos que unen a los objetos observados.

La modelación del riesgo sistémico de la violencia hacia las mujeres en la región mixteca utilizando un grafo dirigido describió la prevalencia de los factores más frecuentes permitiendo ubicar y comprender esas conductas por medio de los criterios propuestos por la Organización Mundial de la Salud y la Organización Panamericana de la Salud.

El trabajo no pretendió sugerir acciones o tareas de intervención para contener los diferentes tipos de violencias, sino mostrar desde otro ángulo como describir el problema por medio de la lógica de sistemas y la teoría de grafos que se ajusta a una explicación criminógena que analiza los factores y las causas profundas de la conducta criminal que se expresan en formas de episodios de violencia hacia las mujeres.

Conflicto de intereses

El autor declara que no existe conflicto de intereses. La investigación se realizó en el marco de los estudios posdoctorales en la Universidad Centro Panamericano de Estudios Superiores (UNICEPES), Zitácuaro, Michoacán, México.

# **BIBLIOGRAFÍA**

[1] Organización de las Naciones Unidas [ONU], (1993). *Declaración Sobre la Eliminación de la Violencia contra la Mujer.* 85ª sesión plenaria, 20 de diciembre de 1993. https://www.ohchr.org/sp/professionalinterest/pages/viol enceagainstwomen.aspx

[2] Briseño-Maas, M. L. y Bautista-Martínez, E. (2016). *La violencia hacia las mujeres en Oaxaca. En los caminos de la desigualdad y la pobreza*. Revista

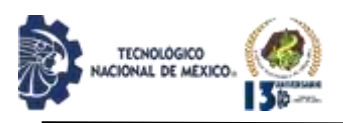

IPSUMTEC ISSN: 2594 - 2905

LiminaR. Estudios Sociales y Humanísticos, 14(2) juliodiciembre, 2016, pp. 15-27

[3] García, R. (2020). Factores de riesgo asociados a la violencia hacia las mujeres y el feminicidio en la región mixteca, desde una perspectiva sistémica. Biblioteca virtual de Derecho, Economía, Ciencias Sociales y Tesis Doctorales (marzo 2020).

https://www.eumed.net/libros/1886/index.html

[4] García, R. y Ramales, M. C. (2019). Análisis descriptivo de las diferentes formas de violencia hacia las mujeres oaxaqueñas. Revista Caribeña de Ciencias Sociales (marzo 2019). https://www.eumed.net/rev/caribe/2019/03/formas-

violencia-mujeres.html

5 "Nääxwiin", (2013). *Informe Ciudadano. Realidad que Indigna y Duele. Violencia Feminicida y Feminicidio en Oaxaca. Tercer año de Gobierno de Gabino Cué*. Centro para los Derechos de la Mujer "Nääxwiin" A.C. Oaxaca: Consorcio para el Diálogo Parlamentario y la Equidad Oaxaca A.C. http://consorciooaxaca.org.mx/wp-

content/uploads/2017/04/6.-Informe-de-Feminicidios.pdf 6 Colectivo Huaxyacac, (2011). *Violencia contra las Mujeres Una herida abierta en Oaxaca. 371 feminicidios ¿Dónde está la justicia? 2004 – 2011*. Oaxaca: Consorcio para el Diálogo Parlamentario y la Equidad Oaxaca A.C. http://consorciooaxaca.org.mx/wpcontent/uploads/2017/04/4.-Informe-Feminicidio-

%E2%80%9CViolencia-Contra-las-Muejeres-Una-Herida-Abierta-en-Oaxaca.pdf

7 Consorcio Oaxaca (2020). *Alerta de Violencia de Género contra Mujeres en municipios marginados de Oaxaca*. https://consorciooaxaca.org/alerta-de-violenciade-genero-contra-mujeres-en-municipios-marginados-deoaxaca/

8 INEGI, (2020). *Censo de Población y Vivienda 2020*. INEGI. https://censo2020.mx/

9 INEGI, (2015). *Principales resultados de la Encuesta Intercensal 2015 Oaxaca*. INEGI. [http://internet.contenidos.inegi.org.mx/contenidos/Produ](http://internet.contenidos.inegi.org.mx/contenidos/Productos/prod_serv/contenidos/espanol/bvinegi/productos/nueva_estruc/inter_censal/estados2015/702825079857.pdf) [ctos/prod\\_serv/contenidos/espanol/bvinegi/productos/nu](http://internet.contenidos.inegi.org.mx/contenidos/Productos/prod_serv/contenidos/espanol/bvinegi/productos/nueva_estruc/inter_censal/estados2015/702825079857.pdf) [eva\\_estruc/inter\\_censal/estados2015/702825079857.pdf](http://internet.contenidos.inegi.org.mx/contenidos/Productos/prod_serv/contenidos/espanol/bvinegi/productos/nueva_estruc/inter_censal/estados2015/702825079857.pdf) 

[10] Secretaría de Finanzas del Gobierno de Oaxaca (2011). *Planes Regionales de Desarrollo de Oaxaca 2011-2016. Región Mixteca*. Gobierno del Estado de Oaxaca.

https://www.finanzasoaxaca.gob.mx/pdf/planes/planes\_r egionales/2011-2016/Mixteca.pdf

[11] CDI-PNUD, (2011): *Informe sobre Desarrollo Humano de los Pueblos Indígenas de México*. México: Comisión Nacional para el Desarrollo de los Pueblos Indígenas y el Programa de las Naciones Unidas para el Desarrollo ONU.

12 Ferri, E. (2013). *Sociología Criminal* (Tomo I). Tribunal Superior de Justicia del Distrito Federal, México.

http://sistemaucem.edu.mx/bibliotecavirtual/oferta/licenc iaturas/criminologia/CRIMI105/sociologia\_criminal\_t\_1. pdf

13 Hikal, W. (2015a). *Criminología etiológicamultifactorial: Los factores criminógenos* (2ª edición). México: Flores editor y distribuidor.

14 Hikal, W. (2015b). *Glosario de Criminología, Criminalística y Victimología Criminal* (2ª edición). México: Flores editor y distribuidor.

15 Meza, O. y Ortega M. (2004). *Grafos y Algoritmos*. Venezuela: Universidad Simón Bolívar. https://gecousb.com.ve/guias/GECO/Algoritmos%20y% 20Estructuras%203%20(CI-

2613)/Material%20Te%C3%B3rico%20(CI-2613)/CI-2613%20Grafos%20y%20Algoritmos.pdf

[16] Organización Mundial de la Salud [OMS], (2021). *Violencia contra la mujer*. Ginebra: OMS. https://www.who.int/es/news-room/fact-

sheets/detail/violence-against-women

[17] Organización Panamericana de la Salud [OPS], (2013). *Comprender y abordar la violencia contra las mujeres: Femicidio*. Washington, D.C.: OPS. https://apps.who.int/iris/bitstream/handle/10665/98828/ WHO\_RHR\_12.38\_spa.pdf?sequence=1

18 Balbuena, C. (1995). *Estudio sobre algunas nuevas clases de conectividad condicional en grafos dirigidos.* Barcelona: Universidad Politécnica de Catalunya.

19 Fernández, L. (2012). Género y ciencia: entre la tradición y la transgresión. En *Investigación feminista: Epistemología, metodología y representaciones sociales*. de Norma Blazquez Graf, Fátima Flores Palacios, Maribel Ríos Everardo, coordinadoras. México: UNAM, pp.77-110. http://biblioteca.clacso.edu.ar/Mexico/ceiichunam/20170428032751/pdf\_1307.pdf

https://www.tesisenred.net/bitstream/handle/10803/6726/ 03\_balbuenaMartinez\_capitol\_1.pdf?sequence=3&isAllo wed=y

[20] Vilchez, V. C., & Oromí, M. I. (2021). *Grupos sociales oprimidos. Las mujeres en la hegemonía patriarcal.* In Primer Congreso Latinoamericano de Trabajo Social de la UNVM. VII Jornadas Regionales de Trabajo Soc. IAPCS-UNVM.

[21] Angulo, L. L., & Pennini, J. J. A. (2005). Violencia contra la mujer: su dimensión psicológica. *Medisur,* 3(2), 39-81.

https://www.redalyc.org/articulo.oa?id=180020163003

[22] Ullauri-Carrión, M., Quinche-Labanda, D. & Gordillo-Quizhpe, I. (2020). Asimetrías de poder y violencia intrafamiliar en la Provincia de El Oro. *Psicología Unemi*, 4(6), 52-63. https://doi.org/10.29076/issn.2602-

[23] Martínez, J. M. & Delgado, M. (2020). Violencia en mujeres embarazas por parte de su pareja íntima: factores predisponentes. *Revista española de salud pública*, (94), 81.

<https://dialnet.unirioja.es/servlet/articulo?codigo=772145>

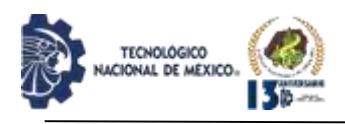

4

[24] Mota, A. M., & Bedrikow, R. (2021). Sufrimiento de mujeres en una ocupación urbana de São Paulo, Brasil: un desafío para el trabajo en atención primaria de la salud. *Salud colectiva*, 17, 23. https://www.redalyc.org/journal/731/73166595016/html/ [25] Antón, L. (2014). Teorías criminológicas sobre la violencia contra la mujer en la pareja. *Revista Anales de la Cátedra Francisco Suárez*, 48, 49-79. DOI: https://doi.org/10.30827/acfs.v48i0.2780

26 López V., J. (2006). *Criminología. Introducción al estudio de la conducta antisocial*. Instituto Tecnológico y de Estudios Superiores de Occidente e Instituto Nacional de Ciencias Penales, México.

27 Castaño Peña, Á. (2020). *Segregación Laboral por Cuestión de Género.* Universidad de Oviedo.

[28] Otálvaro, L. E. O., & Amar, J. J. A. (2011). Violencia en la pareja, las caras del fenómeno. *Salud Uninorte*, 27(1), 108-123.

https://www.redalyc.org/pdf/817/81722530013.pdf

[29] de Alencar-Rodríguez, R., & Cantera, L. M. (2013). Intervención en violencia de género en la pareja: el papel de los recursos institucionales. *Athenea Digital. Revista de pensamiento e investigación social*, 13(3), 75-100. https://www.redalyc.org/pdf/537/53728752004.pdf

[30] Salinas, C. (2014). Las cárceles de mujeres en México: espacios de opresión patriarcal. *Iberoforum*. Revista de Ciencias Sociales de la Universidad Iberoamericana,  $9(17)$ ,  $1-27$ .

https://www.redalyc.org/articulo.oa?id=211032011001

[31] Ramírez M. OS, Puerto L. J. S., Rojas V. M. R., Villamizar G. J. C., Vargas E. L. A., Urrego M. Z. C. (2018). El suicidio de indígenas desde la determinación social en salud. *Revista de la Fac. Nac*. Salud Pública, 36(1), 55-65.

[32] Illescas, M. M., Tapia, J. I. & Flores, E. T. (2018). Factores socioculturales que influyen en mujeres víctimas de violencia intrafamiliar. *Killkana Sociales: Revista de Investigación Científica*, 2(3), 187-196.

[33] Morales-Ortega, H. & Castillo-Bolaño, J. (2011). Violencia cometida por los adolescentes en la familia o cuando son los hijos los que maltratan: un estudio en la ciudad de Barranquilla, Colombia. *Criminalidad,* 53(2), 99-121.

<http://www.scielo.org.co/pdf/crim/v53n2/v53n2a05.pdf>

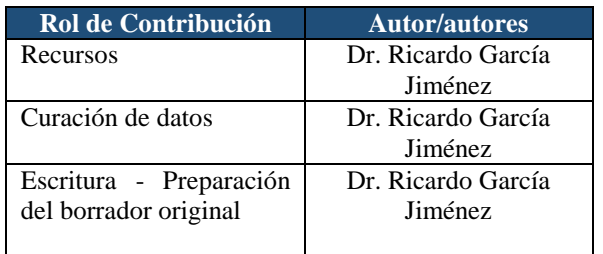

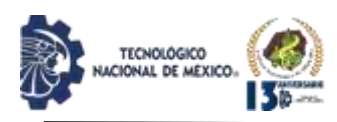

# **APLICACIÓN ONE SOFT+ CON VBA COMO SOLUCIÓN DE BAJO COSTO PARA CONTROL DE PRODUCTOS EN MEDIOS DE COMUNICACIÓN**

Martínez Ramírez Violeta<sup>1</sup>, Salas Grande Enrique Ismael<sup>2</sup>, Serrano Alatriste Manuel Alejandro<sup>3</sup>, Ramírez Díaz Berenice Lizbeth<sup>4</sup>, Iván García Vicente<sup>5</sup>

<sup>1</sup>Doctorado en Educación. Tecnológico Nacional de México, Campus Instituto Tecnológico de Puebla. Dirección. [violeta.martinez@puebla.tecnm.mx,](mailto:violeta.martinez@puebla.tecnm.mx) Av. Tecnológico 420 Col. Maravillas, C.P. 72220. Puebla, Puebla, México. <sup>2</sup>Estudiante del 9°semestre de la carrera de la Ingeniería en Tecnologías de la Información y Comunicaciones. Tecnológico Nacional de México, Campus Instituto Tecnológico de Puebla. Dirección. [i17220649.19@puebla.tecnm.mx,](mailto:i17220649.19@puebla.tecnm.mx) Av. Tecnológico 420 Col. Maravillas,

C.P. 72220. Puebla, Puebla, México. <sup>3</sup>Estudiante del 9°semestre de la carrera de la Ingeniería en Tecnologías de la Información y Comunicaciones. Tecnológico Nacional de México, Campus Instituto Tecnológico de Puebla. Dirección. [i17220637.19@puebla.tecnm.mx,](mailto:i17220637.19@puebla.tecnm.mx) Av. Tecnológico 420 Col. Maravillas, C.P. 72220. Puebla, Puebla, México

<sup>4</sup>Estudiante del 9°semestre de la carrera de la Ingeniería en Tecnologías de la Información y Comunicaciones. Tecnológico Nacional de México, Campus Instituto Tecnológico de Puebla. Dirección. [i17221378.19@puebla.tecnm.mx.](mailto:i17221378.19@puebla.tecnm.mx) Av. Tecnológico 420 Col. Maravillas, C.P. 72220. Puebla, Puebla, México.

<sup>5</sup>Estudiante del 9°semestre de la carrera de la Ingeniería en Tecnologías de la Información y Comunicaciones. Tecnológico Nacional de México, Campus Instituto Tecnológico de Puebla. Dirección. [i17220622.19@puebla.tecnm.mx.](mailto:i17220622.19@puebla.tecnm.mx) Av. Tecnológico 420 Col. Maravillas, C.P. 72220. Puebla, Puebla, México.

Resumen: Excel es uno de los softwares favoritos dentro de las diversas empresas en el mundo para realizar actividades financieras y contables eficientemente, dentro de las funcionalidades más potentes es la creación de macros utilizando la programación de Visual Basic for Applications que genera soluciones amigables y de fácil uso en el entorno de Microsoft Office por medio de Word, Excel y PowerPoint [1].

La empresa LEADER Comunicaciones, al ser una microempresa no cuenta con un sistema de información que le registre los servicios y productos solicitados por sus clientes, no lleva al momento la información de las ganacias obtenidas por el desarrollo de proyectos producidos por día, ni el estado de avance en los mismos. Se require de un software de bajo coste diseñado a medida que les resuelva la automatización del cálculo de sus ganancias y el estado que guarda los productos contratados.

El presente trabajo muestra el diseño e implementación del software OneSoft+ por medio del IDE de Visual Basic para Aplicationes integrado en Microsoft Excel, siendo éste un lenguaje de macros para automatizar procesos de cálculos contables y generar una solución eficiente y económica que no merme el rango de ganancias del negocio, el cual requiere controlar la información de productos y servicios ofrecidos dentro del ramo de medios de comunicación.

Palabras Clave: Excel, Macros, Entorno de Desarrollo Integrado, Visual Basic para Aplicaciones.

Abstract: Excel is one of the favorite software within the various companies in the world to carry out financial and

accounting activities efficiently, within the most powerful functionalities is the creation of macros using Visual Basic for Applications programming that generates friendly and user-friendly solutions. easy use in the Microsoft Office environment through Word, Excel and PowerPoint [1].

The LEADER Communications company, being a microenterprise, does not have an information system that registers the services and products requested by its clients, it does not keep up to date the information of the profits obtained by the development of projects produced per day, nor the status progress in them. A low-cost software designed to measure that solves the automation of the calculation of their earnings and the status that saves the contracted products is required.

The present work shows the design and implementation of the OneSoft+ software through the Visual Basic Applications IDE integrated in Microsoft Excel, this being a macro language to automate accounting calculation processes and generate an efficient and economical solution that does not reduce the range of profits. of the business, which requires controlling the information of products and services offered within the media branch.

Keywords: Excel, Macros, Integrated Development Environment, Visual Basic for Applications.

## **INTRODUCCIÓN**

Las microempresas en México en los recientes años representan más del 95% de las empresas y concentran al 75% del personal ocupado MiPyMe cuya fuente de

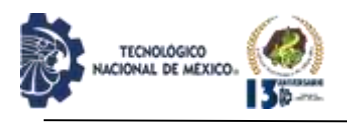

información es BanCoMext.com [2], estos pequeños negocios surgen como mecanismos de autoempleo que se han convertido en la fuente de mitigación de los efectos generados en periodos de no crecimiento económico derivados de la pandemia o poco favorables políticas gubernamentales de creación de empleos.

Actualmente, las pequeñas empresas no cuentan con sistemas de cómputo que automaticen sus procesos

básicos de información debido a que sus márgenes de ganancias reducidos no permiten implementación de éstos. La empresa LEADER dedicada a desarrollar productos digitales de publicidad para distintos medios de comunicación en la localidad, no cuenta con registro de productos de contenido y servicios digitales que ofrece, así como la generación de facturas. No existe hojas de datos digital, ni física de registros, todo se hace de memoria y al momento.

#### *Enunciado de investigación*

VBA es una herramienta de desarrollo a muy bajo costo para la microempresa que desea solucionar la automatización en el control de los productos y servicios digitales y dar a conocer en tiempo real las ganancias acumuladas.

## *Objetivo*

Desarrollar una aplicación de software con tecnología VBA como solución de bajo costo que controle el registro de los productos de contenido y servicios digitales en la empresa en el área en los medios de comunicación y permita onbtener las ganacias acumuladas al momento, así como el respectivo comprobante y factura de las ventas para su envío al email del cliente.

## *Objetivos específicos*

- Analizar la información para determinar los requerimientos de la empresa.
- Diseñar el modelo de BD para su conexión en Microsoft Access.
- Desarrol
- lar la programación al modelo del sistema de infromaión.
- Implementar la aplicación para el sistema comercial.

## *Justificación*.

La automatización de actividades en la computadora dentro de las empresas está muy presente, y VBA es una solución sencilla y rentable [3].

Excel es una herramienta completa y especial, sin embargo, la mayoría de los usuarios solo hacen uso de las funciones más básicas o de Office. Otros pocos poseen habilidades un poco más avanzadas como la creación tablas dinámicas, filtros avanzados o grabación de Macros, pero casi nadie saca el mayor provecho MS

Office quien contiene un lenguaje de programación integrado [4].

Según [5] Las más grandes ventajas de VBA es que ya está incluido en Microsoft Office. Lo cual facilitar a usuarios implementar proyectos que manipulan grandes volúmenes de información sin tener que financiar dinero adicional para hacer los procesos funcionando con alta precisión y eficiencia. El entorno de desarrollo de VBA incluye un entorno de desarrollo IDE de macros en Excel, y desde 1993 aún funcionan en la versión actual con alta precisión y eficiencia.

Por lo anterior, se justifica el desarrollo de un software que provea de una solución informática que controle los productos de contenido originados de los servicios que ofrece la empresa en el área de la comunicación hacia distintos medios y no implique gastos que mermen el corto margen de ganancia del negocio.

## **DESARROLLO**

A continuación, se detalla en bloques las actividades más destacadas que se procesan es la aplicación OneSoft+ por medio de un diagrama de procesos que ejemplifica los pasos que se describirán posteriormente.

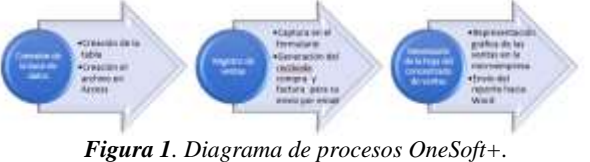

*Fuente: Elaboración propia.*

## *Diseño de la tabla para la base de datos.*

La primera fase de desarrollo ha sido conocer los datos que se deben registrar a la base de datos por medio de las interfaces a elaborar desde la cinta de opciones de Programador VBA en el entorno de Excel.

Los datos recolectados son asignados como atributos de la tabla llamada TablaLeader en el archivo ubicados dentro de Leader.accdb en Microsoft Access, ver figura  $2.$ 

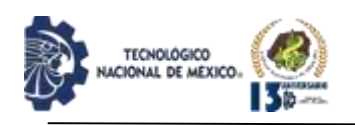

| Nombre del campo       | Tipo de datos.    |
|------------------------|-------------------|
| 1D <sup>2</sup>        | Autonumeración    |
| NombreCliente          | Texto largo       |
| ApellidosCliente       | Texto largo       |
| DescripcionProducto    | Texto corto       |
| EmailCliente           | Texto largo       |
| <b>DomicilioFiscal</b> | Texto largo       |
| Factura                | Texto corto       |
| NoProducto.            | Número            |
| Ciudad                 | Texto largo       |
| FechaPago              | Texto corto       |
| FechaEntrega           | Texto corto       |
| CostoEstimado          | Número            |
| MontoTotal             | Número            |
| EnProgreso             | Texto corto       |
| Terminado              | Texto corto       |
| Ambito                 | Levelon conceitos |

*Figura 2. Tabla de la base de datos TablaLeader. Fuente: Elaboración propia.*

#### **Establecer la conexión con la base de datos**

Se puede apreciar las instrucciones para crear la conexión en el siguiente código [6]:

Sub AltaRegistrosAccess()

 Dim Conn As ADODB.Connection Dim MiConexion Dim Rs As ADODB.Recordset Dim MiBase As String

MiBase = "Leader.accdb"

 Set Conn = New ADODB.Connection MiConexion = Application.ThisWorkbook.Path & Application.PathSeparator & MiBase

With Conn

 .Provider = "Microsoft.ACE.OLEDB.12.0" .Open MiConexion

 End With  $Set Rs = New ADDB. Recordset$  Rs.CursorLocation = adUseServer Rs.Open Source:="TablaLeader", \_ ActiveConnection:=Conn, \_ CursorType:=asOpenDynamic, \_ LockType:=adLockOptimistic, \_ Options:=adCmdTable

 'Cargar los datos a Tabla de Access With Rs .AddNew .Fields("NombreCliente") = Range("D13").Value .Fields("ApellidosCliente") = Range("D15").Value .Fields("DescripcionProducto") = Range("G15").Value .Fields("EmailCliente") = Range("D17").Value .Fields("DomicilioFiscal") = Range("D21").Value .Fields("Factura") = Range("J19").Value

Fields("NoProducto") = Range("G13").Value .Fields("Ciudad") = Range("D19").Value .Fields("FechaPago") = Range("G17").Value .Fields("FechaEntrega") = Range("G19").Value .Fields("CostoEstimado") = Range("G21").Value  $Fields('Montoftotal") = Range('J21"). Value$  .Fields("EnProgreso") = Range("J15").Value  $Fields("Terminado") = Range("J17")$ . Value  $Fields("Ambito") = Range("J13"). Value$ End With

.

 Rs.Update 'Cerrar la conexion Rs.Close Conn.Close  $Set Rs = Nothing$  Set Conn = Nothing MsgBox "Alta exitosa", vbInformation, "EXCELeINFO" End Sub

#### **Captura de la información desde el formulario**

Una vez conectada la base de datos, se habilita el proceso de registro de venta de productos y servicios de la microempresa desde el Formulario [7] de Venta invocado por el control en la interfaz principal, ver figura 3.

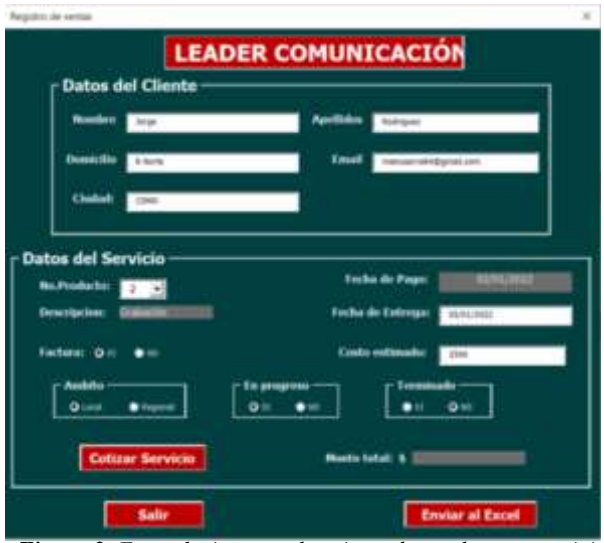

*Figura 3. Formulario para el registro de producto o servicio solicitado por el cliente. Fuente: Elaboración propia.*

#### **Previsualización del registro en la hoja de Excel**

Al llenar de datos el formulario [8], se pulsa el botón "Cotizar Servicio", quien realizará los cálculos relacionados al producto seleccionado y listos para enviarse hacia la hoja de Excel por medio del botón

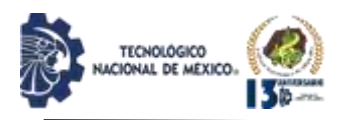

IPSUMTEC ISSN: 2594 - 2905

"Enviar a Excel".

Con esto, se cuenta con la información completa para mostrar el recibo correspondiente, como se puede apreciar en la siguiente figura 4.

| LEADER.              | <b>COMMUNICAÇION</b> COLLEGE<br>to an interest of that is again from that | and an operator ad abs<br><b>Income A-F6 comp</b> | reglidited Do testilos de terrebose                                                                              |                                           |
|----------------------|---------------------------------------------------------------------------|---------------------------------------------------|----------------------------------------------------------------------------------------------------|-------------------------------------------|
| <b>SIT 49-1941</b> 2 |                                                                           | RECIRO DE COMPRA<br>2010년 10월 20일 10월 10월         | <b><i>STANDARD MODEL</i></b><br>LEASING COMPANYS WORTH<br>in and book his primaries in books<br><b>SALES AND</b> |                                           |
|                      |                                                                           |                                                   |                                                                                                    | <b>Conference company</b>                 |
|                      |                                                                           |                                                   | 2.                                                                                                    |                                           |
|                      |                                                                           |                                                   |                                                                                                    |                                           |
|                      |                                                                           |                                                   |                                                                                                    |                                           |
|                      | $-22$                                                                     |                                                   | ÷<br>ta an                                                                                                    | lingua medificazioni a ripoldo di chemici |

*Figura 4. Ejemplo de recibo. Fuente: Elaboración propia.*

#### **Creación de la hoja de concentrado de las ventas en la microempresa.**

Pulsar el botón de Ir a la Base de Ventas, conduce a la hoja de cálculo etiquetada con el nombre de Ventas, en ella se podrá visualizar lo almacenado en la tabla de la base de datos correspondiente al registro anteriormente capturado y por medio del siguiente bloque de código se realizará el llenado para Excel desde la base de datos. Do

 'Llenando la tabla de ventas Cells(i, 1). Value =  $Rs![ID]$  $Cells(i, 2).Value = Rs![NonbreCliente]$  $Cells(i, 3).Value = Rs![ApellidosCliente]$  $Cells(i, 4).Value = Rs![EmailCliente]$  $Cells(i, 5).Value = Rs![DomicilioFiscal]$  $Cells(i, 6).Value = Rs![Ciudad]$  $Cells(i, 7).Value = Rs![NoProducto]$  $Cells(i, 8).Value = Rs![DescriptionProducto]$  $Cells(i, 9)$ . Value = Rs! [Factura]  $Cells(i, 10).Value = Rs![FechaPage]$  $Cells(i, 11).Value = Rs![FechaEntrega]$  $Cells(i, 12).Value = Rs![EnProgresso]$ Cells(i, 13). Value =  $Rs![Terminado]$ Cells(i, 14). Value =  $Rs![Ambito]$  $Cells(i, 15)$ . Value = Rs![CostoEstimado] Cells(i, 16). Value =  $Rs![Montoftotal]$  'Llenando la tabla de reportes  $Cells(j, 1).Value = Rs![ID]$  $Cells(i, 2).Value = Rs![NonbreCliente]$  $Cells(j, 3).Value = Rs![ApellidosCliente]$  $Cells(j, 4).Value = Rs![Ciudad]$  $Cells(i, 5).Value = Rs![DescriptionProducto]$  $Cells(i, 6).Value = Rs![FechaEntrega]$  $Cells(i, 7).Value = Rs![Montoftotal]$  $i = i + 1$  $j = j + 1$  Rs.MoveNext Loop Until Rs.EOF

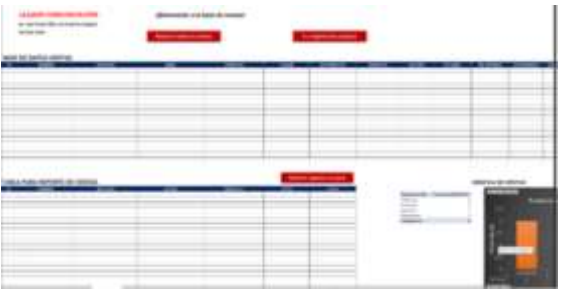

*Figura 5. Interfaz de Excel con los registros de las ventas. Fuente: Elaboración propia.*

#### **Recibo y compra confirmada**

Es posible enviar la notificación y recibo al cliente hacia el correo electrónico dado de alta por medio del evento para el botón que se muestra en la figura 6.

#### Enviar notificación y recibo al cliente

*Figura 6. Botón que envía hacia Email del cliente en formato PDF*. *Fuente: Elaboración propia.*

Serán 2 archivos, el primero como recibo provisional a la factura y el último la factura misma. A continuación, se muestra el bloque de código que enlaza el proceso de envío por medio de Microsoft Outlook.

Sub EnviaCorreoF() Dim OlApp As Outlook.Application Set OlApp = CreateObject("Outlook.Application") Dim olMail As Outlook.MailItem Set olMail = OlApp.CreateItem(olMailItem) With olMail .To = Range("D17").Value .Subject = "Leader" .Body = "Queremos informarle que su pedido está hecho." .Attachments.Add ThisWorkbook.Path & "\RECIBO\_LEADER.pdf" .Attachments.Add ThisWorkbook.Path & "\FACTURA\_LEADER.pdf" .Send End With End Sub

Con esto, el cliente recibirá los dos documentos en su bandeja de entrada y en formato PDF para su descarga y posterior visualización y/o almacenamiento. Ver figura 7.

Se muestra el código para creacion del documento en PDF.

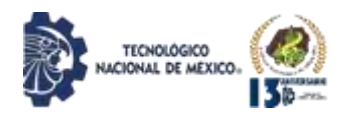

ENRIQUE ISMAEL SALAS GRANDE 417220649.19@puebla.tecnm.mx> nora mi + Queremos informarle que su servicio esta completo.

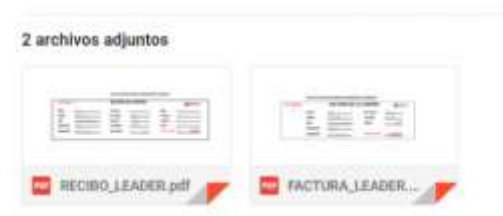

*Figura 7. Envío por email de recibo y factura del cliente. Fuente: Elaboración propia.*

Public Sub CrearPDF()

' GuardarPdf Macro

'

'

 Hoja3.ExportAsFixedFormat Type:=xlTypePDF, Filename:=

 Application.ThisWorkbook.Path & Application.PathSeparator & "RECIBO\_LEADER.pdf" \_

 , Quality:=xlQualityStandard, IncludeDocProperties:=True, IgnorePrintAreas \_ :=False, OpenAfterPublish:=True

If  $Range("J19")$ .Value = "Si" Then

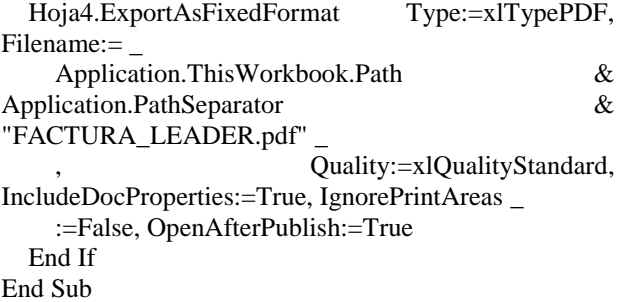

Podrá obtenerse una gráfica de resultados periódicos y obtener una copia en archivo en Word para su almacenamiento permanente por medio del botón, ver figura 8.

# Generar reporte en word

*Figura 8. Envío en Word del reporte de resultados de ventas. Fuente: Elaboración propia.*

El siguiente bloque de código ejecuta la acción de activar Microsoft Word, configurar el estilo de los encabezados y subtítulos del documento, extrae la información desde la hoja de Excel a Word, las gráficas obtenidas en la hoja de cálculo y, por último, asignar el nombre del archivo

creado.

Public Sub CopiarEnWord() Dim oAppWord As New Word.Application Dim oDocWord As New Word.Document 'Agrega un nuevo documento With oAppWord .Visible = True Set oDocWord = .Documents.Add .Activate End With With oDocWord.PageSetup .PaperSize = wdPaperA3 .Orientation = wdOrientLandscape End With With oAppWord.Selection 'Agrega una línea de título y le aplica un formato .TypeText Text:="Resultado de ventas 2021" .HomeKey Unit:=wdLine .EndKey Unit:=wdLine, Extend:=wdExtend .ParagraphFormat.Alignment = wdAlignParagraphCenter  $.$ Font.Size = 18 With .Font .Name = "Arial"  $. Size = 18$  $.Bold = True$  $Italic = False$ End With 'Copia la tabla de Excel en el Portapapeles Range("A32:G54").Copy 'Pega la tabla en Word con vínculo .EndKey Unit:=wdLine .TypeParagraph .TypeParagraph .PasteSpecial Link:=True ActiveSheet.ChartObjects(1).Activate ActiveChart.ChartArea.Select ActiveChart.ChartArea.Copy .TypeParagraph .Paste End With With oDocWord 'Guarda el documento de Word en la misma 'carpeta que el libro de Excel .SaveAs ThisWorkbook.Path & "\ReporteVentas.docx",  $\overline{a}$ 

Allowsubstitutions:=True 'Vista previa del resultado en Word .PrintPreview End With 'Reinicializa el objeto  $Set$  oAppWord = Nothing End Sub

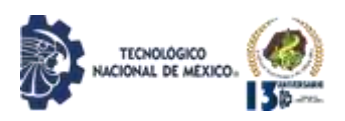

# **DISCUSIÓN Y ANÁLISIS DE RESULTADOS**

El software implementado ofrece llevar un control exacto de los servicios y productos digitales que se contratan con la empresa LEADER, quien cuenta ya con un software que no implicó gasto alguno para su desarrollo e instalación ya que el Microsoft Excel y Access forman parte de la suite de Microsoft Office 365 dentro de la licencia otorgada por la compra del equipo de cómputo en el negocio.

Los documentos obtenidos (figuras 9 y 10) como resultados de la oportuna gestión de información dentro de la aplicación en VBA son: El recibo de la compra y la factura de la compra que son enviados de forma automatizada hacia el email del cliente registrado. Mismos que son de gran ayuda.

Se minimiza el tiempo de elaboración de 2 días, a 5 minutos que se requiere para corroborar los datos

correctos y validar la información fiscal.

| <b>CLASSIC LIBRA</b><br>man a |                        | <b>FACTURA DE LA COMPRA</b>         |                            |              | <b>HARAK LEWIS AND ACTION</b><br>de donc established a comparative departies of the of- |
|-------------------------------|------------------------|-------------------------------------|----------------------------|--------------|-----------------------------------------------------------------------------------------|
|                               |                        |                                     | <b>Dec. Protection</b>     | --           |                                                                                         |
|                               |                        | <b>hiraci</b>                       | <b><i><u>Index</u></i></b> |              |                                                                                         |
|                               |                        |                                     |                            | 100          |                                                                                         |
|                               |                        | ÷                                   |                            |              |                                                                                         |
|                               | <b>ALL &amp; SCORE</b> | 27 No. of                           | <b>High Traded</b>         | 1.750 m<br>٠ |                                                                                         |
|                               |                        |                                     |                            |              |                                                                                         |
| <b>NOT RELINE 4</b>           |                        |                                     | RECIBO DE COMPRA           |              | <b>EXCELL CONTRACTOR</b><br>actives (EE, up hour as down<br><b>Senate And Contract</b>  |
|                               |                        | <b>M. Firebook</b>                  |                            | \$469        |                                                                                         |
|                               |                        | <b><i><u>Street And The</u></i></b> | <b>Systematics</b>         |              |                                                                                         |
|                               | <b>Science</b>         | <b>Taylor Flash</b>                 | $-$                        |              |                                                                                         |
|                               | <b>The Contract</b>    | <b>Listenberger</b>                 | - 11                       |              |                                                                                         |

*Figura 8. Recibo y factura formato PDF para el cliente Fuente: Elaboración propia.*

Como microempresa, LEADER cuenta con tan solo 2 personas usuarios del sistema OneSoft+ simplificando el tiempo de capacitación [9] y recolección de la encuesta de satisfacción en la que no hubo inversión económica [10] por tratarse de un proyecto programado como trabajo social del plantel educativo, ni para su implantación en Excel y Access.

La aplicación crea automáticamente los reportes de ventas anteriormente inexistente, en el instante que se seleccione la acción ya sea semanal, mensual, bimestral o anual.

Todo ello maximiza un control de cada producto o servicio contratado por los clientes que es almacenado en la base de datos permanentemente.

Existen desarrollos en VBA muy similares a One Soft+ como sistemas de información comerciales derivados de actividades económica en empresas e implementados a la medida como el presentado por Aguilar y Mejía en 2015 [17] conectada a base de datos en SQL Server, sin embargo, éste no cuenta con generación y envíos de comprobantes de pago. Otros como el elaborado por Palma, Alarcón y Hernández [13] y Linares [16], aunque efectúan procesos contables con funcionalidades mayores e impresión de facturas, tampoco contemplan envío automatizado del comprobante de pago y factura al email de los clientes.

#### **CONCLUSIONES**

Una vez terminada e implementada la aplicación OneSoft+ y desarrollado con la programación en VBA se obtuvo el control en tiempo real [11] de las ventas por medio de la emisión de comprobante de compra y facturación, sino además contar con reportes al corte de las ventas generadas por período graficados en Microsoft Excel e importados a documentos de Microsoft Word de informes financieros con alta calidad y sin costo alguno [12] para su uso e instalación dentro de la microempresa.

Por medio de los objetivos inicialmente delineados en el escrito presente:

- Una conexión eficaz de la base de datos con Microsoft Access.
- El desarrollo eficiente del la programación al modelo del sistema de información y sus interfaces.
- Y una implementación simple de la aplicación para el sistema comercial de la ventas acumuladas y envío de comprobantes de pago y facturas automático a email de los clientes.

Gracias a VBA que incluye todas las características básicas del VB normal [13]. Realizando una adecuada combinación de código VB y herramientas de análisis, generación de gráficas e informes, es posible desarrollar de manera muy rápida y fácil, aplicaciones que pueden tener el desempeño tiempo real [14].

El lenguaje de VBA en Excel permite crear soluciones con diversas aplicaciones contables que amplían funcionalidad a los programas de Microsoft Office [15].

De ir creciendo el negocio, y por lo tanto, el volumen de transacciones de información, puede enlazarse a sistemas contables prefabricados y de alta gama como mediana empresa.

## **TRABAJO A FUTURO**

Futuros desarrollos de software One Soft+ sería ampliar sus funcionalidades anexando un módulo para crear una base de datos completa con la información precisa para facturación de todos sus clientes y generar reportes de

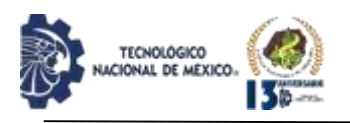

aquellos que son potenciales clientes a ser asiduos e incluirse junto a los de mayor facturación, en consecuencia aumentar las ganacias sustancialmente del negocio.

Además, One Soft+ puede enlazar datos y publicar sus nuevos productos habilitando la herramienta para su conexión de VBA con publicación en la WWW, con ello, la empresa logrará posicionarse en el interés de potenciales clients fuera de la region.

# **AGRADECIMIENTOS**

Agredecemos la oportunidad a la empresa LEADER por permitir desarrollar el software como Proyecto de Servicio Social de alumnos de la Ingeniería en Tecnologías de la Información y Comunicaciones de 7° semestre.

# **REFERENCIAS**

[1] Hoyo G, Ó. (2017). Optimización y automatización

en la gestión de procesos con VBA y SAP script. Recuperado de:

https://oa.upm.es/47419/1/TFG\_OSCAR\_DEL\_HOYO\_ GUTIERREZ.pdf

[2] BANCOMEXT (2015) Se difunden estadísticas detalladas sobre las micro, pequeñas y medianas empresas del país - Bancomext, recuperado de https://www.bancomext.com/comunicados/14237.

[3] HostGator (2021) VBA: ¿Qué es y cómo usar este lenguaje de programación? (hostgator.mx) Recuperado de: https://www.hostgator.mx/blog/que-es-y-como-usarvba/

[4] Micronics.mx (2020) Excel-VBA | Automatización para su Empresa - Micronics MX Recuperado de: https://micronics.mx/excel-vba-beneficios-para-suempresa/.

[5] Nextech (2022) ¿Por qué deberia aprender a programar VBA Macros en Excel? (nextech.pe). Recuperado de: https://nextech.pe/por-que-deberiaaprender-a-programar-vba-macros-en-excel/

[6] Firman, M. &Natale, L. (2010) Visual Studio .NET Framework 3.5 para profesionales. Ed.

Alfaomega. Grupo editor Argentina.

[7] Halvorson, M. Visual Basic 2008 (2008). España: Anaya Multimedia.

[8] Ramírez, F. Introducción a la programación, Algoritmos y su implementación VB.Net, C#, Java y C++. Ed. Alfaomega Grupo Editor.

[9] Quiñones Orrego, Y. Y. (2020). Aplicativo por medio de VBA Excel para mejorar la gestión logística y con ella aumentar el porcentaje de ocupación del transporte puerta a puerta en Emtelco SAS. http://hdl.handle.net/10495/17012

[10] Jablonsky, Josef, & Skocdopolova, Veronika. (2017). Análisis y Optimización del Proceso de Producción en una Empresa Procesadora de Leche. Información tecnológica, 28(4), 39-46. https://dx.doi.org/10.4067/S0718-07642017000400006.

[11] Henao, S. (2021). Administradores con habilidades en VBA. Recuperado de: http://hdl.handle.net/10554/58321.

[12] Vera Romero, I. & Heard Wade, C. L. Desarrollo de una aplicación para el cálculo de las propiedades de la mezcla amoniaco-agua. Revista Ingeniería, Investigación y Desarrollo, 17 (2), 58-72. DOI: https://doi.org/10.19053/1900771X.v17.n2.2017.7185.

http://repositorio.uptc.edu.co/handle/001/2441

[13] Palma Cardoso, E., Alarcón Linares, A & Hernández Pava, E., (2018) Diseño de un sistema informático (software) para automatizar los procesos contables en el sector mecánico automotriz del régimen simplificado. Revista Innova ITFIP, 2 (1) pág. 62 - 70. Recuperado de:

<http://revistainnovaitfip.com/index.php/innovajournal/art> icle/view/29

[14] ESCOBAR, Rogelio y LATTAL, Kennon A.. Interfaz de Bajo Costo Usando un Puerto Paralelo y Visual Basic. Rev. mex. anál. conducta [online]. 2010, vol.36, n.3, pp.7-21. ISSN 0185-4534. https://doi.org/10.5514/rmac.v36.i3.01.

[15] Reza, Alfredo & José, Reza & Sanchez-Lopez, Alfredo. (2022). Aplicaciones en Tiempo Real Utilizando VB y VBA. Recuperado de: https://www.researchgate.net/publication/268258907

[16] Alarcón Linares, A. (2020). Actualización del software de módulos de informes contables bajo NIF para microempresarios no declarantes de IVA, apoyado en Visual Basic aplicaciones (VBA), Excel. Ciencia E Ingenieria, 7(2), e090. Consultado de http://revistas.uniguajira.edu.co/rev/index.php/cei/article/ view/209

[17] Aguilar Gustavo, Estela, Nelly Noelia, Mejía Arbulú (2016). Implementación de un Sistema Comercial usando el Lenguaje de Programación Visual Basic.Net 2010 Y SQL Server 2008 para la Empresa "Jano Sport La Galería del Vestir", Oyotún - Chiclayo. Mayo-Agosto 2015. Recuperado de: <http://repositorio.udch.edu.pe/handle/UDCH/795>

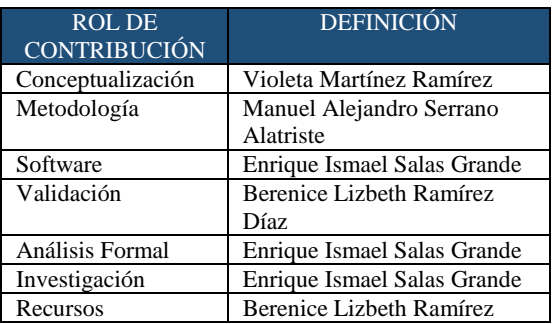

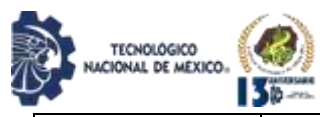

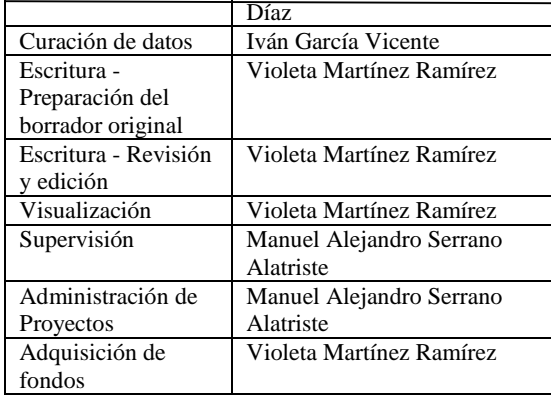

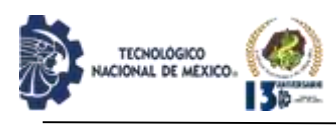

# **CMO+ COMO SOLUCIÓN PERSONALIZADA A LA CAPACITACIÓN DE PROCESOS Y AUTOEVALAUCIÓN**

Martínez Ramírez Violeta<sup>1</sup>, Osorio Ramírez Efrén Armando<sup>2</sup>, Luciano Machorro Teresa<sup>3</sup>, Pérez Zempoaltecatl Guadalupe Irais<sup>4</sup>

<sup>1</sup>Doctorado en Educación. Tecnológico Nacional de México, Campus Instituto Tecnológico de Puebla. Dirección. [violeta.martinez@puebla.tecnm.mx,](mailto:violeta.martinez@puebla.tecnm.mx) Av. Tecnológico 420 Col. Maravillas, C.P. 72220. Puebla, Puebla, México. <sup>2</sup>Doctorado en Ciencias en Planificación de Empresas y Desarrollo Regional. Tecnológico Nacional de México, Campus Instituto Tecnológico de Puebla. [efren.osorio@puebla.tecnm.mx,](mailto:efren.osorio@puebla.tecnm.mx) Av. Tecnológico 420 Col. Maravillas, C.P. 72220. Puebla, Puebla, México. <sup>3</sup>Maestría en Ingeniería. Tecnológico Nacional de México, Campus Instituto Tecnológico de Puebla. Dirección. [teresa.luciano@puebla.tecnm.mx,](mailto:teresa.luciano@puebla.tecnm.mx) Av. Tecnológico 420 Col. Maravillas, C.P. 72220. Puebla, Puebla, México. <sup>4</sup>Estudiante del 9° semestre de la carrera de Ingeniería en Tecnologías de la Información y Comunicaciones. Tecnológico Nacional de México, Campus Instituto Tecnológico de Puebla. Dirección. [i17221378.19@puebla.tecnm.mx,](mailto:i17221378.19@puebla.tecnm.mx) Av. Tecnológico 420 Col. Maravillas, C.P. 72220. Puebla, Puebla, México.

Resumen -- Actualmente las plataformas e-learning se han convertido en herramientas indispensables derivadas de la pandemia que ayudan a los centros de capacitación dentro de las empresas a optimizar tiempo y costos. Estas plataformas cuentan con un espacio compartido para el intercambio de contenido sin restricciones de tiempo [1].

Las dudas pueden ser solucionadas online y los grupos de capacitación se convierten en una fuente de colaboración entre instructores y colaboradores de la empresa [2]. Las plataformas más completas son LMS, que permiten a los participantes interactuar, facilitándole al instructor un mayor tiempo en la sala virtual y visualizar en todo momento qué integrante ha realizado cada acción, consiguiendo que el trabajo en equipo sea justo y equitativo para una evaluación precisa [3]. La empresa multinacional tiene dificultades en conocer la ponderación del aprendizaje en tiempo real del personal de nuevo ingreso y de capacitación permanente de sus empleados dentro los cursos de entrenamiento impartidos vía intranet.

El presente trabajo, tiene como objetivo exponer la implementación de CMO+, plataforma desarrollada bajo la herramienta Bootstrap para la capacitación exprofeso necesidades de la empresa. CMO+ facilita que sus colaboradores reciban una capacitación online homogénea para los procesos relacionados a cada puesto de trabajo y retroalimentación bidireccional en tiempo real, ya que cuenta con una evaluación personalizada del aprendizaje.

Palabras Clave: Bootstrap, e-Learning, LMS, plataforma.

Abstract: Currently, e-learning platforms have become essential tools derived from the pandemic that help training centers within companies to optimize time and costs. These platforms have a shared space for the exchange of content without time restrictions [1].

Doubts can be solved online and training groups become a source of collaboration between instructors and company collaborators [2].

The most complete platforms are LMS, which allow participants to interact, giving the instructor more time in the virtual room and visualizing at all times which member has performed each action, ensuring that teamwork is fair and equitable for an accurate evaluation. [3]. The multinational company has difficulties in knowing the weighting of the learning in real time of the newly hired personnel and of the permanent training of its employees within the training courses given via the intranet.

The objective of this work is to expose the implementation of CMO+, a platform developed under the Bootstrap tool for the training specifically needs of the company. CMO+ makes it easy for your employees to receive homogeneous online training for the processes related to each job position and two-way feedback in real time, since it has a personalized evaluation of learning.

Keywords: Bootstrap, e-Learning, LMS, platform.

# **INTRODUCCIÓN**

Se puede definir e-learning como el uso de las nuevas tecnologías multimedia y de Internet para favorecer la calidad de la enseñanza-aprendizaje que provea un acceso a recursos digitales y servicios educativos, así como los intercambios de contenidos y la colaboración a distancia [4]. Estas plataformas se han convertido en un componente más dentro del complejo ecosistema digital orientado a la gestión del aprendizaje y del conocimiento empresarial [5].

En este sentido, las tecnologías de la Información y Comunicaciones (TIC's) son herramientas que han impactado en todo el quehacer humano, son un tipo de

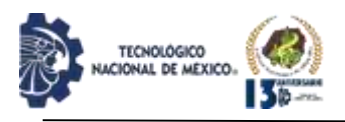

tecnología que nace a partir de los avances científicos producidos en los ámbitos de la informática y la comunicación por medio del internet.

Su influencia ha mejorado radicalmente los procesos digitales en el mundo empresarial, aumentando la productividad al minimizar errores, facilitar el intercambio de información, el seguimiento puntual de procesos o la recopilación y el análisis de datos. En algunos sectores, su impacto se nota en la motivación y el compromiso de sus colaboradores, que mejoran su eficiencia, logrando ser más productivos [6].

En el ámbito no académico, las administraciones, empresas, compañías y otras organizaciones utilizan las plataformas e-learning para la formación, entrenamiento o perfeccionamiento permanente de sus empleados, con un enfoque instruccional. El fin es ofrecer a su personal una herramienta de perfeccionamiento profesional permanentemente accesible y de bajo costo [7].

Prmitir la creación y gestión de los espacios de enseñanza y aprendizaje en Internet. Un espacio de enseñanza y aprendizaje (EA) es el lugar donde se realiza el conjunto de procesos de enseñanza y aprendizaje dirigidos a la adquisición de una o varias competencias [8].

La información digital [9] ha tomado un papel importante en las organizaciones al igual que su gestión, por lo que el presente proyecto muestra el proceso que se llevó a cabo para desarrollar una plataforma web [10] como una herramienta de mejora para la capacitación de especialistas en T-Systems México S.A. de C.V.

## **Problemática actual.**

La empresa dedicada a gestionar sistemas en TIC's y a ofrecer servicios a empresas multinacionales y organismos públicos, ha entrenado a sus especialistas en sitio por medio de reuniones en línea, sin embargo, no conoce el nivel de desempeño de esa capacitación, además de no realiza medición de avances después de recibirla, lo que daría lugar a una mejora antes de iniciar con una siguiente etapa de entrenamiento que facilite la incorporación a laborar en sus respectivas áreas de trabajo reduciendo significativa errores en la ejecución de actividades.

El tiempo de exposición por capacitación va de 2 a 3 horas, se requiere de una buena conexión a internet o de lo contrario los contenidos proyectados tienden congelarse y no avanzan conforme al instructor presenta, se pierde la calidad de audio y video.

## **Objetivo General.**

Desarrollar con tencologís Boostrap, una plataforma

digital llamada CMO+ utilizando la metodología SCRUM [11] con la tecnología web que favorezca la capacitación y evaluación para el aprendizaje a distancia de procesos por puesto para aumentar la productividad de sus colaboradores dentro de la empresa.

#### **Objetivos Específicos.**

- 1. Analizar los requerimientos de software.
- 2. Elegir las mejores herramientas de trabajo
- 3. Diseñar la base de datos de usuarios y cursos.
- 4. Diseñar el Front-end.
- 5. Implementar el Back-end

#### **Alcances**

Lograr la actualización fácil de contenidos, uso de navegadores web más comunes como Chrome, Mozilla Firefox y Microsoft Edge y contar con una interfaz intuitiva para atender eficientemente los servicios contratados por las empresas multinacionales y organismos públicos.

## **DESARROLLO**

#### **Metodología del diseño web.**

Diseño de la base de datos de usuarios y cursos.

Se realizó una investigación tipo descriptiva con el objetivo de recopilar información detallada respecto a la capacitación de los especialistas y el proceso que se lleva a cabo para realizarlo.

Posteriormente se indagó respecto a los medios con los cuales se llevaba a cabo la capacitación, así como las herramientas y métodos que se utilizaban para llevar dicha capacitación.

Una vez que se recopiló la información necesaria se llevó a cabo la elaboración de la base de datos requerida para la elaboración de la plataforma solicitada. Ver figura 1.

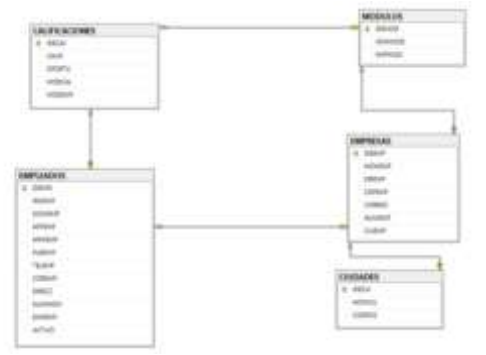

*Figura 1. Base de datos de la plataforma CMO+. Fuente: Elaboración propia.*

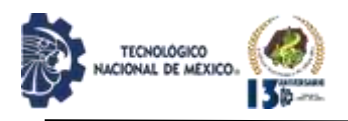

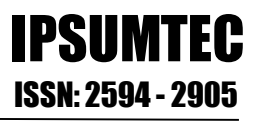

#### **Diseño del Front-end**

Una vez que los requerimientos de la plataforma estaban definidos se elaboró el diseño del sitio, para ello se consideraron los colores autorizados por el corporativo además de las especificaciones dadas por el Team Leader, tales como, una barra de navegación desplegable para así obtener una mejor distribución del contenido, la ubicación del cierre de sesión y las opciones del menú de acuerdo con el rol del usuario que accediera al sistema. Ver figura 2.

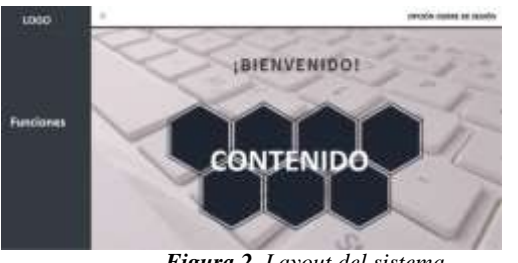

*Figura 2. Layout del sistema. Fuente: Elaboración propia.*

Para el sistema se contemplaron 3 roles de usuario, sin embargo, el contenido al que tiene acceso el Administrador es igual al de un Sysadmin.

#### **Funcionalidades**

1) Inicio de sesión

Se solicitó la funcionalidad de llevar a cabo el inicio de sesión mediante el cual se definiría el usuario que accede y el formulario al que podía tener acceso, para ello se desarrolló el siguiente código. Ver figura 3.

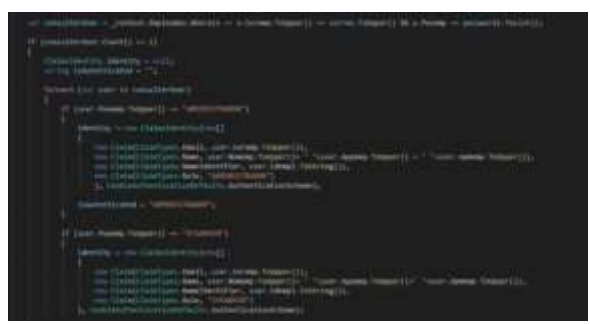

*Figura 3. Programación inicio de sesión. Fuente: Elaboración propia.*

2) Altas, Bajas, Edición y Búsqueda

Una de las funcionalidades que se solicitaron fue el alta, baja, el editar y buscar la información de los usuarios que harían uso de la plataforma.

Las figuras 4 y 5 muestra la secuencia de código desarrollado para esta funcionalidad.

|    | // GRT: Emplaudot/Delete/5<br><b>Greharamous</b> | public anyon fask <iactionresult> Delete(string-id)</iactionresult>                                                                                      |                      |                      |  |
|----|--------------------------------------------------|----------------------------------------------------------------------------------------------------|----------------------|----------------------|--|
| t  | if (id == mull)                                  | return NotFound();                                                                                                    |                      |                      |  |
|    | if (empleado == mull)                            | uur empleado = suatt context.Empleados<br>.Include(e => e.EmpempNavigation)<br>$First0rbrfaultasync(n \rightarrow m.1denpl - 1d);$<br>return NotFound(); |                      |                      |  |
| -- | return View(empleads);<br>$\sim$                 | . .                                                                                                    | $\ddot{\phantom{a}}$ | $\ddot{\phantom{0}}$ |  |

*Figura 4. Programación para realizar una eliminación. Fuente: Elaboración propia.*

| the Electronical Substitute (in  \$10 of Threed, House, Journal<br>.7994                                                                                                    |
|----------------------------------------------------------------------------------------------------|
| 1913 M. Greenwood, Street L.                                                                                                    |
| $\frac{1}{2} \left( \frac{1}{2} \left( \frac{1}{2} \right) + \frac{1}{2} \left( \frac{1}{2} \right) + \frac{1}{2} \left( \frac{1}{2} \right) + \frac{1}{2} \left( \frac{1}{2} \right) + \frac{1}{2} \left( \frac{1}{2} \right) + \frac{1}{2} \left( \frac{1}{2} \right) + \frac{1}{2} \left( \frac{1}{2} \right) + \frac{1}{2} \left( \frac{1}{2} \right) + \frac{1}{2} \left( \frac{1}{2} \right) + \frac{1}{2} \left( \frac{1}{2} \right) +$ |
| <b>Residence System</b>                                                                                                    |
| en ve                                                                                                    |
|                                                                                                    |
| <b>Jánus</b>                                                                                                    |
|                                                                                                    |
| -                                                                                                    |
| <b>Service Control</b>                                                                                                    |
| Industry areas developments through these problems in and<br><b>Section</b>                                                                                                    |

*Figura 5. Programación para editar información. Fuente: Elaboración propia.*

3) Animaciones

El Team Leader solicitó que la plataforma tuviese animaciones de tal forma que fuese más atractiva e interactiva para el usuario.

Para ello se hizo uso de CSS y JS para animar imágenes, así como Bootstrap. Se muestra una parte del código desarrollado en la figura 6.

| THE OWNER WAS CITED FOR ASSESSED.<br>orders attribute)<br>megin continue) dis                                                                                                    |
|----------------------------------------------------------------------------------------------------|
| (Collection of Collection 2014) and the contract of the contract and the contract of the contract of the contract of the contract of the contract of the contract of the contract of the contract of the contract of the contr<br><b>Side Andre</b><br>Bart MPT.<br>Waliofari W.Str.<br>all community<br>the property of the second contract of the second contract of<br><b>STATISTICS</b><br>ethili avnulo in anthonolin period interes, antillo anthib-se annulo by stall-likene |
| salary <del>better</del><br>politically continuity them contributed a description of<br>Handy Merry<br>э.                                                                                                    |
| <b>CARL COMPANY</b><br>architecture, and other continues and the two<br>transfermi spele(1.19).<br>в                                                                                                    |
| permitted are commenced and the tells of<br><b>MARCHER (25)</b>                                                                                                    |

*Figura 6. Hoja de estilos de la plataforma. Fuente: Elaboración propia.*

A continuación, se presenta en las figuras 7, 8 y 9 algunas pantallas la plataforma en ejecución, una vez que la empresa autorizó el correcto funcionamiento e información que se gestiona en el mismo.

Considerando los requerimientos del cliente, el principal

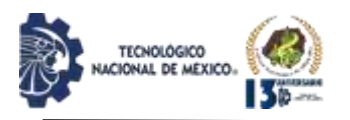

IPSUMTEC ISSN: 2594 - 2905

objetivo era desarrollar una herramienta que optimizara el aprendizaje de los nuevos integrantes de la empresa de forma fácil y atractiva.

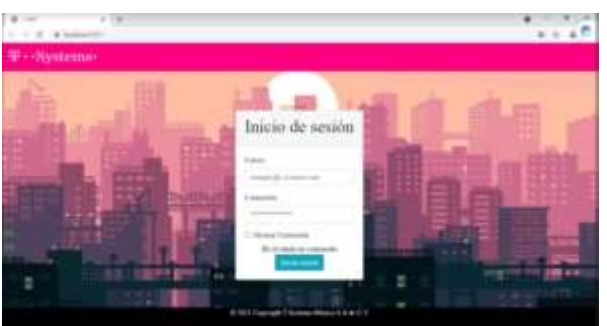

*Figura 7. Formulario inicio de sesión. Fuente: Elaboración propia.*

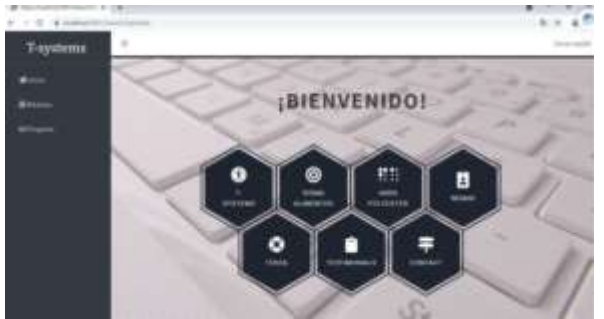

*Figura 8. Formulario de inicio de especialista. Fuente: Elaboración propia.*

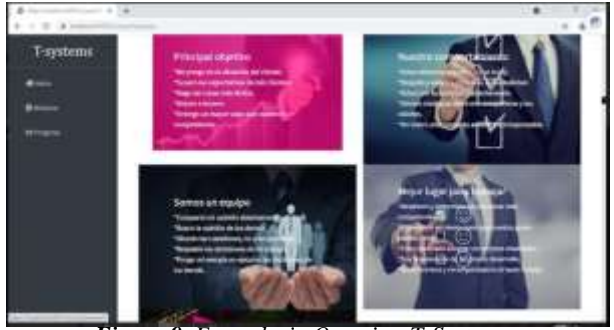

*Figura 9. Formulario Overview T-Systems. Fuente: Elaboración propia.*

# **DISCUSIÓN Y ANÁLISIS DE RESULTADOS**

Una funcionalidad más destaca resultante del proceso de capacitación exitosa es que al terminar el curso te dirige a realizar la evaluación de retroalimentación para colaborar especialista que ha recibido el curso dentro de la empresa en la plataforma hecho a la medida de las necesidades de aprendizaje de procesos en los puestos. Ver figuras 10 y 11.

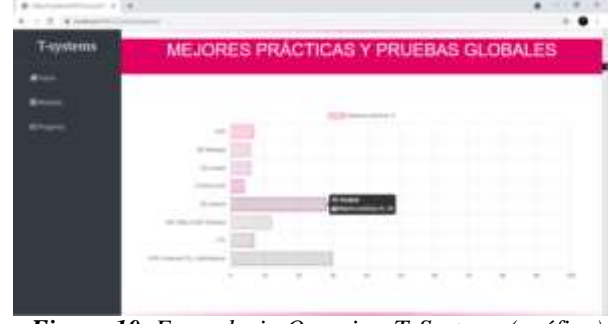

*Figura 10. Formulario Overview T-Systems (gráfica). Fuente: Elaboración propia.*

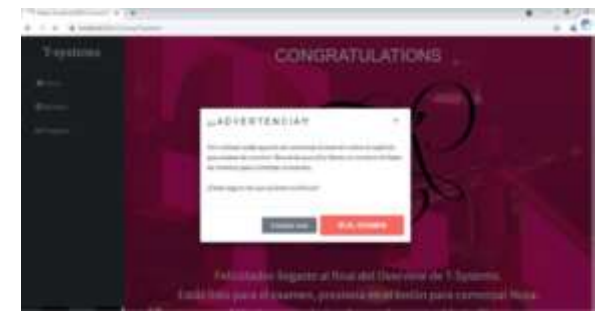

*Figura 11. Formulario al término de curso Fuente: Elaboración propia.*

El tiempo que se invertía en realizar una capacitación implicaba de 2 a 3 horas en videollamada y presentaciones en línea y se impartía a 3 especialistas como máximo, sin embargo, con la plataforma el tiempo para llevar a cabo la capacitación se adapta a la disponibilidad del especialista ya que puede acceder a la plataforma a cualquier hora y desde cualquier dispositivo con acceso a internet y más de 3 usuarios a la vez pueden hacer uso de

Existen plataformas para atender necesidades específicas que han sido desarrolladas tanto en el sector público como en el privado. En el sector público se encuentra la plataforma para auto-aprendizaje en posgrado y maestría en país latinoamericano Cuba, que va dirigido de estudiantes de recursos bajos que resuleve problemáticas de marca y licencias extranjeras[16]. En el sector privado, las plataformas creadas son para dirigir su aprendizaje al Marketing de los productos para su venta. Es decir, al realizar una compra y recibirá gratuitamente capacitación dentro de la plataforma diseñada para tal fin[17], pueden ser productos o servicios como enseñanza de algún idioma [18].

# **CONCLUSIONES**

El uso de plataformas e-learning en las organizaciones hoy en día juega un papel importante [12] ya que permiten el aprendizaje sin necesidad de instructores o supervisores además de no ser necesario permanecer por

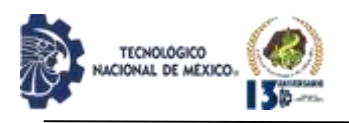

más de 2 horas en un centro de estudio. La disponibilidad y el fácil acceso son factores importantes tanto para quienes reciben la capacitación como para quienes las imparten.

De acuerdo con los resultados obtenidos una vez implementada la plataforma, se puede concluir que el funcionamiento cumple con las expectativas planteadas en un inicio.

La plataforma CMO+ con alto grado de intuición digital [13] implementada en la empresa utilizando la mtodología Scrum [15] da seguimiento a cursos ya impartidos, y se cuenta con una evaluación del aprendizaje, permitiendo mejorar la calidad de los contenidos actualizándolos y ofrecer mejores experiencias en los usuarios participantes.

Se sugiere realizar revisiones periódicas a la información que se gestiona en el Sistema [14], así como su funcionamiento, queda totalmente a disposición del departamento de Field Services la posibilidad de actualizar, mejorar y agregar funcionalidades de esta versión de la plataforma.

# **TRABAJO A FUTURO**

Futuros desarrollos en la plataforma CMO+ será ampliar sus funcionalidades con el proceso de creación de informes que permita conocer los resultados por empleado de sus avances y detector inmediatemente rezagos en su entrenamiento, en consecuencia, actuar oportunamente en el rescate de su dificultades para implememtar cursos remediales de ser necesario.

La plataforma CMO+ puede incorporársele un modulo de "Promoción", que require procesamiento de las evaluaciones con mayor porcentaje registradas para aperturar cursos especializados como bonos de recompenza al mayor desempeño en el entrenamiento y con ello, incentivar la capacitación continua profesional, una vez identificados podrán ser fuertes candidatos a promoverse en puestos de mejor categoría.

# **REFERENCIAS**

[1] CognosOnline (2019). 5 ventajas de las plataformas e-learning, [fecha de Consulta 13 de abril de 2022]. Disponible en: https://cognosonline.com/mx/blog-mx/5 ventajas-de-las-plataformas-e-learning/

[2] cae (2020). 10 ventajas de una plataforma educativa, [fecha de Consulta 13 de abril de 2022]. Disponible en: https://www.cae.net/es/ventajas-plataforma-educativa/# [3] (2020). Ventajas de las plataformas educativa. [fecha de Consulta 13 de abril de 2022]. Disponible en: https://www.graspway.com/ventajas-de-las-plataformaseducativas-lms/

[4] Vergara, M. (2014). E-learning. La revolución educa tiva. Enl@ce Revista venezolana de Informa ción, Tecnología y Conocimiento, 11 (2), 115-125 [fecha de Consulta 13 de abril de 2022]. Disponible en Dialnet-ElearningLaRevolucionEducativa-5101940

[5] García-Peñalvo, Francisco José, & Seoane Pardo, Antonio Miguel (2015). Una revisión actualizada del concepto de eLearning. Décimo Aniversario. La educación en la sociedad del conocimiento, 16(1),119- 144. [fecha de Consulta 13 de abril de 2022]. ISSN: Disponible en:

https://www.redalyc.org/articulo.oa?id=535554757008 [6] Álvarez Núñez, Quintín, & Fernández Tilve, Mª Dolores, & Mariño Fernández, Raquel (2013). Elearning: Otra manera de enseñar y aprender en una Universidad tradicionalmente presencial. Estudio de caso particular. Profesorado. Revista de Currículum y Formación de Profesorado, 17(3),273-291. [fecha de Consulta 13 de abril de 2022]. ISSN: 1138-414X. Disponible en:

https://www.redalyc.org/articulo.oa?id=56729527016

[7] Fernández A. & Pampillon C. (2021) Las plataformas e-learning para la enseñanza y el aprendizaje universitario en Internet. [fecha de Consulta 15 de agosto de 2021] Disponible en https://eprints.ucm.es/id/eprint/10682/1/capituloE\_learni ng.pdf

[8]I SPRING (2019) ¿Qué es el e-learning? Los beneficios para las empresas. (2019, 12 diciembre). Su experto en capacitación digital. [fecha de Consulta 15 de agosto de 2021] Disponible en https://www.ispring.es/blog/what-is-elearning

[9] Tabares Quiroz, Juliana & Correa Vélez, Santiago. (mayo,2014). Tecnología y sociedad: una aproximación a los estudios sociales de la tecnología. Revista Iberoamericana de Ciencia, Tecnología y Sociedad - CTS, 9, pp.131-132.

[10] Universidad Autónoma de Hidalgo, U. A. D. E. (s. f.). Sistemas de información en las organizaciones. Boletín Científico de Ciencias Económico Administrativas No.5, de [fecha de Consulta 13 de agosto de 2021] Disponible en https://www.uaeh.edu.mx/scige/boletin/icea/n5/e9.html [11] Metodología SCRUM para desarrollo de software a medida. (s. f.). www.softeng.es. [fecha de Consulta 15 de agosto de 2021] Disponible en: https://www.softeng.es/es-es/empresa/metodologias-detrabajo/metodologia-scrum.html

[12] SOFTTENG. (2021). Microsoft Teams y Microsoft 365 se convierten en los impulsores de la transformación digital. [fecha de Consulta 15 de agosto de 2021] https://www.softeng.es/es-es/blog/microsoft-teams-laherramienta-de-colaboracion-de-microsoft-

365.html#:%7E:text=Como%20la%20mayor%C3%ADa %20sab%C3%A9is%2C%20Microsoft,en%20la%20nub e%20de%20Microsoft.

REVISTA DE DIFUSIÓN TÉCNICO CIENTÍFICO DEL INSTITUTO TECNOLÓGICO DE MILPA ALTA PSUMTEC | Volumen 5 – Núm. 2 | enero – junio 2022

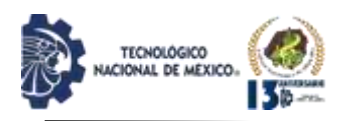

[13] El universal. (2021). ¿Qué son las TICs y para qué sirven en la sociedad? El Universal. [fecha de Consulta 15 de agosto de 2021] Disponible en: https://www.eluniversal.com.mx/cartera/que-son-lastics-y-para-que-sirven-en-la-sociedad

[14] Ruiz-Gallardón, I. (Noviembre de 2014). Claves para comprender la sociedad de la información. Comunicación y Hombre(10), 53-69. Obtenido de https://dialnet.unirioja.es/servlet/articulo?codigo=534458 1

[15] Schwaber, K., & Sutherland, J. [fecha de Consulta noviembre de 2017). La Guía de Scrum.

[16] Walter Sánchez, Vivian; Fernández Ramírez, Eudaldo; López Hung; Eduardo; Burgal Cintra, Carmen. (2015). Utilización de las Tic en Formación Postgraduada del Tecnologo de Adimistracion y Economia dedLa Salud, A. Y. E. Cuba. [fecha de

consulta 21 de mayo de 2022] Disponible en: https://www.convencionsalud2015.sld.cu/index.php/conv encionsalud/2015/paper/download/189/547.

[17] Grau Parker, Marc Albert (2014). Creación de una plataforma educativa e-learning. [fecha de consulta 21 de mayo de 2022] Disponible en: http://hdl.handle.net/2099.1/23317

[18] Correa Zamora, Deyvi Brando (2018). Plataforma Educativa virtual basado en B-Learning para mejorar el proceso de enseñanza - aprendizaje del idioma extranjero en el Centro Peruano Americano El Cultural. [fecha de consulta 21 de mayo de 2022] Disponible en: <https://hdl.handle.net/20.500.12692/21481>

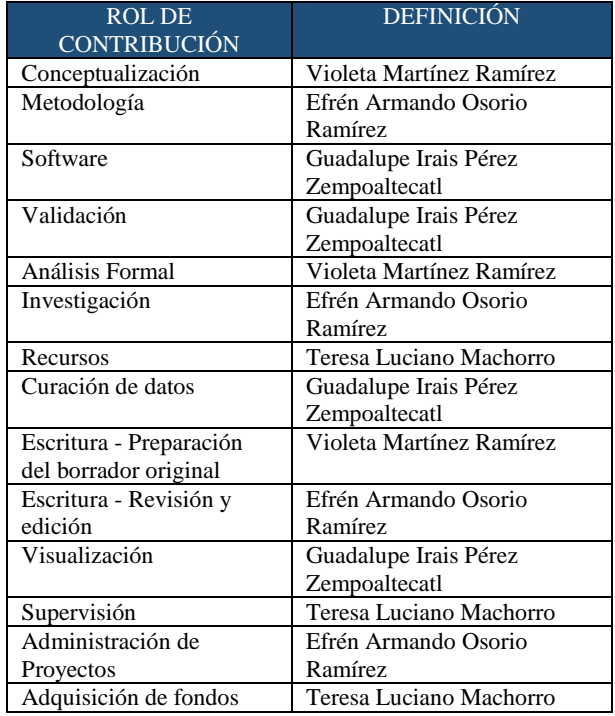

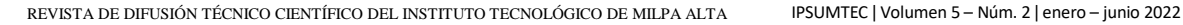

.

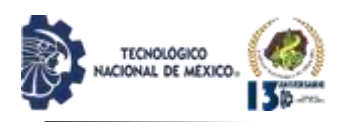

# **LOAN SOFT+ COMO INSTRUMENTO PARA IDENTIFICAR OPORTUNAMENTE**

# **LA AMORTIZACIÓN DE EQUIPO EN LA BITÁCORA DE PRÉSTAMOS**

Martínez Ramírez Violeta<sup>1</sup>, Gil Vázquez Alejandro<sup>2</sup>, Salas Grande Enrique Ismael<sup>3</sup>, Serrano Alatriste Manuel Alejandro<sup>4</sup>, García Vicente Iván<sup>5</sup>

<sup>1</sup>Doctorado en Educación. Tecnológico Nacional de México, Campus Instituto Tecnológico de Puebla. Dirección. [violeta.martinez@puebla.tecnm.mx,](mailto:violeta.martinez@puebla.tecnm.mx) Av. Tecnológico 420 Col. Maravillas, C.P. 72220. Puebla, Puebla, México. <sup>2</sup>Maestría en Ingeniería. Tecnológico Nacional de México, Campus Instituto Tecnológico de Tláhuac. Dirección. [alejandro.gv@tlahuac.tecnm.mx,](mailto:alejandro.gv@tlahuac.tecnm.mx) Av. Estanislao #301, Col. Selene, Alcaldía Tláhuac, Ciudad de México, México.

<sup>3</sup>Estudiante del 9° semestre de la carrera en Ingeniería en Tecnologías de la Información y Comunicaciones. Tecnológico Nacional de México, Campus Instituto Tecnológico de Puebla. Dirección. [i17220649.19@puebla.tecnm.mx,](mailto:i17220649.19@puebla.tecnm.mx) Av. Tecnológico 420 Col. Maravillas, C.P. 72220. Puebla, Puebla, México.

<sup>4</sup>Estudiante del 9° semestre de la carrera en Ingeniería en Tecnologías de la Información y Comunicaciones. Tecnológico Nacional de México, Campus Instituto Tecnológico de Puebla. Dirección. [i17220637.19@puebla.tecnm.mx,](mailto:i17220637.19@puebla.tecnm.mx) Av. Tecnológico 420 Col. Maravillas, C.P. 72220. Puebla, Puebla, México.

<sup>5</sup>Estudiante del 9° semestre de la carrera en Ingeniería en Tecnologías de la Información y Comunicaciones. Tecnológico Nacional de México, Campus Instituto Tecnológico de Puebla. Dirección. [i17220622.19@puebla.tecnm.mx,](mailto:i17220622.19@puebla.tecnm.mx) Av. Tecnológico 420 Col. Maravillas, C.P. 72220. Puebla, Puebla, México.

Resumen: En los planteles de educación superior pública del Tecnológico Nacionl de México, se cuenta con diversos laboratorios de prácticas asignados a las ingenierías ofertadas, cada uno de ellos están equipados con materiales y equipos para préstamo a la comunidad estudiantil, además existen otros materiales de préstamos en las áreas como biblioteca y del Departamento de Desarrollo Académico que facilitan la impartición de clases y asesorías académicas.

Tal material y equipo recibe un desgaste constante por su uso que merma su vida útil. El Instituto Tecnológico de Puebla ha detectado la necesidad relevante de contar con un software de bajo costo que facilite no solo el control del equipo y material de préstamo en las diversas áreas, sino identificar la amortización de cada uno o extravío y tomar oportunamente acciones preventivas, correctivas o de reemplazo de éstos.

El presente trabajo, tiene como objetivo presentar la metodología de desarrollo de un sistema de información bajo tecnología web llamado Loan Soft+, que crea la bitácora del material o equipo en préstamo e informar del estado que guarda cada uno de ellos al momento de su devolución en la Coordinación de Medios Audiovisuales.

En consecuencia, el material de préstamo recibe oportunamente el mantenimiento preventivo que disminuye significativamente su amortización por el desgaste en el uso contínuo del mismo.

Palabras Clave: Palabras Clave: Amortización, Bitácora, Web.

Abstract: In the public higher education campuses of the National Technological Institute of Mexico, there are several practice laboratories assigned to the engineering

offered, each of them is equipped with materials and equipment for loan to the student community, in addition there are other loan materials in areas such as the library and the Department of Academic Development that facilitate the teaching of classes and academic advising.

Such material and equipment receives constant wear due to its use, which reduces its useful life. The Technological Institute of Puebla has detected the relevant need to have low-cost software that facilitates not only the control of equipment and loan material in the various areas, but also to identify the amortization of each one or loss and take preventive actions in a timely manner. corrective or replacement of these.

The objective of this paper is to present the methodology for the development of an information system under web technology called Loan Soft+, which creates the log of the material or equipment on loan and reports the status of each of them at the time of their return in the Coordination of Audiovisual Media.

Consequently, the loan material receives preventive maintenance in a timely manner that significantly reduces its amortization due to wear and tear in its continuous use.

Keywords: Keywords: Amortization, Log, Web.

# **INTRODUCCIÓN**

La tarea de toda institución educativa que integra en sus asesorías horas de práctica impartidas en sus diversos espacios como laboratorio será contar con un sistema de información que logre controlar el prestamos de materiales en los mismos [1].

Las soluciones pueden ser variadas, desde aplicaciones

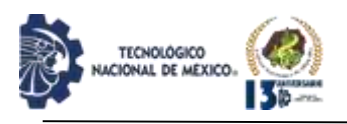

de escritorio, web o en móviles. La gama de alternativas dependerá de la infraestructura de hardware y comunicaciones [2].

Una gran variedad de trabajos desarrollados en el área computacional y publicados, se enfocan a proyectos para préstamos financieros [3], en menor escala sobre préstamos de libros en bibliotecas escolares [4] y los menos a otros materiales como los deportivos [5].

Considerando lo anterior, el proyecto presente atiende por medio de un sitio web el control con una bitácora no solo los prestamos de materiales de laboratorio, además, contempla registrar el estado de depreciación de los equipos en constante préstamo para gestionar la apropiada acción de mantenimiento y reducir el deterioro total de los materiales.

#### Pregunta de investigación

Loan Soft+ es una herramienta web que permite oportunamente destacar el estado de amortización que guardan los materiales y equipos, y activar acciones de mantenimiento, búsqueda o reemplazo de los mismos.

## **Objetivo general**

Desarrollar un sistema de información con tecnología web, que gestione el control de equipos y materiales para la coordinación de Medios Audiovisuales del Instituto Tecnológico de Puebla.

## **Objetivos específicos**

- Determinar los requerimientos para en buen funcionamiento del sistema.
- Desarrollar la base de datos para el almacenamiento de la información.
- Diseñar una interfaz amigable e intuitiva para los usuarios.
- Gestionar el control de equipos y materiales que registre el estatus de amortización de cada uno de ellos.
- Probar desempeño de la aplicación.

## **Justificación**

El control y la gestión de medios audiovisuales en la actualidad es un tema muy importante ya que, gracias a ellos, nos facilitan la forma en la que se aprende y se expresan contenidos hacia los demás. En la vida de un estudiante son esenciales todos los equipos y materiales, ya que coadyuban favorablemente en los trabajos y prácticas. Por ello es necesario el control de todos préstamos sobre materiales y equipos, se requiere de una sistematización digital para que se lleve a cabo un seguimiento y de ser necesario, oportuno mantenimiento.

Se eligió la alternativa de desarrollo de una plataforma web, debido a que hoy en día todas las actividades se realizan sobre Internet.

La ENDUTIH estima que en 2019 hay 80.6 millones de usuarios de internet, que representan el 70.1% de la población de seis años o más. Esta cifra revela un aumento de 4.3 puntos porcentuales respecto de la registrada en 2018 (65.8 por ciento) [6].

Analizando el comportamiento de los distintos grupos de edad de la población total, el que concentra la mayor proporción de usuarios de internet, es el grupo de 18 a 24 años con una participación del 91.2%, y ya que nuestro sistema web estará hecho para estudiantes de universidad, todo indica que usar un sistema web es la mejor opción para el manejo de los docentes administrativos.

La fabricación de papel representa una enorme fuente de contaminación y tiene un gran impacto medioambiental.

- En la fabricación de papel se consumen grandes cantidades de agua y energía [7].
- Se trata de una industria que hace un uso intensivo de los medios de transporte, lo que deja una elevada huella de carbono.
- Es uno de los mayores contaminantes del agua y del aire.

La importancia de implementar una plataforma web [8], radica en mejorar los intervalos del tiempo de gestión de control de equipos y materiales debido a que actualmente la gestión en el control de equipos y materiales tradicional termina por consumir mucho tiempo al personal del departamento.

Por lo que se justifica la realización de este sistema web para que pueda facilitar la gestión del control del material y equipo audiovisual, mediante el uso de la tecnología más usada actualmente que es la web.

## **Planteamiento del problema**

Que el Departamento de Desarrollo Académico este usando en 2021 hojas impresas para poder llevar el control de préstamos de equipos y materiales no es para nada bueno, ya que imposibilita el agilizar el proceso de préstamos, ya que, de no haber los recursos necesarios para poder llevarse a cabo este proceso, ya no se le puede prestar ningún equipo o material al estudiantado y le elimina la posibilidad de hacer eficientemente su trabajo.

El departamento ha llevado la gestión de manera tradicional mediante formularios en hojas. Sin embargo, esta técnica no resulta ser tan eficiente debido a las

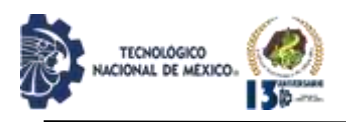

grandes cantidades de tiempo que invierte el personal y la manera tradicional suele ser demasiado lenta.

Uno de los grandes conflictos es que no existe un buen control ya que al realizarlo en hojas se debe tener un expediente, y ese expediente se puede perder, lo pueden mojar o puede estar llevado de mala manera simplemente por el hecho de que, existe el error humano y al llenar un formulario con papel y lápiz, un campo puede llenarse de forma incorrecta, confundiendo un equipo por otro, o simplemente el tener fea letra imposibilita la lectura de este.

Lo más grave es tener tanto equipo y material deteriorado, extraviado o que no entra al programa de mantenimiento técnico oportuno creando altos problemas a la economía del plantel.

#### **Alcances**

- Implementar Loan Soft+ en todos los laboratorios y diferentes áreas que tienen materiales educativos para su préstamo en el plantel educativo.
- Independencia esudiantil del docente para la solicitud de un préstamo, que no requira como prerequisito de llenado en en el registro a un responsible.
- Impulsar una cultura del préstamo responsible entre la comunidad estudiantil que favorezca a la calidad, adquisición y dominio de competencias profesionales durante la elaboración de trabajos académicos prácticos.

## **Límites**

 El sistema desarrollado solo funcionará por el momento en la Coordinación de Medios Audiovisuales del Departamento de Desarrollo Académico, área especializada en el préstamo de todo equipo audiovisual para el aula.

### **DESARROLLO**

## *Diseño de la Base de Datos*

Para un diseño, codificación profesional y gestión de la información con el lenguaje de hipertexto [8] se complementó con herramientas disponibles de mayor popularidad para los desarrolladores que contemplan código abierto y distribución gratuita que simplifican la creación de estilos en CSS como BoosStrap [9], PHP con scripts del lado del servidor [10] y otros más que se enlistan a continuación.

Ajax: permiten que las aplicaciones web funcionen de

forma asíncrona, procesando cualquier solicitud al servidor en segundo plano.

JQuery: permite simplificar la manera de interactuar con los documentos HTML, manipular el árbol DOM, manejar eventos, desarrollar animaciones y agregar interacción con la técnica AJAX a páginas web.

Git: manejar todo, desde proyectos pequeños a muy grandes, con velocidad y eficiencia [11].

GitHub: Se utiliza principalmente para la creación de código fuente de programas de ordenador [12].

GitBash: Una shell es una aplicación de terminal que se utiliza como interfaz con un sistema operativo mediante comandos escritos.

Un sistema de información sin una base de datos no existiría. En la imagen 1 se muestra el Modelo Relacional [13] de la base de datos obtenido del análisis del problema.

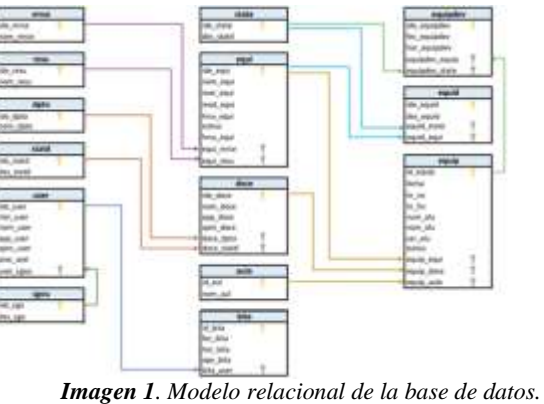

*Fuente: Elaboración propia.*

El proceso crucial de atender es, el registro del estatus en el que se encuentra los equipos y materiales en préstamo en el momento de la devolución, sobre el cual logra poner mayor atención informática por medio del diseño de la base de datos que contemplan las siguientes tablas Equipdev y Equid debidamente relacionadas en su conjunto. Véase imágenes 2 y 3.

Equipdev – Equipos devueltos: Almacena los equipos devueltos de un préstamo.

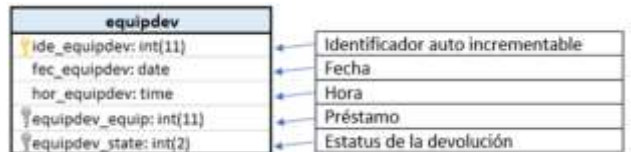

*Imagen 2. Modelo relacional de la tabla Equivdev. Fuente: Elaboración propia.*

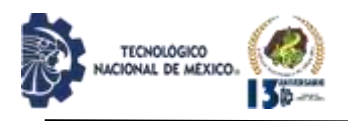

Equid – Equipos dañados: Almacena los equipos que sean dañados.

| eauid                   |                                         |
|-------------------------|-----------------------------------------|
| ide equid: int(6)       | Identificador auto incrementable        |
| des equid: varchar(250) | Descripción del daño                    |
| equid state: int(2)     | Estatus del equipo (Dañado/Extraviado)! |
| equid equit int(5)      | Faulpo                                  |

*Imagen 3. Modelo relacional de la tabla Equid. Fuente: Elaboración propia.*

#### **Menú principal de la página.**

Del lado superior derecho nos dice el "Nickname "del Usuario que está en la página actualmente el usuario a usar es del tipo "jefe de departamento". Véase imagen 4.

Desarrollo de la interfaz gráfica principal del sitio.

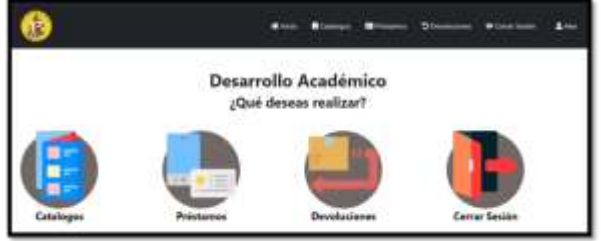

*Imagen 4. Menú principal del sitio web. Fuente: Elaboración propia.*

Referente al código para Catálogo de Equipo, se agrupa en colores para facilitar la visualización, si el estatus del equipo es 1, significa que está en préstamo y colorea de amarillo, por lo que no se deberá prestar; si es estatus es 2 significa que está dañado y 3 si el equipo está actualmente extraviado, en caso contrario, el equipo está disponible para un préstamo. Véase imagen 5 dentro del proceso de Devoluciones que le anteceden consultas sobre las tablas.

## **Codificación de Devoluciones.**

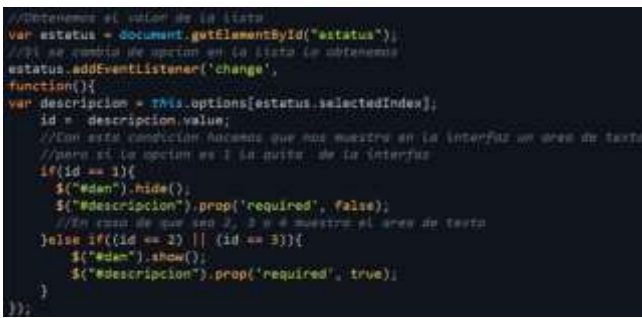

*Imagen 5. Opciones en devolución. Fuente: Elaboración propia.*

En el caso de las devoluciones se muestra la información completa y semejante al proceso de préstamo, considerando los 3 casos. Si es el valor es 1, proporciona

la hora de devolución y se puede devolver, pero si es el valor es 2 o 3 se muestra un cuadro de texto para capturar la información que describa brevemente las deficientes condiciones en que se recibe el material o equipo. Véase imagen 6.

| Imagan 6. Var davoluciones                                                                                                    |  |
|----------------------------------------------------------------------------------------------------|--|
| the Class floor center. In<br>is brefyreddin, mislami. Markans hans min mewl "lot miss into sincerning" her mislam . In<br>the project of the Michael School and the contract of the contract of the contract of the contract of the contract of the contract of the contract of the contract of the contract of the contract of the contract of the cont<br>ally contract of contract of |  |
| 1985 - Classic Teach contact: Us-<br>a lever-battle entreal station and also been the said (ii) share we unconvolve for entre on<br><b>NAME OF GROOVE CITY</b>                                                                                                    |  |
| THE CONSTITUTION CONTROL CONTRACT CONTRACT CONTRACT OF THE WAY THE CONTRACT OF CONTRACT OF THE ABOVE CONTRACT OF                                                                                                    |  |
| Filmer are then the property of the second control of the second con-<br><b>ITCHNAMES</b> IN BLETT<br>dis almosther conter tool assess - coming these only the on-dis-registerer, masses arregisted, for strong critic<br>tions lains infibeniers to 152 for                                                                                                    |  |
| ALL C. THAT IS NOT THAT IT IT COUNT TO<br>(aba) for Festivor' class-"firm label" (strong Status Au) unitato chiesgo (lavel<br>out classic "form control" science them also discussion class (2017 member);                                                                                                    |  |
|                                                                                                    |  |

*Imagen 6. Ver devoluciones. Fuente: Elaboración propia.*

Si el estatus registrado es 2 o 3, significa que se dañó o se extravió el equipo prestado de lo cual resulta en realizar las siguientes opciones. Primero, es posible su seguimiento y el mantenimiento técnico al equipo. La opción devuelve el estatus del equipo a else y significa que se puede prestar el equipo nuevamente. El segundo, el cual representa atender el seguimiento del equipo y envía la información para activar la acción de mantenimiento adecuado y poner lo más pronto posible, disponible nuevamente para préstamo. Véase imágenes 7 y 8.

| //Inicializamos una bandera en 8                     |  |
|------------------------------------------------------|--|
|                                                      |  |
| \$pre = \$stmt1->fetch(PDO::FETCH_ASSOC);            |  |
| $if((5pre['status'] == 1)    (5pre['status'] == 2))$ |  |
| $Shandera = 1$ ;                                     |  |
| $\}$ else if(\$pre['status'] == 0){                  |  |
| $Shandera = 0$ ;                                     |  |
| $\overline{\mathbf{3}}$                              |  |

*Imagen 7. Validación de estatus. Fuente: Elaboración propia.*

| The transport of the analysis is the property of the<br>Stendard - 810<br>SALE SALES THE MAIL AND LOCATED BY THE<br>1010/04/110223<br>color transposition of Diplomatical and decision to compare the service of the compared plant point of                                                         |
|----------------------------------------------------------------------------------------------------|
| they a connect three strained before the lists, now total, fifty lowers-<br>products and in the country of the country of the country of the country of the country of the country of the country of<br>June 1, 1930 17<br>Entertain of Notice optimisms beach in<br>combinions and<br><b>Salimi</b> |
| accountational in a lease alleger at sense, since these anniuncements                                                                                                    |
| Istin IfOBarders in It!<br>APATHENTICAL TELEVISION CONTRACT AND A REPORT OF A 1999 WAS CITED AND RELEASED FOR<br>women Formers and Countries and Co.                                                                                                    |

*Imagen 8. Validación de proceso de eliminar según estatus. Fuente: Elaboración propia.*

Si el equipo está en el caso 0, significa la eliminación autorizada, ya que no está en un préstamo. Si está en el caso contrario, no podrá estar eliminar por mantenerse en préstamo o etiquetado con algún daño que requiera reparación.

Vistas en el proceso de Devolución y registro del estatus Vista simple del Catálogo de Devoluciones a continuación en la imagen 9.

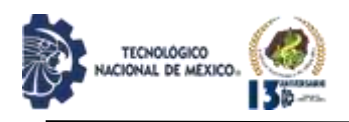

|  | Catálogo de Devoluciones           |               |  |  |
|--|------------------------------------|---------------|--|--|
|  |                                    |               |  |  |
|  | REILILTADOS ENCONTRADOS (I)        |               |  |  |
|  | <b><i><u>Column y Foll</u></i></b> | 43,000        |  |  |
|  |                                    | <b>ATLICK</b> |  |  |

*Imagen 9. Catálogo de Devoluciones. Fuente: Elaboración propia.*

Al elegir el ícono en color verde <<Ver> se mostrará la información sobre las características completas relacionadas a la devolución. Véase imagen 10.

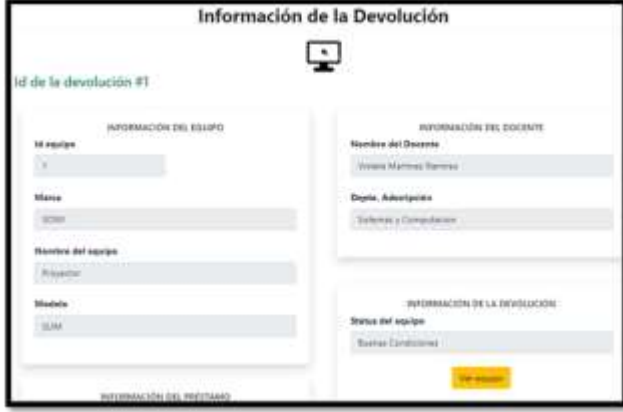

*Imagen 10. Información el proceso de la devolución. Fuente: Elaboración propia.*

Al pulsar el botón <<Ver equipo>>. Si el equipo se entregó en buenas condiciones se muestra la leyenda "Equipo disponible para préstamo".

Si fuera el caso de un equipo con estado visible de daño, el estatus a seleccionar será "Dañado". Véase imagen 11.

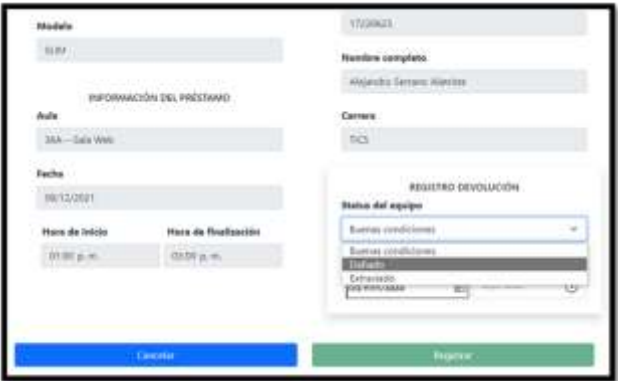

*Imagen 11. Estado del equipo o material devuelto como "Dañado". Fuente: Elaboración propia.*

Se aprecia en la siguiente imagen el campo de texto adicional para capturar la descripción sobre los daños observados en el material o equipo al momento de la devolución. Véase imagen 12.

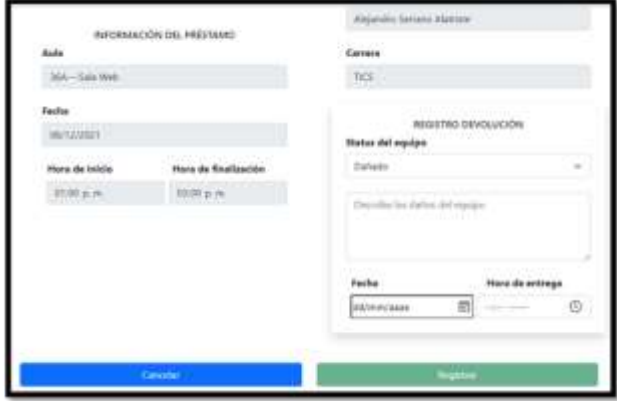

*Imagen 12. Descripción del daño. Fuente: Elaboración propia.*

En la vista del Catálogo de Equipos, es posible apreciar una descripción breve pero detallada acerca del daño en el equipo, que bloquea la eliminación del equipo, pero habilitado para la actualización de su estatus una vez que le fue atendido el mantenimiento correctivo. Véase imagen 13.

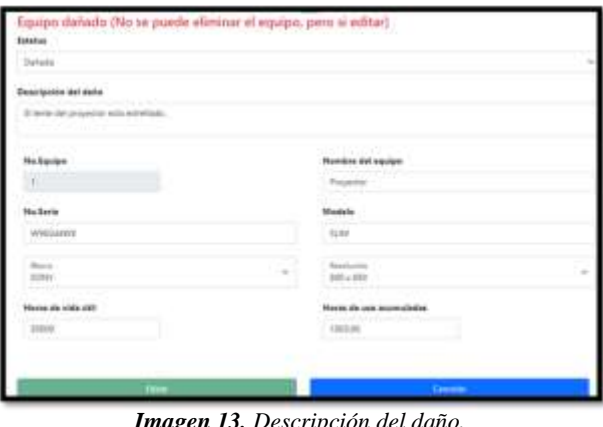

*Imagen 13. Descripción del daño. Fuente: Elaboración propia.*

Si se activa la vista del Catálogo de Equipos, se confirma por medio de una leyenda en color rojo que el equipo tiene un estatus de dañado; por lo tanto, no se deberá prestar hasta que se repare y se habilitaría para su posterior eliminación, mientas continuará bloqueada esa acción. Véase imágenes 14 y 15.

REVISTA DE DIFUSIÓN TÉCNICO CIENTÍFICO DEL INSTITUTO TECNOLÓGICO DE MILPA ALTA IPSUMTEC ǀ Volumen 5 – Núm. 2 ǀ enero – junio 2022
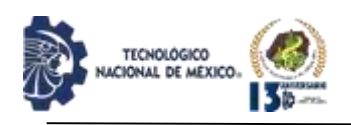

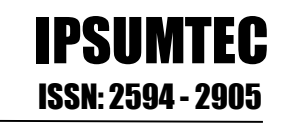

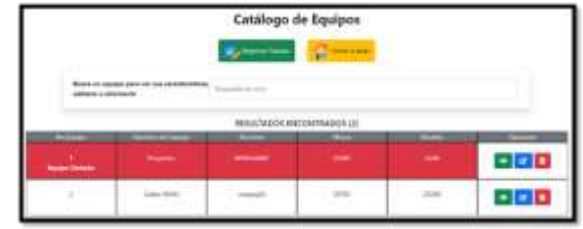

*Imagen 14. Se resalta en color rojo el equipo con el estatus de dañado.*

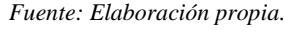

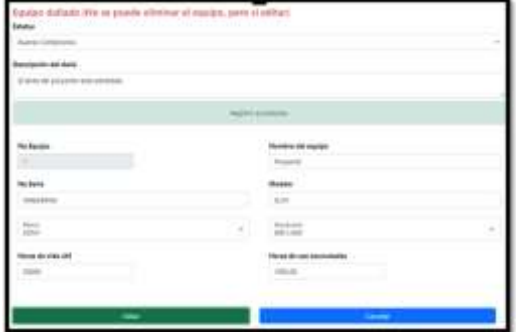

*Imagen 15. Actualizando estatus del equipo. Fuente: Elaboración propia.*

Una vez reparado el equipo, basta actualizar su estatus a "Buenas condiciones" y pulsar clic en <<Editar>>. Y ahora el equipo ya está disponible para poder prestarse.

## **DISCUSIÓN Y ANÁLISIS DE RESULTADOS**

El software resultante ofrece una herramienta visual intuitiva del proceso de registro en el estado con el que se devolvió el material o equipo prestado en la función

## **Catálogo de Devoluciones.**

Colores en el catálogo de equipos. Se diseño por medio de un semáforo de los colores que representa los tres estados posibles que puede guardar cada uno de los materiales y equipos para préstamo, visualizado por medio del proceso en el Catálogo de Equipos y definidos como se explica a continuación.

Blanco: el equipo está disponible para poder asignarse a un préstamo.

Amarillo: el equipo está en un préstamo actualmente.

Rojo: el equipo esta dañado o extraviado y no puede prestarse hasta que se modifique su estatus. Véase imagen 16.

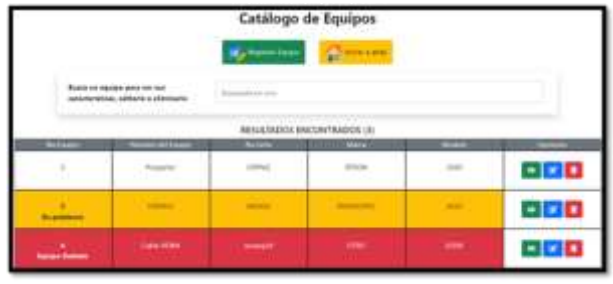

*Imagen 16. Colores del Catálogo de Equipos. Fuente: Elaboración propia.*

Se considera el evento de un equipo devuelto que se extravió. Sucede cuando se realizó un préstamo, pero al momento de la devolución el equipo se extravió, se pulsará clic en <<Registrar préstamo>>.

Ahora, se pulsará en el ícono en "Ver equipo" un clic y darle seguimiento adecuado. Véase imagen 17.

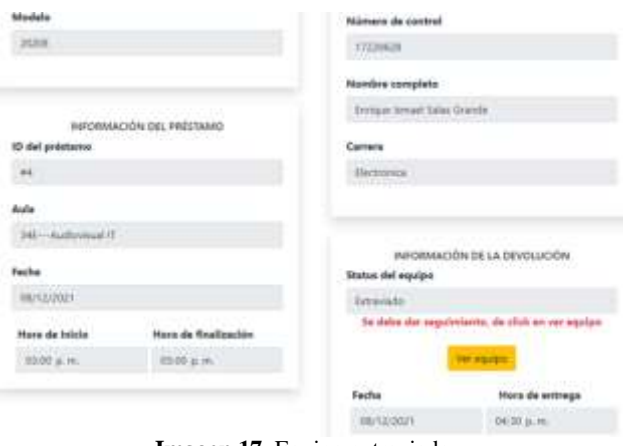

**Imagen 17**. Equipo extraviado. Fuente: Elaboración propia.

De igual forma sin nos vamos a la sección de "Catálogos". Véase imagen 18.

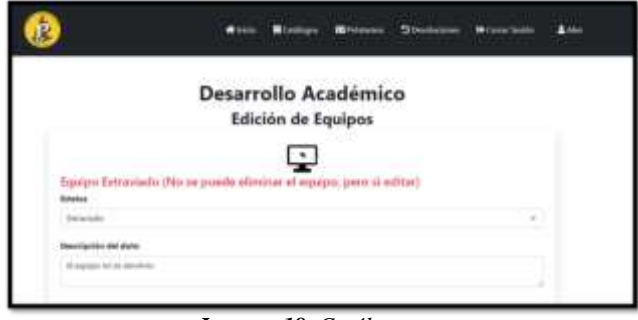

*Imagen 18. Catálogos. Fuente: Elaboración propia.*

En el catálogo de equipos marca que el equipo se encuentra por el momento como extraviado destacándose en color rojo. Véase imágenes 19 y 20.

REVISTA DE DIFUSIÓN TÉCNICO CIENTÍFICO DEL INSTITUTO TECNOLÓGICO DE MILPA ALTA IPSUMTEC ǀ Volumen 5 – Núm. 2 ǀ enero – junio 2022

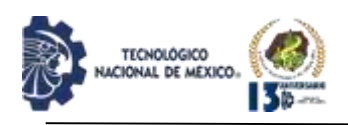

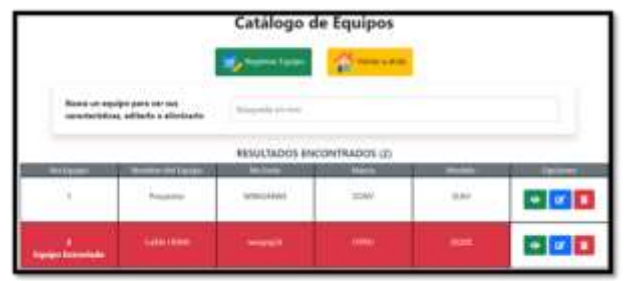

*Imagen 19. Equipo extraviado. Fuente: Elaboración propia.*

Se pulsará clic en el ícono color verde llamado "Ver".

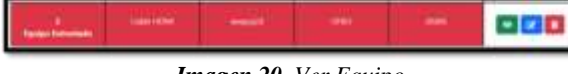

*Imagen 20. Ver Equipo. Fuente: Elaboración propia.*

Si el equipo llega a devolverse solo debemos cambiar su estatus a "Buenas condiciones" para que se pueda prestar normalmente.

De igual forma se visualizará que el equipo se devolvió desde el catálogo de devoluciones, al pulsa clic en el ícono en verde denominado "Ver". Véase imagen 21.

|                                                                            |              | Catálogo de Devoluciones |  |        |  |  |  |  |  |
|----------------------------------------------------------------------------|--------------|--------------------------|--|--------|--|--|--|--|--|
| <b>Board sea</b><br>householder and children<br>RESULTADOS ENCONTRADOS (4) |              |                          |  |        |  |  |  |  |  |
| <b>Telesciade</b>                                                          | $4 - 147$ Hz | œ                        |  | abe in |  |  |  |  |  |
|                                                                            |              |                          |  |        |  |  |  |  |  |

*Imagen 21. Equipo Extraviado. Fuente: Elaboración propia.*

Se destacará un mensaje en el sentido a que se le proporcionó un seguimiento en la compostura del equipo. Véase la imagen 22.

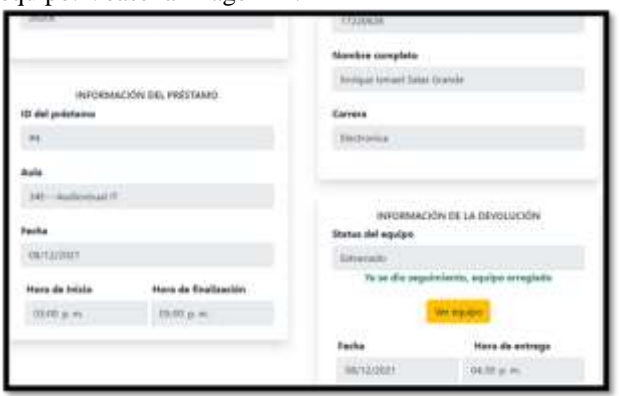

*Figura 22. Seguimiento al equipo. Fuente: Elaboración propia.*

Sobre la vista del formulario de registro del préstamo, por ser el 1er préstamo, asignará un ID automáticamente inmediatamente después del pulsar el botón de Registrar, será el mismo caso cuando se realice nuevas prestaciones. Véase imagen 23.

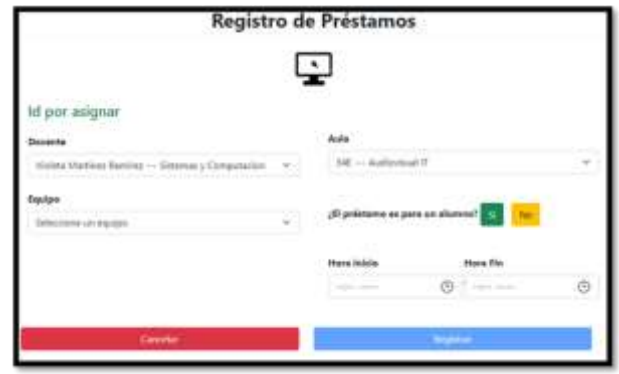

*Imagen 23. Formulario para Registrar un Préstamo. Fuente: Elaboración propia.*

En resumen, se creó un seguimiento completo a los equipos en el momento de su devolución para atender oportunamente el mantenimiento técnico si fuese necesario, cambiar el estatus de Disponible al momento de recuperar el equipo por acciones de arreglos y por último, se logró codificar los candados necesarios para contar con una bitácora para mantenimientos oportunos con blindajes a prueba acciones deliberadas y generadas por extravíos.

Como anteriormente se mencionó, existen una gran variedad de sistemas de control de préstamos ya desarrollados en el país y Latinoamerica con similitudes a Loan Soft+ y que se pueden refereir en este escrito. Es grande el porcentaje que se dirige al control de préstamos de libros y material de lectura en bilbiotecas en planteles educativos principalmente como en Centro de Estudios Tecnológicos, (CETis 138 en Tuxtla Guitiérrez Chiapas), escuela de educación de media superior pública en México [4] o en Colombia [5]. Otros desarrollos en el Perú, se enfocan al área mercantil donde el sistema controla las incidencias en los préstamos prendarios [5]. Otros desarrollos están dirigidos en el control de préstamos de equipos deportivos [17], este último implementado exitosamente en web. Sin embargo, Loan Soft+ proveerá, además del control de préstamos, información para atender oportunamente el servicio de matenimiento técnico y disminuir sustancialemente su amortización.

## **CONCLUSIONES**

Al ser implementado el desarrollo sitio web denominado Loan Soft+ desarollado en web en el departamento de Desarrollo Académico exitosamente, visualizado sobre el

REVISTA DE DIFUSIÓN TÉCNICO CIENTÍFICO DEL INSTITUTO TECNOLÓGICO DE MILPA ALTA IPSUMTEC ǀ Volumen 5 – Núm. 2 ǀ enero – junio 2022

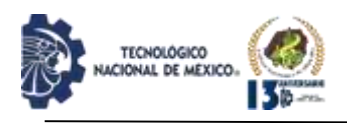

navegador más popular Chrome [14] y el más rápido Brave [15], se ha mejorado la detección de equipo dañado con la bitácora con el seguimiento del material y equipo que están constantemente en uso por medio del préstamo al estudiantado del platel educativo, aplicando las acciones de mantenimiento preventivo, correctivo oportunamente. Ha disminuido significativamente la cantidad de equipo que se daba baja total, generado ahorros cuantiosos a la institución por la baja depreciación del valor activo o amortización del material en préstamo.

Además, por ser un software hecho a medida como proyecto de servicio social en el departamento de servicio social e instalarse en servidor gratuito no erogó costo alguno para el plantel [16].

El software instalado en la Coordinación de Medios Audiovisuales del Departamento de Desarrollo Académico puede ser utilizado cómodamente en cada uno de los laboratorios, biblioteca y el resto de las áreas dentro del Instituto Tecnológico de Puebla que cuenten con material o equipo para préstamo, debido a que los atributos de las tablas de la base de datos fueron configurados con información ampliamente general.

## **TRABAJO A FUTURO**

Futuros desarrollos de software Loan Soft+:

Se puede agregar un módulo para enviar notificaciones al departamento de mantenimiento de equipo del plantel informando en tiempo real que se debe recoger un equipo que require de servicio técnico.

También podría ser accesada desde el móvil de los estudiantes con ello, disminuir tiempos de atención en la filas de atención de préstamos.

## **REFERENCIAS**

[1] Betancur Gil V., Rodríguez Muriel G. (2021). Aplicación para el registro y control de préstamos de los equipos y herramientas de los laboratorios de la Facultad de Ingeniería [consulta 17 de abil de 2022] Disponible en:

http://repositorio.pascualbravo.edu.co:8080/jspui/handle/ pascualbravo/1061

[2] Fombellida Moreno, J. (2012). Sistema de Gestión y control de préstamo de libros en bibliotecas para teléfonos móviles Android (Master's thesis). [consulta 17 de abil de 2022] Disponible en:

http://hdl.handle.net/10016/15501

[3] Sánchez Suarez, C. J. (2016). Control interno y su incidencia en la concesión de préstamos prendarios en las oficinas del BIESS en Quito. Periodo 2014-2015

(Master's thesis, Quevedo: UTEQ). [consulta 17 de abil de 2022] Disponible en:

https://repositorio.uteq.edu.ec/handle/43000/1778 [4] Rojas Albores, I. C. (2014). Sistema de control de préstamos de libros en la biblioteca del CETis No. 138 (Doctoral dissertation). [consulta 17 de abil de 2022] Disponible en:

http://localhost:8080//handle/123456789/147

[5] Lozano Cáceres, M. A., & Conde Tique, J. G. (2020). Aplicativo web para el control de préstamos e inventarios de la biblioteca del colegio gimnasio cáceres. [consulta 17 de abril de 2022] Disponible en:

http://repositorio.uan.edu.co/handle/123456789/2327

[6] IFT (2020). Instituto Federal de Telecomunicaciones. (2020, 17 febrero). En México hay 80.6 millones de usuarios de internet y 86.5 millones de usuarios de teléfonos celulares: ENDUTIH 2019. 17 de febrero | Instituto Federal de Telecomunicaciones - IFT. Recuperado 14 de octubre de 2021, de http://www.ift.org.mx/comunicacion-y-

medios/comunicados-ift/es/en-mexico-hay-806-millonesde-usuarios-de-internet-y-865-millones-de-usuarios-detelefonos-celulares

[7] Redes, L. (2018, 5 febrero). El impacto medioambiental del papel | Gestión de Residuos Valencia. Recuperado 14 de octubre de 2021, de https://www.leonardo-gr.com/es/blog/el-impactomedioambiental-del-papel.

[8] MDN contributors. (2021a, noviembre 8). HTML: Lenguaje de etiquetas de hipertexto | MDN. Recuperado 10 de noviembre de 2021, de https://developer.mozilla.org/es/docs/Web/HTML [9] Otto, M. J. T. (s. f.). Bootstrap. Recuperado 10 de

noviembre de 2021, de https://getbootstrap.com/ [10] PHP: ¿Qué es PHP? - Manual. (2021). Recuperado

10 de noviembre de 2021, de https://www.php.net/manual/es/intro-whatis.php

[11] Atlassian. (s. f.). Git bash: definición, comandos y primeros pasos. Recuperado 10 de noviembre de 2021, de https://www.atlassian.com/es/git/tutorials/git-bash

[12]GitHub, Inc. (2021). GitHub: Where the World builds software. Recuperado 10 de noviembre de 2021, de https://github.com/

[13] Oracle. (2021a). Base de Datos. Recuperado 10 de noviembre de 2021, de https://www.oracle.com/mx/database/what-is-database/

[14] Google Chrome. (2021). Navegador web. Recuperado 10 de noviembre de 2021, de https://www.google.com/intl/es\_mx/chrome/

[15] Brave. (2021). Navegador web seguro, rápido y privado con Adblocker. Recuperado 10 de noviembre de 2021, de https://brave.com/es/

[16] 000webhost. (2021). Mejor Hosting Gratis de México 2020 | Hosting Gratuito. Recuperado 10 de noviembre de 2021, de https://mex.000webhost.com/ [17] Velandia Cucua, Delkin (s/f). Desarrollo de una

REVISTA DE DIFUSIÓN TÉCNICO CIENTÍFICO DEL INSTITUTO TECNOLÓGICO DE MILPA ALTA IPSUMTEC ǀ Volumen 5 – Núm. 2 ǀ enero – junio 2022

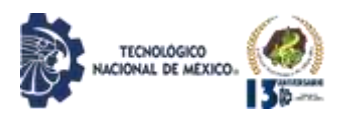

plataforma web para la gestión y control de préstamos de escenarios deportivos. [consulta 22 de mayo de 2022] Disponible en:

[http://repositorio.uts.edu.co:8080/xmlui/handle/1234567](http://repositorio.uts.edu.co:8080/xmlui/handle/123456789/3812) [89/3812](http://repositorio.uts.edu.co:8080/xmlui/handle/123456789/3812)

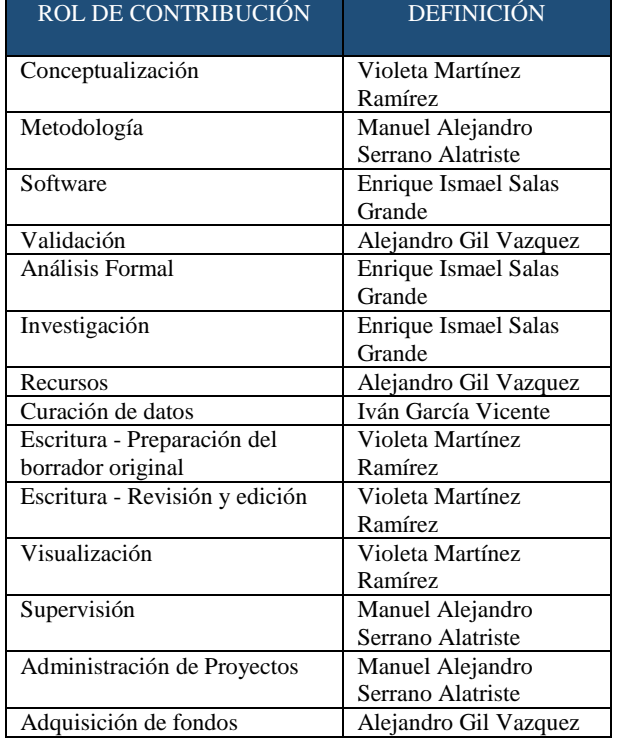

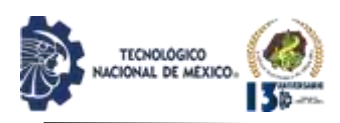

## **FACTORES INTERNOS QUE AFECTA LA COMPETITIVIDAD DE LAS MIPYMES EN ESCÁRCEGA.**

Hernández Cab Diana del Rocío<sup>1</sup>, Molina Galicia Wilberth Alfredo<sup>2</sup>, Pérez Santiago Aarón Antonio<sup>3</sup>

<sup>1</sup>Estudiante de 9° semestre de Licenciatura en administración. Instituto Tecnológico Superior de Escárcega. [170205095@itsescarcega.edu.mx.](mailto:170205095@itsescarcega.edu.mx) 9821029137. Col Unidad Esfuerzo y Trabajo #2, calle 28 entre calle 55 y calle 57 C.P. 24350 <sup>2</sup>contador Público. Instituto Tecnológico Superior de Escárcega. Departamento de desarrollo académico y docencia. wilberth\_molina@itsescarcega.edu.mx. 9821240095. Av. Justo Sierra Méndez S/N entre calle 53 y Av. Solidaridad Col Unidad Esfuerzo y Trabajo II, C.P. 24350 Escárcega, Campeche. <sup>3</sup>Contador Publico. Instituto tecnológico Superior de Escárcega. Departamento de desarrollo académico y docencia.

[Aaron\\_perez@itsescarcega.edu.mx.](mailto:Aaron_perez@itsescarcega.edu.mx) 9828221005. Av. Justo sierra Méndez S/N entre calle 35 y calle 37, Col. Morelos. C.P.24350, Escárcega Campeche.

Resumen – En las MiPymes existe un nivel de competencia diaria, en cualquier sector económico. Debido a la falta de gestión e importancia administrativos algunos negocios cierran, son poco rentables en el área económico o no llevan a cabo sus objetivos para el crecimiento e Impide su competitividad, falta de interés administrativo en el área interna de las empresas. Esta investigación busca analizar los factores internos para conocer, diagnosticar y obtener un panorama concreto de los factores por las que compiten las micro, pequeñas y medianas empresas de Escárcega campeche. Para así entender las variables en las que presentan áreas de oportunidad que les pueda brindar una mejor competitividad en el ámbito comercial en el que se desarrollan.

Es por ello que se realiza un estudio con enfoque cualitativo utilizando un método descriptivo y explicativo conociendo algunas características de la unidad de investigación de otra forma se pretende realizar un análisis que estará basada en la aplicación de una encuesta, en ello se evaluaron diferentes aspectos de competencia con un total de 45 preguntas por encuesta a un tamaño de muestra de 90 empresas aplicado directamente con los administradores.

Se realizo una investigación documental y de campo de los factores que afectan la competitividad en las Mipymes con la finalidad de identificarlas y conocer si las están aplicando en la empresa, mediante el cual se realiza un diagnóstico, análisis de las variables utilizadas que influyen en la competitividad de las Mipymes de Escárcega, los resultados arrojaron que por mayor ventaja las medianas empresas tienen mayor competitividad entre las pequeñas y micro empresas.

Palabras Clave: MiPymes, competitividad, empresas, factores internos, gestiones empresariales.

Abstract -- In the MiPymes there is a level of daily competition, in any economic sector. Due to the lack of management and administrative importance, some

businesses close, are not very profitable in the economic area or do not carry out their objectives for growth and prevent their competitiveness, lack of administrative interest in the internal area of the companies. This research seeks to analyze the internal factors to know, diagnose and obtain a concrete overview of the factors for which micro, small and medium-sized companies of Escárcega Campeche compete. In order to understand the variables in which they present areas of opportunity that can provide them with better competitiveness in the commercial field in which they develop.

That is why a study with a qualitative approach is carried out using a descriptive and explanatory method, knowing some characteristics of the research unit, otherwise it is intended to carry out an analysis that will be based on the application of a survey, in which different aspects of competition with a total of 45 questions per survey to a sample size of 90 companies applied directly with administrators.

A documentary and field investigation was carried out on the factors that improved competitiveness in MSMEs in order to identify them and know if they are applying them in the company, through which a diagnosis is made, analysis of the variables used that influence the competitiveness of the Mipymes of Escárcega, the results showed that due to a greater advantage, medium-sized companies have greater competitiveness among small and micro- companies.

Key words – MiPymes, competitiveness, companies, internal factors, business management.

## **INTRODUCCIÓN**

Los cambios económicos que ha sufrido el mundo derivado de la contingencia sanitaria, han causado estragos en la economía de las empresas por lo que se ven en la necesidad de producir y vender más para subsistir, pero solo lo logran las más competitivas en el mercado, por lo que toda empresa debe de conocer los

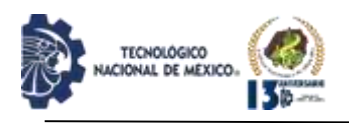

factores que les dan ventajas y desventajas competitivas para aprovechar las oportunidades de gestionar sus recursos internos de manera que les permita tener ventaja en el mercado. El propósito de esta investigación es conocer y analizar los factores internos con el que las MiPymes se ausentan, carecen o no gestionan estrategias de mejoramiento y oportunidades para sus empresas. De la cual, a través de encuestas, se podrá obtener los datos de cada empresa para analizar estos factores internos que gestionan.

## *Planteamiento del problema*

Algunos motivos de fracasos o de cierres de las Pymes, son la falta de conocimientos y de información esto no les permite a los microempresarios o administradores manejar sus recursos y sus oportunidades para una gestión de calidad, servicio para ser competitivos en el mercado. En general desconocen los procesos administrativos y las ventajas de competitividad que tienen en su entorno. Según estudios registrados por el INEGI, los negocios en el estado de Campeche oscilan entre un rango de 6 y 8 años en el sector comercial. ¿Pero cuáles son los motivos realmente que ocasiona que se reflejen estos rangos de vida? a través de un informe que se llevó a cabo de datos recopilados por él (INEGI, 2020) menciona que, a nivel nacional, el 28.8% de los PYMES capacitan a su personal, mientras que entre los establecimientos grandes la proporción es de 59.1 por ciento. El 86.3% de las PYMES contó con equipo de cómputo, mientras que 83.7 % utiliza Internet y 18.7% realiza operaciones de ventas por Internet.

## *Objetivos*

El objetivo es Encontrar factores internos principales que perjudica a las MiPymes en el sector comercial de la localidad de Escárcega, que no permite su crecimiento, competitividad o malos resultados de gestión de estas en el área interna. De esta manera impacta de manera económica en la localidad por falta de crecimientos en ingresos y en recursos.

## *Justificación*

Impacta de manera económica, si la empresa genera buenos resultados en la gestión que conlleva a los factores Internos, cuando una empresa aumenta su producción impacta la economía de la localidad y propia de la empresa y empleados.

Beneficia al sector comercial en la que participa la empresa, de manera en que, mejora el control en el proceso administrativo y en la organización con los empleados. Favoreciendo y llevando a mejoras de

resultados, ya sea tecnológicos, financieros, en el control de los recursos.

El motivo por el que se realiza este proyecto, es conocer un poco más de manera interna los micronegocios de la localidad el por qué mantienen poca competitividad, porque no se acelera el crecimiento, ¿llevan a cabo de manera adecuada y ventajosa sus recursos? Es conocer principalmente los mayores factores del porqué no beneficia el crecimiento y competitividad.

## **MARCO TEORICO**

## *Factores internos de competitividad*

Analizando una breve definición de acuerdo a define la competitividad como "La capacidad de una organización para generar productos y/o servicios con valor agregado en cuanto a costos, beneficios, características y calidad, con respecto a los de otras empresas de productos similares" [1], hace referencia a las características que evalúan las empresas para poder competir en un mercado.

Por otro lado dentro del ámbito de competitividad en el área interna de una empresa, existen factores que se deben de evaluar, tal como lo menciona García [2], hace mención de que, se han generado modelos o metodologías con el fin de determinar la competitividad en las empresas, es por ellos que se generan los indicadores, La cual los relaciona con diferentes puntos de varios autores como son; la tecnología, innovación, recursos humanos, calidad, recursos financieros, capacidades directivas, mercadotecnia. Estos factores dependen del uso o el beneficio que le den las empresas como herramientas para llevar una gestión de sus recursos y así lograr una mayor competencia en el mercado en el sector comercial para las MiPymes.

Los factores de competitividad son, "planeación estratégica, producción y operaciones, calidad, comercialización, contabilidad y finanzas, recursos humanos, gestión ambiental, capacidades directivas, marketing, calidad, sistemas de información e innovación, complementando con los indicadores de gestión tanto internos como externos basados en el enfoque de competitividad sistémica" [3]. Las descripciones que dan estos autores en su opinión, se aprecian que concuerdan con algunos factores, como son la calidad, innovación, marketing, gestiones directivas entre otros. De otra manera los factores dependen de las necesidades que tengan las empresas, la gestión de los administradores depende si se debe enfrentar con problemáticas en las gestiones de sus recursos o que factores los consideran como beneficios para aportar ventajas competitivas dentro del mercado.

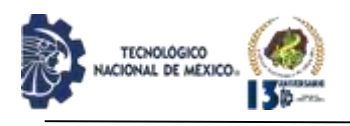

Recalcando las funciones administrativas que ejerce un administrador de acuerdo a la opinión de Velaz & Castro [4], menciona que existen seis funciones administrativas como son Funciones técnicas: aquellas a través de las cuales se realiza la producción de bienes y servicios, funciones comerciales: la empresa necesita tanto saber producir eficientemente como comprar y vender bien, Funciones financieras: es imprescindible una hábil gestión financiera con el fin de sacar el mayor provecho posible de las disponibilidades evitando aplicaciones imprudentes de capital, funciones de seguridad: protección de las personas y bienes de la compañía contra robos, inundaciones, etc., funciones contables: relacionadas con los inventarios, registros, balances, costos y estadísticas., funciones administrativas: las encargadas de coordinar y sincronizar las otras cinco funciones. Estas seis funciones hacen énfasis a las actividades que se deben ejercer dentro de las empresas, la cual es el rol de administrador hacer uso de una gestión ventajosa para hacer una empresa redituable y con éxito, utilizando los recursos con los que cuentan, pero empleando estrategias exitosas y gestionar nuevas funciones de los recursos que favorecer los factores internos de las empresas.

Por otro lado, de acuerdo a Soria C. [5], expone su opinión en la delimitación funciones que lleva a cabo un administrador o líder que representa a la empresa, por tanto, menciona algunas como son el delegado o representante, el líder cabecilla, coordinador, el centro de información y base datos, el negociador, distribuidor de recursos (pág. 2). De acuerdo al área y al tipo de puesto en función jerárquica, son las actividades y funciones que realizan y ejecutan los administradores.

Las habilidades y competencias que desempeñan los administradores empresariales dependen mucho la obtención de buenos resultados con los objetivos que pretende la empresa y es como menciona Fisher (2011)[6] que "la administración el proceso de diseñar y mantener un entorno en el que los individuos trabajan en grupos para cumplir eficientes objetivos específicos" (pág. 28).

El éxito de estos objetivos depende mucho de los administradores, tal como lo menciona Torres Hernández [7] de acuerdo a la definición de Robert L. Katz "El éxito de un administrador depende más de su desempeño, de cómo trata a las personas y cómo se comporta en los distintos escenarios; es decir, el administrador es mejor visto por lo que logra y no por lo que es. El buen administrador es el que transforma la teoría en acción. menciona que los directivos deben generar ideas, conceptos, humanos, tener un enfoque en sus habilidades, relacionarse con el personal operativo.

Los principales factores que impiden el desarrollo de las MiPymes, se dividen en dos categorías: internas los cuales los describe como los excesivos gastos personales y sin control, mala delegación de responsabilidades y toma de decisiones, mala o falta de planeación estratégica, Problemas de ineficiencia en producción e inventarios, problemas de ventas y de mercado, sucesión y problemas entre generaciones, dirección general deficiente, manejo de personal y contratación deficiente, problemas financieros, mala o falta de capacitación de personal [8], estos conflictos empresariales son debi.do a la mala gestión y funcionamiento por parte de los administradores.

Torres Hernández [7], de la misma manera recalca que podría ser un factor competitivo "los procesos y las funciones que realizan las organizaciones, es necesario que éstas cuenten con personal especialmente dotado y capacitado con el fin de que las organizaciones exitosas puedan mantener e incluso incrementar su competitividad" (pág. 135).

El estudio de una investigación y análisis a través del INEGI donde identifica que, las MIPYMES que trabajan bajo informalidad, razón por la que existe conflictos que no les permite a las pymes ser competitivas observando sus debilidades son: que les cuesta trabajo conseguir clientes, contratan trabajadores no capacitados o calificados, no realizan estudio de mercado, no distinguen calidad/precio, carecen de estrategias en el servicio de clientes y de mercadotecnia. Lo que se considera como un problema que ocasiona que dentro de las empresas sean poco competitivas comparada con otros. Se deduce que las limitaciones anteriores suelen ser algunas razones que conllevan al fracaso empresarial y suele ocasionar conflictos internos como mala delegación de toma de decisiones, ineficiencia en producción e inventarios, problemas de ventas y de mercado, dirección general deficiente, mal uso en gestión de personal y contratación entre otros. Si hay un control con los procesos administrativos y gestiones en los factores internos llega a ocasionar resultados desfavorables en los factores externos, estas están vinculadas y dependen una de otra [9].

Para crear ventaja competitiva con los recursos necesarios con los que las empresas cuentan se basa en el uso de nuevas ideas, y estrategias para expandir la deficiencia de recursos o crear y emplear nuevos recursos, como se mencionó anteriormente de acuerdo al rol del administrador para ejercer sus funciones y llevar al éxito competitivo a las empresas.

Estos recursos se definen como el conjunto de factores disponibles por la empresa ya sea porque le pertenecen o

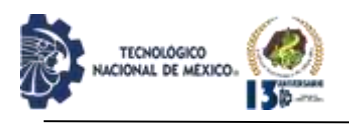

porque tiene su control efectivo. Deben ser considerados recursos todos los activos tangibles e intangibles vinculados con la empresa: sus marcas, el conocimiento tecnológico de la propia organización, el personal calificado, los contactos comerciales, los procedimientos eficientes, el capital, la maquinaria, independientemente de que representen fortalezas o debilidades de la organización [10].

Las estrategias para la fijación de los precios de los productos de consumo masivo en el mercado orense, debe ser a través de la consideración de proveedores e intermediarios para con los consumidores, adoptando diferentes medidas: Fijar precios por márgenes u objetivos a través de los proveedores, para establecer precios en base a la competencia y evitar la deformación exagerada de la curva de la demanda. Se recomienda que las empresas analicen estos métodos de fijación de precios y no se basen solamente al empirismo por parte de las Pymes y a la fijación por margen de rentabilidad y competencia posteriormente por los proveedores e intermediarios [11].

La mayoría de las microempresas está ejecutada o administrada por los mismos familiares y usan sus negocios como "un método de subsistencia", en el que las hace carecer de un plan estratégico para poder fijar sus objetivos en diferentes plazos, los microempresarios "son reactivos a su entorno competitivo del día a día, sin establecer un plan a futuro que facilite el desarrollo empresarial de sus empresas" [12].

Según estudios registrados por el INEGI, los negocios en el estado de Campeche oscilan entre un rango de 6 y 8 años en el sector comercial. ¿Pero cuáles son los motivos realmente que ocasiona que se reflejen estos rangos de vida?, a través de un informe que se llevó a cabo de datos recopilados por él (INEGI, 2020)[8] menciona que, a nivel nacional, el 28.8% de los PYMES capacitan a su personal, mientras que entre los establecimientos grandes la proporción es de 59.1 por ciento. El 86.3% de las PYMES contó con equipo de cómputo, mientras que 83.7 % utiliza Internet y 18.7% realiza operaciones de ventas por Internet. En cuanto a las ventas por Internet, 18.7% de los PYMES realizaron ventas por internet y en los establecimientos grandes la proporción fue de 24.0 por ciento; es decir, uno de cada cinco establecimientos PYMES declaró tener ventas por Internet mientras que, en los grandes, uno de cada cuatro. [13].

Para llevar a cabo un análisis de los factores que influyen en la competitividad en la localidad de Escárcega, se lleva a cabo una investigación cualitativa, de tipo exploratorio que se pretendió establecer algunas características de la unidad investigada (número de

empleados, empresas, numero de las MiPymes) de igual manera se considera tipo descriptiva analizando y detallando el fenómeno estudiado a través de una medición, como instrumento una encuesta realizada a los administradores de los establecimientos, ya que estos son los que participan mayormente en las actividades y procedimientos relacionados de manera interna y externa en las empresas.

## **DESARROLLO**

## *Metodología*

De acuerdo con DENUE, menciona que en la localidad de Escárcega existen 1215 establecimientos económicos de tamaño Micro, pequeña y mediana empresas en el sector comercial. Utilizando la fórmula de Laura Fisher como se muestra en la ecuación 1, dio como resultado evaluar a una muestra de noventa empresas, (figura 1), el total de estas empresas, fueron a las que se aplicó una encuesta para obtener los resultados, realizado por estratificación.

Considerando que de acuerdo a Zapata Rotundo [14] menciona que existen cuatro indicadores para definir el tamaño de la organización el cual corresponde a la capacidad física; equipos e instalaciones y la cantidad de actividades, complejidad de entradas y salidas o insumos o productos de la organización; recursos disponibles; capacidad financiera; y el número de trabajadores (pág. 199).

$$
n = \frac{\sigma 2N\rho q}{e^{2}(N-1) + \sigma 2pq}
$$
 Ec. (1)

$$
\frac{(1.96)^{2}}{(0.1)^{2}} \times \frac{1215 \times 0.5 \times 0.5}{(1215-1) + (1.96)2 \times 0.5 \times 0.5}
$$
\n
$$
\frac{3.84 \times 1215 \times 0.5 \times 0.5}{0.01 \times 1214 + 3.84 \times 0.5 \times 0.5}
$$
\n
$$
n = \frac{1166.4}{12.14 + 0.96}
$$
\n
$$
n = \frac{1166.4}{13.1}
$$
\n
$$
n = 89.038
$$
\n
$$
n = 90.
$$

*Figura 1. Obtención de muestra. Fuente: Elaboración propia.*

La estratificación se llevó a cabo para las micro, pequeñas y medianas empresas, para poder obtener un numero de selección a las empresas a evaluar, con base a los datos que muestra en DENUE.

REVISTA DE DIFUSIÓN TÉCNICO CIENTÍFICO DEL INSTITUTO TECNOLÓGICO DE MILPA ALTA IPSUMTEC ǀ Volumen 5 – Núm. 2 ǀ enero – junio 2022

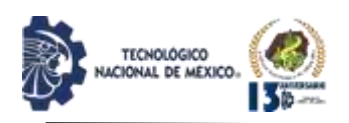

*Tabla 1. Número de estratificación.*

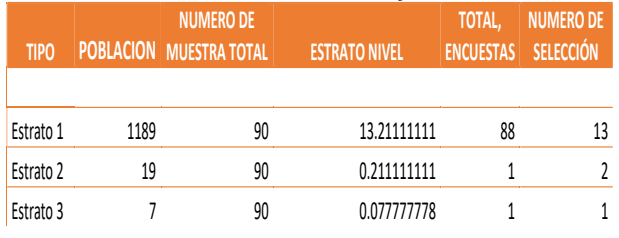

*Fuente: Elaboración propia.*

La evaluación de cuestionarios se hará de acuerdo a la estructura y diseño del método de escala de Likert.

Formulando 44 preguntas clasificando por factores a estudiar de acuerdo a la metodología y opinión de los diferentes autores que hacen mención, (calidad, precio servicio, gestión ambiental, recursos humanos, contable, tecnológicos, producción, marketing, comercialización, precio).

Se realizo la validación de las preguntas con 20 empresas utilizando la técnica del cálculo de Alfa de Crombach. Donde dio un valor en el alfa de 0.94% de efectividad como se muestra en la figura 2.

La evaluación de cuestionarios se hará de acuerdo a la estructura y diseño del método de escala de Likert.

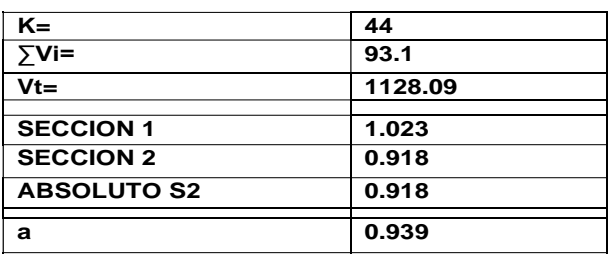

*Figura 2. Resultados del cálculo de crombach.*

*Fuente: Elaboración propia.*

De acuerdo a un valor de la escala de Likert aplicado en las encuestas donde:

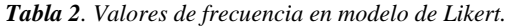

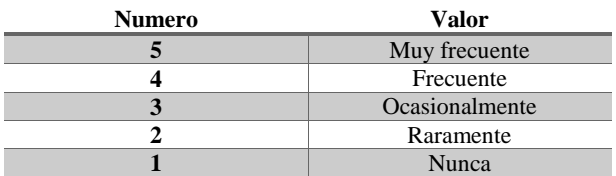

*Fuente: Elaboración propia.*

Realizado el análisis y de acuerdo a la metodología, se presenta los resultados obtenidos e identificados, de esta manera se puede interpretar que las empresas por tamaño tienen ventajas y desventajas competitivas, en algunos

factores compiten semejantemente, en otras carecen de gestión entre algunos factores internos, tal como se aprecia en la figura 3. se puede observar la comparación entre los diferentes tamaños de empresas evaluando la variable precio, el cual muestra que la mayoría de las pequeñas empresas tienden a usar de manera frecuente el uso del precio por competencia, como ventaja agregar precios de etiqueta a sus artículos y fijan los precios de sus articulo por lo menos en un periodo de 4 meses o más, mientras las microempresas y las medianas empresas realizan esta actividad de manera muy ocasional.

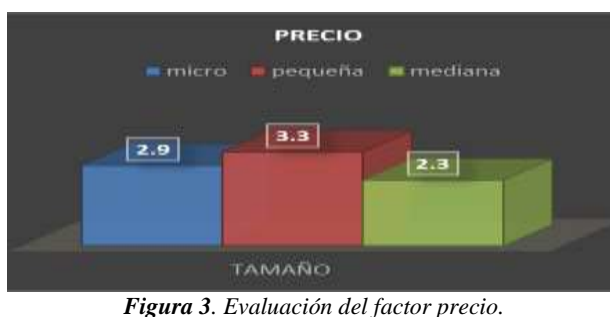

*Fuente: Elaboración propia.*

Los micronegocios en su mayoría como se observa en la figura 4. Lleva la relación de calidad de sus artículos o productos de manera frecuente, es decir algunos no se fijan de la calidad que los proveedores les venden, no tienen el conocimiento de los estándares de calidad que se deben de aplicar en sus empresas y no conocen la relación del precio con la calidad que les están ofreciendo sus proveedores., para las pequeñas empresas y las medianas existe un equilibrio, ya que ambas muestran que muy frecuentemente acuden a tener el conocimiento de lo que van a vender a sus clientes, en cuanto a calidad y el precio, tienen conocimiento de lo que conlleva usar estándares de calidad y establecer la relación de calidad/precio con sus productos.

## **CALIDAD**

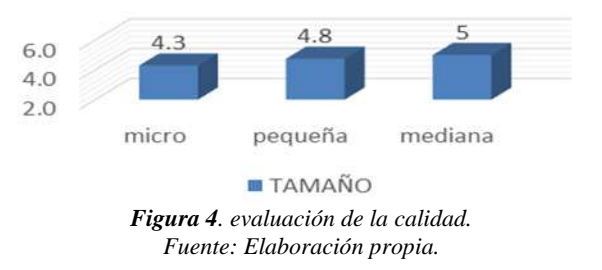

Otro factor que lleva a una competitividad es el servicio, donde la figura 5, podemos observar que las medianas pequeñas y medianas empresas son las que mayormente prestan una estrategia de servicio básica en sus negocios,

REVISTA DE DIFUSIÓN TÉCNICO CIENTÍFICO DEL INSTITUTO TECNOLÓGICO DE MILPA ALTA IPSUMTEC ǀ Volumen 5 – Núm. 2 ǀ enero – junio 2022

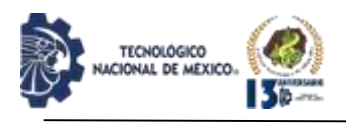

para agilizar sus ventas, para satisfacer al cliente en sus necesidades, como el cobro de pago por alternativas diferentes, mantienen y exigen un estándar de servicio en su empresa con los clientes. Por otro lado, se puede observar que son pocas las microempresas que ofrecen un buen servicio, llevan a cabo con un frecuencia de menor rango al realizar un estándar de servicio a sus clientes, esto puede ser porque no tienen conocimiento de los estándares de servicio, que en su mayoría los administradores son los mismo dueños del negocio, no tienen herramientas tecnológicas para ofrecer alternativas de pago, son pocas las que solo ofrecen al menos un sistema de cobro (transferencias y pagos con tarjeta), algunas solamente dan el servicio de entrega a domicilio considerando que la compra del cliente es segura.

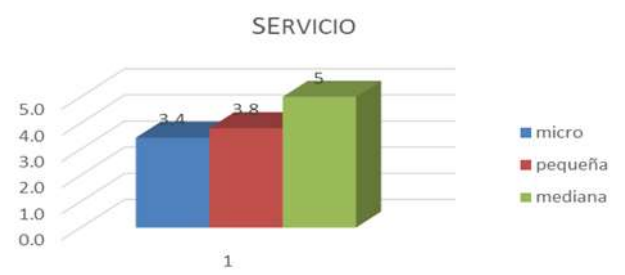

*Figura 5. Evaluación de factores de servicio en las empresas. Fuente: Elaboración propia.*

La mayoría de los micronegocios requieren de mayor inversión y utilización en sistemas tecnológicos en sus establecimientos, lo que no les ayuda a facilitar sus operaciones de trabajo, como se observa en la figura 6, la frecuencia de 3.8 para los micronegocios es que frecuentemente cuentan y usan con estos sistemas de tecnología, para las medianas empresa es muy frecuente, ya que son las que cuentan con algunas herramientas de trabajo que les permite sus operaciones, herramientas tales como computadora, sistemas de cobro o internet, para lleva a cabo sus labores, mientras que las pequeñas empresas, algunas ocasionalmente tienen estos recursos tecnológicos.

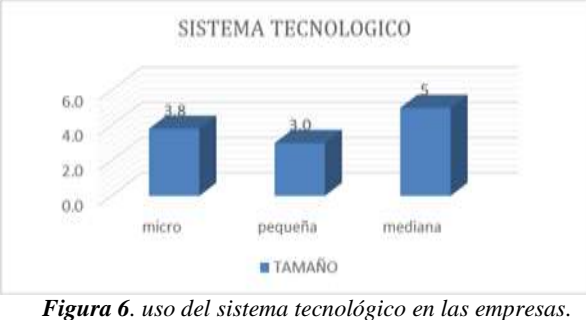

*Fuente: Elaboración propia.*

La contabilidad y el sistema financiero es un factor de

competitividad en las empresas, al evaluar las MiPymes de la localidad de Escárcega, podemos observar que la mayoría de las pequeñas empresas realizan de manera muy frecuente sus pagos de impuestos, se considera que tienen el suficiente conocimientos en los procesos de contabilidad y finanzas, la mayoría aporta un salario extra a un profesional de contabilidad y frecuentemente utilizan el sistema contable de lo que implica el entorno de su empresa, De manera muy frecuente llevan a cabo las micro y medianas empresas estos procesos, algunos todavía no conocen el procesos de los sistemas financieros ya que se debe a que todo lo lleva a cabo un profesional de contabilidad externa a la empresa para que les lleve sus operaciones y registros. Por tanto, esta se considera que las empresas evaluadas trabajan de manera formal en sus actividades.

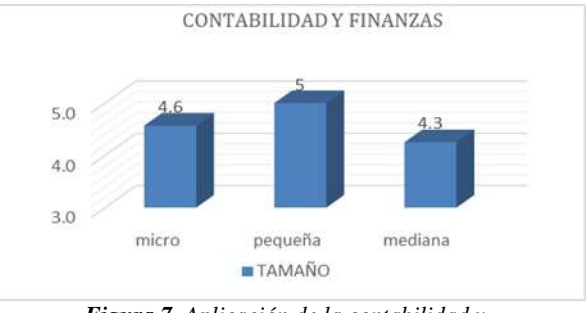

*Figura 7. Aplicación de la contabilidad y finanzas en las empresas. Fuente: Elaboración propia.*

Las medianas empresas tienen ventaja en los factores internos de competitividad en las variables de recursos humanos, ya que llevan cabo los procesos de selección y contratación cuando hay vacantes disponibles, son pocas las que lanzan convocatorias de trabajo al menos una vez al mes se debe a que solo lo realizan cuando en realidad lo requieren, mientras que las pequeñas empresas disputa un poco de ventaja con las medianas, algunas no llevan completo el proceso pero, si realizan entrevistas y documentación de manera oportuna, por otro lado las microempresas tienen deficiencia en la gestión y los procesos de recursos humanos, la mayoría se debe a que los mismo dueños son los que llevan a cabo todo el proceso de venta, de compras, de publicidad, por tanto no requieren el pago de salario de otro personal. Fig. 8.

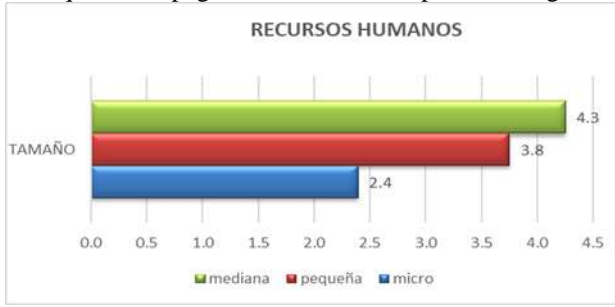

*Figura 8. Representación la aplicación en gestiones de R.H. Fuente: Elaboración propia.*

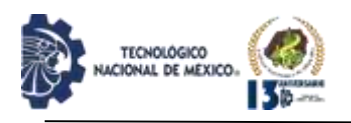

De acuerdo a la figura 9. se puede observar el nivel de ventaja que tienen las medianas empresas en cuanto a realizar estrategias de marketing en sus establecimientos, las pequeñas empresas de igual manera reflejan que tienen un nivel de competencia alto o a la par con las medianas empresas, mientras que los micronegocios de manera ocasional realizan estrategias con promociones o descuentos, o medios de publicidad que los ayuden a elevar sus ventas.

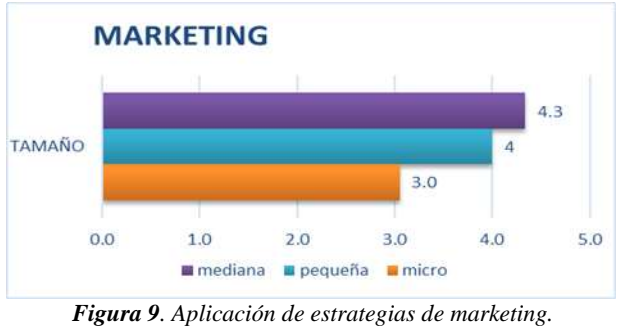

*Fuente: Elaboración propia.*

En la figura 10 se observa que las micro empresas y las pequeñas empresas, tiene un valor igual en las ventajas de la gestión con el medio ambiente. Con una frecuencia de 4.7 lo que esto representa muy frecuentemente, es que las mediana empresas tienen más control en la gestión de contribuir como empresa para las gestiones de preservación de medio ambiente.

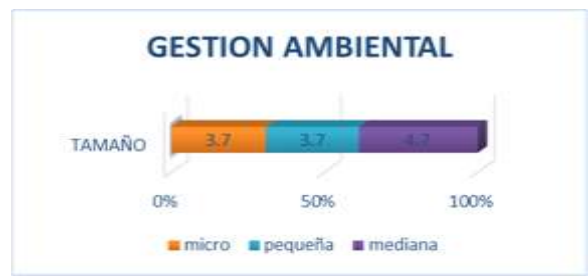

*Figura 10. Aplicación de estrategias en gestiones ambientales. Fuente: Elaboración propia.*

De acuerdo a la competencias de innovación como factor de competitividad de las MiPymes, se puede observar que las mediana empresas tienen como ventaja un sistema de innovación, en su mayoría, muy frecuentemente suelen contar con variedad de artículos que están último en tendencia, innovación o moda, mientras que las microempresas y las pequeñas empresas se disputan en un equilibrio con una escala de frecuencia que se considera ocasionalmente, es decir mantienen productos y herramientas de trabajo en el concepto de innovación muy ocasionalmente, no todas cuentan con gestiones de innovación tal como se muestra en la figura 11.

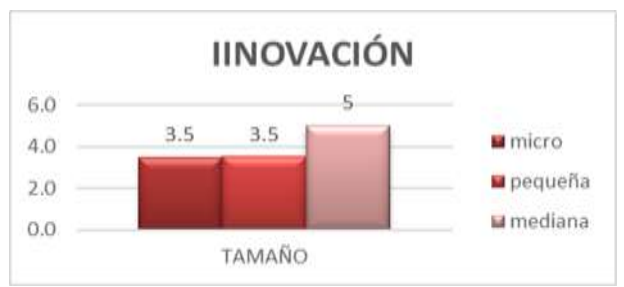

*Figura 11. Nivel de empresas que llevan a cabo innovaciones. Fuente: Elaboración propia.*

Las pequeñas y medianas empresas suelen representar un nivel de frecuencia igual ya que de manera muy frecuente llevan a cabo una gestión administrativa eficiente con sus directivos en la evaluación de la manera en que ejercen su desempeño en las habilidades directivas en el ambiente interno de las empresas, mientras que en los micronegocios lo realizan de manera frecuente, esto se debe a que los administradores y gerentes son los mismos dueños de las empresas y no tienen personal para poder emplear y mostrar su desempeño en las habilidades directivas.

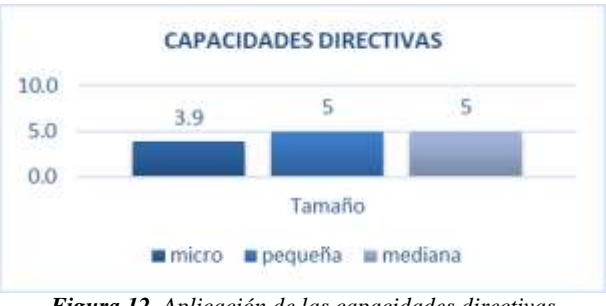

*Figura 12. Aplicación de las capacidades directivas. Fuente: Elaboración propia.*

Se puede apreciar el nivel de frecuencia en el que se lleva a cabo la realización de estrategias entorno a la comercialización dentro de las MiPymes, se puede observar que las pequeñas empresas llevan a cabo de manera muy frecuente las ventas al mayoreo y menudeo, de igual manera, suelen contar con venta de productos de marcas nacionales e internacionales y cuentan con al menos más de una sucursal dentro de la ciudad. Las medianas empresas llevan a cabo las ventas de manera frecuente ya sea al mayeo o ventas al por menor y no cuentan con más de una sucursal, cuentan con artículos o productos de marcas nacionales e internacionales. Un poco de desventaja en este ámbito lo tienen los micronegocios, son pocas las empresas que realizan ventas al por mayor y que manejen productos nacionales e internacionales, son pocas las que cuenten con más de una sucursal.

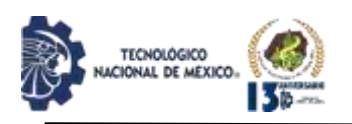

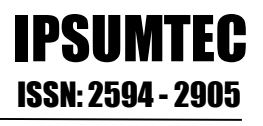

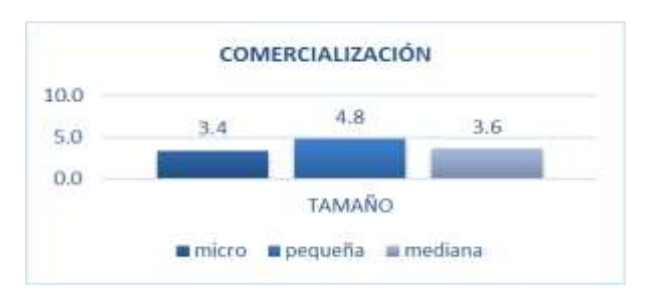

*Figura 13. Aplicación de comercialización. Fuente: Elaboración propia.*

Representa el nivel de actividad que llevan a cabo en las operaciones y producción de las empresas de la localidad de Escárcega, considerando el tamaño micro, pequeño y mediana empresa, donde se puede observar que prevalece el nivel de frecuencia en las pequeñas empresas como ventaja de competencia, de igual manera la mediana empresas tienden a utiliza y frecuentar estas operaciones dentro de sus establecimientos, mientras que los micronegocios tienen a tener un nivel poco recurrente es decir son pocas estas empresas del tamaño micro que ejerzan el control de inventarios y supervisión de la entrada y salidas de mercancías, no llevar un control en las actividades de los colaboradores ya que algunos no cuentan con colaboradores y de las pocas que contratan a un empleado no le registran sus actividades diarias de trabajo.

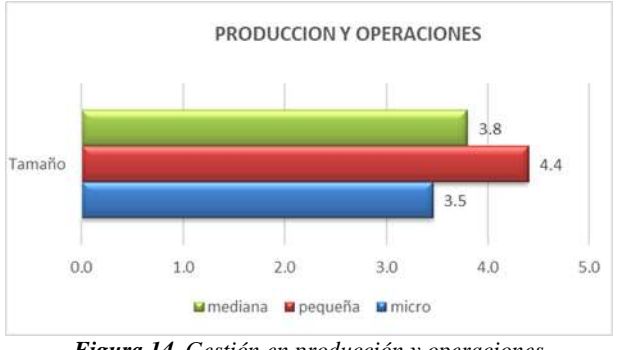

*Figura 14. Gestión en producción y operaciones. Fuente: Elaboración propia.*

## **DISCUSIÓN Y ANÁLISIS DE RESULTADOS**

Con base a los resultados obtenido en las encuestas planteadas a las MiPymes de la localidad de Escárcega, presente a una investigación, se llega a concluir que las medianas empresas, suelen tener un grado mayor de ventaja en cuento a la competitividad en los factores internos, el cual estos factores son precio, calidad, servicio, gestión ambiental, comercialización. El resultado obtenido por el promedio de las medias en el que se evaluaron doce factores de competitividad en las micro, pequeñas y medianas empresas (MiPymes), dio como resultado para las microempresas un valor de 3.5

lo que se considera un nivel bajo de competitividad dentro del rango a comparación del resultado de la pequeña empresa, la cual tiene un nivel de ventaja competitiva con los micronegocios, el nivel más alto con ventajas competitivas son las medianas empresa, ya que en su mayoría tiene como prevalencia en fuente de competitividad en la gestión de calidad, servicio, sistemas tecnológicos, estrategias de gestión ambiental, capacidades directivas e innovación en las medianas empresas se llega a determina que las medianas empresas son más competitivas debido a que son empresa más organizadas, que generan más recursos o invierten en más recursos en los factores de competitividad.

Las MiPymes compiten día a día con sus factores de gestión interna, algunas tienen más ventajas que otras en algunos factores, por tanto, ambas tienen oportunidad de mejorar y de establecer nuevas estrategias que les permita el crecimiento y la competitividad de estas, ya que, invirtiendo en nuevos sistemas tecnológicos, o variedad en su producción les facilite elevar sus ventas y generar más clientes. Los factores internos son clave que dependiendo el tamaño impiden su competitividad en el mercado por la ausencia en la gestión de los factores internos que ejecutan los administradores en sus establecimientos. Se asemejan los factores a través de un estudio que se realizó en las empresas de lácteos, donde los factores internos que se estudian con mayor relevancia son la capacidad tecnológica y productiva, la calidad en los recursos humanos, el conocimiento del mercado, donde se observa como las empresas carecen un valor en el incumplimiento adecuado en el conocimiento del mercado. Y que en las capacidades tecnológicas y productivas suelen tener problemas con el cumplimiento de normas en seguridad e higiene [15]. Por tanto de forma general se estima que competitividad de las empresas en torno a la calidad y la competitividad, en la cual asegura que el 80.2% de las micro empresas se encuentra en un bajo rango de competitividad, el 75.9% es de alta competitividad para las pequeñas empresas, tanto que en las medianas empresas es del 100% en su competitividad mostrando un índice alto, mostrando así que, mientras más grande es la empresa, mayor es las posibilidades de alcanzar una competencia dentro del comercio y mercado en la mayoría de sus factores. [16].

Por otra parte en México las capacitaciones que se imparten en las Pymes y microempresas en México es que solo el 55.1% de las Pymes gestionan capacitaciones mientras que en los micronegocios solo el 14.2%. esto se bene a que tiene conocimientos y habilidades, se contrata personal ya capacitada o el costo es elevado. En México el 59.8% de las Pymes tienen el servicio de un contador, el 33% utiliza paquete de contabilidad, el 2% lo realiza

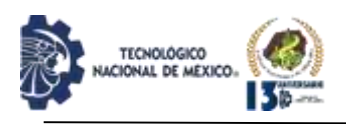

por cuaderno o apuntes. En las micro empresas el 50.1% maneja servicio de un contador, el 18.6% no realiza contabilidad, el 21.6% lleva su contabilidad por herramienta de apuntes o cuadernos. [17]. De tal manera que todos los factores son importantes para las empresas, algunas carecen de falta de gestiones en capacitación, en el control de la calidad interna, y la competitividad es cotidiana en cualquier sector empresarial.

| <b>Numero</b>  | <b>Factor</b>            | Promedio general | micro | pequeña        | mediana |
|----------------|--------------------------|------------------|-------|----------------|---------|
|                |                          |                  |       |                |         |
| $\mathbf{1}$   | <b>PRECIO</b>            | 2.9              | 2.9   | 3.3            | 2.3     |
| $\overline{2}$ | CALIDAD                  | 4.3              | 4.3   | 4.8            | 5       |
| 3              | <b>SERVICIO</b>          | 3.5              | 3.4   | 3.8            | 5       |
| 4              | SISTEMA TECNOLOGICO      | 3.8              | 3.8   | 3.0            | 5       |
|                | <b>CONTABILIDAD Y</b>    |                  |       |                |         |
| 5              | <b>FINANZA</b>           | 4.6              | 4.6   | 5              | 4.3     |
| 6              | <b>RECURSOS HUMANOS</b>  | 2.4              | 2.4   | 3.8            | 4.3     |
| $\overline{7}$ | <b>MARKETING</b>         | 3.1              | 3.0   | $\overline{a}$ | 4.3     |
| 8              | <b>GESTION MABIENTAL</b> | 3.7              | 3.7   | 3.7            | 4.7     |
| $\mathbf{q}$   | <b>INNOVACION</b>        | 3.5              | 3.5   | 3.5            | 5       |
|                | CAPACIDADES              |                  |       |                |         |
| 10             | <b>DIRECTIVAS</b>        | 3.9              | 3.9   | 5              | 5       |
| 11             | COMERCIALIZACION         | 3.4              | 3.4   | 4.8            | 3.6     |
|                | PRODUCCION Y             |                  |       |                |         |
| 12             | <b>OPERACIONES</b>       | 3.5              | 3.5   | 4.4            | 3.8     |
|                | <b>TOTAL</b>             | 42.5             | 42.3  | 49.0           | 52.2    |
|                | <b>PROMEDIO</b>          | 3.5              | 3.5   | 4.1            | 4.4     |

*Tabla 3. Promedios por tamaño de los factores internos.*

*Fuente: Elaboración propia.*

### **CONCLUSIONES**

Esta investigación permitió conocer que todas las MiPymes de la localidad Escárcega, Campeche llevan a cabo estrategias que permiten influir en los factores internos que influyen en la competitividad de las empresas en el que se visualiza que las medianas empresas las utilizan con mayor frecuencia, permite entender por qué las microempresas son menos competitivas ante las pequeñas y medianas empresas, en el cual es importante tener en cuenta los factores de precio, calidad, servicio, sistema tecnológico, contabilidad y finanzas, recursos humanos, marketing, gestión ambiental, innovación, capacidades directivas, comercialización producción y operaciones, porque cualquier empresa que las utilice independientemente del sector al que corresponda le va a permitir ser más competitivo, permanecer en el mercado y lograr mayor crecimiento económico, considerando el conjunto de factores que la empresa decida mejorar o enfocar sus recursos. Esta investigación permite a sentar las bases de los factores con menor valoración en las MiPymes para posteriormente buscar las causas en futuras investigaciones, generar estrategias que permitan mejorar la valoración de los factores y la competitividad.

## **AGRADECIMIENTOS**

Dedico este proyecto a mis asesores, por el tiempo que han dedicado en este proyecto, compartir de sus conocimientos, experiencias, su accesibilidad, todo el trabajo y confianza que han depositado en mí ayudándome a desenvolverme y comprometerme en este

#### proceso.

A todos mis docentes y administrativos que me apoyaron con sus conocimientos para establecer mis competencias y habilidades durante el trayecto de esta etapa profesional.

## **BIBLIOGRAFÍA**

[1]Münch, L. (2010). Administración; Gestión organizacional, enfoques y proceso administrativo (Primera ed.). México: Pearson.

[2]García, M. L. (2017). Una propuesta para la determinación de la competitividad en la Pyme latinoamericana. Pensamiento y gestión(33), 123.

[3]Reyner, R. M. (2018). Factores de competititivdad empresarial en el sector comercial. Recitiutm, 4(1), 17.

[4]Velaz, I., & Castro, R. G. (2011). Los ciegos y el elefante; grandes visiones en direccion de empresas (Primera ed., Vol. 1). España: Thomson Reuters.

[5]Soria C, J. B. (2010). Las tareas y actividades del administrador en nuestros tiempos modernos. (I. 2071- 081X, Ed.) Bolivia: Scielo.

[6]Fisher, L. (2011). Mercadotecnia (cuarta ed.). (I. editores, Ed.) México.: Mc Graw Hill.

[7]Torres Hernández, Z. (2014). Teoría general de la admnistración (Vols. ISBN ebook: 978-607-438-853-4). México: Grupo editorial patria.

[8]Clark, P., Villareal, L., & Padilla, H. (2015). Factores que inciden en la permanencia de las pymes. Vincula Tégica(ISSN: 2448-5101), 5-6

[9]Cruz, M., López, E., Cruz, R., & Meneses, G. (2016). ¿Por qué no crecen las micro y pequeñas empresas en México? ECORFAN, 330-333

[10]Ramirez, N., campos, M., & Claramonte, F. (2014). Análisis de la contribución de los factores internos en la competitividad de las mipyme segun la teoría de los recursos y capacidades. ANFECA, 4.

[11]Gongaza Añazco , S., Alaña Castillo, T., & Yáñez Sarmiento, M. (2018). Estrategias para la fijación de precios de productos de consumo masivo en la provincia de El Oro. Scielo, 10(2), 1-10. Obtenido de

http://scielo.sld.cu/scielo.php?script=sci\_arttext&pid=S2 218-36202018000200221

[12]Molina Ycaza, D., & Sánchez Riofrío, A. (2016). Obstáculos para la micro, pequeña y mediana empresa en América Latina. Revistas Pymes, innovación y desarrollo, 21-36.

[13]INEGI. (2020). Inegi presenta los resultados definitivos de los censos económicos 2019. México: Censos Económicos.

[14]Zapata Rotundo, G. J. (2015). El tamaño y la estructura de la organización: un estudio teórico y empírico con el enfoque contingente. Revista ciencis estrategicas, 23(34), 193-208.

REVISTA DE DIFUSIÓN TÉCNICO CIENTÍFICO DEL INSTITUTO TECNOLÓGICO DE MILPA ALTA IPSUMTEC ǀ Volumen 5 – Núm. 2 ǀ enero – junio 2022

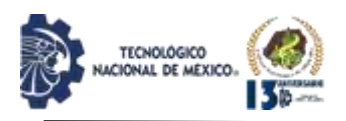

[15]mindiola parody, k., Jímenez Cepeda, L., & Montero, J. (2016). Análisis de los factores interno de competitividad: caso de ls empresas lacteas del Cesar. Revistas estratégicas, 199-210.

[16]Saavedra García, M., Camarena, M., & Tapia, B. (2017). Calidad para la competitividad en las micro, peuqeñas y medianas empresas, de la cuidad de México. Revista Venezolana de Gerencia, 551-575

[17]INEGI. (2018). Encuesta Nacional Sobre productividad y Competitividad de las Micro, peueas y medianas empresas (ENAPROCE). México: AMSDE, Economía.

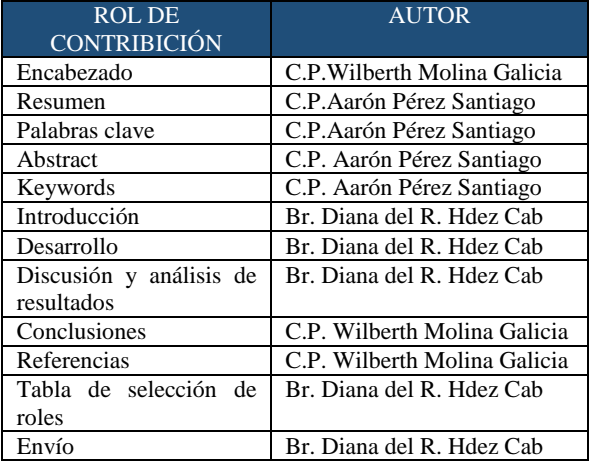

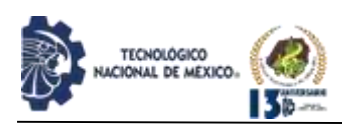

## **MODELADO Y SIMULACIÓN DE UN SISTEMA HÍBRIDO CON BATERÍAS MECÁNICAS PARA LA REGIÓN FRONTERIZA MÉXICO/ESTADOS UNIDOS**

López Herrera Hugo Francisco<sup>1</sup>, Woocay Prieto Arturo<sup>2</sup>, Parada González Mirella<sup>3</sup>

Doctorado en Ingeniería en Ciencias Ambientales, Tecnológico Nacional de México Campus Cd. Juárez, División de Estudios de Posgrado e Investigación, E-mail: hugo.lh@cdjuarez.tecnm.mx Tel.: 656-688-2500. Av. Tecnológico 1340, Fuentes del Valle, C.P. 32500 Cd Juárez, Chih., México.

Doctorado en Ingeniería en Ciencias Ambientales, Tecnológico Nacional de México Campus Cd. Juárez, División de Estudios de Posgrado e Investigación, E-mail: arturo.wp@cdjuarez.tecnm.mx Tel.: 656-688-2500. Av. Tecnológico 1340, Fuentes del Valle, C.P. 32500 Cd Juárez, Chih., México.

Maestria en Ciencias de Ingenieria Industrial, Tecnológico Nacional de México Campus Cd. Juárez, División de Estudios de Posgrado e Investigación, E-mail: mirella.pg@cdjuarez.tecnm.mx Tel.: 656-688-2500. Av. Tecnológico 1340, Fuentes del Valle, C.P. 32500 Cd Juárez, Chih., México.

Resumen -- El enorme crecimiento de la población mundial, así como el desarrollo industrial y las recientes tecnologías están demandando cada día más energía eléctrica. Esta energía es suministrada a partir de combustibles fósiles, pero su consumo ha traído consecuencias tales como la erosión y la contaminación del medio ambiente. Sin embargo, las nuevas tecnologías basadas en fuentes de energía renovables, tales como la transformación de radiación solar y la fuerza hidráulica en energía eléctrica ofrecen otras opciones.

Los objetivos principales de esta investigación son el definir la factibilidad tecnológica y geográfica para la generación de energía eléctrica a partir de celdas fotovoltaicas y baterías mecánicas en la frontera entre México/Estados Unidos, específicamente en el área de Ciudad Juárez/El Paso.

Además, se desarrolló un modelo de simulación utilizando el software EXTEND para poder evaluar la cantidad de energía eléctrica generada por las celdas fotovoltaicas y baterías mecánicas trabajando híbridamente como un sistema, suministrando la demanda eléctrica para una familia mexicana típica. Los cálculos matemáticos fueron realizados a partir de bases de datos meteorológicos, aunado con especificaciones comerciales de celdas fotovoltaicas y generadores hidráulicos de electricidad. Este modelo tiene la capacidad de realizar múltiples opciones como comparación, predicción, evaluación, etc.

Palabras Clave: energía renovable, modelos de simulación, baterías mecánicas.

Abstract -- The enormous grow in world population log with industry development and recent technologies are demanding more electrical energy every day. This energy is supplied from fossil fuels, but its consumption result in erosion and contamination of the environment. However, new hybrid systems technology based on renewable resources such as solar radiation transformation and hydraulic power in electric energy offer other options.

The main objectives of this research are to define technological and geographic feasibility for electrical energy generation from photovoltaic cells and mechanical batteries on the Mexico/U.S border specifically in Ciudad Juarez/El Paso area.

Furthermore, a simulation model was developed using EXTEND software in order to evaluate electrical energy generated from photovoltaic cells and mechanical batteries working as an hybrid system, supplying the electric demand of Mexico standard family. In addition, mathematical calculations were made from meteorological data, and commercial specifications for photovoltaic cells and hydraulic generators. This model has the capability to perform multiple options such as comparisons, predictions, evaluations, etc.

Key words: renewable energy, simulation models, mechanical batteries

## **INTRODUCCIÓN**

El consumo de combustibles fósiles no renovables en el mundo ha ido creciendo en forma alarmante y ha generado especulación y guerras infundadas por la hegemonía en la adquisición de petróleo, gas y otros combustibles no renovables. Por otra parte, a partir de inicios del siglo XX la generación de contaminan-tes atmosféricos como COx, NOx y SOx ha ocasionado que actualmente exista un desequilibrio ambiental y ecológico como el problema del cambio climático [2].

Frecuentemente, en México existen problemas económicos debido a los ajustes de precios del petróleo que afectan nuestra economía personal y nuestros salarios con devaluaciones e inflaciones que van más allá de los niveles propuestos o pre-establecidos por nuestros financieros. Esto justifica de manera incondicional la aplicación de tecnologías que no

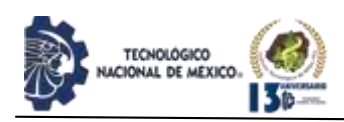

utilicen o demanden de los energéticos de fuentes tradicionales no renovables.

Afortunadamente existen energías alternativas las cuales ya en algunos casos se han y se están implementando con éxito tales como automóviles híbridos, producción de corriente eléctrica a partir de grandes generadores eólicos, celdas fotovoltaicas las cuales las podemos encontrar, por ejemplo, en calculadoras solares así como en los cohetes espaciales [3], etc. Este proyecto se realizó para demostrar que con la tecnología existente y condiciones climatológicas propias de la región Ciudad Juárez/El Paso, y utilizando sistemas híbridos y tecnologías de punta combinados, se puede tener un futuro promisorio para la obtención de energía eléctrica sin ningún tipo de contaminación en el ambiente ni generación de residuos peligrosos.

En base a estudios e investigaciones previas se ha determinado que los sistemas híbridos en esta región son factibles de desarrollo tecnológico. Este proyecto se enfoca en la aplicación de fuentes de energía alternativa para la región Juárez/El Paso por medio de modelos de simulación teniendo en cuenta que existe gran radiación solar, así como la generación de aguas residuales a partir de uso doméstico y/o agrícola que en ocasiones tiene algún tipo de tratamiento primario o secundario [2].

El objetivo principal de este proyecto es el determinar la viabilidad geográfica y tecnológica para la generación de energía eléctrica mediante celdas fotovoltaicas y sus periféricos, así como baterías mecánicas en la región fronteriza entre México y Estados Unidos de América y específicamente en la región de Ciudad Juárez y El Paso TX. Otros objetivos son el determinar los parámetros de funcionalidad y operación para las celdas fotovoltaicas y baterías mecánicas y comparar los resultados obtenidos a partir del modelo desarrollado contra los parámetros de valores reales y obtener las conclusiones pertinentes.

En el aspecto de desarrollo tecnológico se desea elaborar un modelo de simulación para el sistema híbrido que permita evaluar la producción de energía eléctrica y determinar la viabilidad de poder generar este tipo de energía a partir de celdas fotovoltaicas y baterías mecánicas que a su vez puedan suministrar la energía eléctrica básica para una familia típica.

Mediante datos meteorológicos, así como especificaciones de equipos de conversión de energía solar a eléctrica, así como de hidráulica a eléctrica se procederá a calcular las necesidades prioritarias de energía eléctrica para una familia promedio y solventar estas de manera limpia sin contaminación ambiental ni consumo de combustibles fósiles [1]. Finalmente se evaluará el sistema híbrido Celdas Fotovoltaicas/ Baterías Mecánicas propuesto para poder hacer los

comentarios y recomendaciones pertinentes acerca de la viabilidad geográfica y tecnológica para la implementación del sistema.

IPSUMTEC

ISSN: 2594 - 2905

## **DESARROLLO**

#### Estructura del modelo

El sistema propuesto únicamente utilizara los recursos naturales inagotables o renovables que existen en nuestro planeta y que puedan garantizar un futuro prometedor libre de contaminantes y consu-mos innecesarios de combustibles fósiles, para las generaciones futuras. La figura 1, muestra un diagra-ma a bloques en forma general del sistema híbrido propuesto Celda Fotovoltaica/Batería Mecánica.

En este diagrama se puede observar que, durante el día, la radiación solar (energía solar) existente es transformada a energía eléctrica mediante celdas fotovoltaicas teniendo en cuenta que; cuando la luz solar incide en una celda sola esta puede ser: reflejada, absorbida o pasar a través de esta. No obstante, solo aquella luz absorbida es la que va a generar electricidad [4] que será utilizada en servicios de la vivienda y posteriormente por las bombas eléctricas que a su vez elevaran las aguas residuales, las cuales son depositadas en un tanque elevado de almacenamiento. Una vez realizado lo anteriormente expuesto, del tanque de almacenamiento se liberará el agua para que finalmente se genere energía eléctrica en la noche por medio de las Baterías Mecánicas (generadores hidráulicos).

La generación por medio de plantas hidroeléctricas es una de las formas más elementales para la generación de energía eléctrica, que aprovecha las caídas naturales y flujos de agua (energías cinética y potencial [6]). Por otra parte, las baterías mecánicas generan energía hidroeléctrica que es el termino relacionado a la electricidad generada a través del uso de la fuerza gravitacional de la caída o el flujo de este líquido. Es la forma más utilizada de las energías renovables, que representan el 16% de la producción mundial de electricidad - 3.427 terawatts-hora de la producción de electricidad en 2010, y se espera que aumente aproximadamente un 3.1% cada año durante los próximos 25 años [7]. En general la utilización de energía hidráulica a baja escala puede ser utilizada mediante generadores eléctricos pequeños para la producción de energía eléctrica [9]. Para este proyecto de investigación se utilizaron micro generadores tipo Pelton.

REVISTA DE DIFUSIÓN TÉCNICO CIENTÍFICO DEL INSTITUTO TECNOLÓGICO DE MILPA ALTA IPSUMTEC ǀ Volumen 5 – Núm. 2 ǀ enero – junio 2022

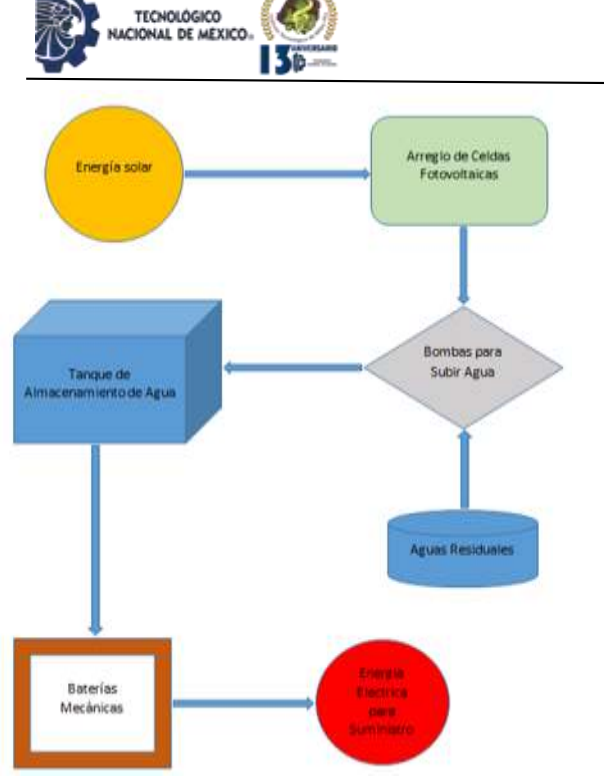

*Figura 1. Sistema hibrido propuesto. Fuente: Elaboración propia.*

El modelo de simulación de energía renovable que se presenta está basado en conceptos teóricos de funcionamiento de equipos de conversión de energía, así como especificaciones de aparatos existentes en el mercado actual. Los equipos y aparatos seleccionados para el diseño del modelo de simulación fueron seleccionados de entre diferentes marcas y características a aquellos que ofrecieran mayores ventajas (las características de los equipos y aparatos seleccionados se encuentran en las especificaciones del fabricante).

Para determinar la cantidad de energía eléctrica que debe generar el sistema se seleccionó a una familia de cuatro miembros, es decir padre, madre y dos hijos.

La tabla 1, muestra los consumos promedio para los electrodomésticos que se seleccionaron para determinar la demanda de energía eléctrica, así como su utilización diaria, semanal, mensual o anual. Esta demanda de electricidad es considerada como la mínima cantidad de energía que debe ser generada por el sistema híbrido. Un factor de consumo del 66% es considerado debido a que todos los electrodomésticos no están siendo utilizados al mismo tiempo.

Por otra parte, se puede considerar que la estufa y el calentador de agua pueden trabajar con gas. El equipo seleccionado para la simulación debe generar la cantidad de electricidad necesaria para suplir la demanda de corriente establecida.

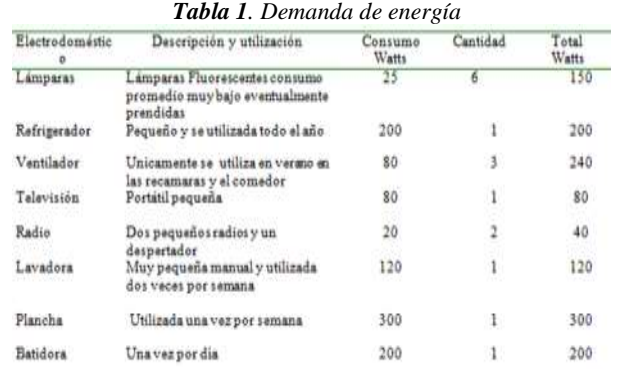

CARGA TOTAL = 1330 watts

*Fuente: Elaboración propia.*

Para poder expresar el consumo promedio por hora es necesario considerar un factor de demanda de 0.66 (66% de consumo promedio del consumo total). Consumo promedio por hora =  $0.66 \times 1330 = 0.8778$  kwhr.

Las cantidades de energía requerida y de generación de cada subsistema están directamente relacionadas con las características y especificaciones de fabricante del equipo y las necesidades de suministro.

Como se sabe la radiación del sol es infinita e inagotable y no hay problema en cuanto a su captación por las celdas fotovoltaicas. La energía generada por los paneles solares debe ser suficiente para poder energizar las bombas, las cuales deben subir a cierto nivel de altura el agua. El agua en estanque elevado debe ser suficiente para que, a su caída, las micro turbinas puedan generar energía eléctrica.

Finalmente, la energía eléctrica se utilizará por la noche y servirá para algunas horas de suministro eléctrico a una vivienda de tipo social. Cabe hacer notar que en caso de que haya exceso de energía eléctrica generada por los paneles solares, esta se almacenara en baterías para su posterior uso nocturno. Se pretende que este sea un sistema cerrado con pérdidas mínimas de energía y a la vanguardia de las tecnologías limpias. Como se mencionó anteriormente los conceptos teóricos y tecnológicos del equipo utilizado fueron considerados; como ejemplo tenemos las micro turbinas utilizadas como generadores en los cuales la frecuencia es determinada por la velocidad de rotación del eje; rotación más rápida produce una frecuencia superior [11]. Se ha comprobado experimentalmente [12] que algunos sistemas micro hidroeléctricos tienen las siguientes eficiencias.

Tubería=95%; Diámetro (nariz) y flujo=80%; Alternador de magneto permanente=90%; Generador de CD=80%; Control y alambrado=98%

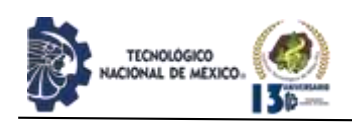

En el proceso de bombeo de agua para su reutilización en un sistema de malla cerrada se ha encontrado que las eficiencias tienen los siguientes. valores.

Tubería  $= 95%$ Bomba (motor e impeledor) =  $65\%$ 

 $($ desde abajo)  $0.95x 0.65x 0.67 = 0.41$ 

Esto significa que solamente el 41% del agua puede ser retornada por el sistema mismo

Descripción del modelo de los bloques de simulación

La simulación realizada con el software EXTEND consiste de múltiples bloques capaces de realizar diferentes funciones, operaciones matemáticas, así como selección de valores [13].

Estos bloques también interactúan entre sí para realizar operaciones simultáneas e intercambiar información de uno a otro. Este modelo es capaz de general diversas salidas (output) a partir de entradas seleccionadas previamente a través de la realización de múltiples operaciones aritméticas y secuénciales.

La figura.2 muestra el modelo de simulación, así como las diferentes interacciones entre los bloques jerárquicos denominados subsistemas. Es de gran importancia hacer notar que este modelo no está perfeccionado, es decir es factible de mejoras posteriores.

Todos los cálculos de conversión de energía, así como la selección del equipo utilizada para el modelo, se fundamentó en poder generar o suplir la demanda de corriente eléctrica básica para una casa pequeña de la región.

El equipo seleccionado para la simulación genera la cantidad de electricidad necesarios para suplir la demanda de corriente establecida por un periodo de tiempo definido por la cantidad de equipo instalado.

Por otra parte, con EXTEND es posible diseñar modelos rápidamente ya que contiene una gran cantidad de bloques que permite al diseñador tener flexibilidad y múltiples opciones, ya que se pueden construir "jerárquicos" [13] (bloques para funciones especiales o múltiples funciones) sin necesidad de tener que resolver ecuaciones complicadas en forma aislada.

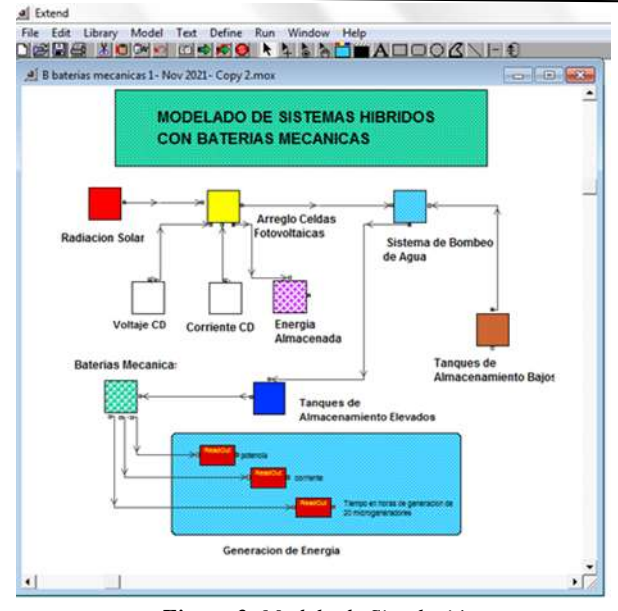

IPSUMTEC

ISSN: 2594 - 2905

*Figura.2. Modelo de Simulación. Fuente: Elaboración propia.*

Este simulador también contiene un editor de ecuaciones, que puede combinar varias funciones dentro de un solo bloque llamado "jerárquico". Por ejemplo, se pueden utilizar tablas numéricas como entradas que a su vez pueden ser graficadas.

La figura.3 muestra el bloque denominado Radiación Solar el cual es en realidad una tabla de valores x-y y en el bloque Solar Radiation que es un graficador, también se observa el bloque Con1Out, el cual es un conector de salida que es utilizado como entrada a otro bloque del sistema, estos últimos bloques nos permiten interconectar salidas con entradas de diversas partes (sub sistemas) del sistema general evitando así tener demasiadas terminales en el modelo general y hacerlo más práctico y sencillo.

Pueden observarse en la figura.4 los valores numéricos contenidos en el bloque Sunlight, y en la figura.5 se observa el graficador con la traza de los valores contenidos en la tabla o bloque Sunlight.

Para poder diseñar el modelo, fue necesario comprender totalmente el funcionamiento integral del sistema, el cual puede resumirse como un conjunto de subsistemas con entradas y salidas, los cuales están interactuando mutuamente para poder tener un sistema integral que ofrezca una diversidad de parámetros factibles de acceso para posibles modificaciones al mismo.

Estos subsistemas, representados como bloques jerárquicos en el modelo son:

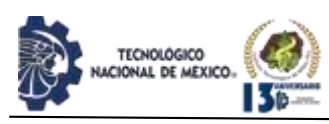

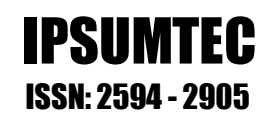

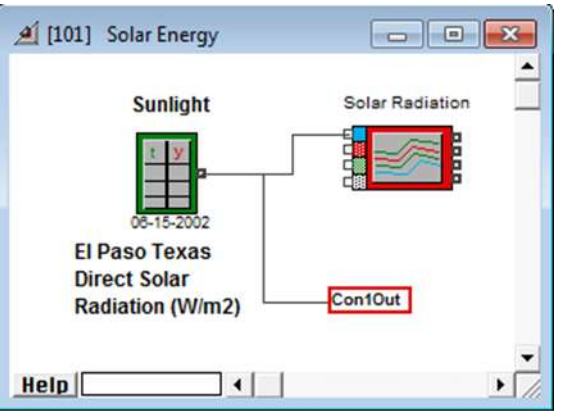

*Figura.3. Bloque Sunlight y Solar Radiation. Fuente: Elaboración propia.*

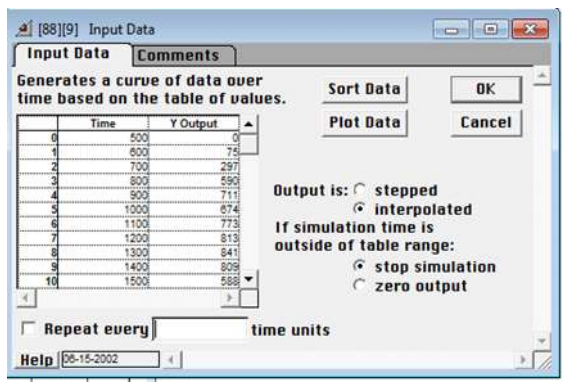

*Figura.4. Valores numéricos del bloque Sunlight. Fuente: Elaboración propia.*

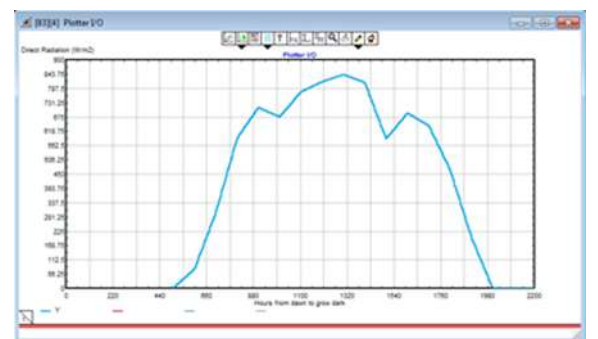

*Figura.5. Graficador mostrando los valores del bloque Sunlight. Fuente: Elaboración propia.*

- Energía Solar- Es la fuente principal de alimentación del sistema y no requiere limitaciones de ningún tipo.
- Arreglo de Celdas Fotovoltaicas- Deberá generar corriente eléctrica en cantidad suficiente para todo el sistema. La energía sobrante en algunos casos se almacenará para uso posterior, los cuales serán monitoreados constantemente
- Bombas de Agua- Sistema con pequeñas bombas capaces de elevar a cierto nivel el agua.
- Tanque de aguas Residuales-Suministra al sistema de bombeo con el agua a nivel de piso o inferior
- Tanque de Agua Elevada- Almacena el agua suficiente para suministro de las micro turbinas.
- Baterías Mecánicas- Son las micro turbinas y todos los periféricos (tubería, torque, especificaciones, etc.).
- Generación de Energía- Corriente eléctrica generada por todo el sistema.

Debido a que el objetivo de este simulador es fundamentalmente el demostrar la eficiencia de los dispositivos existentes, así como la implementación de tecnología de punta para la creación de sistemas híbridos capaces de generar energía [14], se debieron de hacer varias pruebas del modelo, así como comprobar resultados. Después de realizar varias operaciones con el modelo propuesto, se procedió a considerar algunos resultados como entradas y otros como información previa para ser utilizada en los pasos subsiguientes. Las consideraciones de valores fijos fueron establecidas de manuales y características de operación de los equipos seleccionados.

En este rubro cabe hacer mención que existen múltiples opciones para esta selección de equipo y dentro de esas opciones algunos de ellos pueden ofrecer más ventajas que otros. Los resultados obtenidos con los datos considerados se muestran a lo largo de toda la simulación ya que aparecen en los pequeños bloques ReadOut. Algunos de los resultados obtenidos a lo largo del proceso son: Como ejemplo se muestra el bloque Generación de Energía, el cual contiene tres de estos bloques figura.6.

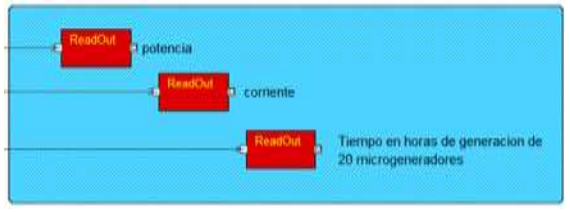

*Figura.6. Bloque generación de energía. Fuente: Elaboración propia.*

## **DISCUSIÓN Y ANÁLISIS DE RESULTADOS**

La prueba del modelo se realizó mediante varias corridas del programa con diferentes valores. En cada una de las corridas se verificaron y algunos valore fueron cambiados para la operación más simple del mismo [15]. Una vez considerados los valores seleccionados para la simulación se procedió a analizar los resultados para poder tener conclusiones acerca de la viabilidad práctica del modelo.

Una vez desarrollado el modelo se procedió a probarlo con los datos y resultados que se presentan a continuación.

REVISTA DE DIFUSIÓN TÉCNICO CIENTÍFICO DEL INSTITUTO TECNOLÓGICO DE MILPA ALTA IPSUMTEC ǀ Volumen 5 – Núm. 2 ǀ enero – junio 2022

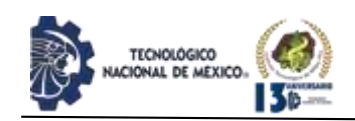

*Entradas con valores de especificaciones y valores considerados:*

- Radiación solar- 14 horas.
- Celdas fotovoltaicas (potencia) 45.9 watts.
- Corriente directa (DC) generada por unidad de micro generador  $-3.75$  amps.
- Voltaje (DC) 12 volts.
- Temperatura y presión atmosférica condiciones STP.
- Presión en el tanque de almacenamiento STP.
- Tiempo de operación 10 horas.

#### *Resultados de la salida de sistema de bombeo de agua:*

- Potencia total generada durante 12 horas (120 VAC) 303.22 watts.
- Voltaje salida del convertidor 120 VAC.
- Eficiencia de 3 bombas 0.935.
- Tiempo en horas requerido para elevar 2000 lts de  $a$ gua – 1.1 horas.
- Litros elevados por hora por el sistema 1681.56 lts.

### *Resultados de Baterías Mecánicas:*

- Voltaje generado- 12 volts CD.
- Potencia generada por 20 microgeneradores 70 watts.
- Corriente- 5 amps.
- Tiempo de generación- 3.5 horas.

En la simulación se estiman 16,845 litros de agua que son elevados a una altura de 3 mts. Lo cual se realiza en un periodo de 10 horas y también se cuenta con la instalación de 20 micro generadores funcionando. Con estas cantidades tan solo el sistema sería capaz de generar 70 watts durante 3.5 horas. Como se observa esta pequeña potencia generada solamente sería capaz de cargar algunas baterías automotrices.

Por lo tanto, una forma eficiente para el funcionamiento de sistemas similares sería posible donde existen grandes caudales de agua (ríos o cascadas) o por otra parte mediante la utilización de aguas residuales. También se debería de tener un recipiente de agua elevada para retener varios miles de litros.

El aspecto socio-económico no se consideró debido a que el proyecto fue únicamente desarrollado en el campo de la ingeniería, corresponderá a estudios posteriores hacer el análisis socio-económico para determinar la factibilidad económica del mismo. Por otra parte organismos descentralizados o gubernamen-tales podrán apoyar proyectos de esta índole con el fin de promover la ciencia y tecnología en nuestro país.

### **CONCLUSIONES**

Como es sabido los modelos de simulación son una aproximación a los sistemas del mundo real. Gracias a los avances tecnológicos y científicos es posible tener paquetería de simulación en software diverso, así como computadoras PC de alta capacidad. Este proyecto significa un esfuerzo por evaluar la posibilidad de generar energía en la zona norte del país a partir de fuentes alternas.

IPSUMTEC

ISSN: 2594 - 2905

La tecnología ha implementado dispositivos para conversión de energía diversos tales como:

- Transformar la energía solar en energía eléctrica mediante celdas fotovoltaicas.
- Utilizar la energía eléctrica para funcionamiento de bombas hidráulicas.
- Utilizar caídas de agua para la generación de energía eléctrica mediante micro generadores conocidos actualmente como baterías mecánicas.
- Utilizar proyecciones para visualizar y estimar a partir del modelo original a pequeña escala, diferentes opciones de generación o sistemas macro.

Desafortunadamente, se ha determinado que ninguna de las tecnologías propuestas por si sola es capaz de resolver el problema de generación de energía. Sin embargo, mediante los sistemas híbridos se ha encontrado que existen nuevas alternativas de solución que son viables; por ejemplo, el sistema propuesto genera energía eléctrica constante durante al menos 10 horas de luz solar y podría activar múltiples bombas de agua, sin embargo esto requeriría elevar grandes cantidades de agua, que a su vez deben ser capaces de generar corrientes considerables

Este proyecto arroja resultados altamente satisfactorios ya que mediante energía solar y aguas residuales de la región sería posible generar energía suficiente para viviendas rurales o zonas urbanas modestas.

## **BIBLIOGRAFÍA**

- 1. Environmental Science and Engineering. J. Glynn Henry and Gary W. Heinke. Prentice Hall 1998
- 2. Modeling complex dispersed energy and clean water systems for the U.S./Mexico border. Hugo Francisco Lopez Herrera. (January 1, 2006). ETD Collection for University of Texas, El Paso. Paper:

AAI3242130.:http://digitalcommons.utep.edu/diss ertations/AAI3242130

3. LedSolar, Celdas fotovoltaicas que son y cómo funcionan;https://www.ledsolar.com.mx/celdasfotovoltaicas-y-paneles-solares/--consultado 13 de agosto 2021

REVISTA DE DIFUSIÓN TÉCNICO CIENTÍFICO DEL INSTITUTO TECNOLÓGICO DE MILPA ALTA IPSUMTEC ǀ Volumen 5 – Núm. 2 ǀ enero – junio 2022

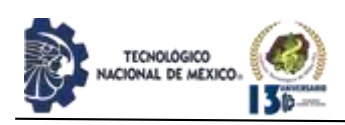

- 4. PanelFotovoltaico:https://es.wikipedia.org/wiki/Pa nel\_fotovoltaico -- consultado 20 de agosto 2021
- 5. Energia Hidraulica: http://es.wikipedia.org/wiki/Energ%C3%ADa\_hid r%C3%A1ulica -- consultado 20 de agosto 2021
- 6. La Agencia para los Proyectos de Investigación Avanzada para la Defensa es la organización central para la investigación y desarrollo del Departamento de Defensa (DoD) de EEUU
- 7. Engenharia de Recursos Hídricos. Ray K.Linsley & Joseph B. Franzini. Editora da Universidad de Sao Paulo e Editora McGraw-Hill do Brasil, Ltda. 1978
- 8. Handbook of Applied Hydraulics. Library of Congress Catalog Card Number 67-25809.
- 9. The Mechanical Battery, New Mind: https://www.youtube.com/watch?v=\_QLEERYS5 C8&ab\_channel=NewMind---consultado 25 de agosto de 2021
- 10. United States Department of Energy, Office of Energy Efficiency and Renewable Energy: [http://energy.gov/eere/office-energy-efficiency](about:blank)[renewable-energy----consultado](about:blank) el 4 de septiembre de 2021
- 11. An Introduccion to Hydropower Concepts and Planning: [http://www.asociatiamhc.ro/wp](about:blank)[content/uploads/2013/11/Guide-to-](about:blank)[Hydropower.pdf--consultado](about:blank) el 10 de septiembre de 2021
- 12. Research Gate, Conceptual Design of Solar-micro Hydro Power to Increase Conversion Efficiency for Supporting Remote Tribal Community of Bangladesh: [https://www.researchgate.net/publication/2903941](about:blank)

15 Conceptual Design of Solar[micro\\_Hydro\\_Power\\_Plant\\_to\\_Increase\\_Conversi](about:blank) [on\\_Efficiency\\_for\\_Supporting\\_Remote\\_Tribal\\_C](about:blank) [ommunity\\_of\\_Bangladesh](about:blank) ---consultado el 12 de septiembre de 2021

- 13. Extend, Professional simulation tools, Version 5 User's Guide, Imagine That, Inc. • 6830 Via Del Oro, Suite 230 • San Jose, CA 95119 USA
- 14. Dimensionamiento de Sistemas Hibridos de Generacion de Energia: [https://www.researchgate.net/publication/3211704](about:blank) [85\\_Dimensionamiento\\_de\\_Sistemas\\_Hibridos\\_de](about:blank) [\\_Generacion\\_de\\_Energia---consultado](about:blank) el 17 de septiembre de 2021
- 15. Validacion de modelos de simulación, Metodologia de simulacion: [https://www.tesisenred.net/bitstream/handle/1080](about:blank) [3/1557/03.METODOLOGIA\\_SIMULACION.pdf](about:blank) [?sequence=4---consultado](about:blank) el 22 de octubre de 2021.

## ROL DE CONTRIBUCION

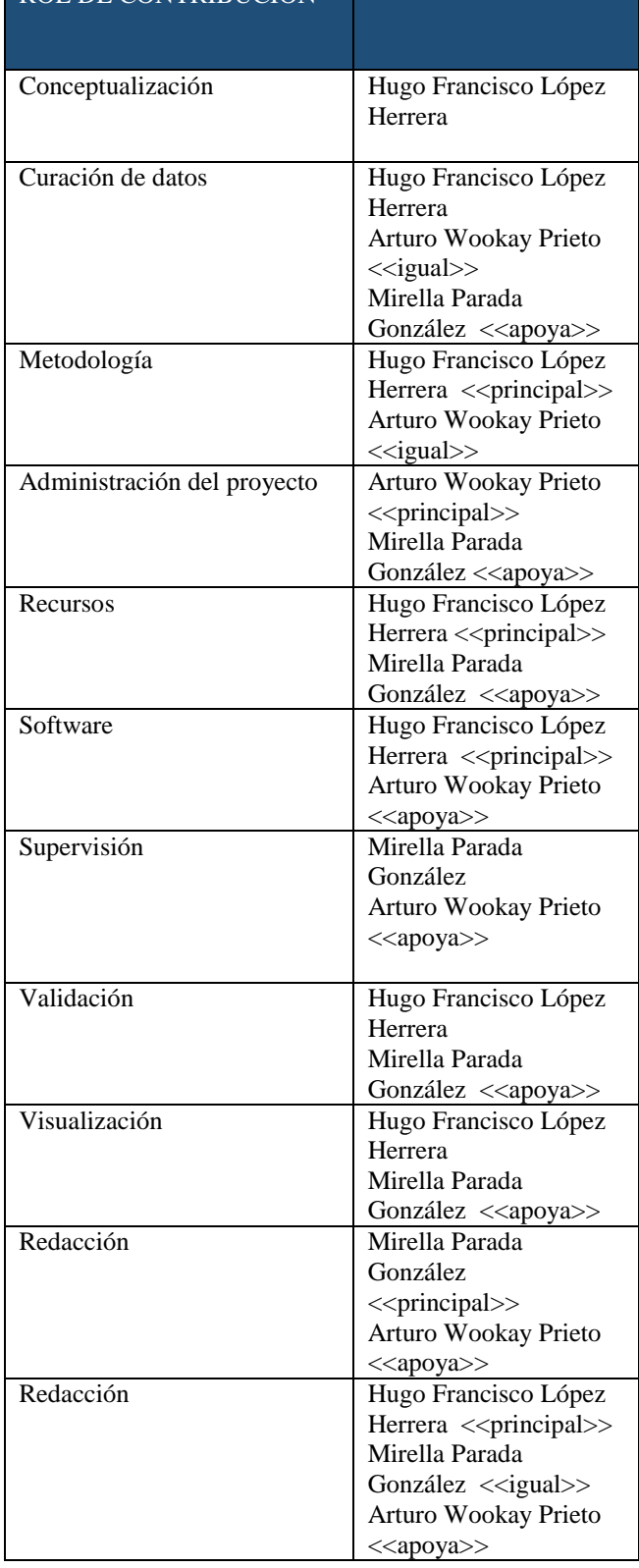

REVISTA DE DIFUSIÓN TÉCNICO CIENTÍFICO DEL INSTITUTO TECNOLÓGICO DE MILPA ALTA PSUMTEC | Volumen 5 – Núm. 2 | enero – junio 2022

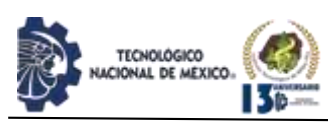

## **CIUDADES SOSTENIBLES ¿SON VIABLES EN MÉXICO?**

Hernández-Pitalúa Daniel<sup>1</sup>, Sánchez Gómez Nelly<sup>2</sup>, Fernández de Lara Arcos Claudia Patricia<sup>3</sup>

<sup>1</sup>Maestría en Ingeniería Energética. Tecnológico Nacional de México/Instituto Tecnológico Superior de Xalapa. División de la Carrera de Ingeniería Mecatrónica daniel.hp@xalapa.tecnm.mx. (228) 8370144

<sup>2</sup>Licenciatura en Ingeniería Química. Tecnológico Nacional de México/Instituto Tecnológico Superior de Xalapa. División de la Carrera de Ingeniería Bioquímica nelly.sg@xalapa.tecnm.mx. (228) 2313613

<sup>3</sup>Doctorado en Finanzas. Tecnológico Nacional de México/Instituto Tecnológico Superior de Xalapa. División de la Carrera de Ingeniería Bioquímica claudia.fa@xalapa.tecnm.mx. (228) 9888560

Resumen -- Los habitantes de una ciudad sostenible no consumen más energía de la que generan, por lo que para diseñar una ciudad de este tipo se debe tomar en cuenta los beneficios directamente para los ciudadanos, en este trabajo se abordan factores que podrían ser capitalizados y aprovechados para crear ciudades sostenibles en México, a través del análisis de los recursos disponibles en ese país, con un enfoque diferente al de pensar en altos edificios o calles anchas, sebe tomar en cuenta la calidad de vida que en ella se puede ofrecer a través del acceso a los recursos básicos además de ofrecer seguridad, buena calidad de aire, transporte eficiente, espacios para actividades al aire libre, disponibilidad de áreas verdes, entre otros. Por lo que en este manuscrito se abordan algunas características que a consideración de los autores se deben tomar en cuenta, si México pretende contar con ciudades de este tipo en el futuro, concluyendo que en ese país se cuenta con lo necesario para alcanzarlo, pero se necesita actuar lo antes posible con política pública, participación ciudadana y académica para lograrlo.

Palabras Clave: Ciudad inteligente, Ciudad sostenible, Sostenibilidad.

Abstract -- The inhabitants of a sustainable city do not consume more energy than they generate, so to design a city of this type, the benefits directly for the citizens must be taken into account, in this work factors that could be capitalized and used to create sustainable cities in Mexico, through the analysis of the resources available in that country, with a different approach than thinking about tall buildings or wide streets, taking into account the quality of life that can be offered through access to basic resources in addition to offering security, good air quality, efficient transportation, spaces for outdoor activities, availability of green areas, among others. Therefore, in this manuscript some characteristics are addressed that, in the authors' opinion, should be taken into account if Mexico intends to have cities of this type in the future, concluding that in that country there is what is necessary to achieve it, but it needs to act as soon as possible with public policy, citizen and academic participation to achieve it.

## **INTRODUCCIÓN**

El incremento de la contaminación en una comunidad deteriora la salud de sus ciudadanos afectando negativamente la productividad de los colaboradores de las instituciones privadas o públicas y por lo tanto la económica [1] Uno de los objetivos globales de la ONU es que las ciudades sean inclusivas, seguras y sostenibles, por lo que, para lograr este objetivo se debe modificar radicalmente la forma en que se construyen y se administran [2].

IPSIIMTE

ISSN: 2594 - 2905

Una ciudad inteligente puede ser considerada como un lugar con capacidad de aprendizaje e innovación, creativo con presencia de instituciones de investigación y desarrollo, que cuente con capital humano y social, infraestructura moderna relacionada al transporte y la tecnología y su desarrollo se ajuste a la teoría del desarrollo sostenible [3], es decir un lugar donde la gente pueda vivir, estudiar, trabajar, divertirse, con acceso a los recursos como básicos para permitir una calidad de vida digna para todos los ciudadanos.

Las ciudades inteligentes utilizan datos y tecnología para beneficiar a las personas y a la sociedad de tal manera que se debe incluir el concepto de sostenibilidad en las ciudades inteligentes. [4], Por lo que, una ciudad sostenible es aquella que pueda sobrevivir y existir sin interferir en las condiciones de vida de las próximas generaciones, utilizando recursos producidos o tratados por los mismos ciudadanos.

Algunas de las dudas que se plantean al clasificar una ciudad en el grupo de las ciudades inteligentes se refiere al estado de desarrollo en el que se encuentra dicha ciudad ¿Se puede considerar una ciudad inteligente a aquella que presente acciones descritas en un solo campo? ¿Debería considerarse el concepto de ciudad inteligente del de forma global y aplicarse únicamente a una ciudad en la que el cumpla los requisitos en los seis aspectos? [3] La figura 1 muestra el grado de la inteligencia urbana.

Key words – Smart city, Sustainable city, Sustainability.

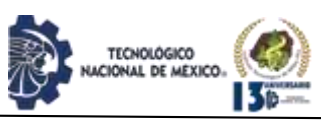

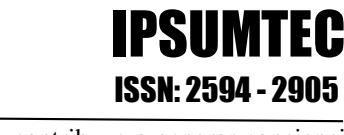

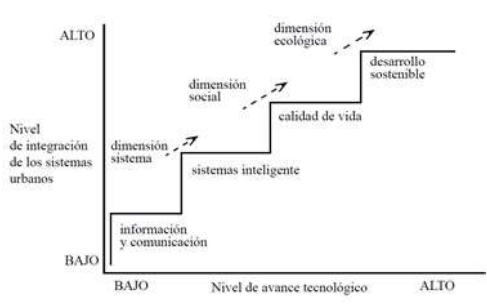

*Figura 1. Grados de la inteligencia urbana. Fuente: Elaboración propia.*

Donde se puede observar que el nivel de avance tecnológico tiene una correlación directamente proporcional con el nivel de integración de los sistemas urbanos, a medida que ambos crecen los beneficios en los ciudadanos se van a traduciendo en calidad de vida y en un verdadero desarrollo sostenible.

Por su parte a nivel mundial, el 55% de la población mundial vive en ciudades,[5] en el caso de México esto es el 53% [6], lo que genera desafíos en términos de sostenibilidad, por lo que es necesario responder ante ellos a través de diferentes frentes. Por lo que el objetivo de este manuscrito es crear conciencia de los recursos con los que México cuenta para hacer frente a estos problemas.

## **DESARROLLO**

## **Recurso Solar en México**

Enfrentar los retos ambientales del uso y generación de la energía es un elemento central estratégico, no sólo por la importancia de evitar y reducir los impactos y riesgos ambientales a la población y los ecosistemas, sino también para impulsar el crecimiento de la economía, mejorar el bienestar y la competitividad. Reducir la huella ambiental de la energía, puede contribuir significativamente a eliminar las pérdidas económicas relacionadas con el daño al ambiente, por lo que en la actualidad se trabaja fundamentalmente en la búsqueda de nuevas formas de producción de energía eléctrica puesto que para convertirse en una ciudad sostenible es preciso conocer los recursos disponibles con los que se cuenta, por ejemplo, la ubicación geográfica de México resulta ideal para el aprovechamiento de la energía solar, ya que la irradiación global media diaria en el territorio nacional es de unos 5.5 kWh/m2/día en los estados de Baja California Sur, Sonora, sur de Sinaloa, Durango y Zacatecas siendo uno de los países con mayor potencial en aprovechamiento de la energía solar en el mundo [7], aprovechando este recurso solar gratuito podríamos dejarde producir, reducir un número significativo de toneladas de CO2 y en combinación con sistemas de monitoreo sería incluso más eficiente, pues el monitorear las cifras energéticas, conocer donde se está

consumiendo la energía, contribuye a generar conciencia y fomenta el ahorro. Con un programa de incentivación por parte del gobierno y proyecto de transformación de energía solar interconectado a la red, utilizando módulos fotovoltaicos instalados en los techos de las casas, podríamos contribuir significativamente. La figura 2 muestra un mapa de irradiación solar en México, Imagen tomada de Grupo del Banco Mundial, financiado por el EMAP y preparado por Solargis [\(https://globalsolaratlas.info\)](https://globalsolaratlas.info/).

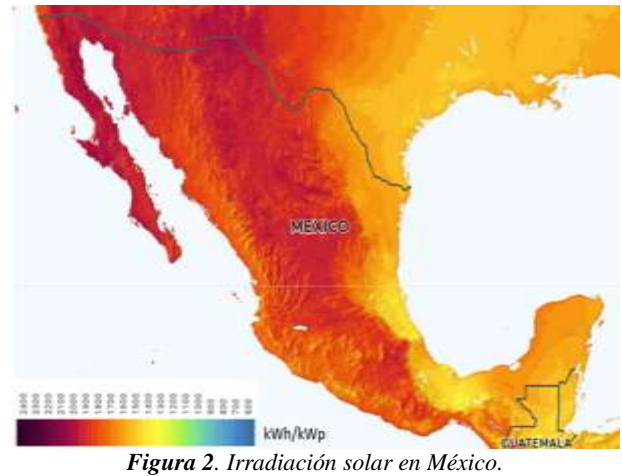

*Fuente: Elaboración propia.*

## **Medios de transporte**

No es necesario ser una gran ciudad para ser una ciudad inteligente, con el apoyo de programas gubernamentales, se puede incitar a los ciudadanos a llevar a cabo prácticas que generen menos contaminación y además contribuyan a la salud de los ciudadanos, por ejemplo, fomentar el uso de la bicicleta o compartir sus vehículos con compañeros de trabajo que vivan relativamente cerca o que tengan una ruta cercana.

Los medios de transporte de una ciudad sostenible deben ser rápidos, baratos, seguros y energéticamente eficientes, con el objetivo de reducir el tiempo de los usuarios y conectarlos eficazmente, lo cual puede traducirse, a que en vez de que una persona utilice su automóvil para ir al trabajo, prefiera utilizar el transporte público. Lo cual puede alcanzarse adquiriendo autobuses eléctricos, que utilicen energía solar fotovoltaica, o si se cuenta con más recuso, la instalación de trenes ligeros, además de que, en el entorno urbano, la construcción de infraestructuras viales para los sistemas de transporte masivo representa un detonante primordial en lasactividades económicas pues requieren insumos provenientes de otras industrias como el acero, cemento, asfalto, entre otras.[8] este tipo de transportes pueden movilizar grandes masas de personas con una huellaecológica menor que la de un vehículo de combustión interna tradicional y así contribuir

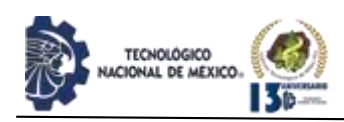

fuertemente en la disminución de la contaminación del aire.

En cuanto al uso de sistemas alternativos de transporte público ver figura 3, cabe señalar el rápido desarrollo y aprovechamiento de los tranvías en países como Francia que cuentan con este tipo de transporte más eficiente energéticamente.

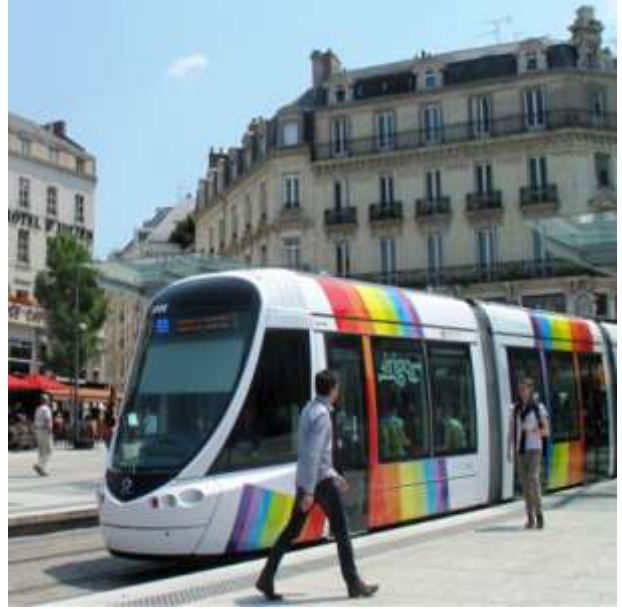

*Figura 3. Tranvía Irigo Ciudad de Angeres, Francia. Fuente Revista Ingeniería y Región [9].*

Es fundamental que se busquen medios de transporte más eficientes pues la contaminación ambiental va en crecimiento cada año, tal como podemos observar en la tabla 1, donde se señala la cantidad de días en que se han rebasado los niveles de ozono en la zona metropolitana de la ciudad de México manifestando la importancia de llevar a cabo medidas estrictas en los casos de exceso de contaminación.

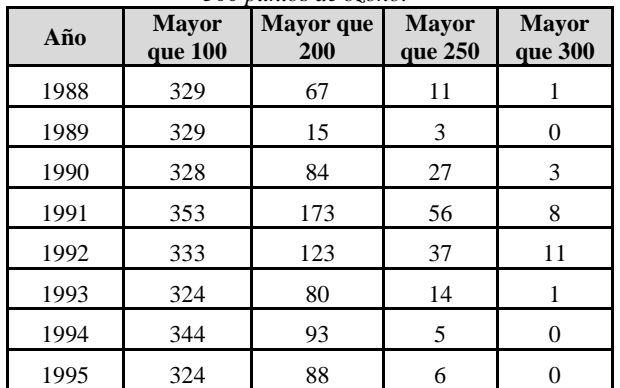

*Tabla 1. Días con lecturas Imeca superiores a los 100,200 y 300 puntos de ozono.*

*Fuente: Elaboración propia con datos de La contaminación Atmosférica y el transporte [3].*

### **Oportunidades para el emprendimiento**

En particular, la promoción de actividades de emprendimiento entre los jóvenes está en el centro de atención de los tomadores de decisiones públicas y de la sociedad en general, ya que, debido a las cualidades inherentes a esta población de creatividad, aversión al riesgo, capacidad física para aumentar productividad supone una relación directa entre la juventud y el crecimiento económico [10]. Según Macías [11] Negocios, pequeños y medianos son pilares básicos y esenciales para desarrollar la productividad Nacional al ser de los principales generadores de empleo en México. Las MiPYMES representan el 97% de las empresas en nuestro país, generando el 79% de los empleos y generan ingresos equivalentes al 23% del producto Interno Bruto, lo cual nos da una idea del potencial que tienen las mujeres y los hombres de nuestro país para trabajar en este tipo de empleos, que podrían muy bien encajar en una ciudad sostenible.

Es de vital importancia fortalecer la economía a través de la promoción del consumo de productos locales en una ciudad sostenible, por ejemplo, las celebraciones tienen un efecto dinamizador en la población, tanto en la gente adulta como en los adolescentes o incluso los niños, quienes finalmente todos son consumidores y tienen necesidades en diferentes aspectos, desde comida, vestido, tecnología, calzado, entre otros, en una ciudad inteligente debe existir por lo menos un negocio o empresa que satisfaga cada necesidad de cada habitante, promocionándose adecuadamente a través de diferentes medios, como una celebración patrimonial de la ciudad.

La calidad de los productos elaborados por los ciudadanos de una ciudad inteligente es también otro punto de vital importancia si es que se quiere tener éxito en los negocios. Hoy, en un mundo globalizado, los viajeros cada vez más experimentados presentan nuevas necesidades y motivaciones, no solo afirmando la calidad sino también el respeto al medio ambiente y el trato personalizado, características que un emprendedor de una ciudad inteligente sin duda debe tener.

Teniendo en cuenta nuestros objetivos, recursos y capacidades, debemos analizar nuestro mercado, para que, con base a este análisis, por ejemplo, podamos diseñar estrategias que nos permitan satisfacer las necesidades de nuestros ciudadanos, teniendo en cuenta sus hábitos y costumbres[12]. En ese sentido en México contamos también con un recurso patrimonial importante en ámbitos como lo es, la artesanía, el turismo, la comida mexicana, entre muchos otros.

Con el fin de analizar a fondo las fuerzas contextuales que se involucran en el emprendimiento social, varios autores han añadido modelos demográficos, políticos y

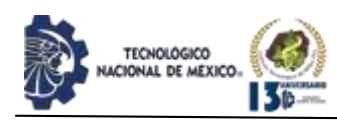

socio culturales. La figura 4 muestra el modelo desarrollado por weerawardena y Mort.[13]

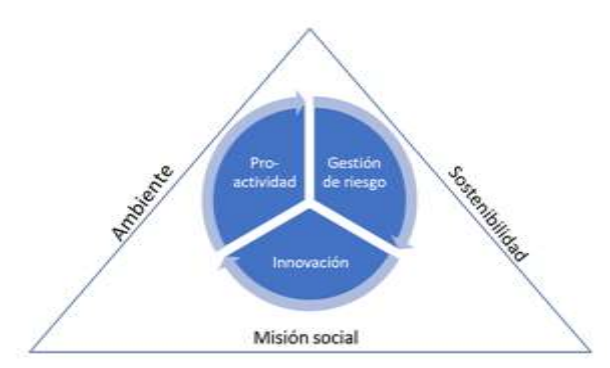

*Figura 4. Modelo propuesto por Weerawadena y Mort (2006). Fuente: Elaboración propia.*

## **DISCUSIÓN Y ANÁLISIS DE RESULTADOS**

México cuenta con un suficiente recurso solar, para ser aprovechado en cualquier parte del territorio Nacional, en mayor o menor medida a lo largo y ancho del país es posible llevar a cabo propuestas de proyectos interconectados a la red, con retornos de inversión atractivos que puedan dar pie a una ciudad sostenible, contribuyendo así al cuidado del medio ambiente.

Por su parte el incremento de la eficiencia del transporte público es de vital importancia también, para garantizar una movilidad de las masas de las personas, segura y con una eficiencia energética suficiente para que sea económica, desarrollado por ingenieros de la región para fomentar el incremento de nuestras propias empresas y fortaleciendo la economía local y Nacional en nuestro país es posible proponer este tipo de cambios, las cifras de contaminación principalmente en ciudades grandes como la ciudad de México continúan creciendo y los programas gubernamentales del gobierno para mitigarlas como el "No circula" pronto quedaran atrás por lo que es necesario estudiar y proponer otras alternativas.

Finalmente para llevar a cabo una ciudad sostenible es fundamental contar con oportunidades de emprendimiento, destacando las capacidades de los propios ciudadanos y del patrimonio cultural de la región en donde se pretenda convertir o diseñar el asentamiento, desarrollando así el entorno empresarial local, buscando siempre la innovación ante las problemáticas actuales y reales del entorno de la propia ciudad, contribuyendo a reducir la pobreza y la desigualdad a través de políticas inclusivas.

Es necesario profundizar en otros recursos naturales con los que cuenta México para establecer planes de acción que permitan a través del tiempo explotarlos adecuadamente ofreciendo trabajo, y bienestar en general para los habitantes de localidades en donde se

encuentren. Tal es el caso por ejemplo del litio, estados como Chihuahua y Sonora que cuentan con depósitos significativos de este metal,[14] podrían ofrecer un nuevo sistema y modelo de energías no contaminantes. Otro ejemplo que se ha estudiado es el ecoturismo, una alternativa al turismo tradicional, que debe enfocarse con una mayor preocupación por el medio ambiente y búsqueda del desarrollo socioeconómico[15], si se estudia a fondo y correctamente, puede contribuir también al desarrollo de una ciudad sostenible.

## **CONCLUSIONES**

México es un país privilegiado, cuenta con recursos naturales y patrimoniales que bien aprovechados pueden utilizarse para diseñar o convertir nuevas ciudades sostenibles, con la ayuda de políticas públicas que fomenten prácticas de menor contaminación, uso eficiente de la energía, transportes eficaces entre otros.

## **AGRADECIMIENTOS**

Agradecimiento especial al Instituto Tecnológico Superior de Xalapa por permitirnos el uso de los recursos bibliográficos para la elaboración de este manuscrito.

## **BIBLIOGRAFÍA**

- 1.Vite Vera, Y.Y. Valoración socioeconómica de la contaminación, factor aire, del cantón Milagro. Universidad de Guayaquil. Facultad de Ciencias Económicas, 2018.
- 2.Farro, S.M.E.F.; Natura, A.; Pinillos, G.M.; Lazzari, F.; Ferigo, S.; Mendoza, A.H.; Marttini, A.L.C. INFORME LOCAL VOLUNTARIO sobre el cumplimiento del ODS. **2015**.
- 3.Sikora-Fernández, D. Factores de desarrollo de las ciudades inteligentes. *Revista Universitaria de Geografía* **2017**, *26*, 135-152.
- 4.Terraza, H.; Rubio Blanco, D.; Vera, F. De ciudades emergentes a ciudades sostenibles. *Santiago de Chile: ARQ* **2016**.
- 5.Franco, J.F. Contaminación atmosférica en centros urbanos. Desafío para lograr su sostenibilidad: caso de estudio Bogotá. *Revista EAN* **2012**, 193- 204.
- 6.Lozano Ascencio, F. Interrelación entre la migración internacional y la migración interna en México. *Papeles de población* **2002**, *8*, 81-100.
- 7.Martínez, A.T.; García-Martínez, I.M.; Méndez-Pérez, I.R.; Miranda-Miranda, U.; López-Méndez, J.V. Irradiación solar global. *Prontuario solar* **2015**, 51.
- 8.Pérez, M.G.G. Infraestructura y desarrollo: las afectaciones del comercio adyacente a línea 3 del tren ligero en Jalisco. *Tecnogestión: una mirada al ambiente* **2016**, *13*.

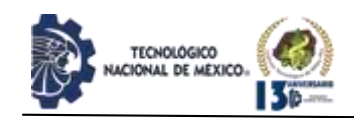

- 9.González, J.R.Q.; González, L.E.Q. El transporte sostenible y su papel en el desarrollo del medio ambiente urbano. *Ingeniería y Región* **2015**, *14*, 87-97.
- 10.García, R.A.C.; Sánchez, Y.R.; Aldana, W.O. Emprendimiento de la población joven en México. Una perspectiva crítica. *Entreciencias: Diálogos en la sociedad del conocimiento* **2017**, *5*.
- 11.Medrano, V.; Sandoval, R.; Tavera, M. Los retos del emprendimiento en México. *Ecorfan* **2017**, 50- 63.
- 12.Vázquez, E. Estrategias de comercialización. *Tendencias de Innovación en la Ingeniería de Alimentos* **2015**, 169-195.
- 13.Moreira, P.; Urriolagoitia, L. El emprendimiento social. *Revista española del tercer sector* **2011**, 17-40.
- 14.Serrano Moreno, J.R. México con Chihuahua y Sonora, mayor depósito mundial de litio: un recurso destinado a suplantar sociedades fincadas en petróleo. **2020**.
- 15.Rodríguez, R.G. Ecoturismo Mexicano: la promesa, la realidad y el futuro. Un análisis situacional mediante estudios de caso. *El Periplo Sustentable* **2010**, 37-67.

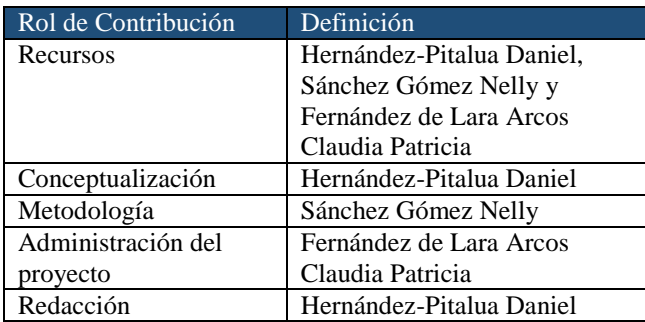

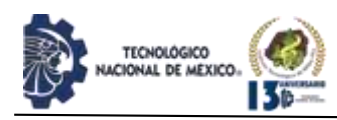

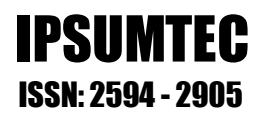

## **COLECCIONES REVISTA IPSUMTEC**

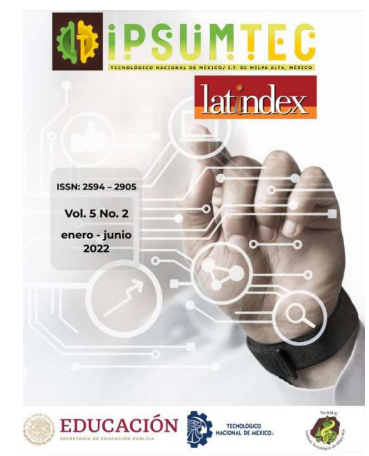

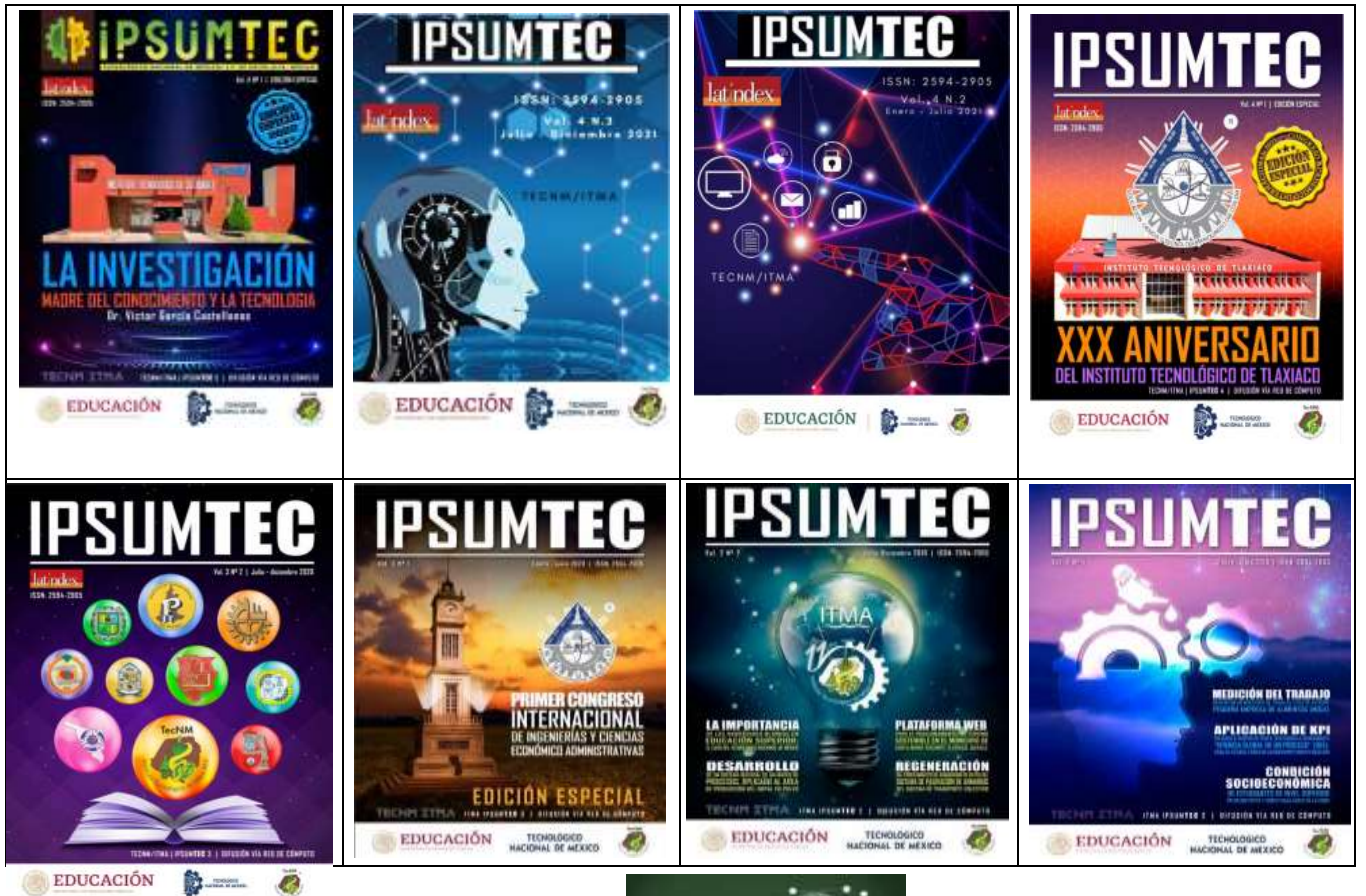

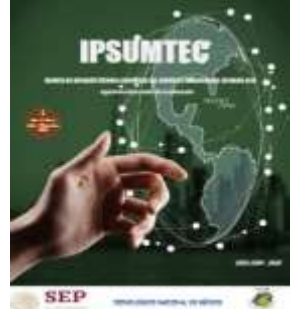

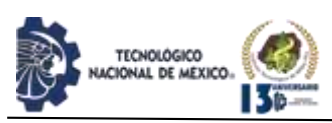

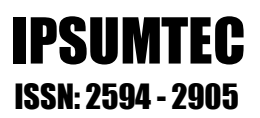

## **REVISTA IPSUMTEC INVITACIÓN LLAMADO A PUBLICAR**

El Tecnológico Nacional de México, a través del Instituto Tecnológico de Milpa Alta convoca a: estudiantes, docentes, investigadores y público en general interesados en la publicación científica, a participar en la edición: IPSUMTE, de la revista arbitrada de difusión técnico-científica IPSUMTEC con ISSN 2594-2905.

### **Formato de envío**

Los artículos deberán enviarse en forma electrónica en el formato descrito a continuación acompañada de la carta de sesión de derechos debidamente llenada y firmada por cada uno de los autores, indicando la temática al correo electrónico: revistaipsumtec@itmilpaalta.edu.mx

Se enviará un enlace para descargar la publicación de la segunda edición.

### **Instrucciones sobre el formato del manuscrito**

Los manuscritos enviados deberán ser contribuciones originales, los cuales, no deberán tener variantes de trabajos previos ya publicados o enviados a diferentes publicaciones para revisión simultánea.

Las contribuciones deben estar escritas en formato Word, empleando una hoja tamaño carta (21.59 x 27.94 cm) a dos columnas con 1.0 cm de separación y renglones a espaciado sencillo, se usará letra Times New Román tamaño 10, usando mayúsculas y minúsculas y con márgenes de 2.5 cm en todos los lados.

El título de las tablas se coloca encima de ellas, mientras que el de las figuras se coloca debajo de ellas, deben utilizar el tipo de letra Times New Roman, con un tamaño 10 Pts. El título debe de ir cursivas de modo centrado. Las tablas deberán enumerarse en la parte superior y las figuras en la parte inferior.

La extensión del artículo será entre 8 y 10 páginas, incluyendo tablas y figuras. Para los casos excepcionales, se podrá acordar con el Editor una extensión mayor, previa a un análisis de la relevancia e importancia del contenido del manuscrito.

Las ecuaciones deben estar numeradas con el número entre paréntesis y al margen derecho del texto. Se debe utilizar el Sistema Internacional de Unidades.

#### **Sobre el contenido del manuscrito**

Los artículos deberán llevar la siguiente secuencia en su estructura:

**Encabezado**. El título de la contribución deberá de escribirse en español. Se sugiere una extensión de 16 a 18 palabras. El título debe de aparecer en mayúsculas, con el tipo de letra: Times New Roman, con un tamaño

12 pts. Y formato en negrita. Se debe de indicar el nombre completo del autor o autores, iniciando por los apellidos paterno y después materno, seguido del (los) nombre (s). Se debe señalar la institución de pertenencia de cada autor o autores, junto con la dirección completa de la institución de procedencia y el correo electrónico de cada autor o autores.

**Resumen.** Se debe de utilizar la palabra Resumen, la cual deberá estar escrita con el tipo de letra: Times New Roman, con un tamaño de 10 pts., formato en cursiva, en negritas y espacio simple. Así mismo, debe estar justificado completo en la columna del lado izquierdo. El resumen debe de estar escrito en español.

Su extensión máxima es de 300 palabras. Debe de responder a las preguntas: ¿qué hizo? ¿Cómo lo hizo? y ¿a qué resultados llego?

**Palabras Clave**. Se debe de utilizar la palabra Palabras Clave en negritas, utilizando el tipo de letra: Times New Roman, con un tamaño de 10 pts., teniendo un formato en cursiva, negritas y espacio simple. Cada palabra se escribe con el tipo de letra: Times New Roman y tamaño 10 pts. Se sugiere utilizar no menos de tres ni más de seis palabras. Cada palabra debe de aparecer separada por comas.

**Introducción.** Se debe de utilizar la palabra INTRODUCCIÓN en mayúsculas, utilizando el tipo de letra: Times New Roman, con un tamaño de 10 pts., en formato negritas. Este apartado hace mención a los antecedentes del problema. Se describe el estado actual del tema. Se define el problema de la investigación. Se describen los objetivos del trabajo. Se describe la justificación del trabajo.

**Desarrollo.** Se debe de utilizar la palabra DESARROLLO en mayúsculas, utilizando el tipo de letra: Times New Roman, con un tamaño de 10 pts., en formato negritas y espacio simple. En esta apartado se describen claramente los métodos y las pruebas realizadas. Se incluyen los cálculos y/o modelos matemáticos que sustenten la investigación propuesta. Se describen claramente los resultados.

**Discusión y análisis de resultados.** Se debe de utilizar la palabra DISCUSIÓN Y ANÁLISIS DE RESULTADOS en mayúsculas, utilizando el tipo de letra: Times New Roman, con un tamaño 10 pts., en formato negritas y espacio simple. En este apartado se presentan con una secuencia lógica. Se resaltan las observaciones importantes. Se discuten los resultados de las pruebas. Los resultados deben responder a los objetivos. La discusión debe ser relevante y breve evitar la prolijidad.

**Conclusiones.** Se debe de utilizar la palabra CONCLUSIONES en mayúsculas, utilizando el tipo de letra: Times New Roman, con un tamaño de 10 pts., en formato negritas y espacio simple. En este apartado las conclusiones deben ser claras y precisas. Deben

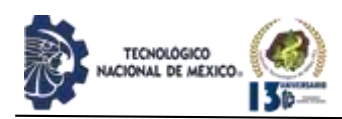

responden correctamente a los objetivos. Se incluyen datos para una posible investigación futura.

**Agradecimientos.** Se debe de utilizar la palabra AGRADECIMIENTOS en mayúsculas, utilizando el tipo de letra: Times New Roman, con un tamaño de 10 pts., en formato, negritas y espacio simple el cual viene por defecto en esta plantilla. Deben ser agradecimientos profesionales o institucionales (no personales).

**Referencias.** Se debe de utilizar la palabra BIBLIOGRAFÍA en mayúsculas, utilizando el tipo de letra: Times New Roman, con un tamaño de 10 pts., en formato negritas y espacio simple. Aparecen según orden de aparición. Cumplen con una fuente confiable. Presentan referencias nacionales. Presentan referencias internacionales.

Para cualquier duda, favor de revisar el enlace oficial de la revista IPSUMTEC, en él encontrarán mayor información con las directrices a cumplir.

El enlace es: http://ipsumtec.itmilpaalta.edu.mx/

Atentamente

Editor Revista IPSUMTEC

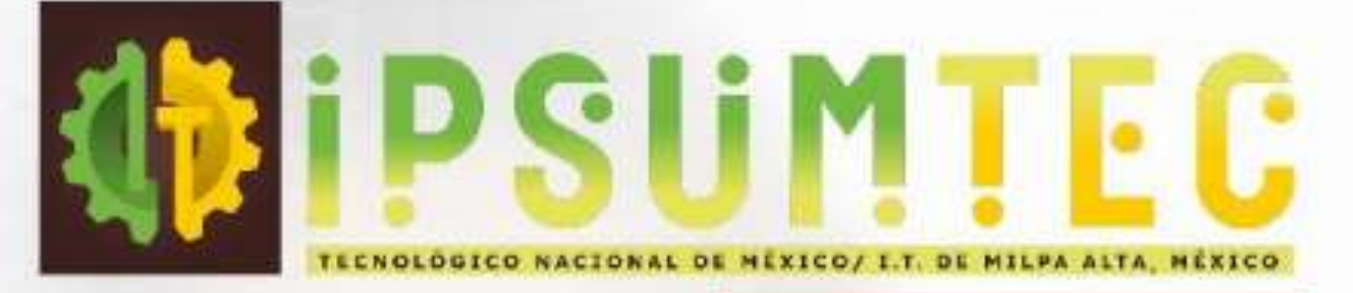

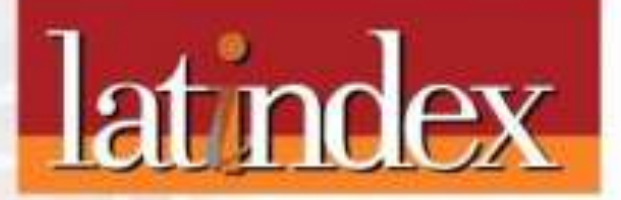

۰

ISSN: 2594 - 2905

**Vol. 5 No. 2** enero - junio 2022

ö

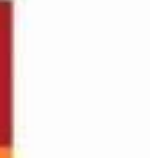

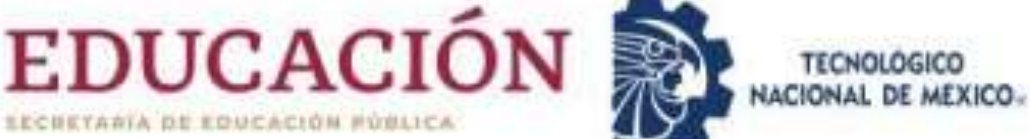

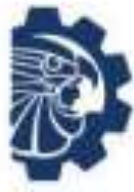

**TECNOLOGICO** 

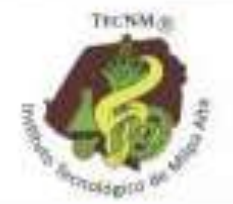